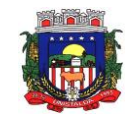

**PREGÃO PRESENCIAL N° 012/2020 TIPO MENOR PREÇO GLOBAL PROCESSO ADMINISTRATIVO N° 197/2020 DATA DA REALIZAÇÃO: 10/09/2020 HORÁRIO: 08h 30min (Horário de Brasília – DF) LOCAL: Prefeitura Municipal de Unistalda, Largo Inácio Lopes Filho, nº 01, Unistalda, RS.**

**1- O PREFEITO MUNICIPAL DE UNISTALDA,** no uso de suas atribuições, torna público, para conhecimento dos interessados, que às **08 horas e 30 minutos** (Horário de Brasília – DF), do dia **10 de setembro de 2020**, no Centro Administrativo Municipal, localizado ao Largo Inácio Lopes Filho, nº 01, Centro, Unistalda, RS, reunir-se-ão a pregoeira e sua equipe de apoio, designados pela Portaria Municipal nº 248, de 29 de julho de 2019, para realização de licitação na modalidade **PREGÃO PRESENCIAL**, do tipo **MENOR PREÇO GLOBAL,** com a finalidade de receber propostas e documentos de habilitação, objetivando a **CONTRATAÇÃO DE EMPRESA ESPECIALIZADA, VISANDO O FORNECIMENTO DE SERVIÇOS E SOLUÇÕES PARA APRIMORAR BOAS PRÁTICAS DE GESTÃO PÚBLICA E GOVERNANÇA, COM SISTEMAS QUE ATENDAM AS NECESSIDADES DOS CIDADÃOS E EXIGÊNCIAS LEGAIS DE PRESTAÇÃO DE CONTAS, MANTENDO UMA CONVERSÃO TOTAL DOS DADOS HISTÓRICOS, IMPLANTAÇÃO COM ADERÊNCIA E MODELAGEM DOS PROCESSOS INTERNOS, CAPACITAÇÃO E TREINAMENTO AOS USUÁRIOS, ASSIM COMO ACOMPANHAMENTO ASSISTIDO IN LOCO**, conforme especificações constantes do **Anexo I** deste Edital, processando essa licitação nos termos da Lei Federal nº 10.520, de 17 de julho de 2002, com aplicação subsidiária da Lei Federal nº 8.666, de 21 de junho de 1993 e suas alterações, bem como as demais normas, cláusulas e condições pertinentes a este Procedimento Licitatório e ao objeto ora licitado.

# **2 - DO OBJETO:**

**2.1** Constitui objeto da presente licitação a contratação de empresa especializada, visando o fornecimento de serviços e soluções para aprimorar boas práticas de gestão pública e governança, com sistemas que atendam as necessidades dos cidadãos e exigências legais de prestação de contas, mantendo uma conversão total dos dados históricos, implantação com aderência e modelagem dos processos internos, capacitação e treinamento aos usuários, assim como acompanhamento assistido in loco, conforme especificações constantes do **Anexo I** deste Edital.

**2.1.1** O sistema deverá atender as necessidades de Gestão e Governança do Município, que obedecerão às características gerais e individuais constantes no ANEXO I (Projeto Básico – Termo de Referência), devidamente integrados, que obrigatoriamente atendam as áreas abaixo relacionadas:

- **CONTABILIDADE PÚBLICA;**
- **FOLHA DE PAGAMENTO;**
- **TESOURARIA;**
- **SISTEMA DE TRIBUTOS;**
- **PATRIMÔNIO PÚBLICO;**
- **NOTA FISCAL ELETRÔNICA;**
- **DISPONIBILIZAÇÃO DE SERVIÇOS TRIBUTÁRIOS AO CONTRIBUINTE/CIDADÃO;**
- **GESTÃO DE RECURSOS HUMANOS;**
- **COMPRAS E LICITAÇÕES PÚBLICAS;**
- **TRANSPARÊNCIA PUBLICA;**
- **ALMOXARIFADO/ESTOQUE;**
- **ATENDIMENTO AO SERVIDOR PÚBLICO;**
- **ATENDIMENTO E-SOCIAL;**
- **PROTESTO VIA CARTÓRIO;**
- **GESTÃO DE INFORMAÇÃO E CUSTOS;**

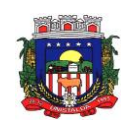

- **ASSISTÊNCIA SOCIAL;**
- **GERENCIAMENTO DE NOTAS FISCAIS;**
- **PROTOCOLO;**
- **PROCURADORIA;**
- **FROTAS;**
- **CONTROLE DA GESTÃO PÚBLICA;**
- **PONTO ELETRÔNICO;**
- **RELÓGIO ELETRÔNICO;**
- **EDUCAÇÃO;**
- **PORTAL PARA PAIS E ALUNOS;**
- **PORTAL PARA PROFESSORES;**
- **MERENDA ESCOLAR;**
- **TRANSPORTE ESCOLAR;**
- **ÍNDICES CONSTITUCIONAIS;**
- **SICONFI;**
- **GESTÃO DE PLANEJAMENTO;**
- **DECLARAÇÃO DE ISS DE FORMA ELETRÔNICA;**
- **DECLARAÇÃO DO ITBI VIA INTERNET.**

**2.1.2** Todo o legado de informações pertencentes ao Município, em todas as áreas já informatizadas, deverá ser convertido e unificado aos layouts e conceitos da nova base de dados que irá compor a solução contratada. Tudo deverá estar convertido e em perfeita consistência, pronto para utilização, até o prazo final da conversão, previsto neste edital.

**2.1.3** A implantação (instalação dos Módulos) deverá ser feita pelo proponente vencedor, com datas préagendadas entre as partes, conforme prazo máximo previsto no edital e Projeto Básico (termo de referência).

**2.1.4** Os módulos novos somente serão implantados mediante disponibilidade financeira do município, ficando a critério da Administração Pública Municipal determinar quando o proponente vencedor poderá implantá-los.

**2.1.5** As exigências deste Edital e anexos deverão estar atendidas e já devem estar contidas no sistema no ato da assinatura do contrato.

**2.2** O prazo máximo para a execução dos serviços, com a completa execução das tarefas de migração, implantação e treinamento será de 30 (trinta) dias após a assinatura do contrato, sendo que os serviços da Prefeitura e Municipal não poderão ser comprometidos, e não se admite a indisponibilidade de sistemas, em especial os estruturantes.

**2.2.1** A empresa vencedora, se necessário, terá o prazo de 30 (trinta) dias corridos para perfectibilizar o funcionamento dos sistemas, sanar eventuais falhas ou problemas no desempenho dos mesmos, após a homologação dos dados convertidos, disponibilizados pela contratada e funcionamento dos sistemas (instalação, implantação, customização, integração).

**2.3** O prazo descrito no item 2.2 poderá ser prorrogado por igual período desde que devidamente justificado, e aceito pela Administração Municipal.

**2.4** Dentro do prazo estabelecido, deverá ser convertida a movimentação atualmente existente de todos os sistemas, baseada nos dados dos sistemas ora em uso, e de modo prioritário e imediato os seguintes: **2.4.1** Sistemas do Poder Executivo:

• Contabilidade Pública: converter todos os cadastros, registros, dados históricos e financeiros do Exercício atual de imediato e durante a duração do contrato o restante do histórico;

• Gestão de Planejamento, Tesouraria e Compras e Licitações Públicas: converter todos os cadastros, registros, dados históricos e financeiros do Exercício;

• Gestão da Folha de Pagamento, Recursos Humanos e Relógio Ponto Virtual: converter o cadastro de pessoal, histórico funcional e histórico financeiro de todo período já informatizado até a implantação;

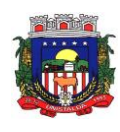

• Patrimônio: converter o cadastro de bens, dados históricos e financeiros de todo período já informatizado até a implantação;

• Os demais sistemas: converter todo o cadastro, dados históricos e financeiros de todo período já informatizado até a implantação.

**2.5** Deverá ser prestado suporte técnico em tempo integral durante a fase de implantação do objeto, "remotamente" e "in loco", e os custos deverão estar incluídos no item n° 01 (da implantação e treinamento).

**2.6** Para cada um dos sistemas licitados, deverão ser cumpridas as atividades de: instalação e parametrização de tabelas e cadastros; adequação de relatórios e logotipos; estruturação dos níveis de acesso e habilitações dos usuários; adequação das fórmulas de cálculo para atendimento aos critérios adotados pelas Contratantes; ajuste nos cálculos, quando mais de uma fórmula de cálculo é aplicável simultaneamente.

**2.7** Além da conversão da totalidade dos dados existentes nas condições, no prazo e na forma dos itens anteriores, também faz parte do objeto a realização dos seguintes serviços:

a) Manutenção legal e corretiva durante o período contratual;

b) Suporte técnico, após a implantação dos sistemas, na sede da Contratante, sempre que solicitado;

c) Configuração e parametrização conforme procedimentos da Contratante;

d) Treinamento para os servidores responsáveis pela utilização dos sistemas licitados, no número máximo de 02(dois) por sistema contratado;

e) As melhorias e novas funções introduzidas pela empresa nos sistemas originalmente licenciados serão distribuídas toda vez que a empresa as concluir, disponibilizando-as imediatamente a Contratante para que possa adotar a última versão;

f) As atualizações dos sistemas deverão ser disponibilizadas na internet, ou serem remetidas por meio digital, a critério da Contratante, para os endereços pactuados;

g) Providenciar, após viabilidade técnica e orçamento prévio, as alterações personalizadas nos sistemas que forem solicitadas pela Contratante emanadas por pessoa ou área responsável;

h) A empresa contratada deverá apresentar o laudo de possibilidades acompanhado de documentação ou comentário que caracterize o serviço a ser efetuado. Se possível e autorizado o serviço técnico, a contratada repassará o sistema alterado em sua forma executável, e o setor responsável irá fazer os testes de conformidade, com posterior repasse aos usuários do sistema.

**2.8** A Licitante vencedora deverá dispor da assistência/suporte técnico mediante a visita de técnicos na sede da Contratante, atendimento na sede da empresa, atendimento via telefone e via sistemas "on-line", bem como acessar remotamente as máquinas da Prefeitura via e-mail ou chat.

**2.8.1.** A visita técnica mensal por gerar custos a Contratante, somente será prestada mediante solicitação da Administração da Prefeitura, que determinará para quais sistemas necessita de assistência.

**2.9** Durante toda a execução do contrato, a Licitante vencedora deverá manter inteiro sigilo sobre quaisquer documentos, informações, dados, segurança que tiver acesso em razão da contratação. A contratada responsabiliza-se administrativamente, civilmente e penalmente por acesso de terceiros ao banco de dados que estiver sobre posse da Contratada.

**2.10** Serão recusados os sistemas e os serviços que não atendam às especificações constantes no presente Edital, ou seja, serviços oferecidos que estejam abaixo dos exigidos neste certame, de qualidade e resultado inferior.

Os Sistemas propostos deverão atender a todos os itens exigidos neste edital, principalmente no que tange as Normas Brasileiras da Contabilidade Aplicadas ao Setor Público (NBCASP).

**2.11** Os Sistemas propostos deverão utilizar Banco de Dados relacional ao volume de dados disponível sem limite do aumento de informações. Não poderá representar custos individualizados ou mascarados dentro do Valor contratado para o Município.

**2.12** O Sistema deverá estar desenvolvido em ambiente de total compatibilidade e integração com o ambiente gráfico Microsoft Windows, com operação via mouse. O sistema deverá prover controle de acesso

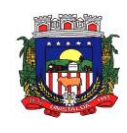

às funções do aplicativo através do uso de senhas individuais por usuário. Permitir a atribuição por usuário de permissão exclusiva para gravar, consultar ou excluir dados;

**2.13** Em casos de atualização/renovação de versão dos sistemas, ou adequações exigidas pelo Município estas deverão ser disponibilizadas sem quaisquer ônus ao Município, a fim de que se tenha em funcionamento sempre a versão atual e compatível com a realidade local;

**2.14** Deverá ser fornecido treinamento que satisfaça os usuários com relação a sua capacitação e utilização dos sistemas, a fim de que cada usuário possa operar de forma independente em sua área. Os custos referentes a estes treinamentos estão inclusos na proposta comercial da empresa e contratada neste instrumento;

**2.15** Além das assessorias presenciais previstas a contratada deverá promover manutenção e suporte técnico permanente nos dias úteis e horários de expediente do Município, através de contatos via telefone, email, acesso remoto, ambos sem limite de horas, e sistema de atendimento online, por técnicos especializados com chat próprio e com a possibilidade de gravação de histórico de atendimento que não permita a exclusão ou alteração. Não sendo possível solucionar o(s) problema(s) de forma remota, por telefone ou e-mail, a empresa deverá encaminhar técnico responsável diretamente na Prefeitura Municipal de forma presencial, para auxiliar em eventuais dificuldades operacionais, todos sem custo adicional ao Município.

a) O telessuporte deverá ter sede dentro do Estado do Rio Grande do Sul, para que não se torne oneroso ao Município, com custos telefônicos elevados;

b) Deverá ser utilizada também ferramenta de suporte via acesso remoto aos computadores do Município, que possibilitem a resolução imediata de eventuais problemas;

c) A empresa ofertante deverá realizar, obrigatoriamente, no mínimo 01 (um) dia mensal de acompanhamento ao contratante, independentemente de chamadas, para dar suporte em todas as áreas.

d) Todo e qualquer suporte ou atualização dos softwares, bem como as visitas técnicas obrigatórias ou ainda as solicitadas não gerarão qualquer ônus extra para a Prefeitura de Unistalda/RS.

e) A empresa deverá desenvolver e aperfeiçoar relatórios conforme a necessidade do município sem custo paralelo.

f) O treinamento inicial aos servidores municipais deverá ser realizado na sede do Município de Unistalda/RS, mais especificamente no Centro Administrativo Municipal e demais prédios onde funcionam Secretarias e ESF e será sem ônus ao Erário.

### **3 - DAS CONDIÇÕES DE PARTICIPAÇÃO**

**3.1** Poderá ser realizada visita técnica nos locais onde serão implantados todos os sistemas, até 3 (três) dias úteis antes da abertura do certame, a fim das licitantes tomarem conhecimento das condições para executar o serviço, devendo tal visita ser realizada pelo responsável técnico da licitante, acompanhado por servidor do município, mediante agendamento através do telefone (55) 3611-5111, das **08:00h às 12:00h**, de segunda à sexta-feira.

**3.1.1** Após a visita técnica, será expedido o respectivo atestado a empresa visitante, sendo que o mesmo deve ser anexado ao envelope nº 1 – Proposta. Na hipótese da empresa não apresentar o atestado juntamente com a proposta financeira ou a declaração que dispensa a visita técnica, sua proposta será desclassificada, excetuado o caso previsto no item n° 3.1.2.

**3.1.2** A vistoria poderá ser dispensada, conforme anexo IX (MODELO DE DECLARAÇÃO DE DISPENSA DE VISTORIA).

**3.1.3** À empresa vencedora não caberá qualquer alegação de desconhecimento do ambiente computacional e das rotinas operacionais deste município.

**3.2** A sessão deste Pregão será pública e realizada em conformidade com este Edital na data, no horário e no endereço indicados no preâmbulo.

**3.3** A simples participação neste Pregão implica aceitação de todos os seus termos, condições, normas, especificações e detalhes.

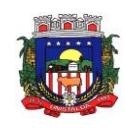

**3.4** A declaração falsa relativa ao cumprimento dos requisitos de habilitação e proposta de preços sujeitará a licitante às sanções previstas na Legislação.

**3.5** Somente poderão participar desta licitação:

**3.5.1** Empresas especializadas no ramo que satisfaçam as condições deste edital e seus anexos;

**3.5.2** Empresas que possuam o conjunto completo de solução objeto desta licitação e atendam as demais características do presente Edital e Anexos;

**3.5.3** Empresas que atendam aos requisitos mínimos estabelecidos no Anexo I, integrações dos sistemas, serviços e demais exigências;

**3.6.**NÃO PODERÃO PARTICIPAR DESTA LICITAÇÃO OS INTERESSADOS:

**3.6.1** Proibidos/suspensos de participar de licitações e celebrar contratos administrativos, na forma da legislação vigente;

**3.6.2** Que não atendam às condições deste Edital e seu(s) anexo(s);

**3.6.3** Estrangeiros que não tenham representação legal no Brasil com poderes expressos para receber citação e responder administrativa ou judicialmente;

**3.6.4** Que se enquadrem nas vedações previstas no artigo 9º da Lei nº 8.666, de 1993;

**3.6.5** Que estejam sob falência, concurso de credores, concordata ou em processo de dissolução ou liquidação;

**3.6.6** Entidades empresariais que estejam reunidas em consórcio;

**3.6.7** Organizações da Sociedade Civil de Interesse Público - OSCIP, atuando nessa condição (Acórdão nº 746/2014-TCU-Plenário).

**3.6.9** Pessoas físicas.

**3.7** Quando se tratar de certidões vencíveis em que a validade não esteja expressa, os documentos expedidos nos últimos 60 (sessenta) dias que antecederem à data da sessão deste certame serão considerados válidos.

# **4 - DA IMPUGNAÇÃO**

**4.1** Até 02 (dois) dias úteis antes do horário fixado para a sessão deste Pregão, qualquer pessoa poderá impugnar este ato convocatório.

**4.2** Decairá do direito de impugnação dos termos do Edital de Pregão, aquele que não se manifestar até 02 (dois) dias úteis antes da data de abertura da sessão do Pregão, apontando as falhas e irregularidade que o viciaram. Sendo intempestiva, a comunicação do suposto vício não suspenderá o curso do certame.

**4.3** As impugnações, originais ou em cópias autenticadas, deverão ser protocoladas junto a Prefeitura de Unistalda/RS, no horário de expediente, cabendo a autoridade superior decidir sobre a petição no prazo de 24 (vinte e quatro) horas.

**4.3.1** Não serão aceitos pedidos de impugnação ao edital apresentados fora do prazo ou enviados via fax, email ou por qualquer outro meio além do previsto na alínea anterior.

**4.4** A impugnação feita tempestivamente pelo licitante não o impedirá de participar do processo licitatório, ao menos até o trânsito em julgado da decisão a ela pertinente.

**4.5** Acolhida à impugnação ao ato convocatório será designada nova data para a realização do certame, salvo se as modificações sejam sanáveis e não prejudiquem a participação dos interessados na respectiva licitação.

**4.6** Em caso de alteração no texto do edital e de seus anexos, que afete a formulação das propostas, o prazo de divulgação será restituído na íntegra.

**4.7** Os pedidos de esclarecimentos relativos ao certame deverão ser enviados, até 03 (três) dias úteis anteriores à data fixada para abertura da sessão pública.

# **5 – DA DATA E HORA DE APRESENTAÇÃO DOS ENVELOPES:**

**5.1**. A Sessão Pública será realizada nas dependências da Prefeitura de Unistalda, sito no Largo Inácio

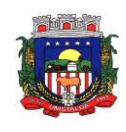

Lopes Filho, 001 – Centro, no dia **10 de setembro de 2020, às 08h:30min**, quando os interessados deverão proposta de preço e documentos de habilitação em envelopes distintos, lacrados, não transparentes e identificados respectivamente com o n°. 1 e n°. 2, para o que, sugere-se a seguinte inscrição:

> **A PREFEITURA DE UNISTALDA/RS PREGÃO PRESENCIAL Nº. 012/2020. ENVELOPE Nº. 01 - PROPOSTA PROPONENTE (NOME COMPLETO)**

## **--------------------------------------------------------------- A PREFEITURA DE UNISTALDA/RS PREGÃO PRESENCIAL Nº. 012/2020. ENVELOPE Nº. 02 - DOCUMENTAÇÃO PROPONENTE (NOME COMPLETO)**

**5.2**. Serão aceitos os envelopes enviados através de via postal, desde que entregues antes do horário de abertura da licitação, que contenham toda a documentação necessária para o credenciamento e que a proposta esteja assinada por representante devidamente constituído.

**5.3**. Para exercer os direitos de ofertar lances e/ou manifestar intenção de recorrer, é obrigatória a presença do licitante ou de seu representante legal em todas as sessões públicas referentes a licitação.

**5.4**. Ocorrendo decretação de feriado ou outro fato superveniente que impeça a realização desta licitação na data acima mencionada, o evento será automaticamente transferido para o primeiro dia útil subsequente, no mesmo local e hora, independentemente de nova comunicação.

# **6 - DA REPRESENTAÇÃO E DO CREDENCIAMENTO:**

**6.1** A licitante deverá apresentar-se para credenciamento junto à pregoeira, antes do início da sessão, diretamente por meio de seu representante legal, ou através de procurador regularmente constituído, que devidamente identificado e credenciado, será o único admitido a intervir no procedimento licitatório, no interesse da representada;

### **6.1.1 A identificação será realizada, exclusivamente, através da apresentação de documento de identidade.**

**6.2** A documentação referente ao credenciamento de que trata o item 6.1 deverá ser apresentada fora dos envelopes;

**6.3** O credenciamento será efetuado da seguinte forma:

## a) **se representada diretamente, por meio de dirigente, proprietário, sócio ou assemelhado, deverá apresentar:**

a.1) cópia do respectivo Estatuto ou Contrato Social em vigor, devidamente registrado;

a.2) documento de eleição de seus administradores, em se tratando de sociedade comercial ou de sociedade por ações;

a.3) inscrição do ato constitutivo, acompanhado de prova de diretoria em exercício, no caso de sociedade civil;

a.4) decreto de autorização, no qual estejam expressos seus poderes para exercer direitos e assumir obrigações em decorrência de tal investidura e para prática de todos os demais atos inerentes ao certame, em se tratando de empresa ou sociedade estrangeira em funcionamento no País; ou,

a.5) registro comercial, se empresa individual.

a.6) certificado do MEI, se microempreendedor individual.

# b) **se representada por procurador, deverá apresentar além dos documentos exigidos no item 4.3:**

b.1) Instrumento público ou particular de procuração, este com a firma do outorgante reconhecida, em que conste os requisitos mínimos previstos no art. 654, § 1º, do Código Civil, em especial o nome da empresa outorgante e de todas as pessoas com poderes para a outorga de procuração, o nome do outorgado e a

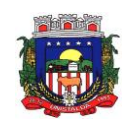

indicação de amplos poderes para dar lance(s) em licitação pública e praticar todo e qualquer ato para o bom desempenho do mandato outorgado; **ou**

b.2) carta de credenciamento outorgada pelos representantes legais da licitante, comprovando a existência dos necessários poderes para formulação de propostas, dar lances, bem como para praticar todos os demais atos inerentes ao certame **(ANEXO VI).**

**Observação 1:** Em ambos os casos (b.1 e b.2), o instrumento de mandato deverá estar acompanhado do ato de investidura do outorgante como representante legal da empresa.

**Observação 2:** Caso o instrumento de mandato determine que mais de uma pessoa deva assinar o credenciamento para o representante da empresa, a falta de qualquer uma invalida o documento para os fins deste Procedimento Licitatório.

**6.4** É obrigatória a apresentação de documento de identidade para efetivação do credenciamento;

**6.5** Certidão de enquadramento, expedida pela Junta Comercial do Estado da Empresa, podendo esta ser substituída pela consulta de optante no site do Simples Nacional ou ainda, declaração firmada por contador ou representante da empresa, de que se enquadra como microempresa, empresa de pequeno porte ou MEI (ANEXO VII);

**6.6** No momento do **credenciamento**, caso algum dos documentos solicitados esteja dentro do envelope da documentação ou da proposta, a pregoeira poderá solicitar que o representante presente abra o envelope e retire o documento, lacrando-o logo em seguida;

**6.7** Para as empresas que não fizerem se representar através do credenciamento, entender-se-á que abrirão mão de todos os prazos, e as declarações tratadas nos itens 4.5 e 4.8 deverão estar à parte dos envelopes de proposta e habilitação;

**6.8** Após o credenciamento, a pregoeira receberá e examinará a DECLARAÇÃO DE QUE A PROPONENTE CUMPRE OS REQUISITOS DE HABILITAÇÃO (ANEXO IV).

**6.8.1** A ausência da referida declaração ou a apresentação em desconformidade com a exigência prevista inviabilizará a participação da proponente neste pregão, impossibilitando em consequência, o recebimento dos envelopes de nº 01 e 02;

**6.8.2** O atendimento desta exigência é condição para que a proponente continue participando deste pregão, devendo proceder, em seguida, à entrega dos envelopes de nº 01 e 02.

**6.9 Para exercer o direito de ofertar lances e/ou manifestar intenção de recorrer, é obrigatória a presença do licitante ou de seu representante em todas as sessões públicas referentes à licitação.**

# **7 - DO RECEBIMENTO E ABERTURA DOS ENVELOPES:**

**7.1.** No dia, hora e local mencionados no preâmbulo deste edital, na presença das licitantes e demais pessoas presentes à sessão pública do pregão, o pregoeiro inicialmente receberá os envelopes nºs. 01 - PROPOSTA e 02 - DOCUMENTAÇÃO.

**7.2.** Uma vez encerrado o prazo para a entrega dos envelopes acima referidos, não será aceita a participação de nenhuma licitante retardatária.

**7.3.** O pregoeiro realizará o credenciamento das interessadas, as quais deverão comprovar, por meio de instrumento próprio, poderes para formulação de ofertas e lances verbais, bem como para a prática dos demais atos do certame.

### **8 - PROPOSTA DE PREÇOS**

**8.1**. A **PROPOSTA DE PREÇOS – Envelope nº 1** deverá ser datilografada ou impressa eletronicamente em papel com identificação da empresa, em 01 (uma) via, redigida em linguagem clara, sem emendas ou rasuras, identificada e assinada na última página e rubricada nas demais pelo representante legal da proponente, a ser entregue em envelope opaco, lacrado, indevassável e rubricado no lacre, contendo, na parte externa e frontal, as indicações:

**8.2. Na proposta deverão ficar perfeitamente definidos:**

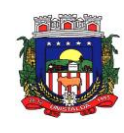

**8.2.1**. Razão social, número do CNPJ, endereço, número de telefone, indicação de e-mail para contato, conta bancária, nome e assinatura do representante legal.

**8.2.2.** Referência ao número deste Edital e do objeto da licitação correspondente.

**8.2.3**. **Proposta financeira preenchida com o valor global aceitável para: implantação, migração e treinamento (item 1) + atendimento técnico local eventual (item 2) + atendimento técnico remoto (item 3) + custos com Data Center para os doze meses (item 4) + o valor para os doze meses da solução para as áreas (soma dos item n° 5 a 36 \* 12 meses), expresso em algarismos numéricos, indicados em moeda nacional, com duas casas decimais após a virgula, considerando as condições deste edital – MODELO ANEXO III**

**8.2.4** Na formação do valor global, constante da proposta financeira dos licitantes, entender-se-á já incluídos todo e qualquer custo que envolva a instalação do Sistema até o treinamento e capacitação que permita sua completa utilização, bem como as despesas com transporte, hospedagem, alimentação, impostos, taxas, seguros, contribuições sociais, obrigações trabalhistas, previdenciárias, fiscais e comerciais, bem como licença de uso de sistemas, que eventualmente incidam sobre à execução completa do objeto a ser contratado, não sendo admitidas cobranças adicionais.

**8.2.5** A proposta deverá conter ainda as seguintes Declarações, em anexo:

**a)** Declaração de que todos os sistemas licitados (todos os itens objeto desta licitação) provêm e serão **disponibilizadas por uma única empresa desenvolvedora**, conforme as características elencadas neste Edital e Anexos.

**8.2.6** Atestado de visita técnica fornecido pela Prefeitura de Unistalda ou declaração que dispensa a visita técnica. (MODELO ANEXO IX).

**8.2.7.** O prazo de validade da proposta não poderá ser inferior a 60 (sessenta) dias, contados da data da abertura da licitação. Se por falha do proponente a proposta não indicar o prazo de sua validade, esta será considerada válida por 60 (sessenta) dias, independentemente de qualquer outra manifestação.

**Observação 1:** O critério de julgamento desta licitação é do tipo **Menor Preço Global, considerando-se a soma da implantação, migração e treinamento (item 1) + atendimento técnico local eventual (item 2) + atendimento técnico remoto (item 3) + custos com Data Center para os doze meses (item 4) + o valor para os doze meses da solução para as áreas (soma dos item n° 5 a 36 \* 12 meses).**

**Observação 2:** O (s) proponente (s) deverão preencher a proposta com os valores unitários para suprir as necessidade de cada área e os valores de suas respectivas implantações, com base no modelo da proposta constante do Anexo III do edital.

**Observação 3:** O proponente vencedor deverá encaminhar, no prazo máximo de **1 (um) dia útil, a nova proposta** com os valores unitários dos módulos e respectivas implantações adequados ao valor global do lance vencedor. Não sendo atendido o disposto nesta observação, será chamado o licitante subsequente, conforme critério de julgamento desta licitação (Menor Preço Global).

**8.3** Não serão consideradas as propostas que deixarem de atender, no todo ou em parte, quaisquer das disposições deste edital, sejam omissas ou apresentem irregularidades insanáveis, bem como aquelas manifestadamente inexequíveis, presumindo-se como tais, as que contiverem valores irrisórios ou excessivos, ou aquelas que ofertarem alternativas.

**8.4** A apresentação da proposta implicará na plena aceitação, por parte do proponente, das condições estabelecidas neste edital e seus anexos.

**8.5** Não serão aceitas propostas com ofertas não previstas neste edital, nem preços ou vantagens baseadas nas ofertas das demais proponentes.

**8.6** Após a apresentação da proposta não caberá desistência, salvo por motivo justo decorrente de fato superveniente e aceito pelo Pregoeiro.

**8.7** Também deverão estar inclusos os valores a serem empregados às necessidades de Aplicação, Banco de Dados, Processamento, Backup, HD, Comunicação e link, com as necessidades iniciais da operação bem como, despesas mensais, a partir da instalação. Tratam-se dos custos para operação em WEB, custos

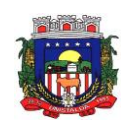

inclusive com a segurança dos dados, armazenamento de dados (espaço), e demais para mantar a tecnologia.

**8.8** Para realização dos serviços relacionados na alínea 8.8, não estão inclusos os custos futuros com aquisição de equipamentos, infraestrutura e licenciamento oriundos das necessidades que por ventura surgirem para manutenção da estrutura web.

**8.9** Não serão aceitas propostas parciais, ou seja, que deixarem de apresentar algum(ns) sistema(s), que compõem o objeto deste edital.

## **9 - DO JULGAMENTO DAS PROPOSTAS:**

**9.1.** Verificada a conformidade com os requisitos estabelecidos neste edital, a autora da oferta de valor mais baixo e as das ofertas com preços até 10% (dez por cento) superiores àquela poderão fazer novos lances, verbais e sucessivos, na forma dos itens subsequentes, até a proclamação da vencedora.

**9.2**. Não havendo, pelo menos 03 (três) ofertas nas condições definidas no subitem anterior, poderão as autoras das melhores propostas, até o máximo de 03 (três), oferecer novos lances, verbais e sucessivos, quaisquer que sejam os preços oferecidos em suas propostas escritas.

**9.3**. No curso da sessão, as autoras das propostas que atenderem aos requisitos dos itens anteriores serão convidadas, individualmente, a apresentarem novos lances, verbais e sucessivos, em valores distintos e decrescentes, a partir da autora da proposta classificada em segundo lugar, até a proclamação da vencedora.

**9.4.** Caso duas ou mais propostas iniciais apresentem preços iguais, será realizado sorteio para determinação da ordem de oferta dos lances.

**9.5.** A oferta dos lances deverá ser efetuada no momento em que for conferida a palavra à licitante, obedecida à ordem prevista nos itens 9.3 e 9.4.

**9.5.1.** Concedida palavra à licitante disporá de 02 (dois) minutos para apresentar nova proposta.

**9.6**. É vedada a oferta de lance com vistas ao empate.

**9.6.1**. A diferença entre cada lance por item será livre.

**9.7.** Não poderá haver desistência dos lances já ofertados, sujeitando-se a proponente desistente às penalidades constantes no item 17 deste edital.

**9.8.** O desinteresse em apresentar lance verbal, quando convocada pelo pregoeiro, implicará na exclusão da licitante da etapa competitiva e, consequentemente, no impedimento de apresentar novos lances, sendo mantido o último preço apresentado pela mesma, que será considerado para efeito de ordenação das propostas.

**9.9.** Caso não seja ofertado nenhum lance verbal, será verificada a conformidade entre a proposta escrita de menor preço unitário e o valor estimado para a contratação, podendo o pregoeiro negociar diretamente com a proponente para que seja obtido preço melhor.

**9.10.** O encerramento da etapa competitiva dar-se-á quando, convocadas pelo pregoeiro, as licitantes manifestarem seu desinteresse em apresentar novos lances.

**9.11.** Encerrada a etapa competitiva e ordenadas as ofertas, de acordo com o menor preço apresentado, o pregoeiro verificará a aceitabilidade da proposta de valor mais baixo, decidindo motivadamente a respeito.

**9.12.** A classificação dar-se-á pela ordem crescente de preços propostos e aceitáveis. Será declarada vencedora a licitante que ofertar o menor preço global, desde que a proposta tenha sido apresentada de acordo com as especificações deste edital e seja compatível com o preço de mercado.

**9.13.** Serão desclassificadas as propostas que:

- a) não atenderem às exigências contidas no objeto desta licitação;
- b) forem omissas em pontos essenciais, ensejando dúvidas, o que será decidido pelo pregoeiro;
- c) afrontem qualquer dispositivo legal vigente e as que não atenderem requisitos do item 8;
- b) contiverem preços alternativos ou apresentarem preços manifestamente inexequíveis.

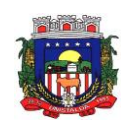

Observação: Quaisquer inserções na proposta que visem modificar, extinguir ou criar direitos, sem previsão no edital, serão tidas como inexistentes, aproveitando-se a proposta no que não for conflitante com o instrumento convocatório.

**9.14.** Não serão consideradas, para julgamento das propostas, vantagens não previstas no edital.

**9.15.** Encerrada a sessão de lances, será verificada a ocorrência do empate ficto, previsto no art. 44, §2º, da Lei Complementar n° 123/06, sendo assegurada, como critério do desempate, preferência de contratação para as microempresas, as empresas de pequeno porte e as cooperativas que atenderem ao item 6.6 deste edital.

**9.16.** Entende-se como empate ficto aquelas situações em que as propostas apresentadas pela microempresa e pela empresa de pequeno porte, bem como pela cooperativa, sejam superiores em até 5% (cinco por cento) à proposta de menor valor, assim considerada após sua classificação.

**9.17.** Ocorrendo o empate na forma do item anterior, proceder-se-á da seguinte forma:

a) A microempresa, a empresa de pequeno porte ou a cooperativa detentora da proposta de menor valor será convocada para apresentar, no prazo de 5 (cinco) minutos, nova proposta, inferior àquela considerada até então de menor preço, situação em que será declarada vencedora do certame.

b) Se a microempresa, a empresa de pequeno porte ou a cooperativa, convocada na forma da alínea anterior, não apresentar nova proposta inferior à de menor preço, será facultada, pela ordem de classificação, às demais microempresas, empresas de pequeno porte ou cooperativas remanescentes, que se enquadrarem na hipótese do item 6.16 deste edital, a apresentação de nova proposta, no prazo previsto na alínea a deste item.

**9.18.** Se nenhuma microempresa, empresa de pequeno porte ou cooperativa, satisfizer as exigências do item 9.16 deste edital, será declarado vencedor do certame o licitante detentor da proposta originariamente de menor valor.

**9.19.** O disposto nos itens 9.15 a 9.18, não se aplicam às hipóteses em que a proposta de menor valor inicial tiver sido apresentada por microempresa, empresa de pequeno porte ou cooperativa, que atenderem as exigências deste edital.

**9.20.** Da sessão pública do pregão será lavrada ata circunstanciada, contendo, sem prejuízo de outros, o registro das licitantes credenciadas, as propostas escritas e verbais apresentadas, na ordem de classificação, a análise da documentação exigida para habilitação e os recursos interpostos.

**9.21.** A sessão pública não será suspensa, salvo motivo excepcional, devendo todas e quaisquer informações acerca do objeto serem esclarecidas previamente junto ao setor de Licitações da Prefeitura de Unistalda.

**9.22.** Caso haja necessidade de adiamento da sessão pública, será marcada nova data para continuação dos trabalhos, devendo ficar intimadas, no mesmo ato, as licitantes presentes.

# **10 - DA HABILITAÇÃO**

**10.1.** Para habilitação a empresa vencedora deverá apresentar no envelope nº 2 – Documentos de Habilitação, abaixo discriminados, em 1 (uma) via original ou em cópias autenticadas por cartório competente ou pela pregoeira e sua equipe de apoio, desde que acompanhada pelos documentos originais e com antecedência do horário de início da sessão, bem como obrigando-se o proponente a fornecer ao Pregoeiro os originais correspondentes em qualquer época que lhes forem solicitados.

**10.1.1.** Todos os documentos apresentados pelos proponentes deverão ser em via original ou em cópia autenticada, não sendo aceitos protocolos, documentos em cópia não autenticada, nem documentos com prazo de validade vencido.

**10.1.3** Os documentos obtidos pela INTERNET não necessitarão de autenticação, devendo o proponente apresentar os respectivos documentos de forma legível e constando o endereço eletrônico para verificação de sua autenticidade.

**10.1.4**. Todos os documentos exigidos para habilitação deverão estar no prazo de validade. Caso o órgão emissor não declare a validade do documento, esta será de 60 (sessenta) dias, contados da data de sua

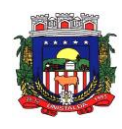

emissão, exceto para o comprovante de inscrição no CNPJ e para Documentação de Qualificação Técnica, se for solicitado.

**10.1.5.** É requisito essencial para habilitação nesta licitação que os proponentes tenham, devidamente caracterizados em pelo menos um documento (contrato social, alvará ou CNPJ), atividade compatível com o objeto licitado.

**10.1.6.** Os documentos necessários a HABILITAÇÃO deverão ser apresentados em envelope lacrado, contendo identificação do proponente na face externa.

**10.2.** Para fins de habilitação neste Pregão, os proponentes deverão apresentar, dentro do ENVELOPE Nº 2, a seguinte documentação:

## **10.2.1. Documentos relativos à habilitação jurídica:**

**10.2.1.1** Cópia do respectivo Estatuto ou Contrato Social em vigor, devidamente registrado;

**10.2.1.2** Documento de eleição de seus administradores, em se tratando de sociedade comercial ou de sociedade por ações;

**10.2.1.3** Inscrição do ato constitutivo, acompanhado de prova de diretoria em exercício, no caso de sociedade civil;

**10.2.1.4** Decreto de autorização, no qual estejam expressos seus poderes para exercer direitos e assumir obrigações em decorrência de tal investidura e para prática de todos os demais atos inerentes ao certame, em se tratando de empresa ou sociedade estrangeira em funcionamento no País; ou,

**10.2.1.5** Registro comercial, se empresa individual.

**10.2.1.6** Certificado do MEI, se microempreendedor individual.

Obs.: Tendo em vista que o proponente já apresentou cópia da documentação relativa a habilitação jurídica, nos termos previstos neste edital, na fase de CREDENCIAMENTO, estará dispensado de apresentá-lo em atendimento ao item 10.2.1.

### **10.2.2. Documentos relativos a Regularidade Fiscal e Trabalhista:**

**10.2.2.1** Comprovante de inscrição no Cadastro Nacional de Pessoas Jurídicas (CNPJ);

**10.2.2.2** Prova de inscrição no Cadastro Geral de Contribuintes do Estado ou do Município, se houver relativo ao domicílio ou sede do licitante, pertinente ao seu ramo de atividade;

**10.2.2.3** Prova de regularidade para com a Fazenda Federal, mediante a apresentação de Certidão Quanto à Dívida Ativa da União, expedida pela Procuradoria Geral da Fazenda Nacional do domicílio ou sede da Licitante e Certidão Negativa de Tributos e Contribuições Federais, expedida pela Secretaria da Receita Federal do domicílio ou sede da Licitante;

**10.2.2.4** Certidões Negativas de Débito junto as Fazendas Estadual e Municipal do domicílio do Licitante;

**10.2.2.5** Prova de regularidade junto ao Fundo de Garantia por Tempo de Serviço (FGTS);

**10.2.2.6** Prova de inexistência de débitos inadimplidos perante a Justiça do Trabalho, mediante a apresentação de certidão negativa, nos termos do Título VII-A da Consolidação das Leis do Trabalho, aprovada pelo Decreto-Lei nº 5.452, de 1º de maio de 1943.

### **10.2.3. Documentos relativos a Qualificação Econômico-Financeira:**

**10.2.3.1.** Balanço Patrimonial e Demonstrações Contábeis do último exercício social, já exigíveis e apresentados na forma da Lei Federal nº 6.404/76 e Lei Federal nº 10.406/2002, que comprovem a boa situação financeira da empresa, vedada a sua substituição por balancetes ou balanços provisórios, podendo ser atualizados monetariamente, quando encerrados há mais de três meses da data de apresentação da proposta, tomando como base a variação, ocorrida no período, do IPCA - Índice de Preços ao Consumidor Amplo, ou outro indicador que o venha substituir.

**10.2.3.1.1.** Se necessária a atualização monetária do Balanço Patrimonial, deverá ser apresentado, juntamente com os documentos em apreço, o memorial de cálculo correspondente, assinado pelo Contador.

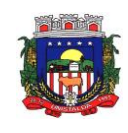

**10.2.3.1.2.** As empresas com menos de um exercício financeiro, devem cumprir a exigência deste item mediante apresentação de Balanço de Abertura ou do último Balanço Patrimonial levantado, conforme o caso.

**10.2.3.1.3.** Serão considerados aceitos como na forma da lei o Balanço Patrimonial (inclusive o de abertura) e Demonstrações Contábeis assim apresentados:

a) No caso de sociedade por ações, o balanço deverá ser acompanhado da publicação em jornal oficial, em jornal de grande circulação e do registro na Junta Comercial;

b) No caso das demais sociedades empresárias, o balanço deverá ser acompanhado dos termos de abertura e de encerramento do Livro Diário - estes termos devidamente registrados na

Junta Comercial - constando ainda, no balanço, o número do Livro Diário e das folhas nos quais se acha transcrito ou autenticada na Junta Comercial, devendo tanto o balanço quanto os termos ser assinados por contador registrado no CRC - Conselho Regional de Contabilidade, e pelo titular ou representante legal da empresa;

c) No caso de empresa recém-constituída (há menos de 01 ano), deverá ser apresentado o balanço de abertura acompanhado dos termos de abertura e de encerramento devidamente registrados na Junta Comercial, constando no balanço o número do Livro e das folhas nos quais se acha transcrito ou autenticado na Junta Comercial, devendo ser assinado por contador registrado no CRC - Conselho Regional de Contabilidade, e pelo titular ou representante legal da empresa;

d) No caso de sociedade simples e Cooperativa - o Balanço Patrimonial deverá ser inscrito no Cartório de Registro Civil de Pessoas Jurídicas assinado por contador registrado no CRC - Conselho Regional de Contabilidade, e pelo titular ou representante legal da instituição, atendendo aos índices estabelecidos neste instrumento convocatório;

e) Os documentos contábeis do último exercício já exigíveis gerados pelo SPED – Sistema Público de Escrituração Digital, deverão estar acompanhados do Termo de Autenticação ou do Recibo de Entrega de Escrituração Contábil Digital, bem como do requerimento de autenticação.

**10.2.3.1.4.** Os documentos relativos ao subitem 7.7.3.1. deverão ser apresentados contendo assinatura do representante legal da empresa proponente e do seu contador, ou, mediante publicação no Órgão de Imprensa Oficial, devendo, neste caso, permitir a identificação do veículo e

a data de sua publicação. A indicação do nome do contador e do número do seu registro no CRC - Conselho Regional de Contabilidade, são indispensáveis.

**10.2.3.2.** A capacidade Financeira da Empresa será avaliada mediante os seguintes indicadores:

Liquidez Corrente (LC) expressado da forma seguinte:

Ativo Circulante LC = -------------------------------- Passivo Circulante

Para a capacidade econômico-financeira exigida, os participantes deverão atender obrigatoriamente, os seguintes requisitos:

LC maior ou igual a 1(um)

**10.2.3.2.1.** A licitante que apresentar em seu balanço resultado menor do que 1 (um) no índice acima fica obrigada a comprovar, na data de apresentação da documentação, Patrimônio Líquido mínimo correspondente a 10% (dez por cento) do valor total estimado para a aquisição para o item ao qual corresponde sua proposta.

**10.2.3.2.2.** O item 10.2.3.2. somente é considerado para fins de Qualificação Econômico Financeira da proponente. Uma vez habilitada, a maior ou menor pontuação obtida pela concorrente não terá qualquer influência na sua classificação final.

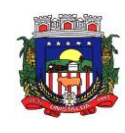

**10.2.3.3** Certidão negativa de falência ou recuperação judicial, expedida no domicílio ou sede da pessoa jurídica, (caso não contenha validade, não será aceita com data de emissão superior a sessenta dias).

## **10.2.4. Documentos relativos a Qualificação Técnica:**

**10.2.4.1.** Apresentar, pelo menos 1 (um) Atestado de Capacidade Técnica, expedidos por cliente(s) da licitante, por pessoa física ou jurídica, pública ou privada, comprovando que implantou e presta(ou) serviços de forma adequada, atendendo a sistemas similares aos solicitados no presente objeto.

**10.2.4.2.** Declaração de que possui equipe técnica no Estado do Rio Grande do Sul, em seu quadro permanente, com no mínimo 5 (cinco) profissionais que possuem curso superior na área de informática. Na declaração deverá constar a nominata dos funcionários sua função, tempo de empresa e formação. Essa exigência tem por objetivo expressar garantias da capacidade de atendimento da empresa devido à complexidade do projeto/objeto pela quantidade de sistemas licitados, pelo número de usuários e áreas a serem atendidas.

**10.2.4.3** Declaração de confidencialidade/sigilo em acordo ao disposto na Lei 8.666/1993, art. 6°, inciso XIX.

**10.2.4.4** Declaração (modelo Anexo V) subscrita pelo representante legal da proponente de que ela não incorre em qualquer das condições impeditivas, especificando:

**10.2.4.4.1** Que não foi declarada inidônea por ato do Poder Público;

**10.2.4.4.2** Que não está suspenso de contratar com a Administração Pública;

**10.2.4.4.3** Que não incorre nas demais condições impeditivas previstas no art. 9º da Lei Federal nº 8.666/93.

**10.2.4.4.4** Declaração expressa de que o proponente tem pleno conhecimento do objeto licitado e anuência das exigências constantes do Edital e seus anexos.

**10.2.4.5** Declaração de atendimento à norma do inciso XXXIII do art. 7º da Constituição Federal, com redação dada pela Emenda Constitucional 20/98, que não emprega menor de dezoito anos, salvo na condição de aprendiz, a partir de quatorze anos, e que não emprega menor de dezoito anos em trabalho noturno, perigoso ou insalubre. (MODELO ANEXO VIII).

**10.2.4.6** Declaração de capacidade técnica operativa, que a proponente dispõe de aparelhamento e pessoal técnico adequado para a realização do objeto da licitação.

**10.2.4.7** Declaração de que os aplicativos ofertados são plenamente compatíveis com o sistema operacional, ambiente de rede e estrutura de hardware e software da Prefeitura Municipal de Unistalda.

**10.3** O proponente é responsável pela fidelidade e legitimidade das informações prestadas e dos documentos apresentados em qualquer fase da licitação. A falsidade de qualquer documento apresentado ou a inverdade das declarações nele contidas implicará a imediata desclassificação do proponente que o tiver apresentado, sem prejuízo das demais sanções cabíveis.

**10.4** A Microempresa – ME e a Empresa de Pequeno Porte – EPP, deverá apresentar toda a documentação exigida para a habilitação, inclusive os documentos comprobatórios da regularidade fiscal, mesmo que estes apresentem alguma restrição.

a) Havendo alguma restrição na comprovação da regularidade fiscal, a microempresa ou empresa de pequeno porte poderá requerer a suspensão da sessão pelo prazo de 05 (cinco) dias úteis, prorrogáveis por igual período a critério da Administração, para regularização dos documentos relativos à regularidade fiscal.

b) A não regularização da documentação no prazo previsto neste item, implicará decadência do direito à contratação, sem prejuízo das sanções previstas no art. 81 da Lei Federal nº 8666/93, sendo facultado ao Pregoeiro convocar os proponentes remanescentes, na ordem de classificação ou submeter o processo à Autoridade Competente para revogação.

**10.5** Não tendo a empresa, classificada como vencedora do certame, apresentado a documentação exigida, será esta desclassificada, podendo a ela ser aplicada as penalidades previstas na legislação que rege o procedimento, e será convocada a empresa seguinte na ordem de classificação, observadas as mesmas condições propostas pela vencedora do certame.

**10.6** A documentação, na fase pertinente, será rubricada pelo Pregoeiro e pelos representantes legais presentes e depois de examinada será anexada ao processo desta licitação, sendo inabilitados aqueles

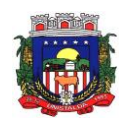

proponentes cuja documentação apresente irregularidades.

**10.7** Os envelopes de documentação deste Pregão que não forem abertos serão devolvidos após a adjudicação do vencedor e da homologação da presente licitação. Os envelopes que não forem retirados ficarão no Setor de Licitações, pelo prazo máximo de 30 (trinta) dias, após serão inutilizados.

## **11 – DEMONSTRAÇÃO DE SISTEMAS**

**11.1**. Após a conferência dos documentos relativos a DOCUMENTAÇÃO – Envelope 2, declarada a licitante vencedora da etapa de lances, esta deverá proceder pela apresentação dos sistemas para realização dos testes necessários a verificação do atendimento as especificações técnicas definidas no Projeto Básico, visando conformidade dos itens ofertados, uma vez que a Administração busca além da proposta mais vantajosa, a empresa que comprove o atendimento aos requisitos técnicos da contratação. A prova de conceito visa auxiliar a comprovação técnica das licitantes, medida essencial nas contratações de serviços de TI.

**11.2** A licitante deverá estar à disposição do município pelo prazo máximo de até 03 (três) dias contados da data da sessão de recebimento e abertura das propostas para demonstrar o funcionamento da solução e dos sistemas, em horário e data marcados pela Comissão Avaliadora.

**11.3.** Os testes nas amostras serão realizados em dias úteis, o horário de início e encerramento dependerá do andamento dos trabalhos do dia.

**11.4.** Para a demonstração, as instalações e equipamentos de mídia serão cedidos pela Prefeitura de Unistalda, restando sob responsabilidade da licitante a utilização de equipamento próprio para rodagem dos sistemas. Recomenda-se a licitante estar munida de uma cópia dos sistemas para qualquer eventualidade.

**11.5.** Admitir-se-á a presença de até 03 (três) representantes da licitante que fará a apresentação, e 02 (dois) representantes de cada empresa licitante participante, para acompanhamento da demonstração, ressalta-se que apenas o representante credenciado poderá intervir em nome da licitante.

**11.6**. No ato da apresentação, deverá ser feita simulação de todas as funcionalidades e recursos solicitados para cada sistema, conforme Anexo I – Projeto Básico, devendo ser desclassificada a licitante que não atender os quesitos solicitados, sendo essa medição feita individualmente por sistema.

**11.7** Além dos testes previstos neste roteiro, a comissão de análise poderá realizar a diligência que considerar necessária à demonstração de atendimento ao edital, desde que não gerem às licitantes esforços e custos superiores ao razoável.

**11.8.** Fica a critério da comissão avaliadora, a solicitação de outros elementos específicos que poderão ser considerados válidos por meio de análise documental, desde que a comprovação por este método seja inequívoca.

**11.9.** Fica a critério da comissão avaliadora a demonstração de todas as funcionalidades ou as que julgar essências ao desenvolvimento dos trabalhos da Prefeitura de Unistalda.

**11.10.** É permitido às proponentes oferecerem produtos com características técnicas superiores às solicitadas no presente edital, bem como em quantidade e características semelhantes, desde que atendam a funcionalidade requerida.

**11.11.** Será classificado como não atendimento as características técnicas que não contemplem as funcionalidades/resultados requeridos na fração de 95% (noventa e cinco por cento) por cada sistema ofertado.

**11.12.** Será entendido como não atendida a funcionalidade que em características técnicas corresponda parcialmente ao solicitado, julgamento a critério da Comissão Avaliadora, podendo esta entender que se trata de funcionalidade essencial ou obrigatória ao uso dos sistemas. Também como não atendimento considerase o sistema que não possuir alguma das funcionalidades licitadas, não atingir o percentual exigido de atendimento por produto ou ainda que apresente sistemas ou recursos importantes (discricionário) não desenvolvidos totalmente ou parcialmente desenvolvidos.

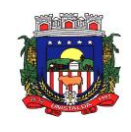

**11.13** O procedimento será acompanhado por uma Comissão Avaliadora constituída por três (03) servidores permanentes, nomeados pela Portaria nº 211/2020 para avaliação técnica, e estes são responsáveis pela emissão do parecer declarando se os sistemas correspondem ou não, a todas as funcionalidades solicitadas.

# **12 - DA ADJUDICAÇÃO:**

**12.1.** Constatado o atendimento das exigências fixadas no edital, a licitante que ofertar o menor preço será declarada vencedora, sendo-lhe adjudicado o objeto do certame.

**12.2.** Em caso de desatendimento às exigências habilitatórias, o pregoeiro inabilitará a licitante e examinará as ofertas subsequentes e qualificação das licitantes, na ordem de classificação e, assim, sucessivamente, até a apuração de uma que atenda ao edital, sendo a respectiva licitante declarada vencedora, ocasião em que o pregoeiro poderá negociar diretamente com a proponente para que seja obtido preço melhor.

**12.3.** Encerrado o julgamento, o pregoeiro proclamará a vencedora e, a seguir, proporcionará às licitantes a oportunidade para manifestarem a intenção de interpor recurso, esclarecendo que a falta dessa manifestação expressa, imediata e motivada, importará na decadência do direito de recorrer por parte da licitante.

### **13 - DOS RECURSOS ADMINISTRATIVOS:**

**13.1.** Tendo a licitante manifestado motivadamente na sessão pública do pregão a intenção de recorrer, esta terá deferido o prazo de 03 (três) dias corridos para apresentação das razões de recurso.

**13.1.1** Os recursos quando interpostos, deverão ocorrer através de petição escrita, entregues no PROTOCOLO da Prefeitura Municipal de Unistalda, no horário das 08h às 12h, de segunda a sexta-feira, ou mediante Correio, via sedex, com AR (aviso de recebimento), sendo a tempestividade verificada de acordo com a data da postagem, endereçada ao Centro Administrativo de Unistalda (Endereço: Prefeitura Municipal de Unistalda, Largo Inácio Lopes Filho, nº 01, CEP 97755-000).

**13.2.** Constará na ata da sessão a síntese das razões de recurso apresentadas, bem como o registro de que todas as demais licitantes ficaram intimadas para, querendo, manifestarem-se sobre as razões do recurso no prazo de 03 (três) dias corridos, após o término do prazo da recorrente, proporcionando-se a todas, vista imediata do processo.

**13.3.** A manifestação expressa da intenção de interpor recurso, bem assim sua motivação, declinada na sessão pública do pregão, são pressupostos de admissibilidade dos recursos.

**13.4.** O recurso será dirigido à autoridade superior, por intermédio daquela que praticou o ato recorrido, a qual poderá, no prazo de 5 (cinco) dias úteis, reconsiderar sua decisão ou fazê-lo subir, acompanhado de suas razões, devendo, neste caso, a decisão ser proferida dentro do prazo de 5 (cinco) dias úteis, contados do recurso.

### **14 - DOS PRAZOS:**

**14.1** Esgotados todos os prazos recursais, a Administração notificará a vencedora para que no prazo de até 10 (dez) dias proceda à assinatura do contrato, o qual poderá ser enviado via e-mail.

**14.2** O prazo de que trata o item anterior poderá ser prorrogado, uma vez e pelo mesmo período, desde que seja requerido de forma motivada e durante o transcurso do respectivo prazo.

### **15 – DO PAGAMENTO:**

**15.1.** O pagamento será feito em uma parcela única para o item n° 01 (conversão, implantação e treinamento) e se dará de forma mensal para os itens n° 04 a 36 (custos com data center e sistemas); já os itens n° 02 (treinamento eventual *in loco*) e n° 03 (treinamento remoto) serão pagos conforme demanda. Todos mediante apresentação da nota fiscal, aprovada pelo servidor responsável pela fiscalização do contrato, a ser designado por portaria, preferencialmente até o 10º (décimo) dia útil do mês subsequente à apresentação da fatura, correspondente aos serviços prestados no mês. Caso o Município passe por dificuldades financeiras o pagamento dos serviços será efetuado conforme disponibilidade financeira,

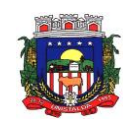

observando a ordem cronológica de pagamentos, em observância ao Decreto-Executivo nº 5025/2016 e em conformidade com a Resolução TCE/RS nº 1.033 de 13 de maio de 2015.

**15.2.** Serão processadas as devidas retenções nos termos da legislação que regula a matéria.

**15.3.** A nota fiscal/fatura emitida pelo fornecedor deverá conter, em local de fácil visualização, a indicação do número do processo, número do pregão e número do contrato.

**15.4** Ocorrendo atraso no pagamento, os valores serão corrigidos monetariamente pelo IGPM do período e a Administração compensará a contratada com juros de 0,5% ao mês pro rata.

**15.5.** As despesas decorrentes para este objeto correrão à conta dos seguintes créditos orçamentários, vigentes na Lei do Orçamento para o exercício de 2020:

ÓRGÃO: 02 – GABINETE DO PREFEITO UNIDADE: 01 – ADMINISTRAÇÃO SUPERIOR PROJ./ATIV. 2.002 – ASSESSORIA JURIDICA E DE GABINETE 15 - Outros serviços de terceiros – PF

ÓRGÃO: 03 – SECRETARIA MUNICIPAL DE ADMINISTRAÇÃO UNIDADE: 01 – GESTAO ADMINISTRATIVA PROJ./ATIV. 2.005 – GESTAO ADMINISTRATIVA 35 - Outros serviços de terceiros – PF

ÓRGÃO: 04 – SECRETARIA MUNICIPAL DE FAZENDA, INDUSTRIA E COMERCIO UNIDADE: 01 – ADMINISTRAÇÃO FAZENDARIA PROJ./ATIV. 2.005 – ADM ORÇAMENTÁRIA, CONTABIL, FINANCEIRA E RECEITAS 62 - Outros serviços de terceiros – PF

ÓRGÃO: 05 – SECRETARIA MUNICIPAL DE EDUCAÇÃO, CULTURA E ESPORTE UNIDADE: 01 – ENSINO FUNDAMENTAL PROJ./ATIV. 2.010 – ATIVIDADES ADMINISTRATIVAS E PEDAGOGICAS 79 - Outros serviços de terceiros – PF

ÓRGÃO: 06 – SECRETARIA MUNICIPAL DE SAUDE UNIDADE: 01 – FUNDO MUNICIPAL DE SAUDE PROJ./ATIV. 2.010 – UNIDADE BASICA DE SAUDA – UBS/ESF CENTRAL 171 - Outros serviços de terceiros – PF

ÓRGÃO: 09 – SECRETARIA DESENV. ASSIST. HAB. E ESPORTES UNIDADE: 02 – FUNDO MUNICIPAL DE ASSISTENCIA SOCIAL PROJ./ATIV. 2.035 – CENTRO DE REFERENCIA E ASSISTENCIA SOCIAL – CRAS CONVIVER 302 - Outros serviços de terceiros – PF

ÓRGÃO: 10 – SECRETARIA MUNICIPAL DE MEIO AMBIENTE UNIDADE: 01 – ATIVIDADES ADMINISTRATIVAS PROJ./ATIV. 2.035 – CENTRO DE REFERENCIA E ASSISTENCIA SOCIAL – CRAS CONVIVER 375 - Outros serviços de terceiros – PF

# **16 - REAJUSTE:**

**16.1**. O objeto licitado não sofrerá qualquer espécie de reajuste durante a vigência do contrato, nos primeiros 12 (doze) meses. Após transcorrido este prazo, se houver prorrogação contratual, os valores contratados

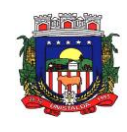

serão reajustados pelo índice do IGP-M da Fundação Getúlio Vargas ou outro índice que vier a substituí-lo, após cada período de 12(doze) meses imediatamente anteriores ao início da vigência do aditamento.

## **17 - DAS PENALIDADES:**

**17.1** Pelo inadimplemento das obrigações, seja na condição de participante do pregão ou de contratante, as licitantes, conforme a infração, estarão sujeitas às seguintes penalidades:

a) advertência: sempre que forem observadas irregularidades de pequena monta para as quais tenha concorrido, e desde que ao caso não se apliquem as demais penalidades.

b) quando da reincidência em imperfeição já notificada pelo município, referente ao serviço prestado, aplicação de multa na razão de 5% (cinco por cento) sobre o valor total da proposta, por reincidência, sendo que a licitante terá prazo de até 10 (dez) dias consecutivos para efetivar a adequação do serviço. Após 3 (três) reincidências e/ou o prazo para adequação, poderá também ser anulada a nota de empenho, rescindido o contrato e/ou imputada à licitante vencedora a pena prevista no art. 87, III da Lei nº 8.666/93, pelo prazo de até 2 (dois) anos.

c) pela subcontratação de serviços será anulada a nota de empenho, rescindido o contrato e/ou imputada à licitante vencedora a pena prevista no art. 87, III da Lei nº 8.666/93, pelo prazo de até 2 (dois) anos.

d) pela apresentação de documentação falsa, retardamento na execução do objeto, não manutenção da proposta, comportamento inidôneo e fraude ou falha na execução do contrato poderá ser anulada a nota de empenho, rescindido o contrato e/ou imputada à licitante vencedora a pena prevista no art. 87, III da Lei nº 8.666/93, pelo prazo de até 2 (dois) anos.

e) pela inexecução total do contrato: suspensão do direito de licitar e contratar com a Administração pelo prazo de 5 (cinco) anos e multa de 10% (dez por cento) sobre o valor atualizado do contrato;

f) multa de 8% (oito por cento) sobre o total do valor atualizado do contrato pela inexecução parcial do mesmo, pela entrega de serviços/parcelas em desacordo com as especificações, após o prazo de 5 (cinco) dias úteis para adequação, podendo, também ser anulada a nota de empenho, rescindido o contrato e/ou imputada à licitante a pena prevista no art. 87, III da Lei nº 8.666/93, pelo prazo de até 2 (dois) anos.

g) a recusa injustificada do adjudicatário em assinar o contrato dentro do prazo estabelecido pela Administração, caracteriza o descumprimento total da obrigação assumida, sujeitando-o à penalidade de multa de 3% (três por cento) do valor total do contrato, entendido este como o equivalente ao que o adjudicatário perceberia durante toda a vigência do Contrato conforme sua proposta.

**17.2** Todas as multas serão calculadas sobre o valor atualizado do contrato ou da parcela mensal e descontadas da caução.

**17.3** A contratante poderá reduzir do montante a pagar os valores correspondentes a multas ou indenizações devidas pela contratada.

**17.4** Nenhum pagamento será efetuado pela Administração enquanto pendente de liquidação qualquer obrigação financeira que for imposta ao fornecedor em virtude de penalidade ou inadimplência contratual.

**17.5** Além das penalidades citadas, a(s) CONTRATADA(S) ficará(ão) sujeita(s), ainda, ao cancelamento de sua(s) inscrição(ões) no Cadastro de Fornecedores do CONTRATANTE e, no que couber, as demais penalidades referidas no Capítulo IV da Lei Federal nº 8.666, de 21 de junho de 1993.

# **18 – DA EXECUÇÃO DO CONTRATO**

**18.1** O proponente vencedor deverá empregar recursos técnicos e humanos de sua estrutura e responsabilidade, aplicando-se na execução dos serviços contratados.

**18.2** O proponente vencedor, em hipótese alguma, poderá paralisar a prestação dos serviços, devendo imediatamente substituir o profissional impossibilitado de prestar o serviço, sob pena de incorrer nas sanções administrativas previstas no contrato.

**18.3** A prestação dos serviços, objeto desta licitação, deverá ser executado na sede do município, em local adequado com toda estrutura necessária para atender a finalidade proposta nesta licitação.

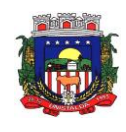

**18.4** O contrato regular-se-á, no que concerne a sua alteração, inexecução ou rescisão, pelas disposições da Lei 8.666/93, observadas suas alterações posteriores, pelas disposições deste edital e pelos preceitos do direito público.

**18.5** O contrato poderá, com base nos preceitos de direito público, ser rescindido pelo Município a todo e qualquer tempo, independentemente de interpelação judicial ou extrajudicial, mediante simples aviso, observadas as disposições legais pertinentes.

**18.6** Farão parte integrante do contrato as condições previstas no edital e na proposta apresentada pelo adjudicatário.

# **19 – DA VIGÊNCIA DO CONTRATO**

**19.1**. O prazo de vigência do presente contrato é de 12 (doze) meses, contados a partir da data da sua assinatura, podendo ser prorrogado por igual período a critério da Administração, através de termo aditivo a ser firmado entre as partes, até o limite de 48 (quarenta e oito) meses, conforme artigo 57, inciso IV e Artigo 65, parágrafo 8° da Lei 8.666/93.

### **20 - DAS OBRIGAÇÕES DA CONTRATADA E DO CONTRATANTE**

## **20.1 São obrigações da contratada:**

- a) Executar fielmente o objeto do presente contrato;
- b) Indicar preposto para representá-la na execução do presente contrato prestando todos os esclarecimentos que forem solicitados pelo Município, cujas reclamações se obriga a atender, prontamente ao fiscal do contrato;
- c) Responsabilizar-se por todos os ônus e tributos, emolumentos, honorários ou despesas incidentes sobre os serviços contratados, bem como por cumprir todas as obrigações trabalhistas, previdenciárias e acidentárias relativas aos funcionários que empregar para a execução dos serviços, inclusive as decorrentes de convenções, acordos ou dissídios coletivos;
- d) Responsabilizar-se por todos os danos causados por seus funcionários ao CONTRATANTE e/ou terceiros, decorrentes de culpa ou dolo, devidamente apurados mediante processo administrativo, quando da execução dos serviços;
- e) Reparar e/ou corrigir, às suas expensas, os serviços efetuados em que se verificarem vícios, defeitos ou incorreções resultantes da execução do serviço contratado;
- f) Manter, durante toda a execução do presente contrato, todas as condições de habilitação e qualificação exigidas no processo licitatório;
- g) Implantar a solução nas repartições da Prefeitura de Unistalda, sendo também entendidas como tal as Secretarias Municipais que não estiverem lotadas no prédio da Prefeitura, conforme determinação da Administração Municipal;
- h) Dar início a instalação do sistema em até 10 (dez) dias corridos, a contar da data de assinatura do contrato;
- i) A instalação dos módulos deverá ser feita pela empresa contratada, com datas pré-agendadas entre as partes;
- j) O treinamento deverá ser realizado na sede da Prefeitura de Unistalda. O treinamento constará de apresentação geral do sistema, e acompanhamento de toda a documentação em nível de usuário. O treinamento deverá possibilitar todas as operações de inclusão, alteração, exclusão e consultas, referente a cada tela, bem como os cálculos e processos, a emissão de relatórios e sua respectiva análise. Possibilitando ao final dos treinamentos a utilização plena de todos os respectivos módulos de sistemas. A etapa de instalação e treinamento será considerada concluída mediante Termo de Homologação de Implantação expedido pela Prefeitura Municipal;
- k) Disponibilizar vagas, de forma à distância ou presencial, em cursos de capacitação sobre o uso dos módulos de sistema licitado. Os cursos de capacitação poderão ser realizados de forma coletiva, envolvendo outros clientes, dentro de padrões estabelecidos pela empresa. Os custos

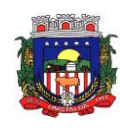

correspondentes aos serviços constantes deste item, deverão estar cobertos pelo valor mensal do contrato;

- l) Para prover o atendimento técnico das demandas, atendimento presencial sempre que solicitado e atendimentos diários a manutenção, a evolução técnica e tecnológica do sistema, o permanente e tempestivo atendimento aos aspectos legais relacionados à legislação nacional, estadual e municipal e as determinações do TCE/RS, o proponente deverá disponibilizar estrutura própria com profissionais capacitados para atender a demanda;
- m) Aceitar, nas mesmas condições contratuais, os acréscimos ou supressões que se fizerem necessários no quantitativo do objeto desta licitação, até o limite de 25 % (vinte e cinco por cento) do valor contratado;
- n) A migração não pode causar qualquer perda de dados, de relacionamento, de consistência ou de segurança em nenhuma informação atualmente existente;
- o) Os dados armazenados e informações são de propriedade do Município de Unistalda. Os dados gerados pelo Município são de inteira posse do Município e não poderá de maneira alguma ser retida pela empresa prestadora do serviço;
- p) Durante toda a execução do contrato e posteriormente enquanto permanecer na guarda e/ou acesso, a contratada deverá manter inteiro sigilo sobre quaisquer documentos, informações e dados do contratante, podendo ser responsabilizada civil, administrativa e criminalmente pelo uso indevido dos mesmos;
- q) Não prestar declarações ou informações sem prévia autorização por escrito do contratante a respeito do presente e dos serviços a ele inerentes, tratar com confidencialidade as informações e dados contidos nos sistemas locados, guardando total sigilo perante terceiros;
- r) Manter sempre informado o servidor indicado como Administrador dos Sistemas, prestando-lhe as informações necessárias à execução do objeto e ao cumprimento das responsabilidades assumidas pelo Contratante;
- s) Responder pelos danos morais e materiais, causados direta ou indiretamente ao Município e a terceiros, durante a execução dos serviços, objeto da licitação;
- t) Não subcontratar os serviços.

### **20.2** O CONTRATANTE deverá:

- a) Efetuar o devido pagamento ao proponente vencedor referente aos serviços executados, em conformidade com o previsto no Edital;
- b) Determinar as providências necessárias quando os serviços não estiverem sendo realizados na forma estipulada no edital e no contrato, sem prejuízo da aplicação das sanções pertinentes, quando for o caso;
- c) Acompanhar o desempenho do sistema e constantemente realizar, junto aos usuários, levantamento de melhorias e necessidades a serem implementadas, pelo proponente vencedor. No caso de necessidade de assistência técnica, deverá informar ao proponente vencedor, em quarenta e oito horas a natureza do problema, se for o caso;
- d) Após a conclusão da etapa de instalação e treinamento emitir Termo de Homologação de Implantação;
- e) Não fazer ou permitir que outros façam engenharia reversa, desmontagem, decomposição ou decompilação das cópias, não permitir acesso a terceiros estranhos a Contratação, bem como não praticar ou permitir que outros façam a prática de qualquer ato que implique violação de direitos de propriedade intelectual dos programas de computador, bem como atos que desrespeitem a Lei Geral de Proteção de Dados;
- f) Assegurar o livre acesso dos técnicos da CONTRATADA em todos os locais onde se fizerem necessários os serviços, prestar os esclarecimentos que eventualmente sejam solicitados e demais atos que se fizerem necessários para a execução do presente contrato;

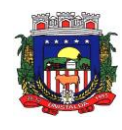

g) Tornar disponível o acesso a documentações, aplicações e informações necessárias ao desempenho das atividades.

## **21 DAS CONDIÇÕES GERAIS:**

**21.1.** Os sistemas deverão estar baseados no conceito de transações, mantendo a integridade dos dados em caso de queda de energia e/ou falha de software/hardware.

**21.2.** Os sistemas deverão permitir acessos concomitantes/simultâneos, conforme descrito no Anexo I.

**21.3.** Os softwares deverão gerar os arquivos de intercâmbio de dados para alimentar automaticamente os sistemas de Auditoria adotados pelo Tribunal de Contas do Estado do Rio Grande do Sul, Secretaria do Tesouro Nacional STN, conforme layouts e parâmetros estipulados por estes, bem como ofertar a pertinente parametrização e suporte a programas obrigatórios do Governo Federal e Estadual e outros de acordo com seus layouts atuais e futuros.

**21.4.** Os sistemas deverão permitir o backup do banco de dados;

**21.5.** Também deverá ser permitida a comunicação entre os seguintes sistemas:

**21.5.1. Sistema de Contabilidade Pública com:** Sistema de Gestão de Planejamento, Sistema de Tesouraria, Sistema Tributos, Sistema de Compras e Licitações Públicas, Sistema de Patrimônio Público, Sistema de Almoxarifado/Estoque, Folha de Pagamento, e Sistema de Transparência Pública.

**21.5.2 Sistema de Folha de Pagamento**: Sistema de Recursos Humanos, Sistema de Relógio Ponto, Sistema de Contabilidade Pública, e Sistema de Transparência Pública.

**21.5.3 Sistema de Tributos com:** Sistema de Tesouraria, Sistema de Contabilidade Pública, Sistema de Nota Fiscal Eletrônica, e Sistema Transparência Pública.

**21.5.4 Sistema de Compras e Licitações Públicas**: Sistemas de Contabilidade Pública, Sistema de Almoxarifado/Estoque, Sistema de Frotas, Sistema de Patrimônio Público, e Sistema de Transparência Pública.

**21.6**. Os sistemas devem possuir controle de permissões de acesso de cada usuário dentro de cada sistema, bem como uma senha mestra para acessar todos os módulos.

**21.7**. O software e o servidor deverão possibilitar a segurança total dos dados, mantendo a integridade do banco de dados e contendo mecanismos de proteção que impeçam a perda de transações já efetivadas.

**21.8.** Os softwares deverão possuir auditoria automática nas tabelas dos sistemas, registrando todas as operações de inclusão, exclusão e alteração, data, hora e usuário que efetuou a operação, mantendo a informação anterior para consulta dos dados antes da alteração efetuada.

**21.9.** Deverão ser registradas todas as entradas (login) e saídas (logoff) no sistema, gravando as respectivas datas, horas e os usuários.

**21.10.** Os relatórios apresentados deverão estar no formato gráfico, para serem impressos em impressoras a laser ou jato de tinta, permitindo a visualização dos relatórios em tela; ou salvá-los em arquivos PDF e/ou outro formato de arquivo editável para posterior impressão.

**21.11.** Os softwares deverão permitir selecionar, no momento da impressão do relatório, qualquer impressora disponível na rede, possibilitando escolher tamanho de papel, configurar margens, selecionar intervalos de páginas, indicar o número de cópias a serem impressas e demais opções disponíveis na impressora.

**21.12**. Para operacionalização dos sistemas, o usuário só poderá efetuar a entrada de dados via sistema.

**21.13.** As atualizações deverão estar disponíveis na internet ou serem remetidas por meio digital, a critério do contratante, contendo as alterações feitas no software.

**21.14.** Os sistemas deverão ser rodados nos equipamentos disponibilizados pelo Município de Unistalda, devendo os dados serem armazenados ou não em servidores alocados na sede da Prefeitura.

**21.15.** Os dados armazenados e informações são de propriedade do Município de Unistalda. **Os dados gerados pelo Município são de inteira posse do Município e não poderá de maneira alguma ser retida pela empresa prestadora do serviço.** 

**21.16.** Somente poderão fazer atualizações ou instalações de sistemas no servidor do Município os funcionários do CPD - Controle da Prefeitura ao seu banco de dados, da Prefeitura Municipal de Unistalda e,

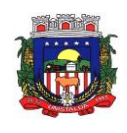

não será permitido acesso remoto à terceiros ao servidor, salvo com autorização expressa dos funcionários do CPD - Controle da Prefeitura ao seu banco de dados.

**21.17.**Durante a fase de implantação deverão ser oferecidos treinamentos iniciais para até 02 (dois) servidores/usuários de cada sistema, a fim de que cada usuário possa operar de forma independente em sua área.

**21.18.**Os treinamentos deverão ser prestados na sede da Prefeitura Municipal de Unistalda-RS.

**21.19.**A empresa vencedora deverá disponibilizar assistência/suporte técnico aos usuários, via telefone, via acesso *remoto* e *in loco* mediante deslocamento de técnicos da proponente até o local da prestação dos serviços na Prefeitura Municipal Unistalda, sempre que necessário, mediante solicitação, conforme descrito no objeto deste edital.

**21.20**. A empresa vencedora deverá disponibilizar sistema de abertura e acompanhamento de chamados de atendimento, via telefone, e-mail ou chat on-line.

**21.21**.Todos os chamados devem ser classificados pelas seguintes prioridades:

a) Críticos – aqueles originados de erros que impedem a execução de qualquer funcionalidade ou que geram valores errados e que não podem ser corrigidos manualmente no sistema;

b) Urgente – aqueles originados de erros que geram valores errados, mas que podem ser corrigidos manualmente no sistema, ou que atrapalham ou retardam o processamento, ou que dificultam a execução de alguma funcionalidade do sistema;

c) Rotina – aqueles que foram derivados de erros apenas estético ou que não atrapalham a execução do sistema.

**21.22** Os chamados deverão ser resolvidos em até 24 horas pela contratada.

## **22 - DAS DISPOSIÇÕES GERAIS:**

**22.1.** Quaisquer informações ou dúvidas de ordem técnica, bem como aquelas decorrentes de interpretação do edital, deverão ser solicitadas por escrito, a Prefeitura de Unistalda/RS, sito no Largo Inácio Lopes Filho, nº. 001, ou pelo fone/fax 55 3611 5111, no horário de expediente, preferencialmente, com antecedência mínima de 03 (três) dias da data marcada para recebimento dos envelopes.

**22.2.** Os questionamentos recebidos e as respectivas respostas com relação ao presente pregão encontrarse-ão à disposição de todos os interessados no Município.

**22.3.** Ocorrendo decretação de feriado ou qualquer fato superveniente que impeça a realização de ato do certame na data marcada, a data constante deste edital será transferida automaticamente, para o primeiro dia útil ou de expediente normal subsequente ao ora fixado, independente de republicação.

**22.5.** Todos os documentos exigidos no presente instrumento convocatório poderão ser apresentados em original ou por qualquer processo de cópia autenticada por tabelião, servidor público do Município de Unistalda, ou, ainda, publicação em órgão da imprensa oficial. Os documentos extraídos de sistemas informatizados (internet) ficarão sujeitos à verificação da autenticidade de seus dados pela Administração.

**22.6.** A proponente que vier a ser contratada ficará obrigada a aceitar, nas mesmas condições contratuais, os acréscimos ou supressões que se fizerem necessários, até o limite de 25% (vinte e cinco por cento), por conveniência da Administração, dentro do limite permitido pelo artigo 65, § 1º, da Lei nº. 8.666/93, sobre o valor atualizado do contrato.

**22.7.** Após a apresentação da proposta, não caberá desistência, salvo por motivo justo decorrente de fato superveniente e aceito pelo pregoeiro.

**22.8.** A Administração poderá revogar a licitação por razões de interesse público, devendo anulá-la por ilegalidade, em despacho fundamentado, sem a obrigação de indenizar (art. 49 Lei nº. 8.666/93).

**22.9** Não serão aceitas propostas em desacordo com as normas, cláusulas e condições, pertinentes ao presente Procedimento Licitatório e ao objeto ora licitado;

**22.10** Não será concedido, em hipótese alguma, prazo para apresentação de documentação e proposta exigidas neste Edital e não apresentadas na Sessão Pública do presente Procedimento Licitatório;

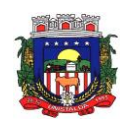

**22.11** Não serão admitidas, em qualquer momento, substituições de propostas ou documentos anexados à habilitação;

**22.12** Para agilização dos trabalhos, solicita-se que as licitantes façam constar em sua documentação o endereço, e-mail e os números de telefones e fax para contato;

**22.13** Em qualquer fase deste procedimento licitatório, a pregoeira e a sua equipe de apoio poderão promover diligências e inclusive solicitar a apresentação de documentos às licitantes, com o intuito de melhor instruir o procedimento licitatório;

**22.14** Somente terão direito a usar a palavra, rubricar as propostas, apresentar reclamações ou recursos, assinar atas e os contratos, as licitantes ou seus representantes credenciados, a pregoeira e a sua equipe de apoio;

**22.15** A participação no presente Procedimento Licitatório, implicará em plena aceitação aos termos, cláusulas e condições deste Edital, bem como das normas administrativas vigentes;

**22.16** A licitante deverá manter, durante o período de vigência do contrato, todas as condições exigidas na fase de habilitação;

**22.17** A autoridade competente para homologar, revogar ou anular o presente Procedimento Licitatório é o Prefeito Municipal;

**22.18** As decisões da pregoeira serão comunicadas diretamente aos interessados, durante a Sessão Pública, lavradas em ata, ou, ainda, a critério da pregoeira, por intermédio de Notificação, com comprovação de seu recebimento;

**22.19** Para maior celeridade processual, a(s) licitante(s) poderá(ão) fazer constar em sua(s) proposta(s) o número do CNPJ da empresa, o nome da agência bancária e o número da respectiva conta corrente para efetivação dos depósitos bancários correspondentes aos desembolsos financeiros;

**22.20** Não serão consideradas alegações de não-entendimento ou de interpretação errônea das condições da licitação fixadas neste Edital;

**22.21** Quaisquer informações devem ser solicitadas diretamente ou por escrito, ao Município de Unistalda, Setor de Compras e Licitação, sito à Largo Inácio Lopes Filho, 01, bairro Centro, Unistalda, RS, via protocolo municipal, ou pelo e-mail licitacao@unistalda.rs.gov.br , ou ainda pelo telefone nº (55) 3611-5111, no horário compreendido das 8h às 12h, com antecedência mínima de 48h (quarenta e oito horas) da data marcada para recebimento dos envelopes, sendo que pedidos de impugnação deverão ser dirigidos ao senhor Prefeito Municipal, e entregues dentro do mesmo prazo, diretamente no setor de protocolo do município;

**22.22** Fica eleito o foro da Comarca de Santiago para dirimir quaisquer litígios oriundos da licitação e do contrato dela decorrente, com expressa renúncia a outro qualquer, por mais privilegiado que seja;

**22.23** Integram o presente Edital, na forma de anexo, os seguintes documentos:

Anexo I – Termo de Referência;

Anexo II – Referência de preços;

Anexo III – Modelo de proposta;

Anexo IV – Modelo de declaração que cumpre plenamente os requisitos de habilitação requeridos neste instrumento convocatório;

Anexo V – Modelo de declaração de que não incorre em condições suspensivas;

Anexo VI – Modelo de Credenciamento;

Anexo VII – Modelo de Declaração de enquadramento como beneficiário da Lei Complementar nº 123/2006;

Anexo VIII – Modelo de Declaração de cumprimento constitucional;

Anexo IX – Modelo de dispensa de visita técnica;

Anexo X – Minuta de contrato.

Unistalda, RS, 27 de agosto de 2020

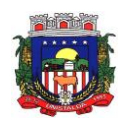

# **JOSÉ AMÉLIO UCHA RIBEIRO Prefeito Municipal**

Este edital se encontra examinado e aprovado por esta Assessoria Jurídica. Em 27/08/2020

> \_\_\_\_\_\_\_\_\_\_\_\_\_\_\_\_\_\_\_\_\_\_\_\_  **GEISON MARTINS GUERIN**  Assessor Jurídico OAB/RS 70.154

\_\_\_\_\_\_\_\_\_\_\_\_\_\_\_\_\_\_\_\_\_\_\_\_\_\_\_\_\_\_  **ANA PAULA WALLAU PERUFFO**  Assessora Jurídica OAB/RS 103.033

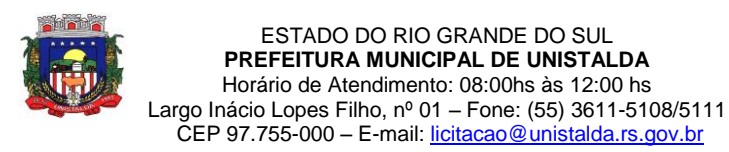

### **ANEXO I ESPECIFICAÇÕES DO OBJETO**

## **TERMO DE REFERÊNCIA (PROJETO BÁSICO)**

**1. OBJETO:** CONTRATAÇÃO DE EMPRESA ESPECIALIZADA, VISANDO O FORNECIMENTO DE SERVIÇOS E SOLUÇÕES PARA APRIMORAR BOAS PRÁTICAS DE GESTÃO PÚBLICA E GOVERNANÇA, COM SISTEMAS QUE ATENDAM AS NECESSIDADES DOS CIDADÃOS E EXIGÊNCIAS LEGAIS DE PRESTAÇÃO DE CONTAS, MANTENDO UMA CONVERSÃO TOTAL DOS DADOS HISTÓRICOS, IMPLANTAÇÃO COM ADERÊNCIA E MODELAGEM DOS PROCESSOS INTERNOS, CAPACITAÇÃO E TREINAMENTO AOS USUÁRIOS, ASSIM COMO ACOMPANHAMENTO ASSISTIDO *IN LOCO.*

O sistema deverá atender as necessidades de Gestão e Governança do Município, que obedecerão as características gerais e individuais constantes neste projeto, devidamente integrados, que obrigatoriamente atendam as áreas abaixo relacionadas:

- **CONTABILIDADE PÚBLICA;**
- **FOLHA DE PAGAMENTO;**
- **TESOURARIA;**
- **SISTEMA DE TRIBUTOS;**
- **PATRIMÔNIO PÚBLICO;**
- **NOTA FISCAL ELETRÔNICA;**
- **DISPONIBILIZAÇÃO DE SERVIÇOS TRIBUTÁRIOS AO CONTRIBUINTE/CIDADÃO;**
- **GESTÃO DE RECURSOS HUMANOS;**
- **COMPRAS E LICITAÇÕES PÚBLICAS;**
- **TRANSPARÊNCIA PUBLICA;**
- **ALMOXARIFADO/ESTOQUE;**
- **ATENDIMENTO AO SERVIDOR PÚBLICO;**
- **ATENDIMENTO E-SOCIAL;**
- **PROTESTO VIA CARTÓRIO;**
- **GESTÃO DE INFORMAÇÃO E CUSTOS;**
- **ASSISTÊNCIA SOCIAL;**
- **GERENCIAMENTO DE NOTAS FISCAIS;**
- **PROTOCOLO;**
- **PROCURADORIA;**
- **FROTAS;**
- **CONTROLE DA GESTÃO PÚBLICA;**
- **PONTO ELETRÔNICO;**
- **RELÓGIO ELETRÔNICO;**
- **EDUCAÇÃO;**
- **PORTAL PARA PAIS E ALUNOS;**
- **PORTAL PARA PROFESSORES;**
- **MERENDA ESCOLAR;**
- **TRANSPORTE ESCOLAR;**
- **ÍNDICES CONSTITUCIONAIS;**
- **SICONFI;**
- **GESTÃO DE PLANEJAMENTO;**
- **DECLARAÇÃO DE ISS DE FORMA ELETRÔNICA;**
- **DECLARAÇÃO DO ITBI VIA INTERNET.**

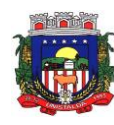

## **2. DA LICITAÇÃO**

**2.1** O objeto cuja licitação é proposta consiste na CONTRATAÇÃO DE EMPRESA ESPECIALIZADA, VISANDO O FORNECIMENTO DE SERVIÇOS E SOLUÇÕES PARA APRIMORAR BOAS PRÁTICAS DE GESTÃO PÚBLICA E GOVERNANÇA, COM SISTEMAS QUE ATENDAM AS NECESSIDADES DOS CIDADÃOS E EXIGÊNCIAS LEGAIS DE PRESTAÇÃO DE CONTAS, MANTENDO UMA CONVERSÃO TOTAL DOS DADOS HISTÓRICOS, IMPLANTAÇÃO COM ADERÊNCIA E MODELAGEM DOS PROCESSOS INTERNOS, CAPACITAÇÃO E TREINAMENTO AOS USUÁRIOS, ASSIM COMO ACOMPANHAMENTO ASSISTIDO *IN LOCO.*

**2.2** A licitação será do tipo menor preço global, considerando 12 (doze) meses, conforme art. 39, II, alínea "a" da Lei nº 13.303/2016, conforme item 2.5 deste projeto básico.

**2.3** A contratação e execução dos serviços deve seguir o menor valor global, utilizando-se o orçamento executivo que compõe este PROJETO BÁSICO para composição de preços das LICITANTES, conforme art. 43, II, da Lei nº 13.303/2016.

**2.4.** O prazo da presente contratação será de 12 (doze) meses, contados a partir da data da assinatura do contrato, podendo ser prorrogado por igual período a critério da Administração, através de termo aditivo a ser firmado entre as partes, até o limite de 48 (quarenta e oito) meses, conforme Artigo 57, inciso IV e Artigo 65, parágrafo 8° da Lei 8.666/93.

**2.5 O valor global máximo aceitável: implantação, migração e treinamento (item 1) + atendimento técnico local eventual (item 2) + atendimento técnico remoto (item 3) + custos com Data Center para os doze meses (item 4) + o valor para os doze meses da solução para as áreas (soma dos item n° 5 a 36 \* 12 meses) = R\$ 397.787,14 (trezentos e noventa e sete mil, setecentos e oitenta e sete reais e catorze centavos).**

### **3. DOTAÇÃO ORÇAMENTÁRIA**

As despesas decorrentes para este objeto correrão à conta dos seguintes créditos orçamentários, vigentes na Lei do Orçamento para o exercício de 2020:

ÓRGÃO: 02 – GABINETE DO PREFEITO UNIDADE: 01 – ADMINISTRAÇÃO SUPERIOR PROJ./ATIV. 2.002 – ASSESSORIA JURIDICA E DE GABINETE 15 - Outros serviços de terceiros – PF

ÓRGÃO: 03 – SECRETARIA MUNICIPAL DE ADMINISTRAÇÃO UNIDADE: 01 – GESTAO ADMINISTRATIVA PROJ./ATIV. 2.005 – GESTAO ADMINISTRATIVA 35 - Outros serviços de terceiros – PF

ÓRGÃO: 04 – SECRETARIA MUNICIPAL DE FAZENDA, INDUSTRIA E COMERCIO UNIDADE: 01 – ADMINISTRAÇÃO FAZENDARIA PROJ./ATIV. 2.005 – ADM ORÇAMENTÁRIA, CONTABIL, FINANCEIRA E RECEITAS 62 - Outros serviços de terceiros – PF

ÓRGÃO: 05 – SECRETARIA MUNICIPAL DE EDUCAÇÃO, CULTURA E ESPORTE UNIDADE: 01 – ENSINO FUNDAMENTAL PROJ./ATIV. 2.010 – ATIVIDADES ADMINISTRATIVAS E PEDAGOGICAS 79 - Outros serviços de terceiros – PF

ÓRGÃO: 06 – SECRETARIA MUNICIPAL DE SAUDE

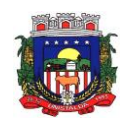

UNIDADE: 01 – FUNDO MUNICIPAL DE SAUDE PROJ./ATIV. 2.010 – UNIDADE BASICA DE SAUDA – UBS/ESF CENTRAL 171 - Outros serviços de terceiros – PF

ÓRGÃO: 09 – SECRETARIA DESENV. ASSIST. HAB. E ESPORTES UNIDADE: 02 – FUNDO MUNICIPAL DE ASSISTENCIA SOCIAL PROJ./ATIV. 2.035 – CENTRO DE REFERENCIA E ASSISTENCIA SOCIAL – CRAS CONVIVER 302 - Outros serviços de terceiros – PF

ÓRGÃO: 10 – SECRETARIA MUNICIPAL DE MEIO AMBIENTE UNIDADE: 01 – ATIVIDADES ADMINISTRATIVAS PROJ./ATIV. 2.035 – CENTRO DE REFERENCIA E ASSISTENCIA SOCIAL – CRAS CONVIVER 375 - Outros serviços de terceiros – PF

## **4. JUSTIFICATIVA PARA CONTRATAÇÃO E MELHORIAS PARA A GESTÃO MUNICIPAL BEM COMO PELA OPÇÃO POR JULGAMENTO PELO MENOR PREÇO GLOBAL**

O fatiamento do certame licitatório em itens diversos poderá causar vários transtornos ao Município pois poderá abrir a dificuldade de responsabilização dos envolvidos nas operações em caso de eventual falha em alguma operação do conjunto de dados dos softwares envolvidos. Nesse sentido, optou-se pela disputa através do menor preço global, considerando-se doze meses.

Saliente-se que o Projeto Básico em comento está prevendo uma SOLUÇÃO INTEGRADA com a disponibilidade em HA (High Availability) em Plataforma web. Isto significa que a alta disponibilidade com dupla abordagem aos pontos a serem escalados de forma híbrida deverá ser mantida de forma constante em tempo real. Novamente, há de se frisar e repisar que se houverem múltiplos fornecedores dentro desse ambiente certamente haverão conflitos de interesses diversos entre esses, expondo o Município desnecessariamente a desgastes e até mesmo em perda de tempo ou mais que isso, perda de dados enquanto se busca o responsável para solução de eventual problema.

Considerando a crescente demanda pelo aperfeiçoamento na qualidade dos serviços públicos, a Administração entende que a melhoria das atividades propicia a redução de custos, repassando tal economia em favor da coletividade de uma forma mais bem visível, ou seja, nas atividades fim da administração municipal.

Para fazer frente às transformações pelas quais passa a Administração Pública, torna-se imprescindível que a área de Gestão Pública conte com sustentação administrativa e operacional, a partir do redesenho de processos, de sistemas informatizados e de Banco de Dados, de forma a possibilitar maior controle de informações e agilidade dos trabalhos.

Com a Implantação de um sistema informatizado, nos moldes exigidos no presente projeto básico, prevê-se uma maior integração e a melhoria no fluxo de informações, garantindo a disponibilidade das informações em um banco de dados robusto, diminuindo, em consequência, gastos com redundâncias de trabalho.

Justifica-se, pois, a contratação de um Sistema Informatizado nos moldes previstos, para permitir um processamento eficiente de informações e a integração de dados entre os setores da Prefeitura, tendo o cuidado de vetar retrocessos, garantindo a contratação de sistemas que garantam funcionalidades superiores aos existentes, com o objetivo de melhorar o sistema de informatização, com a possibilidade de automatização dos serviços e por falta de mão de obra especializada em desenvolvimento de software no quadro de servidores desta Municipalidade.

Além disso, o Município busca inovar em seus processos de gestão, tornando o conceito de Prefeitura 24h uma realidade a todos os cidadãos, facilitando o acesso dos contribuintes aos serviços públicos, aproximando cidade e cidadão.

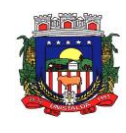

A computação em Plataforma Web permite acesso ao sistema de qualquer lugar, por qualquer equipamento conectado a internet. Também possibilita que a Administração Municipal tenha uma gestão eficaz, com aumento de receita, diminuição de custos operacionais, propiciando o autoatendimento do cidadão. Facilidade no envio de informações contábeis, prestação de contas e atendimento a Lei da Responsabilidade Fiscal.

#### **5. REQUISITOS QUE SERÃO EXIGIDOS PARA EMPRESAS PARTICIPAREM DO CERTAME:**

A complexidade dos procedimentos diários do Município é tamanha que não há possibilidade de admitir-se que empresas despreparadas venham a assumir tamanha responsabilidade pela manutenção ou alteração de estruturas de softwares e dados.

Então, todo o legado de informações pertencentes ao município, em todas as áreas já informatizadas, deverá ser convertido e unificado aos layouts e conceitos da nova base de dados que irá compor a solução contratada. Tudo deverá estar convertido e em perfeita consistência até o prazo final da conversão, previsto neste projeto básico.

A implantação (instalação dos sistemas das áreas) deverá ser feita pelo proponente vencedor, com datas pré-agendadas entre as partes, conforme prazo máximo previsto neste projeto básico.

Os módulos novos somente serão implantados mediante disponibilidade financeira do Município, ficando a critério da administração pública municipal determinar quando o proponente vencedor poderá implantá-los.

As exigências deste Projeto Básico e anexos deverão estar atendidas e já devem estar contidas no sistema no momento da assinatura do contrato.

### **6 DA FISCALIZAÇÃO E GERENCIAMENTO DA CONTRATAÇÃO**

O gerenciamento e a fiscalização da contratação, decorrentes do objeto deste Projeto Básico, caberá ao servidor designado formalmente no contrato a ser celebrado, que determinará o que for necessário para regularizar faltas e/ou omissões, nos termos do art. 67, da Lei Federal nº 8.666/93.

Ficarão reservados, à fiscalização, o direito e a autoridade para resolver todo e qualquer caso singular, omisso ou duvidoso não previsto neste projeto básico e tudo o mais que se relacione com os itens licitados, desde que não acarrete ônus para o Município ou modificação na contratação.

As decisões que ultrapassarem a competência do fiscal do Município, deverão ser solicitadas formalmente pela **CONTRATADA** à Autoridade Máxima, em tempo hábil para adoção de medidas convenientes.

A existência da fiscalização em nada restringirá a responsabilidade única, integral e exclusiva da **CONTRATADA**, no que concerne ao objeto da contratação, às implicações próximas e remotas perante a **CONTRATANTE** ou perante terceiros, do mesmo modo que a ocorrência de irregularidades decorrentes da execução contratual não implicará corresponsabilidade da **CONTRATANTE** ou de seus prepostos.

Nos termos do art. 67 Lei nº 8.666, de 1993, será designado representante para acompanhar e fiscalizar a entrega dos serviços, anotando em registro próprio todas as ocorrências relacionadas com a execução e determinando o que for necessário à regularização de falhas ou defeitos observados.

A fiscalização de que trata este item não exclui nem reduz a responsabilidade da Contratada, inclusive perante terceiros, por qualquer irregularidade, ainda que resultante de imperfeições técnicas ou vícios redibitórios, e, na ocorrência desta, não implica em corresponsabilidade da Administração ou de seus agentes e prepostos, de conformidade com o art. 70 da Lei nº 8.666, de 1993.

O representante da Administração anotará em registro próprio todas as ocorrências relacionadas com a execução do contrato, indicando dia, mês e ano, bem como o nome dos funcionários eventualmente envolvidos, determinando o que for necessário à regularização das falhas ou defeitos observados e encaminhando os apontamentos à autoridade competente para as providências cabíveis.

## **7 DAS OBRIGAÇÕES DAS PARTES:**

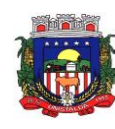

### **7.1 São obrigações da contratada:**

- a) Executar fielmente o objeto do presente contrato;
- b) Indicar preposto para representá-la na execução do presente contrato prestando todos os esclarecimentos que forem solicitados pelo Município, cujas reclamações se obriga a atender, prontamente ao fiscal do contrato;
- c) Responsabilizar-se por todos os ônus e tributos, emolumentos, honorários ou despesas incidentes sobre os serviços contratados, bem como por cumprir todas as obrigações trabalhistas, previdenciárias e acidentárias relativas aos funcionários que empregar para a execução dos serviços, inclusive as decorrentes de convenções, acordos ou dissídios coletivos;
- d) Responsabilizar-se por todos os danos causados por seus funcionários ao CONTRATANTE e/ou terceiros, decorrentes de culpa ou dolo, devidamente apurados mediante processo administrativo, quando da execução dos serviços;
- e) Reparar e/ou corrigir, às suas expensas, os serviços efetuados em que se verificarem vícios, defeitos ou incorreções resultantes da execução do serviço contratado;
- f) Manter, durante toda a execução do presente contrato, todas as condições de habilitação e qualificação exigidas no processo licitatório;
- g) Implantar a solução nas repartições da Prefeitura de Unistalda, sendo também entendidas como tal as Secretarias Municipais que não estiverem lotadas no prédio da Prefeitura, conforme determinação da Administração Municipal;
- h) Dar início a instalação do sistema em até 10 (dez) dias corridos, a contar da data de assinatura do contrato;
- i) A instalação dos módulos deverá ser feita pela empresa contratada, com datas pré-agendadas entre as partes;
- j) O treinamento deverá ser realizado na sede da Prefeitura de Unistalda. O treinamento constará de apresentação geral do sistema, e acompanhamento de toda a documentação em nível de usuário. O treinamento deverá possibilitar todas as operações de inclusão, alteração, exclusão e consultas, referente a cada tela, bem como os cálculos e processos, a emissão de relatórios e sua respectiva análise. Possibilitando ao final dos treinamentos a utilização plena de todos os respectivos módulos de sistemas. A etapa de instalação e treinamento será considerada concluída mediante Termo de Homologação de Implantação expedido pela Prefeitura Municipal;
- k) Disponibilizar vagas, de forma à distância ou presencial, em cursos de capacitação sobre o uso dos módulos de sistema licitado. Os cursos de capacitação poderão ser realizados de forma coletiva, envolvendo outros clientes, dentro de padrões estabelecidos pela empresa. Os custos correspondentes aos serviços constantes deste item, deverão estar cobertos pelo valor mensal do contrato;
- l) Para prover o atendimento técnico das demandas, atendimento presencial sempre que solicitado e atendimentos diários a manutenção, a evolução técnica e tecnológica do sistema, o permanente e tempestivo atendimento aos aspectos legais relacionados à legislação nacional, estadual e municipal e as determinações do TCE/RS, o proponente deverá disponibilizar estrutura própria com profissionais capacitados para atender a demanda;
- m) Aceitar, nas mesmas condições contratuais, os acréscimos ou supressões que se fizerem necessários no quantitativo do objeto desta licitação, até o limite de 25 % (vinte e cinco por cento) do valor contratado;
- n) A migração não pode causar qualquer perda de dados, de relacionamento, de consistência ou de segurança em nenhuma informação atualmente existente.
- o) Os dados armazenados e informações são de propriedade do Município de Unistalda. Os dados gerados pelo Município são de inteira posse do Município e não poderá de maneira alguma ser retida pela empresa prestadora do serviço;

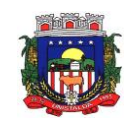

- p) Durante toda a execução do contrato e posteriormente enquanto permanecer na guarda e/ou acesso, a contratada deverá manter inteiro sigilo sobre quaisquer documentos, informações e dados do contratante, podendo ser responsabilizada civil, administrativa e criminalmente pelo uso indevido dos mesmos;
- q) Não prestar declarações ou informações sem prévia autorização por escrito do contratante a respeito do presente e dos serviços a ele inerentes, tratar com confidencialidade as informações e dados contidos nos sistemas locados, guardando total sigilo perante terceiros;
- r) Manter sempre informado o servidor indicado como Administrador dos Sistemas, prestando-lhe as informações necessárias à execução do objeto e ao cumprimento das responsabilidades assumidas pelo Contratante;
- s) Responder pelos danos morais e materiais, causados direta ou indiretamente ao Município e a terceiros, durante a execução dos serviços, objeto da licitação;
- t) Não subcontratar os serviços.

## 7.2 O **CONTRATANTE** deverá:

- h) Efetuar o devido pagamento ao proponente vencedor referente aos serviços executados, em conformidade com o previsto no Edital;
- i) Determinar as providências necessárias quando os serviços não estiverem sendo realizados na forma estipulada no edital e no contrato, sem prejuízo da aplicação das sanções pertinentes, quando for o caso;
- j) Acompanhar o desempenho do sistema e constantemente realizar, junto aos usuários, levantamento de melhorias e necessidades a serem implementadas, pelo proponente vencedor. No caso de necessidade de assistência técnica, deverá informar ao proponente vencedor, em quarenta e oito horas a natureza do problema, se for o caso;
- k) Após a conclusão da etapa de instalação e treinamento emitir Termo de Homologação de Implantação;
- l) Não fazer ou permitir que outros façam engenharia reversa, desmontagem, decomposição ou decompilação das cópias, não permitir acesso a terceiros estranhos a Contratação, bem como não praticar ou permitir que outros façam a prática de qualquer ato que implique violação de direitos de propriedade intelectual dos programas de computador, bem como atos que desrespeitem a Lei Geral de Proteção de Dados;
- m) Assegurar o livre acesso dos técnicos da CONTRATADA em todos os locais onde se fizerem necessários os serviços, prestar os esclarecimentos que eventualmente sejam solicitados e demais atos que se fizerem necessários para a execução do presente contrato;
- n) Tornar disponível o acesso a documentações, aplicações e informações necessárias ao desempenho das atividades.

### **8 FORNECIMENTO DOS SISTEMAS**

Os sistemas deverão ser fornecidos por uma única prestadora dos serviços, que poderá ser fabricante/desenvolvedora ou representante autorizada, mediante comprovação dos poderes de representação ou distribuição dos produtos.

Diante da importância dos dados armazenados, os sistemas deverão utilizar gerenciador de banco de dados do tipo relacional.

Visa, com isso, a busca de serviços e sistemas que possam garantir a contínua e necessária evolução em relação aos processos de qualidade, perseguindo o resultado qualitativo esperado buscando o aprimoramento da prestação de serviços à comunidade.

### **9 FORMA DE EXECUÇÃO DO CONTRATO**

A completa execução se dará mediante a instalação, implantação e configuração dos sistemas locados

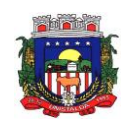

nos equipamentos do Município e demais rotinas necessárias à perfeita implementação e operação dos mesmos, bem como pelo treinamento de servidores municipais no prazo de 30 (trinta) dias, sendo de responsabilidade da licitante vencedora tais procedimentos, na forma prevista no presente Edital e no contrato a ser firmado.

A empresa vencedora, se necessário, terá o prazo de 30 (trinta) dias corridos para perfectibilizar o funcionamento dos sistemas, sanar eventuais falhas ou problemas no desempenho dos mesmos, após a homologação dos dados convertidos, disponibilizados pela contratada e funcionamento dos sistemas (instalação, implantação, customização, integração).

A execução dos serviços obedecerá a um ordenamento de prioridades definido pelo município e deverá ocorrer dentro de um cronograma estabelecido em conjunto com a Administração que fornecerá os dados e arquivos sem erros ou sem inconsistências para conversão dos dados.

O pagamento será feito em uma parcela única para o item n° 01 (conversão, implantação e treinamento) e se dará de forma mensal para os itens n° 04 a 36 (custos com data center e sistemas); já os itens n° 02 (treinamento eventual *in loco*) e n° 03 (treinamento remoto) serão pagos conforme demanda. Todos mediante apresentação da nota fiscal, aprovada pelo servidor responsável pela fiscalização do contrato, a ser designado por portaria, preferencialmente até o 10º (décimo) dia útil do mês subsequente à apresentação da fatura, correspondente aos serviços prestados no mês. Caso o Município passe por dificuldades financeiras o pagamento dos serviços será efetuado conforme disponibilidade financeira, observando a ordem cronológica de pagamentos, em observância ao Decreto-Executivo nº 5025/2016 e em conformidade com a Resolução TCE/RS nº 1.033 de 13 de maio de 2015.

## **10 CAPACITAÇÃO DA EQUIPE DE SERVIDORES DO MUNICÍPIO RESPONSÁVEIS PELA UTILIZAÇÃO DOS SISTEMAS**

O treinamento deverá ser realizado para cada sistema contratado, indicados dentro do limite máximo de 02 (dois) usuários pela administração, conforme a conveniência do órgão licitante, e deverá ser realizado junto com a implantação, compreendendo o uso das funções do sistema pertencente à sua área de responsabilidade, conhecimento sobre as parametrizações a serem usadas, uso das rotinas de segurança, de *back-up* e *restores*, e demais rotinas de simulação e de processamento.

A licitante, por ocasião do treinamento, deverá apresentar programa de treinamento, por sistema: carga horária, conteúdo programático, metodologia.

Deverá ser prestado suporte técnico em tempo integral durante a fase de implantação do objeto, "remotamente" e "in loco", e os custos deverão estar incluídos no item n° 01 (da implantação e treinamento). Para cada um dos sistemas licitados, deverão ser cumpridas as atividades de: instalação e parametrização de tabelas e cadastros; adequação de relatórios e logotipos; estruturação dos níveis de acesso e habilitações dos usuários; adequação das fórmulas de cálculo para atendimento aos critérios adotados pelas Contratantes; ajuste nos cálculos, quando mais de uma fórmula de cálculo é aplicável simultaneamente.

Além da conversão da totalidade dos dados existentes nas condições, no prazo e na forma dos itens anteriores, também faz parte do objeto a realização dos seguintes serviços:

a) Manutenção legal e corretiva durante o período contratual;

b) Suporte técnico, após a implantação dos sistemas, na sede da Contratante, sempre que solicitado;

c) Configuração e parametrização conforme procedimentos da Contratante;

d) Treinamento para os servidores responsáveis pela utilização dos sistemas licitados, no número máximo de 02 (dois) por sistema contratado;

e) As melhorias e novas funções introduzidas pela empresa nos sistemas originalmente licenciados serão distribuídas toda vez que a empresa as concluir, disponibilizando-as imediatamente a Contratante para que possa adotar a última versão;

f) As atualizações dos sistemas deverão ser disponibilizadas na internet, ou serem remetidas por meio digital, a critério da Contratante, para os endereços pactuados;

g) Providenciar, após viabilidade técnica e orçamento prévio, as alterações personalizadas nos sistemas que forem solicitadas pela Contratante emanadas por pessoa ou área responsável;

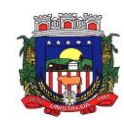

h) A empresa contratada deverá apresentar o laudo de possibilidades acompanhado de documentação ou comentário que caracterize o serviço a ser efetuado. Se possível e autorizado o serviço técnico, a contratada repassará o sistema alterado em sua forma executável, e o setor responsável irá fazer os testes de conformidade, com posterior repasse aos usuários do sistema.

A Licitante vencedora deverá dispor da assistência/suporte técnico mediante a visita de técnicos na sede da Contratante, atendimento na sede da empresa, atendimento via telefone e via sistemas "on-line", bem como acessar remotamente as máquinas da Prefeitura via e-mail ou chat.

A visita técnica mensal por gerar custos a Contratante, somente será prestada mediante solicitação da Administração da Prefeitura, que determinará para quais sistemas necessita de assistência.

Durante toda a execução do contrato, a Licitante vencedora deverá manter inteiro sigilo sobre quaisquer documentos, informações, dados, segurança que tiver acesso em razão da contratação. A contratada responsabiliza-se administrativamente, civilmente e penalmente por acesso de terceiros ao banco de dados que estiver sobre posse da Contratada.

Serão recusados os sistemas e os serviços que não atendam às especificações constantes no presente Edital, ou seja, serviços oferecidos que estejam abaixo dos exigidos neste certame, de qualidade e resultado inferior.

Os Sistemas propostos deverão atender a todos os itens exigidos neste edital, principalmente no que tange as Normas Brasileiras da Contabilidade Aplicadas ao Setor Público (NBCASP).

Os Sistemas propostos deverão utilizar Banco de Dados relacional ao volume de dados disponível sem limite do aumento de informações. Não poderá representar custos individualizados ou mascarados dentro do Valor contratado para o Município.

O Sistema deverá estar desenvolvido em ambiente de total compatibilidade e integração com o ambiente gráfico Microsoft Windows, com operação via mouse. O sistema deverá prover controle de acesso às funções do aplicativo através do uso de senhas individuais por usuário. Permitir a atribuição por usuário de permissão exclusiva para gravar, consultar ou excluir dados;

Em casos de atualização/renovação de versão dos sistemas, ou adequações exigidas pelo Município estas deverão ser disponibilizadas sem quaisquer ônus ao Município, a fim de que se tenha em funcionamento sempre a versão atual e compatível com a realidade local;

Deverá ser fornecido treinamento que satisfaça os usuários com relação a sua capacitação e utilização dos sistemas, a fim de que cada usuário possa operar de forma independente em sua área. Os custos referentes a estes treinamentos estão inclusos na proposta comercial da empresa e contratada neste instrumento;

Além das assessorias presenciais previstas a contratada deverá promover manutenção e suporte técnico permanente nos dias úteis e horários de expediente do Município, através de contatos via telefone, email, acesso remoto, ambos sem limite de horas, e sistema de atendimento online, por técnicos especializados com chat próprio e com a possibilidade de gravação de histórico de atendimento que não permita a exclusão ou alteração. Não sendo possível solucionar o(s) problema(s) de forma remota, por telefone ou e-mail, a empresa deverá encaminhar técnico responsável diretamente na Prefeitura Municipal de forma presencial, para auxiliar em eventuais dificuldades operacionais, todos sem custo adicional ao Município.

a) O telessuporte deverá ter sede dentro do Estado do Rio Grande do Sul, para que não se torne oneroso ao Município, com custos telefônicos elevados;

b) Deverá ser utilizada também ferramenta de suporte via acesso remoto aos computadores do Município, que possibilitem a resolução imediata de eventuais problemas;

c) A empresa ofertante deverá realizar, obrigatoriamente, no mínimo 01 (um) dia mensal de acompanhamento ao contratante, independentemente de chamadas, para dar suporte em todas as áreas.

d) Todo e qualquer suporte ou atualização dos softwares, bem como as visitas técnicas obrigatórias ou ainda as solicitadas não gerarão qualquer ônus extra para a Prefeitura de Unistalda/RS.

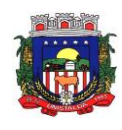

e) A empresa deverá desenvolver e aperfeiçoar relatórios conforme a necessidade do município sem custo paralelo.

f) O treinamento inicial aos servidores municipais deverá ser realizado na sede do Município de Unistalda/RS, mais especificamente no Centro Administrativo Municipal e demais prédios onde funcionam Secretarias e ESF e será sem ônus ao Erário.

#### **11 LICENCIAMENTO DE USO DOS SISTEMAS**

A licença de uso mensal vigorará a partir da data de liberação dos sistemas nas máquinas da Prefeitura e suas entidades, sem prejuízo do pagamento dos serviços técnicos correlatos.

Para manutenção da plataforma web haverá necessidade de estruturação própria para operação em web, compreendendo as necessidades de Aplicação, Banco de Dados, Processamento, Backup, HD, Comunicação e link.

## **12 SUPORTE TÉCNICO E MANUTENÇÃO DOS SISTEMAS**

Suporte técnico em tempo integral durante a fase de implantação dos sistemas, na sede da Prefeitura.

Para cada um dos sistemas licitados, quando couber, deverão ser cumpridas as atividades de: instalação e parametrização de tabelas e cadastros; adequação de relatórios e logotipos; estruturação dos níveis de acesso e habilitações dos usuários; adequação das fórmulas de cálculo para atendimento aos critérios adotados por esta municipalidade, bem como todas as demais funcionalidades consideradas indispensáveis para o funcionamento e pleno uso de cada sistema.

Durante o período contratual, após a implantação dos sistemas, deverá ser garantido atendimento para suporte técnico ao corpo fiscal, à equipe de atendimento e demais usuários, no horário de expediente das secretarias do Município, de segundas às sextas feiras, através de técnicos habilitados com o objetivo de:

a) Esclarecer dúvidas que possam surgir durante a operação e utilização dos sistemas;

b) Treinar servidores na operação ou utilização dos sistemas em função de substituição de pessoal, tendo em vista demissões, licenças, mudanças de cargos, etc.;

c) Auxiliar na recuperação de bases de dados por problemas originados em erros de operação, queda de energia ou falha de equipamentos, desde que não exista backup adequado para satisfazer as necessidades de segurança;

d) Auxiliar o usuário, em caso de dúvidas, na elaboração de quaisquer atividades técnicas relacionadas à utilização dos sistemas, como: gerar/validar arquivos para Órgão Governamental, Instituição Bancária, Gráfica, Tribunal de Contas, alteração de fórmulas de cálculo, desenvolver novos relatórios e documentos, que não estejam nos sistemas contratados e sejam específicos da Prefeitura, entre outras necessidades específicas desta administração;

e) Atualização de versão dos sistemas sempre que necessário.

Esse atendimento poderá ser realizado por telefone, fac-símile, via internet através de serviços de suporte remoto ou no local, no ambiente de trabalho da Prefeitura e suas entidades, sempre que as alternativas anteriores não resultarem em solução satisfatória, após a abertura do chamado

- 2.1. Os serviços considerados como consultoria técnica compreendem:
- a) Suporte técnico na operacionalização dos softwares;
- b) Retreinamento de servidores ou treinamento de novos usuários;
- c) Reinstalação de software e sistemas operacionais (banco de dados, Windows, outros);
- d) Serviços de manutenção de banco de dados;
- e) Reparos de problemas nos equipamentos da contratante causados por: falhas causadas pela ocorrência de defeitos na climatização ou condições elétricas inadequadas, vírus de computador e ou assemelhados, acidentes, desastres naturais, incêndios ou inundações, negligencia, mau uso, distúrbios elétricos e dados causados por transporte ou remanejo dos equipamentos pelo Contratante, e modificações implementadas na arquitetura original dos mesmos;
- f) Uso indevido de dos softwares, problemas de configuração de rede e periféricos;
- g) Problemas com a utilização dos softwares de terceiros;
- h) Serviços de migração e conversão de dados para outro equipamento;
- i) Serviços de assessoria ou consultoria intrínsecos aos sistemas fundamentais para as suas implantações, manutenções ou desenvolvimento, tais como: diagnósticos organizacionais, modelagem, definição ou redefinição de processos internos, analises e orientações gerenciais,

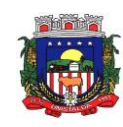

treinamentos gerenciais, serviços de digitação de dados complementares necessários para o funcionamento dos sistemas, serviços técnicos de coleta de dados, serviços de processamento de dados, dentre outros.

O atendimento à solicitação do suporte deverá ser realizado por um atendente apto a prover o devido suporte aos sistemas, com relação ao problema relatado, ou redirecionar o atendimento a quem o solucione.

A licitante deverá possuir registro das solicitações em um portal de suporte, podendo ser possível acompanhar *online* o andamento das solicitações referente aos sistemas ou serviços por parte do Município e suas entidades, desde sua abertura até o seu encerramento, com fornecimento de usuário e senha exclusivos para o Município de Unistalda.

**Observação: Esta funcionalidade deve ser plenamente comprovada no decorrer da verificação de conformidade dos sistemas prevista no presente Edital.**

A Contratada deverá executar os serviços contínuos de manutenção legal e corretiva dos sistemas contratados, durante a execução do contrato, incluindo as seguintes atividades:

a) Manutenção corretiva: é aquela decorrente de problemas de funcionalidade detectados pelo usuário, ou seja, funcionamento em desacordo com o que foi especificado relativo a regras de negócio, relatórios e integração.

b) Manutenção legal: em caso de mudança na legislação, será elaborada uma programação para atendimento às mudanças ocorridas, sem prejuízos à operação dos sistemas, durante vigência contratual.

c) Customização: além de garantir ao Município o bom funcionamento e desempenho durante e após a implantação de cada um dos sistemas, fornecendo o produto testado, os sistemas deverão estar sujeitos a ajustes e alterações para atendimento de situações específicas requeridas pela Prefeitura Municipal e suas entidades, mediante requerimento e orçamento prévio, desde que tais alterações não interfiram na estrutura básica e demais funcionalidades dos sistemas, e desde que atestada a viabilidade de execução técnica pelos analistas/desenvolvedores encarregados do sistema requerido, obedecidas as demais condições contratuais e os valores propostos na proposta financeira.

### **13 DEMONSTRAÇÃO FUNCIONAL DOS SISTEMAS**

A seguir estão as especificações das características gerais e de integração que cada sistema solicitado deve atender, sendo que a empresa deverá apresentar estas especificações, de forma a permitir que a Comissão Avaliadora consiga detectar o atendimento ao item solicitado.

a) Será utilizado como parâmetro: se sistemas estruturantes, bem como desdobramentos necessários para completo e satisfatória utilização do sistema com o atendimento das necessidades do município.

b) Os equipamentos utilizados para a demonstração deverão ser providenciados pela própria licitante, a fim de se evitar contestações quanto à qualidade de tais recursos por parte da licitante.

Após a conferência dos documentos relativos a DOCUMENTAÇÃO – Envelope 2, declarada a licitante vencedora da etapa de lances, esta deverá proceder pela apresentação dos sistemas para realização dos testes necessários a verificação do atendimento as especificações técnicas definidas no Projeto Básico, visando conformidade dos itens ofertados, uma vez que a Administração busca além da proposta mais vantajosa, a empresa que comprove o atendimento aos requisitos técnicos da contratação. A prova de conceito visa auxiliar a comprovação técnica das licitantes, medida essencial nas contratações de serviços de TI.

A licitante deverá estar à disposição do município pelo prazo máximo de até 03 (três) dias para demonstrar o funcionamento da solução e dos sistemas.

Os testes nas amostras serão realizados em dias úteis, o horário de início e encerramento dependerá do andamento dos trabalhos do dia.

Para a demonstração, as instalações e equipamentos de mídia serão cedidos pela Prefeitura de Unistalda, restando sob responsabilidade da licitante a utilização de equipamento próprio para rodagem dos sistemas. Recomenda-se a licitante estar munida de uma cópia dos sistemas para qualquer eventualidade.

Admitir-se-á a presença de até 03 (três) representantes da licitante que fará a apresentação, e 02 (dois) representantes de cada empresa licitante participante, para acompanhamento da demonstração, ressalta-se que apenas o representante credenciado poderá intervir em nome da licitante.

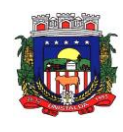

No ato da apresentação, deverá ser feita simulação de todas as funcionalidades e recursos solicitados para cada sistema, conforme Anexo I – Projeto Básico, devendo ser desclassificada a licitante que não atender os quesitos solicitados, sendo essa medição feita individualmente por sistema.

Além dos testes previstos neste roteiro, a comissão de análise poderá realizar a diligência que considerar necessária à demonstração de atendimento ao edital, desde que não gerem às licitantes esforços e custos superiores ao razoável.

Fica a critério da comissão avaliadora, a solicitação de outros elementos específicos que poderão ser considerados válidos por meio de análise documental, desde que a comprovação por este método seja inequívoca.

Fica a critério da comissão avaliadora a demonstração de todas as funcionalidades ou as que julgar essências ao desenvolvimento dos trabalhos da Prefeitura de Unistalda.

É permitido às proponentes oferecerem produtos com características técnicas superiores às solicitadas no presente edital, bem como em quantidade e características semelhantes, desde que atendam a funcionalidade requerida.

Será classificado como não atendimento as características técnicas que não contemplem as funcionalidades/resultados requeridos na fração de 95% (noventa e cinco por cento) por cada sistema ofertado.

Será entendido como não atendida a funcionalidade que em características técnicas corresponda parcialmente ao solicitado, julgamento a critério da Comissão Avaliadora, podendo esta entender que se trata de funcionalidade essencial ou obrigatória ao uso dos sistemas. Também como não atendimento considerase o sistema que não possuir alguma das funcionalidades licitadas, não atingir o percentual exigido de atendimento por produto ou ainda que apresente sistemas ou recursos importantes (discricionário) não desenvolvidos totalmente ou parcialmente desenvolvidos.

O procedimento será acompanhado por uma Comissão Avaliadora constituída por três (03) servidores permanentes, nomeados pela Portaria nº 211/2020 para avaliação técnica, e estes são responsáveis pela emissão do parecer declarando se os sistemas correspondem ou não, a todas as funcionalidades solicitadas.

### **14 PADRÕES FUNCIONAIS APLICADOS AOS SISTEMAS:**

Deverão ser obedecidos os seguintes padrões, para todos os sistemas:

a) Deverão estar desenvolvidos em linguagem "for Windows" e em plataforma com acesso web, conforme padrão de funcionalidades de cada sistema.

- b) Deverão ser multiusuários e multitarefas;
- c) Deverão ser gerados por um único desenvolvedor;

d) Os sistemas deverão ser instalados utilizando as plataformas de gerenciador de Banco de Dados, com a aquisição da plataforma web será adquirida a licença de gerenciador de Banco de Dados próprio;

e) Deverão ser compatíveis aos equipamentos (servidores, estações, periféricos, rede física) e sistemas operacionais existentes nos setores a serem informatizados;

- f) Deverão ser integrados entre si, onde deverá comunicar-se:
	- i. A integração do sistema de Contabilidade Pública, Gestão do Planejamento com o sistema de Tesouraria.
	- ii. A integração do sistema de Tributos com os sistemas de Tesouraria e Contabilidade Pública.
	- iii. A integração do sistema de Folha de Pagamento com o sistema de Contabilidade- Pública, proporcionando contabilmente a geração automática e completa dos empenhos.
	- iv. A integração do sistema de Transparência Pública com os outros sistemas: deverá buscar os dados diretamente da base de dados dos outros sistemas ora licitados e utilizados na Prefeitura Municipal, que deverão fornecer os dados a serem publicados no link indicado para o Portal da Transparência, de forma automática.
	- v. A integração do sistema de Patrimônio Público com o sistema de Contabilidade Pública,

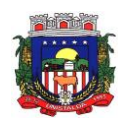

segundo as normas obrigatórias do PCASP.

- vi. A integração do sistema de Compras e Licitações Públicas com o sistema de Patrimônio Publico e sistema de Almoxarifado/Estoque.
- vii. A integração dos sistemas de Tributos, Declaração do ISS de Forma Eletrônica, Nota Fiscal Eletrônica, Disponibilização de Serviços Tributários ao Contribuinte Cidadão, devendo gerar os dados ao cidadão em tempo real, diretamente da sua base de dados.

## **15 OBRIGATORIEDADES GERAIS – CONVERSÃO**

A Conversão de sistemas da forma como especificada abaixo é imprescindível para a segurança das informações constante no banco de dados e todas devem fielmente ser realizadas, visando o Município de Unistalda buscar a total segurança de informações, compatibilidade, padronização e integração entre as diversas áreas, bem como outras conveniências relacionadas à busca da qualidade administrativa.

**a) Contabilidade Pública**: conversão de fornecedores, receitas, despesas, contas contábeis, empenhos e todas as suas respectivas informações e movimentações – EXERCÍCIO ATUAL E TODOS OS EXERCÍCIOS ANTERIORES existentes no banco de dados.

**b)Tributos**: conversão do cadastro Imobiliário, ISSQN, Taxas Diversas, e Serviços Diversos; conversão dos valores tributários com Situação Aberta, Inscritas em Dívida Ativa, Débitos Ajuizados, Débitos Parcelados e Débitos Pagos; nos casos de Dívida Ativa, informações de Livro/Folha/Data de Inscrição e Número de Inscrição em dívida ativa, para débitos ajuizados, número da certidão de ajuizamento, data ajuizamento, Processo Administrativo, Processo Judicial, Vara do Processo; para débitos Parcelados, Número do parcelamento, ano parcelamento, históricos de parcelas pagas e histórico de parcelas abertas, bem como parcelas utilizadas para gerar o parcelamento, com viabilização de estorno de parcelamento; conversão das tabelas de logradouros, tabela de juros, multas e correção monetária, moedas, bairros, dívidas, atividades, parametrização contábil e tabelas de melhorias vinculadas aos logradouros; conversão dos processos de solicitação de ITBI, atendimentos dos mesmos, agentes financeiros, funções e trâmites; conversão de leis de parcelamentos conforme a realidade do município; conversão leis de isenção e de descontos especiais; conversão das ações fiscais, contestações de débitos e decisões judiciais com integração ao cadastro financeiro; viabilização da leitura dos códigos de barras impressos nas guias de tributos já impressas (IPTU/ISSQN) e outros para arrecadação na rede bancária - EXERCÍCIO ATUAL E TODOS OS EXERCÍCIOS ANTERIORES existentes no banco de dados.

**c)Folha de Pagamento**: conversão das informações cadastrais e financeiras do exercício atual e anteriores, compreendendo fichas cadastrais, dependentes, históricos, fichas financeiras, tabela de eventos, descontos e relatórios - EXERCÍCIO ATUAL E TODOS OS EXERCÍCIOS ANTERIORES existentes no banco de dados.

**d)Compras e Licitações Públicas**: conversão dos cadastros de compras e licitações em aberto e efetivadas, dotações, tabelas com registros de preços, ordens de compras e outras; conversão do controle de saldo das licitações,

onde nas licitações do tipo registro de preços, a aquisição é realizada parcialmente ao longo do contrato; conversão de toda movimentação existente - EXERCÍCIO ATUAL E TODOS OS EXERCÍCIOS ANTERIORES existentes no banco de dados.

**e)Patrimônio Público:** conversão dos dados de cadastro dos bens patrimoniais, localizações/centros de custo, responsáveis pelas localizações/centros de custo, contas e níveis contábeis, classificação contábil e movimentações, dados das parametrizações das baixas, dados das parametrizações do estado de conservação, incorporações e seus estornos, depreciações e suas reversões, baixas e seus estornos, ajustes de dados cadastrais, tipos de entrada dos bens patrimoniais e outras movimentações que não incluam valores contábeis, mas que são importantes para fins de acompanhamento do histórico existencial dos bens - EXERCÍCIO ATUAL E TODOS OS EXERCÍCIOS ANTERIORES existentes no banco de dados.

**f)Almoxarifado/Estoque:** conversão do cadastro de produtos, fornecedores, saldos, históricos das movimentações dos diversos tipos de entradas, saídas e transferências, centro de custos; Conversão do histórico e controle de requisições por centro de custo, quantidade mínima de produtos em estoque por almoxarifado - EXERCÍCIO ATUAL E TODOS OS EXERCÍCIOS ANTERIORES existentes no banco de dados.

**g)Demais sistemas relacionados**: será exigida a completa conversão de todos os cadastros, dados, históricos e movimentações existentes – EXERCÍCIO ATUAL E TODOS OS EXERCÍCIOS ANTERIORES existentes no banco de dados, sendo que o Município indicará a ordem de priorização de

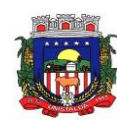

cada sistema.

**15.1** A migração de todos os dados, movimentos e informações atualmente existentes no Município, é fase de total responsabilidade da empresa fornecedora dos softwares, cabendo ao Município a disponibilização dos backups em formato legível das atuais bases de dados, e a posterior conferência dos dados.

**15.2** O Município não dispõe de diagrama e/ou dicionário de dados para fornecimento à licitante vencedora da licitação, devendo a mesma migrar/converter a partir de cópia de banco de dados a ser fornecida.

**15.3** Sendo de responsabilidade da Prefeitura de Unistalda a disponibilização de layout

**15.4** A licitante vencedora deverá exercer também as atividades de saneamento/correção dos dados, com a supervisão/fiscalização dos fiscais do contrato a ser firmado.

**15.5** A vencedora da licitação deverá executar programas extratores e de carga, tantas vezes quantas forem necessárias, até a conclusão da migração de forma completa.

**15.6** A migração não pode causar qualquer perda de dados, de relacionamento, de consistência ou de segurança em nenhuma informação atualmente existente.

**15.7** Durante o prazo de implantação, para cada um dos sistemas licitados, quando couber, deverão ser cumpridas as atividades de configuração de programas.

#### **16 NA IMPLANTAÇÃO DOS SISTEMAS REQUERIDOS, DEVERÃO SER CUMPRIDAS QUANDO COUBEREM, AS SEGUINTES ETAPAS:**

a) adequação de relatórios, telas, layouts e logotipos;

b) configuração inicial de tabelas e cadastros;

c) estruturação de acesso e habilitações dos usuários;

d) adequação das fórmulas de cálculo para atendimento aos critérios adotados pelo município;

e) ajuste de cálculo, quando mais de uma fórmula de cálculo é aplicável simultaneamente.

9.1 A implantação compreende em realizar a instalação, configuração e treinamento de usuários. A configuração visa à carga de todos os parâmetros inerentes aos processos em uso pelo Município e que atendam a legislação vigente, devendo as proponentes interessadas esclarecer previamente todas as suas dúvidas ao realizar a visita técnica ou através de pedidos de esclarecimentos feitos anteriormente à data de abertura do certame, visando a correta formatação de sua proposta.

9.2 O Município disponibilizará técnicos do setor de Tecnologia da Informação para dirimir dúvidas, acompanhar e fiscalizar a execução dos serviços e decidir as questões técnicas que lhe forem submetidas pela licitante vencedora, registrando em relatório as deficiências verificadas, encaminhando notificações à licitante CONTRATADA para que seja providenciada a imediata correção das irregularidades.

9.3 O recebimento dos serviços de conversão de dados, implantação, conversão e treinamento se dará mediante aceite formal e individual dos sistemas licitados, devendo ser obrigatoriamente antecedido de procedimentos de validação pelo fiscal do contrato ou pelo técnico do setor de tecnologia da informação, ou pelo chefe de setor onde o sistema foi implantado, devendo estes ser formais e instrumentalizados.

9.4 O Contratado poderá converter/implantar os sistemas de forma simultânea, caso as equipes de profissionais envolvidos sejam de áreas distintas desde que, as implantações/conversões que foram "antecipadas" não interfiram na funcionalidade dos sistemas da ordem do cronograma.

**16.1** Dentro do prazo estabelecido, deverá ser convertida a movimentação atualmente existente de todos os sistemas, baseada nos dados dos sistemas ora em uso, e de modo prioritário e imediato os seguintes:

**16.2** Sistemas do Poder Executivo:

• Contabilidade Pública: converter todos os cadastros, registros, dados históricos e financeiros do Exercício atual de imediato e durante a duração do contrato o restante do histórico;

• Gestão de Planejamento, Tesouraria e Compras e Licitações Públicas: converter todos os cadastros, registros, dados históricos e financeiros do Exercício;

• Gestão da Folha de Pagamento, Recursos Humanos e Relógio Ponto Virtual: converter o cadastro de pessoal, histórico funcional e histórico financeiro de todo período já informatizado até a implantação;

• Patrimônio: converter o cadastro de bens, dados históricos e financeiros de todo período já informatizado até a implantação;

• Os demais sistemas: converter todo o cadastro, dados históricos e financeiros de todo período já informatizado até a implantação.

### **17 ESPECIFICAÇÕES APLICÁVEIS INDIVIDUALMENTE A CADA SISTEMA:**
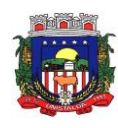

# **17.1. CONTABILIDADE PÚBLICA**

1. O aplicativo de Contabilidade Pública deverá permitir a integração de dados de forma automática ou ainda através de arquivos de intercâmbio de informações com os aplicativos de Planejamento Municipal, Tributação Pública, Compras e Licitações, Folha de Pagamento, Patrimônio, Gestão de Informação e Custos e Portal da Transparência.

2. Permitir integração de dados com aplicativo de Patrimônio. Por meio desta integração deve permitir efetuar lançamentos contábeis de, pelo menos: Ajuste ao valor justo, Depreciação, Amortização, Exaustão, Aumento por Reavaliação e Redução ao Valor Recuperável.

3. Possuir rotina de integração com o aplicativo de Folha de Pagamento para gerar os empenhos, liquidações, ordens de pagamento e despesas extra orçamentárias de retenções;

4. Deve gerar os eventos contábeis nos cadastros inseridos ao efetuar a integração com o aplicativo de Folha de Pagamento.

5. Possuir funcionalidade que permita a visualização dos cadastros a serem efetuados através de integração com o aplicativo da Folha de Pagamento, além de permitir ajustar as inconsistências, inserir e excluir cadastros e informações a serem geradas;

6. Permitir a emissão de relatório de integração com o aplicativo de Folha de Pagamento, sendo possível filtrar as informações por período ou integração;

7. Permitir efetuar provisionamento de férias, 13º Salário, adiantamento, e baixa de provisão via integração com o aplicativo de Folha de Pagamento.

8. Possuir integração automatizada com sistema de transparência, de acordo com a Lei 131/09.

9. Permitir que seja efetuada a escrituração contábil nos sistemas financeiro, Patrimonial e de compensação em partidas dobradas e no sistema orçamentário em partida simples, de conformidade com os arts. 83 a 106 da Lei 4.320/64, inclusive com registro em livro diário.

10. Permitir o cadastro de mais de uma entidade na mesma base de dados, com contabilização distinta e que possibilite a emissão de relatórios diários, mensais, anuais e LRF, por ente, ou de forma consolidada.

11. Possuir banco de dados multi-exercício e multi-entidades (não necessitando integração via exportação/importação de arquivos).<br>12. Possibilitar configurar perm

12. Possibilitar configurar permissões de acesso, às entidades, por usuário.

13. Possibilitar configurar permissões de acesso, às funcionalidades, por usuário.

14. Possibilitar configurar permissões de consulta, inclusão, alteração e exclusão por usuário e cadastros.

15. Possibilitar a configuração de permissões para que os empenhos possam ser registrados por usuários que estiverem vinculados a determinados órgãos do orçamento da despesa.

16. Permitir criar grupos de usuários, sendo possível definir permissões de consulta, inclusão, alteração, exclusão e registro de empenhos por organograma ao grupo, e aplicá-lo aos usuários vinculados ao mesmo.

17. Checagem por parâmetros, que possibilita ou não determinadas informações nos cadastros e outras configurações no sistema.

18. Permitir selecionar mês contábil, não sendo possível inserir informações de meses posteriores, somente do mês selecionado e anteriores.

19. Permitir importar o plano de contas PCASP modelo da STN (União) ou detalhado pelo Tribunal de Contas.

20. Permitir cadastro e configuração de classificação institucional, órgãos e unidades orçamentárias, que possa ser integrado com outros sistemas.

21. Permitir controle de número e páginas do livro diário, sendo possível informar a partir de qual página e número de livro o mesmo deve ser impresso.

22. Para municípios que utilizam uma entidade para inserir os dados de Prefeitura, permitir gerar um controle de código sequencial diferenciado para os empenhos e ordens de pagamento.

23. Com o objetivo de atender a determinação da LC 131, o sistema deve possuir mecanismo de inalterabilidade de dados do empenho.

24. Possibilitar imprimir relatórios, tais como nota de empenho, liquidação, pagamento, diretamente para a impressora ao cadastrar documento.

25. Possibilitar geração de empenhos e liquidação de empenhos automaticamente via integração com sistema de compras, contratos e licitações.

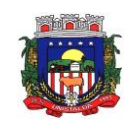

26. Deve permitir que os lançamentos gerados pela integração sejam estornados. Este estorno irá excluir os lançamentos contábeis gerados pela integração.

27. Permitir emissão de uma relação com detalhes sobre as integrações realizadas.

28. Permitir geração de lançamento de receita e arrecadações, automaticamente, via integração com sistema de arrecadação de tributos.

29. Permitir a geração automática de empenhos, liquidações, pagamentos orçamentários e de restos à pagar, referente às prestações de contas, por meio de importação de arquivos.

30. Permitir a importação dos movimentos dos fundos municipais, fundações ou autarquias, que estejam em ambiente externo e não ligadas em rede.

31. Permitir cadastrar e controlar as dotações constantes no orçamento e das decorrentes de créditos adicionais, especiais e extraordinários.

32. Permitir cadastrar e controlar as receitas previstas no orçamento e demais receitas arrecadadas no decorrer no exercício.

33. Permitir cadastrar alterações orçamentárias dos tipos suplementar, especial e extraordinária que permita vínculo com lei/decreto autorizativo.

34. Permitir que alterações orçamentárias possuam adição de diversas dotações e subtração do saldo de diversas fontes para um mesmo Decreto/Lei.

35. Permitir controlar saldo de suplementações por fonte de recursos.

36. Permitir que sejam cadastradas alterações de previsão da Receita Orçamentária.

37. Permitir bloqueio e desbloqueio de valores nas dotações orçamentárias. Possuir configuração para definir que os bloqueios e desbloqueios sejam controlados por licitação.

38. Permitir configurar o sistema para que os empenhos sejam cadastrados a partir dos dados de desbloqueios de despesa. Permitir também obrigar a informar um desbloqueio no cadastro do empenho, ou seja, inserir empenhos apenas a partir de despesas desbloqueadas.

39. Permitir o cadastramento de fonte de recurso com identificador de uso, grupo, especificação e detalhamento, conforme Portaria da STN ou Tribunal de Contas do Estado.

40. Possuir configuração para que seja necessário informar o detalhamento da fonte de recursos somente nos cadastros da execução orçamentária.

41. Permitir importação de recursos, conforme Portaria da STN ou Tribunal de Contas do Estado.

42. Importar classificação funcional conforme Portaria nº 42/1999 do MOG.

43. Possuir cadastro de rubricas e elementos, permitindo importação das naturezas de receita e naturezas de despesa, conforme Portarias STN, nº 180, de 21/05/01 e nº 448 de 13/09/02, ou conforme determinações do TCE.

44. Possuir cadastro de obras e possibilitar que no empenho da despesa seja vinculada a obra correspondente.

45. Possibilitar o cadastramento de textos padrões de empenhos.

46. Possuir rotina de emissão de cheques para pagamento das despesas, com a possibilidade de efetuar a baixa no momento do pagamento ao fornecedor.

47. Permitir importar, editar e cadastrar contas do plano de contas, conforme o grau permitido pelo TCE.

48. Permitir definir contas do ativo circulante como bancárias da entidade (corrente, poupança, aplicação ou vinculada), informando banco, agência e número da conta bancária. Permitir, também, vincular recursos quando a conta for bancária.

49. Efetuar o controle automático dos saldos das contas, apontando eventuais estouros de saldos ou lançamentos indevidos.

50. Permitir que seja efetuada a escrituração contábil nas naturezas de informação patrimonial, orçamentária e controle em conformidade com o Manual de Contabilidade Aplicada ao Setor Público (MCASP).

51. Possuir o cadastro de eventos contábeis onde, este possa ser relacionado aos cadastros do sistema, gerando os lançamentos contábeis conforme as configurações pré-definidas.

52. Permitir importar os eventos necessários para escrituração contábil do ente, conforme eventos STN e/ou Tribunal de Contas.

53. Permitir criar eventos para lançamentos contábeis inseridos manualmente pelo usuário.

54. Possibilitar cadastrar históricos de eventos contábeis para fazer vínculo com eventos cadastrados pelo usuário. Esse histórico deve possuir variáveis ('?', por exemplo, que identifica o número do respectivo lançamento contábil).

55. Permitir o cadastro de agências bancárias de todos os bancos FEBRABAN.

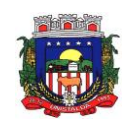

56. Permitir o cadastro de credores, pessoa física e jurídica podendo informar as contas bancárias destes.

57. Ao cadastrar um credor o sistema deve criar e vincular as contas contábeis de classificação patrimonial para o mesmo.

58. Permitir importar e /ou atualizar os dados dos credores pessoa jurídica do site da Receita Federal do Brasil.

59. Permitir o cadastramento e controle de contratos de compras e serviços e seus aditivos, devendo ser criadas e vinculadas, automaticamente, as contas contábeis necessárias para o registro de sua execução.

60. Possuir configuração para inserção automática dos movimentos de controles nos contratos de compras e serviços, efetuando os lançamentos contábeis no compensado a cada movimentação dos mesmos.

61. Permitir o cadastramento e controle de contratos de dívidas, devendo ser criadas e vinculadas, automaticamente, as contas contábeis necessárias para o registro de sua execução.

62. Possuir configuração para inserção automática dos movimentos de controles nos contratos de dívida, efetuando os lançamentos contábeis no compensado a cada movimentação dos mesmos.

63. Permitir o cadastro e controle dos cauções recebidos pelo ente.

64. Permitir cadastrar e controlar convênios. Ao inserir um convênio devem ser criadas e vinculadas as contas contábeis para registro de sua execução.

65. Permitir, também, cadastrar a prestação de contas dos convênios.

66. Possuir configuração para inserção automática dos movimentos de controles nos convênios, efetuando os lançamentos contábeis no compensado a cada movimentação dos mesmos.

67. Permitir o cadastro e controle dos precatórios do ente.

68. Possibilitar que os precatórios sejam relacionados a despesa destinada ao seu pagamento.

69. Possuir controle de despesas por tipo, permitindo relacionar os tipos cadastrados aos códigos de elemento de despesa.

70. Permitir que seja efetuado o registro de empenhos por estimativa, globais e ordinários.

71. Possuir controle cronológico de cadastros da execução da despesa.

72. Possuir controle de data nos empenhos vinculados a contratos, não permitindo cadastrar empenhos em data que o contrato esteja vencido.

73. Possibilitar que ao cadastrar um empenho possa gerar a liquidação automaticamente.

74. Permitir que no cadastro de empenho sejam informados os produtos e serviços correspondente aos itens adquiridos.

75. Possibilitar fazer cópia de um empenho, trazendo para o novo empenho dados exatamente iguais ao empenho selecionado, exceto: data de liquidação, itens e valor, bloqueando a cópia caso a despesa do referido empenho não possua mais saldo.

76. Possibilitar cadastrar empenhos complementares para empenhos do tipo estimativo ou global.

77. Permitir que seja efetuado o registro de subempenho sobre o empenho estimativo e global.

78. Permitir o controle de saldo de empenho a liquidar por parcelas.

79. Permitir o cadastro da fase de em liquidação de empenhos, com geração automática dos lançamentos contábeis.

80. Deve ser possível cadastrar em liquidações para valores totais ou parciais de empenhos e subempenhos.

81. Possibilitar o registro de lançamentos contábeis referentes a etapa intermediária entre o empenho e a liquidação conforme MCASP da STN que cita que "Quando o fato gerador do passivo exigível ocorrer antes do empenho, ou entre o empenho e a liquidação, é necessário o registro de uma etapa intermediária entre o empenho e a liquidação, chamada "empenho em liquidação". Essa etapa é necessária para que não haja duplicidade no passivo financeiro utilizado para fins de cálculo do superávit financeiro."

82. Permitir o cadastro da fase de liquidação de empenhos, com geração automática dos lançamentos contábeis.

83. Deve ser possível liquidar valores totais ou parciais de empenhos e empenhos em liquidação. Deve permitir, também, liquidar subempenhos.

84. Efetuar automaticamente as incorporações nas contas de patrimônio quando efetuada a liquidação de empenhos de aquisição de bem patrimonial.

85. Permitir o cadastro da fase de pagamento do empenho.

86. Deve ser possível pagar valores totais ou parciais de empenhos liquidados.

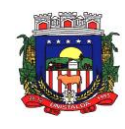

87. Permitir controlar as datas de vencimento dos pagamentos de empenhos, visando o controle dos pagamentos em ordem cronológica.

88. Permitir registrar as etapas de em liquidação e liquidação, parcial ou total, para os restos a pagar não processados.

89. Permitir ao usuário inserir as contas de variações patrimoniais diminutivas, ou as contas do ativo permanente, para que sejam utilizadas nos eventos contábeis dos cadastros de em liquidação de empenhos anteriores, liquidação de empenhos anteriores e cancelamento de restos.

90. Permitir registrar os pagamentos totais ou parciais das despesas de restos a pagar.

91. Permitir controlar a inscrição e baixa dos restos a pagar processados em contas do passivo financeiro.<br>92. Pe

Permitir o cancelamento parcial/total de restos a pagar não processados e processados, inscritos no exercício atual, ou exercícios anteriores. Permitir, também, o cancelamento de restos a pagar não processados liquidados no exercício.

93. Permitir pagamento de empenho, restos a pagar e despesas extras, sendo que a cada nota de pagamento deve permitir informar mais de uma conta pagadora, inclusive de bancos diferentes.

94. Possuir rotinas com opção de selecionar um ou mais documentos, para gerar automaticamente:

95. Liquidação de empenhos;

96. Ordens de Pagamento

97. Restos à Pagar

98. Permitir descontos extraorçamentários e orçamentários no pagamento, restos à pagar e despesas extraorçamentárias, efetuando automaticamente os lançamentos nas contas de naturezas de informação patrimonial, orçamentária e de controle.

99. Permitir descontos extras e orçamentários na liquidação de empenho e liquidação de restos à pagar não processados, efetuando automaticamente os lançamentos nas contas de naturezas de informação patrimonial, orçamentária e controle.

100. Quando inseridos descontos extras e orçamentários na liquidação ou pagamento de empenhos ou restos a pagar, efetuar automaticamente lançamentos contábeis, conforme regras no MCASP (Portaria STN Nº 840, de 21/12/2016).

101. Permitir gerar cadastro para pagamento de despesas extraorçamentárias, automaticamente, quando forem inseridos descontos extraorçamentários na liquidação ou pagamento do empenho.

102. Permitir a anulação, total e parcial, do empenho e subempenho, em liquidação, liquidação (também liquidação e em liquidação com desconto), ordens de pagamento, em liquidação de empenhos anteriores (restos), liquidação de empenhos anteriores (restos), restos à pagar e nota de despesa extra orçamentária, possibilitando auditoria destas operações.

103. Permitir efetuar descontos e baixas nas anulações de despesas extra orçamentárias, anulações de ordens de pagamento e anulações de restos a pagar.

104. Permitir efetuar descontos nas anulações de liquidações de empenhos e liquidações de empenhos anteriores (restos).

105. Possibilitar a prestação de contas de empenhos, ou ordens de pagamento, de documentos pagos no exercício ou que passaram para o exercício seguinte.

106. Efetuar automaticamente lançamentos de incorporação e desincorporação patrimonial, quando respectivamente da liquidação e prestação de contas do empenho de adiantamentos concedidos.

107. - Possibilitar informar Documento Fiscal na liquidação, ordem de pagamento, resto a pagar, despesas extras, prestação de contas, cancelamento de restos, anulação de despesas extras e liquidação de empenho anterior.

108. Possuir cadastro para registros das arrecadações do ente, permitindo informar arrecadações de inúmeras rubricas em uma mesma conta bancária/caixa.

109. Possibilitar o cadastramento de receitas lançadas.

110. Ao cadastrar receitas lançadas, permitir efetuar, automaticamente, a contabilização conforme MCASP (Portaria STN Nº 840, de 21/12/2016).

111. Permitir informar na arrecadação uma mesma receita, tanto como lançada quanto normal.

112. Permitir efetuar automaticamente os lançamentos de baixa na conta patrimonial quando efetuado o registro de receita de dívida ativa e de alienação de bens.

113. Permitir o cadastramento de devolução de receita utilizando rubricas redutoras conforme MCASP (Portaria STN Nº 840, de 21/12/2016).

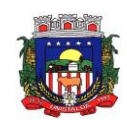

114. Possibilitar efetuar arrecadação orçamentária desdobrando automaticamente o valor total arrecadado em valores de acordo com percentuais previamente configurados para as receitas.

115. Possibilitar bloquear o cadastro de arrecadações ao tentar inserir uma conta com recurso diferente da receita.

116. Possibilitar bloquear os cadastros de pagamentos ao tentar inserir uma conta com recurso diferente da despesa.

117. Possuir cadastro para registrar as conciliações das contas bancárias do ente.

Possuir rotina que permita ao usuário do sistema efetuar lançamentos contábeis livres.

119. Possuir processo de encerramento mensal que verifique eventuais divergências de saldos e que, após o encerramento, não possibilite alterações em lançamentos contábeis já efetuados.

120. Executar o encerramento do exercício com todos os lançamentos automáticos e com a apuração do resultado.

121. Possuir funcionalidade de pré-validações de encerramento de exercício que apresenta lista as inconsistências, tendo a possibilidade de gravar arquivo PDF.

122. Permitir a inscrição automática dos empenhos não pagos em restos a pagar. Permitir, também, a anulação automática dos empenhos por estimativa no final do exercício, evitando a inscrição em restos à pagar.

123. Possibilitar iniciar os movimentos contábeis no novo exercício mesmo que o anterior ainda não esteja encerrado, possibilitando a atualização automática dos saldos contábeis no exercício já iniciado.

124. Possuir rotina que permita o relacionamento de contas encerradas em um exercício com contas criadas para o novo exercício realizando as respectivas transferências de saldos entre estas.

125. Possuir rotina que permita o relacionamento do plano de contas do exercício atual com o plano de contas do novo exercício, caso haja alteração legal deste.

126. Permitir que durante os processos automatizados de início e encerramento do exercício seja realizada a contabilização automática, conforme procedimentos do IPC 03 da STN ou conforme especificado pelo TCE.

127. Possuir tecla de função (atalho) que retorna consulta da situação (valores relacionados): do empenho; do subempenho; da despesa; do empenho anterior; da ordem anterior; do credor e/ou do contrato.

## 128. Possuir tecla de função (atalho) que retorna consulta de lançamentos contábeis dos cadastros.

## 129. Permitir que sejam emitidas notas de:

a) empenho;<br>b) sub-emper

sub-empenhos;

c) liquidação;

- d) ordem de pagamento;
- e) restos à pagar;
- f) despesas extra;
- g) e suas respectivas anulações.

130. Permitir que as notas possam ser emitidas por intervalo e/ou aleatoriamente.

131. Permitir desconsiderar receitas e despesas intra-orçamentárias em relatórios consolidados.

132. Permitir configurar assinaturas para os relatórios, sendo possível inserir, ao menos, oito assinantes com seus respectivos cargos, e vinculando as assinaturas desejadas em cada relatório.

### 133. Permitir a geração de relatórios gerenciais de:

- a) Receita;
- b) Despesa;
- c) Restos a Pagar;
- d) Receitas e Despesas Extras (Depósitos de Diversas Origens);
- e) Boletins Diários da Tesouraria.

134. Permitir que seja efetuada a geração dos 'razões analíticos' de todas as contas integrantes no plano de contas utilizado. Permitir também demonstrar nos razões gerados, contas correntes para as contas contábeis no modelo.

135. Permitir a emissão de demonstrativo do excesso de arrecadação.

136. Permitir gerar planilha para formar quadro de detalhamento da despesa.

137. Permitir efetuar o acompanhamento do cronograma de desembolso das despesas para limitação de empenho, conforme o artigo 9º da Lei 101/00 – LRF, de 4 de maio de 2000, quando necessário.

138. Permitir gerar relatórios gerenciais de execução da despesa, por credores, por classificação e por período.

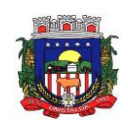

139. Permitir gerar relatórios com saldos disponíveis nas dotações, relação de empenhos globais e outros de interesse do Município.

140. Gerar relatório para conferência de inconsistências a serem corrigidas no sistema antes de gerar os arquivos para os Tribunais de Contas.<br>141. Emitir relatórios, tais como:

- Emitir relatórios, tais como:
- a) Pagamentos Efetuados;
- b) Razão da Receita;
- c) Pagamentos em Ordem Cronológica;
- d) Livro Diário;
- e) Extrato do Credor;<br>f) Demonstrativo Mer
- Demonstrativo Mensal dos Restos à Pagar;
- g) Relação de Restos à Pagar;
- h) Relação de Cheques Compensados e Não Compensados.<br>142. Emitir relatórios de demonstrativo dos gastos com Edu

Emitir relatórios de demonstrativo dos gastos com Educação, Saúde e Pessoal, com base nas configurações efetuadas nas despesas e nos empenhos.

143. Possibilitar a emissão de gráficos comparativos entre a receita prevista e arrecadada e a despesa fixada e realizada.

144. Possibilitar a emissão de relatórios demonstrativos de fonte de recurso.

145. Possibilidade de geração dos relatórios do sistema em diversas extensões (ex.: PDF, XLS).

146. Possuir rotina para geração de relatórios em lote.

147. Emitir relatório cadastral de lançamentos contábeis, com diversos filtros, inclusive por eventos.

148. Possuir relatório balancete de verificação possibilitando a visualização dos saldos contábeis. Permitir também demonstrar os conta correntes para as contas.

149. Possuir área de notificações que permita interação com o usuário, indicando mensagens lidas e não lidas, possuindo direcionamento para links externos, como help da ferramenta e novidades de versão, e possuindo direcionamento para funcionalidades do sistema, como importação arquivos.

150. Permitir que o usuário crie e inclua campos nos cadastros de pessoas, fontes de recursos, empenhos, despesas, receitas, liquidação de empenhos, ordem de pagamento e obras.<br>151. Os campos criados pelo usuário devem permitir receber, no mínimo, dados dos

- Os campos criados pelo usuário devem permitir receber, no mínimo, dados dos tipos:
- a) Caractere;
- b) Número;
- c) Valor;
- d) Data;
- e) Hora;
- f) Lista;
- g) Texto (mais de 100 caracteres);
- h) Arquivo.
- 152. Possuir demonstrativos do balancete mensal da Resolução do Tribunal de Contas do Estado.
- 153. Possuir anexos da Resolução do Tribunal de Contas do Estado
- 154. Possuir os anexos do balanço anual na forma da Lei 4.320/64 possibilitando a emissão mensal:
- a) Anexo 1 Demonstrativo Receita e Despesa segundo as Categorias Econômicas.
- 155. Possuir os anexos do balanço anual na forma da Lei 4.320/64 possibilitando a emissão mensal:
- a) Anexo 2 Receita segundo as Categorias Econômicas.
- 156. Possuir os anexos do balanço anual na forma da Lei 4.320/64 possibilitando a emissão mensal: a) Anexo 3 - Resumo Geral da Despesa.
- 157. Possuir os anexos do balanço anual na forma da Lei 4.320/64 possibilitando a emissão mensal:
- a) Anexo 4 Natureza da Despesa segundo as Categorias Econômicas. 158. Possuir os anexos do balanço anual na forma da Lei 4.320/64 possibilitando a emissão mensal:
- a) Anexo 5 Programa de Trabalho por Órgão e Unidade Orçamentária.<br>159. Possuir os anexos do balanco anual na forma da Lei 4.320/64 possibi
- 159. Possuir os anexos do balanço anual na forma da Lei 4.320/64 possibilitando a emissão mensal:
- a) Anexo 6 Demonstrativo Funções, Subfunções e Programas por Projeto Atividade. 160. Possuir os anexos do balanço anual na forma da Lei 4.320/64 possibilitando a emissão mensal:
- 
- a) Anexo 7 Demonstrativo Despesas por Funções, Subfunções e Programas conforme Vínculo.
- 161. Possuir os anexos do balanço anual na forma da Lei 4.320/64 possibilitando a emissão mensal: a) Anexo 8 - Demonstrativo da Despesa por Órgãos e Funções.
- 162. Possuir os anexos do balanço anual na forma da Lei 4.320/64 possibilitando a emissão mensal:

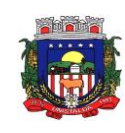

a) Anexo 9 - Comparativo da Receita Orçada com a Arrecadada.

163. Possuir os anexos do balanço anual na forma da Lei 4.320/64 possibilitando a emissão mensal:

a) Anexo 10 - Comparativo da Despesa Autorizada com a Realizada.

164. Possuir os anexos do balanço anual na forma da Lei 4.320/64 possibilitando a emissão mensal:

a) Anexo 11 - Balanço Orçamentário.

165. Possuir os anexos do balanço anual na forma da Lei 4.320/64 possibilitando a emissão mensal:

a) Anexo 12 - Balanço Financeiro. 166. Possuir os anexos do balanço anual na forma da Lei 4.320/64 possibilitando a emissão mensal:

a) Anexo 13 - Balanço Patrimonial.<br>167. Possuir os anexos do balanço ar 167. Possuir os anexos do balanço anual na forma da Lei 4.320/64 possibilitando a emissão mensal:

a) Anexo 14 - Demonstração das Variações Patrimoniais.

168. Possuir os anexos do balanço anual na forma da Lei 4.320/64 possibilitando a emissão mensal:

a) Anexo 15 - Demonstrativo da Dívida Fundada Interna e Externa. 169. Possuir os anexos do balanço anual na forma da Lei 4.320/64 possibilitando a emissão mensal:

a) Anexo 16 - Demonstração da Dívida Flutuante. 170. Possuir os anexos do balanço anual na forma da Lei 4.320/64 possibilitando a emissão mensal:

a) Anexo 17 - Demonstração dos Fluxos de Caixa.

171. Possuir os anexos do balanço anual na forma da Lei 4.320/64 possibilitando a emissão mensal:

a) Anexo 18 - Demonstração das Mutações Patrimoniais.

172. Possuir relatório para acompanhamento das metas de arrecadação, conforme o artigo 13 da Lei 101/00 LRF de 4 de maio de 2000.

173. Emitir relatórios com as informações para o SIOPS.

174. Emitir relatórios com as informações para o SIOPE.

175. Gerar os arquivos conforme o MANAD – Manual Normativo de Arquivos Digitais para a Secretaria da Receita da Previdência.

176. Emitir os relatórios das Contas Públicas para publicação na internet, conforme IN 28/99 do TCU e Portaria 275/00 do TCU.

177. Possibilitar a emissão de relatório com as deduções para o Imposto de Renda.<br>178. Possibilitar a geração de arguivo com as informações que são exibidas no re

Possibilitar a geração de arquivo com as informações que são exibidas no relatório Declaração de IRRF/DIRF para importação no programa Dirf da Receita Federal.

179. Possuir os Anexos do Relatório de Gestão Fiscal da Lei Complementar 101/00 (LRF) para atender as Portarias Federais da STN em vigor, de forma que em cada exercício estejam disponíveis apenas as portarias vigentes no período selecionado:

a) Anexo I – Demonstrativo da Despesa com Pessoal

180. Possuir os Anexos do Relatório de Gestão Fiscal da Lei Complementar 101/00 (LRF) para atender as Portarias Federais da STN em vigor, de forma que em cada exercício estejam disponíveis apenas as portarias vigentes no período selecionado:

a) Anexo II - Demonstrativo da Dívida Consolidada Líquida

181. Possuir os Anexos do Relatório de Gestão Fiscal da Lei Complementar 101/00 (LRF) para atender as Portarias Federais da STN em vigor, de forma que em cada exercício estejam disponíveis apenas as portarias vigentes no período selecionado:

a) Anexo III - Demonstrativos das Garantias e Contragarantias de Valores

182. Possuir os Anexos do Relatório de Gestão Fiscal da Lei Complementar 101/00 (LRF) para atender as Portarias Federais da STN em vigor, de forma que em cada exercício estejam disponíveis apenas as portarias vigentes no período selecionado:

a) Anexo IV - Demonstrativo das Operações de Crédito

183. Possuir os Anexos do Relatório de Gestão Fiscal da Lei Complementar 101/00 (LRF) para atender as Portarias Federais da STN em vigor, de forma que em cada exercício estejam disponíveis apenas as portarias vigentes no período selecionado:

a) Anexo V - Demonstrativo da Disponibilidade de Caixa e dos Restos a Pagar

184. Possuir os Anexos do Relatório de Gestão Fiscal da Lei Complementar 101/00 (LRF) para atender as Portarias Federais da STN em vigor, de forma que em cada exercício estejam disponíveis apenas as portarias vigentes no período selecionado:

a) Anexo VI - Demonstrativo Simplificado do Relatório de Gestão Fiscal

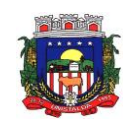

185. Possuir os Anexos do Relatório Resumido da Execução Orçamentárias da Lei Complementar 101/00 (LRF) para atender as Portarias Federais da STN em vigor, de forma que em cada exercício estejam disponíveis apenas as portarias vigentes no período selecionado:

a) Anexo I - Balanço Orçamentário<br>186. Possuir os Anexos do Relatório

186. Possuir os Anexos do Relatório Resumido da Execução Orçamentárias da Lei Complementar 101/00 (LRF) para atender as Portarias Federais da STN em vigor, de forma que em cada exercício estejam disponíveis apenas as portarias vigentes no período selecionado:

a) Anexo II - Demonstrativo da Execução das Despesas por Função/Subfunção

187. Possuir os Anexos do Relatório Resumido da Execução Orçamentárias da Lei Complementar 101/00 (LRF) para atender as Portarias Federais da STN em vigor, de forma que em cada exercício estejam disponíveis apenas as portarias vigentes no período selecionado:

a) Anexo III - Demonstrativo da Receita Corrente Líquida

188. Possuir os Anexos do Relatório Resumido da Execução Orçamentárias da Lei Complementar 101/00 (LRF) para atender as Portarias Federais da STN em vigor, de forma que em cada exercício estejam disponíveis apenas as portarias vigentes no período selecionado:

a) Anexo IV - Demonstrativo das Receitas e Despesas Previdenciárias do Regime Próprio dos Servidores Públicos

189. Possuir os Anexos do Relatório Resumido da Execução Orçamentárias da Lei Complementar 101/00 (LRF) para atender as Portarias Federais da STN em vigor, de forma que em cada exercício estejam disponíveis apenas as portarias vigentes no período selecionado:

a) Anexo V - Demonstrativo do Resultado Nominal

190. Possuir os Anexos do Relatório Resumido da Execução Orçamentárias da Lei Complementar 101/00 (LRF) para atender as Portarias Federais da STN em vigor, de forma que em cada exercício estejam disponíveis apenas as portarias vigentes no período selecionado:

a) Anexo VI - Demonstrativo do Resultado Primário

191. Possuir os Anexos do Relatório Resumido da Execução Orçamentárias da Lei Complementar 101/00 (LRF) para atender as Portarias Federais da STN em vigor, de forma que em cada exercício estejam disponíveis apenas as portarias vigentes no período selecionado:

a) Anexo VII - Demonstrativo dos Restos a Pagar por Poder e Órgão

192. Possuir os Anexos do Relatório Resumido da Execução Orçamentárias da Lei Complementar 101/00 (LRF) para atender as Portarias Federais da STN em vigor, de forma que em cada exercício estejam disponíveis apenas as portarias vigentes no período selecionado:

a) Anexo VIII - Demonstrativo das Receitas e Despesas com Manutenção e Desenvolvimento do Ensino - MDE<br>193.

193. Possuir os Anexos do Relatório Resumido da Execução Orçamentárias da Lei Complementar 101/00 (LRF) para atender as Portarias Federais da STN em vigor, de forma que em cada exercício estejam disponíveis apenas as portarias vigentes no período selecionado:

a) Anexo IX - Demonstrativo das Receitas de Operações de Crédito e Despesas de Capital

194. Possuir os Anexos do Relatório Resumido da Execução Orçamentárias da Lei Complementar 101/00 (LRF) para atender as Portarias Federais da STN em vigor, de forma que em cada exercício estejam disponíveis apenas as portarias vigentes no período selecionado:

a) Anexo X- Demonstrativo da Projeção Atuarial do Regime Próprio de Previdência

195. Possuir os Anexos do Relatório Resumido da Execução Orçamentárias da Lei Complementar 101/00 (LRF) para atender as Portarias Federais da STN em vigor, de forma que em cada exercício estejam disponíveis apenas as portarias vigentes no período selecionado:

a) Anexo XI - Demonstrativo da Receita de Alienação de Ativos e Aplicação de Recursos

196. Possuir os Anexos do Relatório Resumido da Execução Orçamentárias da Lei Complementar 101/00 (LRF) para atender as Portarias Federais da STN em vigor, de forma que em cada exercício estejam disponíveis apenas as portarias vigentes no período selecionado:

a) Anexo XII - Demonstrativo das Receitas de Impostos e das Despesas Próprias com Saúde

197. Possuir os Anexos do Relatório Resumido da Execução Orçamentárias da Lei Complementar 101/00 (LRF) para atender as Portarias Federais da STN em vigor, de forma que em cada exercício estejam disponíveis apenas as portarias vigentes no período selecionado:

a) Anexo XIII - Demonstrativo das Parcerias Público-Privadas

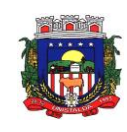

198. Possuir os Anexos do Relatório Resumido da Execução Orçamentárias da Lei Complementar 101/00 (LRF) para atender as Portarias Federais da STN em vigor, de forma que em cada exercício estejam disponíveis apenas as portarias vigentes no período selecionado:

a) Anexo XIV – Demonstrativo Simplificado do Relatório Resumido da Execução Orçamentária

Possuir os Anexos na forma da Portaria da STN 109/2002 e suas atualizações para preenchimento do sistema SISTN da CEF:

a) Anexo III - Despesa Total Pessoal

Adequação dos relatórios anexos mensais e anuais para que estejam de acordo com o MCASP.

201. Possuir relatórios, exatamente no mesmo modelo aos solicitados pelo SICONFI, a fim de facilitar o preenchimento e prestação de contas anuais.

202. Permitir que seja feita a contabilização do regime próprio de previdência em conformidade com a Portaria 916 do ministério de previdência, com emissão dos respectivos demonstrativos.

203. Possibilitar que pessoas ou empresas fornecedoras do município consulte os empenhos que estão pendentes de pagamento pelo município via dispositivo móvel.

204. Permitir gerar arquivos para o sistema do Tribunal de Contas do Estado de Santa Catarina referente aos atos administrativos, dados contabilizados, dados financeiros e dados do orçamento.

205. Possuir relatório de saldo das contas por fonte de recurso, Possibilitar sua emissão demonstrando apenas as fontes em que existir diferença de saldo

206. Possuir relatório da administração direta de consórcio Anexo 1 – Repasse de recursos dos municípios aos consórcios públicos.

207. Possuir relatório da entidade consórcio Anexo 2 – Prestação de contas dos consórcios públicos.

208. Permitir informar os responsáveis com seus dados pessoais vinculados às entidades.

209. Permitir informar a publicidade dos relatórios de Gestão Fiscal e Resumido da Execução Orçamentária.

210. Permitir informar os valores dos componentes fiscais em cada período fiscal.

211. Permitir registrar a quantidade de postos de trabalho terceirizados via contratos de terceirização de serviços com disponibilização de mão de obra.

212. Permitir registrar os valores arrecadados decorrentes de venda de bens públicos. Informação referente aos três últimos exercícios conforma artigo 4º, parágrafo 2º alínea III da LRF.

213. Permitir registrar a destinação das receitas decorrentes da alienação de bens. Informação referente aos três últimos exercícios conforma artigo 4º, parágrafo 2º alínea III LRF.

214. Possibilitar aos munícipes e pessoas jurídicas do município a consulta dos empenhos pendentes de pagamento pelo município consultado via dispositivo móvel.

215. Possibilitar a suspensão de uso do aplicativo via mobile para usuários indesejados pelo usuário administrador.

## **17.2 - FOLHA DE PAGAMENTO**

1- Bloquear qualquer tentativa de alteração no histórico de funcionário quando o

processamento da folha estiver com data informada.

2- Calcular alterações salariais de modo coletivo ou para níveis salariais do plano de cargos.

3-Calcular automaticamente os valores referentes às pensões, cancelando

automaticamente este cálculo quando informada a data de encerramento da pensão.

4- Calcular reajuste de valores dos eventos de pensão e aposentadoria informados no Cadastro de Processos de Pensões e Aposentadorias.

5- Configurar tipos de situações de afastamento do funcionário para base de cálculo,

processos do sistema (férias, licenças, adicionais, etc.), tempo de serviço para aposentadoria.

6- Configurar vínculos empregatícios que representam a ligação dos funcionários com a entidade.

7- Controlar a lotação e localização física dos servidores.

8- Controlar afastamentos do funcionário.

9- Controlar informações referentes aos estagiários vinculados com a entidade, bem

como sua escolaridade e outros aspectos para acompanhamento do andamento do estágio.

10- Controlar os períodos aquisitivos de férias em relação à quantidade de dias disponíveis para o gozo de férias e informar a data prevista para o início do gozo de

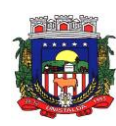

férias.

11- Determinar data inicial em que passou a utilizar a provisão.

12- Emitir cálculo no mês de Fevereiro proporcional a 28/29 dias, caso o mês de

admissão ou demissão seja Fevereiro.

13- Emitir comparativo de líquidos entre duas ou mais competências, inclusive com anos diferentes.

14- Emitir comparativo de situações dos servidores entre duas competências, inclusive com anos diferentes.

15- Emitir comparativo de valores referentes a proventos e descontos dos servidores

entre duas competências, inclusive com anos diferentes.

16- Emitir informações dos relatórios anuais necessários, como comprovante de

rendimentos e ficha financeira.

17- Emitir o relatório de datas de vencimentos. A data em que se extingue o prazo do icando quando o relatório possui informações oriundas de cálculos simulados.

24- Emitir relatório de programação de férias dos funcionários, exibindo todos os períodos de aquisição de férias, períodos de gozo, dias de abono e forma de pagamento.

25- Emitir relatório referente Termo de Rescisão do Contrato de Trabalho.

26- Emitir relatórios cadastrais de:

a) Grupos Funcionais;

b) Organogramas;

- c) Locais de trabalho;
- d) Tipos de Cargos;
- e)Cargos;
- f) Planos Salariais;
- g) Níveis Salariais;
- h) Horários;
- i) Feriados;
- l) Aposentadorias e Pensões;
- m) Beneficiários;

n) Pensionistas;

- o) Dados Adicionais.
- 27- Emitir relatórios cadastrais de:
- a) Tipos de Movimentação de Pessoal;
- b) Fontes de Divulgação;
- c) Atos;
- d) Movimentação de Pessoal;
- e) Naturezas dos Textos Jurídicos.
- 28- Emitir relatórios cadastrais de:
- a) Cálculo Tabelas;
- b) Eventos;
- c) Cálculo Tipos de Bases;
- d) Eventos a Calcular;
- e) Eventos a Calcular de Rescisão;
- f) Médias e Vantagens;
- g)Configuração de eventos para provisão;
- h) Cancelamentos de férias;
- i) Suspensões de Férias;
- j) Configurações de Férias;
- k)Formas de Alteração Salarial;

l) Bancos;

- m) Agências Bancárias;
- n) Homolognet.
- 29- Emitir relatórios cadastrais referente Administração de Vales:
- a) Linhas de Ônibus;
- b) Faixas;
- c) Vales-transportes;
- d) Vales-Mercado.

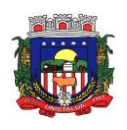

- 30- Emitir relatórios cadastrais referente Integração Contábil:
- a) Condições para Eventos;
- b) Elementos de Despesa;
- c) Despesas;
- d) Despesas por Organograma;
- e) Complementos das Despesas.
- 31- Emitir relatórios cadastrais referentes a parametrizações:
- a) Vínculos Empregatícios;
- b) Tipos de Afastamentos;
- c) Tipos de Salário-Família;
- d) Organograma;
- e) Naturezas dos tipos das Diárias;
- f) Tipos de Diárias;
- g) Previdência Federal;
- h) Outras Previdências/Assistência;
- i) Planos de Previdência;
- j) Motivos de Alterações de Cargos;
- l) Motivos de Alterações Salariais;
- m) Motivos de Rescisões;
- n) Motivos de Aposentadorias;
- o) Responsáveis.
- 32- Emitir relatórios com informações de processamentos já calculados.
- 33- Emitir relatórios da folha de pagamento, de acordo com a necessidade, extratos mensais, líquidos, movimento, férias, rescisões, média e vantagens, etc...
- 34- Emitir relatórios de forma resumidos, de acordo com a necessidade.
- 35- Emitir relatórios referentes aos planos de assistência médica de:
- a) Operadoras de planos de saúde;
- b) Despesas com planos de saúde;
- c) Despesas com planos de saúde com reflexo no cálculo.
- 36- Emitir relatórios relacionados à parte salarial dos servidores como: alterações salariais, Médias salariais, progressões salariais, inconsistências de cálculo.
- 37- Emitir TRCT (Termo de Rescisão de Contrato de Trabalho) conforme portaria 1621/2010 atualizada pela portaria 1057/2012 . A emissão deste termo passou a ser obrigatória a partir de 2011 para rescisões de funcionários regidos pela CLT.
- 38- Emitir um relatório demonstrativo das variáveis lançadas manualmente para qual período foi feito o lançamento. Ainda são oferecidas opções de ordenação e seleção das informações.
- 39- Garantir que as alterações realizadas acompanharão os cálculos de provisão.
- 40- Gerar arquivos da RAIS e da DIRF, assim como o informe do comprovante de rendimentos.
- 41- Gerar em arquivo as informações referentes à GRRF.
- 42- Gerar em arquivo magnético a relação de todos os servidores admitidos e demitidos no mês (CAGED).
- 43- Gerar GFIP em arquivo, permitindo inclusive a geração de arquivos retificadores
- (RDE, RDT, RRD).
- 44- Gerar informações da folha de pagamento em arquivo para crédito em conta no banco de interesse da entidade.
- 45- Gerar mensalmente a guia do INSS com o valor para o Instituto Nacional do Seguro Social. Permitir escolher o modelo e quebra para a geração da guia
- 46- Gerar para entidades que possuem contrato para emissão de holerite eletrônico pela Caixa Econômica Federal o arquivo para envio das informações pertinentes ao holerite do funcionário.
- 47- Manter informações de progressão salariais registradas no histórico salarial do
- servidor, com os atos publicados para cada servidor ao longo de sua carreira.
- 48- Não permitir emissão de guias e geração de arquivos para órgãos federais quando o cálculo é simulado.
- 49- O relatório resumo mensal apresenta a geração dos dados das verbas gerais
- mensais e com o modelo normal-encargos apresenta o total dos valores dos encargos no final do relatório nas quebras.
- 50- O sistema de Folha de Pagamento deverá permitir ao Administrador configuração das permissões de acesso aos menus e permissões referente à inclusão, alteração e

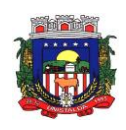

exclusão diferenciada para grupos de usuários ou usuário individual.

51- Permite salvamento de qualquer relatório emitido no formato "xls" (Excel), mantendo a mesma formatação visualizada no sistema.

52- Permitir a flexibilização das configurações da folha de acordo com a necessidade e método utilizado pelo órgão público.

53- Permitir alteração de proventos ou descontos modo fixo, possibilitando as seguintes tarefas:

a) Alteração do período;

b) Adição de valor ao valor originalmente lançado;

c) Substituição do valor originalmente lançado por um novo valor;

d) Aplicação de um percentual sobre o valor originalmente lançado.

54- Permitir cadastro das informações configuradas para os proventos e descontos a serem utilizados na geração do "Arquivo Homolognet e TRCT – Portaria 1621/2010".

55- Permitir cadastro das informações de Portadores de Necessidades Especiais – PNE nos tipos de Salário-Família, onde deverão ser informadas as regras para portadores de necessidades especiais conforme o tipo de salário-família.

56- Permitir cadastro de Tipos de Documentos de Funcionários, informando o tipo dos documentos que irão ser gerados na admissão do funcionário. - Cadastro de Documentos de Funcionários, neste cadastro deve-se informar, os documentos solicitados para admissão do funcionário.

57- Permitir cálculo dos dias úteis e afastamentos dos funcionários com 30 dias;

58- Permitir configuração da máscara a ser utilizada na classificação institucional de órgão, unidade e centro de custos.

59- Permitir configuração das tabelas mensais de cálculo, podendo o usuário incluir novas tabelas, definir a quantidade de faixas e ainda nomear essas tabelas de acordo com sua necessidade (INSS, IRRF, saláriofamília, piso salarial, entre outras).

60- Permitir configuração de férias por cargo.

61- Permitir configuração de Férias, informando para cada configuração quantidade de meses necessários para aquisição, quantidade de dias de direito a férias a cada vencimento de período aquisitivo, quantidade de dias que podem ser abonados,

configuração de descontos de faltas, ou seja, informar para cada configuração de férias as faixas para descontos de faltas em relação aos dias de direito do período aquisitivo.

62- Permitir configuração de funcionários alocados nos cargos terão direito a 13º salário.

63- Permitir configuração de movimentações de pessoal, conforme a solicitação do Tribunal de Contas.

64- Permitir configuração de quais proventos e descontos devem ser considerados como automáticos para cada tipo de cálculo (mensal, férias, adiantamento, etc.) e adicionar as restrições para o cálculo.

65- Permitir configuração de todas as fórmulas de cálculo em conformidade com o estatuto dos servidores municipais.

66- Permitir configuração do modo a cadastrar, consultar, alterar e excluir sindicatos que representam as diferentes classes de funcionários existentes na entidade.

67- Permitir configuração dos proventos e descontos que devem compor os valores de cada um dos campos do comprovante de rendimentos.

68- Permitir configuração dos proventos para cálculos de férias, rescisão, 13º salário, abono pecuniário e aviso prévio referentes às médias e vantagens percebidas pelos servidores.

69- Permitir configuração dos tipos de bases de cálculo utilizados.

70- Permitir configurar operadoras e planos de assistência médica que a entidade possui para planos coletivos empresariais, controlar as despesas de mensalidades quanto despesas extraordinárias, estes recursos também serve de base para a DIRF.

71- Permitir consulta apenas dos proventos que fazem parte do comprovante de rendimentos.

72- Permitir consulta dos contratos, períodos e situações que a pessoa se encontra nos registros informados.

73- Permitir consulta dos proventos e descontos percebidos pelo servidor, em um período determinado pelo usuário.

74- Permitir consulta prévia das médias e vantagens que cada servidor tem direito a receber em férias, 13º salário, abono, aviso prévio ou outros.

75- Permitir consulta rápida nos cadastros.

76- Permitir consultar e se necessário alterar a data de pagamento de funcionário ou grupo de funcionários que já tenham sido calculados na folha.

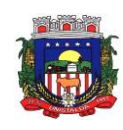

77-Permitir consultas dos cálculos efetuados no sistema de acordo com a competência informada e o processamento para cada funcionário.

78- Permitir consultas rápidas dos códigos ou nomes dos registros, dispensando memorização e procura.

79- Permitir consultas sobre as situações ocorridas com o funcionário desde sua admissão, considerando os dias de licenças, atestados e faltas.

80- Permitir controle da concessão e desconto de vales-transportes e mercado.

81- Permitir controle de níveis salariais do cargo, como as variações de classes e referências, formando um plano de carreira do servidor com a finalidade de nivelar os salários de certos grupos funcionais.

82- Permitir controle de vagas do cargo por concurso via parâmetro.

83- Permitir controle de vagas do cargo, por secretaria e relacionar com os níveis salariais e atribuições do cargo.

84- Permitir controle dos planos previdenciários ou assistenciais a que cada servidor esteve ou está vinculado, por período, podendo registrar o número da matrícula do servidor no plano.

85- Permitir criação de períodos aquisitivos configuráveis em relação ao período aquisitivo, período de gozo e cancelamentos ou suspensões dos períodos.

86- Permitir desconto de faltas no pagamento das férias.

87- Permitir emissão de guias para pagamento de IRRF, GRFC e previdência municipal.

88- Permitir fechar processamentos (Mensal, Adiantamento, Complementar, 13º

Adiantamento, 13º Salário, Férias) de cada competência com data, oferecendo segurança para que o usuário não altere calculo de folha com processo fechado.

89- Permitir inclusão de proventos ou descontos lançados de modo fixo, em um período determinado, em qualquer tipo de folha de pagamento para determinado funcionário.

90- Permitir inclusão de proventos ou descontos lançados de modo fixo, em um período determinado, em qualquer tipo de folha de pagamento, podendo selecionar vários funcionários em um único lançamento.

91- Permitir inclusão e configuração de motivos de rescisão e respectivas verbas rescisórias, assim como respectivos códigos a serem gerados para RAIS, CAGED, SEFIP e saque do FGTS.

92- Permitir indicação para cada funcionário substituto, quem este está substituindo.

93- Permitir informar o nível de escolaridade mínimo exigido para o cargo, informando ao usuário se for cadastrar algum servidor que não tenha o nível mínimo exigido.

94- Permitir inserção de dados adicionais, possibilitando ao cliente informar novos campos para o funcionário, conforme a sua necessidade.

95- Permitir inserção de dados adicionais, possibilitando ao cliente informar novos campos para a classificação institucional, conforme a sua necessidade.

96- Permitir inserção de dados adicionais, possibilitando ao cliente informar novos campos para o Beneficiário, conforme a sua necessidade.

97- Permitir inserção de dados adicionais, possibilitando informar novos campos para o cargo.

98- Permitir inserir as classificações das origens dos recursos financeiros, sendo que cada instituição terá que implementar seus programas de trabalhos.

99- Permitir integração com o sistema de Contabilidade Pública para geração

automática dos empenhos da folha de pagamento e respectivos encargos patronais.

100- Permitir integração dos valores de folha de pagamento com as contas, elementos, despesas e recursos do sistema de Contabilidade Pública.

101- Permitir lançamento manual dos eventos que compõe a folha de pagamento do funcionário para serem calculados, podem ser lançados em uma competência ou em várias parcelas do período.

102- Permitir lançamento manual dos eventos que compõe a folha de pagamento de vários funcionários em um único lançamento, selecionando os funcionários. Pode ser lançado o evento para uma ou mais competências.

103- Permitir limitação do acesso de usuários às informações de funcionários de determinados grupos funcionais, organogramas e/ou vínculos empregatícios.

104- Permitir mais de um vínculo empregatício para a pessoa e configurar estes contratos possibilitando informar um vínculo principal com data de admissão anterior ou posterior ao vínculo secundário.

105- Permitir o cadastramento das contas bancárias da pessoa. No caso de pessoas físicas, essas contas poderão ser utilizadas no Cadastro de Funcionários para o depósito de salário.

106- Permitir o cadastro de níveis salariais, com definição de ordem de progressão das classes e referências, possibilitando informar uma classe ou referência com tamanho menor que a mascara definida no plano salarial.

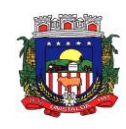

107- Permitir pagamento do 13º salário simultaneamente com as férias.

108- Permitir para os níveis salariais no campo "Máscara da Classe" e para o campo "Máscara referência" inserir várias configurações de máscaras.

109- Permitir previsão mensal do valor referente a férias e 13º Salário, correspondente ao avo que o funcionário tem direito. Os valores de Provisão também serão utilizados na integração com o sistema contábil.

110- Permitir programação do gozo e pagamento das férias antecipadamente.

111- Permitir que o cálculo mensal dos funcionários sejam agrupados em lotes diferentes e possibilita fechar o processamento dos lotes em grupo.

112- Permitir que o pagamento de 1/3 de férias seja integral em cálculo de férias fracionadas. Serve para os cadastros de férias individual, coletiva e programada, onde se deve informar quando o sistema deve se comportar conforme essa situação. Os relatórios de férias foram alterados adicionando uma coluna onde será informado a forma de pagamento utilizada para o 1/3 de férias.

113- Permitir readmissão em massa através de "Copiar Funcionários Demitidos". Permitir copiar funcionários demitidos para realizar a readmissão individual ou em lote.

114- Permitir realização de cálculos de datas e de horas.

115 Permitir reestruturação da classificação institucional de um exercício para outro.

116- Permitir registro de casos de moléstias graves por meio do CID à pessoa, com data inicial e data final quando for o caso. Estas informações servem de base para isenção do IRRF por moléstia grave.

117- Permitir registro dos possíveis tipos de cargos utilizados.

118- Permitir registro dos vínculos previdenciários dos funcionários, planos, matrículas e período de permanência. Entende-se por vínculo previdenciário: o plano previdencial ou assistencial ao qual o funcionário está vinculado.

119- Permitir reintegração ou reversão de rescisões ou aposentadorias de funcionários, sob a mesma matrícula.

120- Permitir salvar a seleção/filtragem de relatórios rotineiros.

121- Permitir selecionar os funcionários que utilizam vale-transporte, selecionando pela empresa ou linha utilizada. Permite gerar por competência os números de dias que o funcionário utiliza o vale transporte.

122- Permitir simulações parciais ou totais da folha de pagamento mensal, 13º salário integral, férias e rescisórias, para a competência atual ou para competência futura.

123- Permitir unificação de pessoas e de cadastros.

124- Permitir validações que não possibilitem inserir na mesma configuração de férias, dois tipos de suspensão de férias que utilizem o mesmo tipo de afastamento , através de críticas de usuário.

125- Permitir visualização das bases de previdência federal, de previdência estadual e municipal, além de fundos de assistência.

126- Permitir visualização dos eventos que faltam ser provisionados e classificados.

127- Possibilitar adição de classes e referências através do histórico de cargos, salários, informações e níveis salariais.

128- Possibilitar cadastro de movimentos anteriores à implantação do sistema para que o usuário possa gerar os relatórios anuais.

129- Possibilitar cálculo diferenciado para transportadores autônomos conforme legislação e sua informação para SEFIP, inclusive com percentual diferenciado.

130- Possibilitar configuração das formas de alteração salarial de modo que seja possível efetuá-las em conformidade com o estatuto do órgão.

131- Possibilitar configuração de quais afastamentos, qual a quantidade de dias afastados e se esta quantidade de dias é contínua, para que o período de aquisição de funcionário seja cancelado.

132- Possibilitar configuração de quais afastamentos, qual a quantidade de dias afastados e se esta quantidade de dias é contínua, para que o período de aquisição de funcionário seja postergado.

133- Possuir cadastro de autônomos que prestam serviços à entidade, permitindo registrar a data e o valor de cada serviço prestado.

134- Possuir cadastro de bases vindas de outras entidades, possibilitando calcular o INSS e o IRRF do funcionário, já incluindo os valores que o funcionário percebe em outras empresas.

135- Possuir cadastro de Cargos.

136- Possuir cadastro de classificação institucional de órgão, unidade e centro de custos.

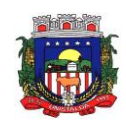

137- Possuir cadastro de processos judiciais que permita que sejam cadastrados os processos judiciais e as reclamatórias trabalhistas dos funcionários para posterior geração do arquivo SEFIP com código de recolhimento 650.

138- Possuir cadastro de servidores com todos os campos exigidos pelo Ministério do Trabalho e Emprego e possibilitar, inclusive, a dispensa do livro de registro dos servidores, conforme Portaria nº 41, de 28 de março de 2007.

139- Possuir campo de ajuda, possibilitando pesquisas referentes ao sistema e suas funcionalidades.

140- Possuir controle de pensionistas permitindo indicar se a pensão é por morte ou judicial, e neste caso, possibilita o encerramento da pensão.

141- Possuir controle dos dependentes com datas de vencimento do salário-família, da relação de dependência para o IRRF.

142- Possuir controle dos períodos aquisitivos de férias e controle dos lançamentos e suspensões por funcionário.

143- Possuir gerador de relatórios e de arquivos que permita aos usuários criar relatórios ou layouts de arquivos ou ainda alterar os relatórios e layouts já existentes.

144- Possuir processo de progressão salarial automatizado.

145- Possuir relatório com todos os valores relativos ao servidor e à contribuição patronal referentes ao INSS e FGTS, discriminando as possíveis deduções.

146- Possuir relatório com todos os valores relativos ao servidor e à contribuição patronal referentes à previdência municipal por competência ou acumulado anualmente.

147- Possuir relatório com todos os valores relativos ao servidor, referente ao IRRF.

148- Possuir relatórios de provisões de 13º salário, médias e vantagens, férias; que permitam ao usuário ter uma previsão do valor e também da proporcionalidade por direito obtida pelos servidores ativos até o presente momento.

149- Possuir rotina de cálculo automático de rescisão para funcionários com vínculo de prazo determinado, na competência em que expira o contrato.

150- Possuir rotina para processamento de 13º salário adiantado e integral.

151- Possuir rotina para processamento de cálculo complementar.

152- Possuir rotina para processamento de cálculo mensal e adiantamento.

153- Possuir rotina para processamento de cálculos de férias individuais e férias coletivas.

154- Possuir rotina para processamento de cálculos de rescisões individuais, coletivas e complementares.

155- Possuir validação do dígito verificador de inscrições do PIS/PASEP e CPF no cadastro de pessoas.

156- Possuir vários modelos de Demonstrativo de Folha de Pagamento para impressão.

157- Provisionar e baixar da provisão de férias e 13º salário, aos cálculos realizados na respectiva competência de cálculo.

158- Registrar as alterações cadastrais no histórico de beneficiários de pensões.

159- Registrar automaticamente a movimentação de pessoal referente à admissão do funcionário, através da informação do ato.

160- Registrar automaticamente a movimentação de pessoal referente à demissão ou exoneração do funcionário, através da informação do ato.

161- Registrar automaticamente a movimentação de pessoal referente à prorrogação de contrato de servidores com contratos de prazo determinado, através da informação do ato.

162- Registrar automaticamente a movimentação de pessoal referente ao requerimento de aposentadorias e pensões, através da informação do ato.

163- Registrar automaticamente a movimentação de pessoal referente aos afastamentos do funcionário, através da informação do ato.

164- Registrar automaticamente a movimentação de pessoal referente às férias dos servidores, através da informação do ato.

165- Registrar automaticamente a movimentação de pessoal referente às alterações salariais do servidor, através da informação do ato.

166- Registrar automaticamente a movimentação de pessoal referente às alterações de cargo do servidor, através da informação do ato.

167- Registrar automaticamente a movimentação de pessoal referente concessão de benefícios de pensão, através da informação do ato.

168- Registrar dados dos locais de trabalho, onde efetivamente os funcionários desempenham suas atividades laborais.

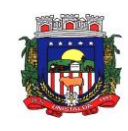

169- Registrar históricos dos processos de requerimentos de aposentadorias e pensões.

170- Registrar tipos de administração, ou seja, as várias formas de gerenciamento das entidades.

171- Registrar todas as movimentações de pessoal do servidor, tais como: alterações salariais, alterações de cargo, admissão, rescisão, aposentadoria, afastamentos.

172- Registrar todo o histórico de alterações de Autônomos.

173- Registrar todo o histórico de alterações de cargo do servidor.

174- Registrar todo o histórico de alterações no cadastro de funcionários.

175- Registrar todo o histórico de alterações salariais do cargo.

176- Registrar todo o histórico salarial do servidor.

177- Verificar na integração contábil o que está sendo provisionado. Relatório de Visualização da provisão, quando 13° salário e Férias.

### **17.3 - TESOURARIA**

1. Restos a pagar: registrando todos os pagamentos efetuados contra caixa ou bancos, gerando recibos, permitindo estornos, efetuando os lançamentos automaticamente nas respectivas Contas Contábeis (analíticas e sintéticas), permitindo consultas e emitindo relatórios (auxiliares) em diversas classificações.

2- Controlar para que nenhum pagamento com cheque seja efetuado sem o respectivo registro.

3- Efetuar automaticamente lançamentos na conta de compensado quando da liquidação ou pagamento de empenho e prestação de contas dos empenhos de adiantamentos ou auxílios e subvenções.

4- Emitir relatórios: razão analítico, pagamentos por ordem cronológica, pagamentos efetuados, contas a pagar p/ credores, pagamentos e recebimentos estornados, relação de cheques emitidos, emissão de notas de pagamentos, declaração de regularidade de saldo de caixa, entre outros.

5- Emitir todos os relatórios diários necessários ao controle da Tesouraria, classificados em suas respectivas dotações/contas.

6- Na conciliação bancária, deverá permitir as necessárias comparações com os lançamentos de Pagamentos e de Recebimentos no período selecionado com os

lançamentos dos extratos bancários, além de emitir o demonstrativo de conciliação do saldo bancário.

7- Permitir a configuração de assinaturas por relatório, informando o nome do cargo e da pessoa que o ocupa.

8- Permitir a emissão de borderôs para agrupamento de pagamentos a diversos fornecedores contra o mesmo Banco da entidade; efetuar os mesmos tratamentos dos pagamentos individuais e permitir consultas em diversas classificações e registrar automaticamente os lançamentos na Contabilidade.

9- Permitir gerar os arquivos relativos às ordens bancárias para pagamentos dos fornecedores com crédito em conta bancária.

10- Permitir o estorno de recebimentos de tributos municipais.

11- Permitir o pagamento de diversos documentos simultaneamente, a criação de documento de liquidação e pagamento em único movimento, a realização de vários pagamentos, podendo optar por única ou diversas formas de efetuá-lo.

12- Permitir o registro da arrecadação com baixa automática dos débitos

correspondentes no sistema de Tributação Pública, agindo de forma integrada.

13- Permitir os lançamentos dos extratos bancários para gerar as conciliações, registrando automaticamente os lançamentos na Contabilidade.

14- Possibilitar a configuração dos usuários com permissão para acesso e permissão para movimentar os caixas diários.

15- Possibilitar a configuração e utilização de diversos pontos de caixa, com arrecadação e pagamentos totalmente integrados, com geração automática de lançamentos na contabilidade.

16- Possibilitar a demonstração de saldos bancários, possuindo boletim diário de bancos, livro do movimento do caixa, boletim diário da tesouraria e demonstrativo financeiro de caixa.

17- Possibilitar a demonstração diária de despesas realizadas (orçamentárias e extraorçamentárias).

18- Possibilitar a demonstração diária de receitas arrecadadas (orçamentárias e extraorçamentárias).

19- Possibilitar baixar automaticamente os pagamentos de documentos na emissão de cheques e ordens bancárias.

20- Possibilitar integração com o sistema tributário para consultar a situação do credor no momento do pagamento.

21- Possibilitar o cadastramento de receitas lançadas e contabilização conforme Portaria da STN.

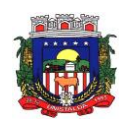

22- Possibilitar o registro da abertura e fechamento de caixa, com opção de efetuar lançamentos em datas anteriores ao do caixa atual.

23- Possuir relatórios dos pagamentos efetuados por Banco/Cheque.

24- Registrar os lançamentos de débito/crédito, de transferências bancárias.

## **17.4 - SISTEMA DE TRIBUTOS**

1- Cadastrar vistorias de imóveis e econômicos (empresas).

2- Calcular todos os impostos ou taxas pertinentes a cada cadastro técnico, sem a dependência de alterações nos programas de cálculo; e ainda permitir cálculos ou recálculos individuais, ou de um grupo de contribuintes.

3- Conter no cadastro dos imóveis uma forma de acessar as principais funcionalidades relacionadas ao imóvel, onde ao acessá-las o sistema já demonstre as informações do imóvel ou contribuinte associado ao imóvel.

4- Conter rotina configurável para refinanciamento (parcelamento) onde possam ser refinanciados todos os débitos, dívidas ativas e dívidas parcelada, vencida ou a vencer, podendo cobrar ou não taxa de expediente.

5- Conter um cadastro de imóveis rurais, onde neste seja possível inserir informações relacionadas ao INCRA e planta de valores especifica para este tipo de imóvel, onde as informações possam também servir de subsídio para o calculo da ITR.

6- Conter uma agenda fiscal onde o fiscal possa cadastrar seus compromissos e visualizar compromissos relacionados a ações e plantões fiscais, permitindo através desta agenda efetuar a entrada em um plantão fiscal, consulta a ações fiscais e impressão de relatório de sua produtividade.

7- Conter uma agenda que possibilite ao usuário do sistema cadastrar seus compromissos diários.

8- Controlar a emissão de documentos impressos, registrando:

a) forma de entrega;

b) data entrega;

c) cancelamento.

9- Controlar compensação e restituição de pagamentos efetuados indevidamente.

10- Controlar emissão e pagamento do ITBI, bloqueando a transferência de imóveis quando este possui débitos em aberto ou está em dívida ativa.

11- Controlar entrega e devolução de carnês e/ou notificações.

12- Controlar execução de dívidas.

13- Controlar geração de cálculo e emissão de notas avulsas, impressas pela secretaria da fazenda.

14- Controlar liberações de impressão de documentos fiscais por Gráficas e por ano, podendo cobrar taxa pela liberação ou não.

15- Controlar projetos para emissão Alvará de Construção e Habite-se.

16- Dispor de rotinas que permitem o controle de acesso aos usuários aos módulos e funções com a área de atuação de cada usuário dentro do sistema.

17- Efetuar baixas dos débitos através de leitora de código de barras com opção de autenticar ou não os documentos de arrecadação.

18- Efetuar consistência no cadastro de pessoas em relação às informações das pessoas jurídicas enquadradas como MEI (Microempreendedor Individual) conforme critérios estabelecidos pelo Simples Nacional.

19- Emissão de documentos inerentes à fiscalização: Termo de Início da Fiscalização; Termo de Encerramento da Fiscalização; Termo de Ocorrência; Termo de Apreensão de Documentos; Termo de Prorrogação da Fiscalização; Intimação; Recibo de Entrega de Documentos; Auto de Infração; Produção Fiscal; Planilha de Cálculo da Apuração Fiscal.

20- Emitir carnês dos tributos e dívida ativa, bem como segunda via de carnês, imprimindo opcionalmente algumas parcelas. Possibilitando também a emissão de notificação de lançamento endereçada aos contribuintes que tiverem lançamentos.

21- Emitir certidão executiva e petição com textos parametrizados para cobrança judicial.

22- Emitir certidão negativa, positiva ou positiva com efeito negativa.

23- Emitir extrato da movimentação financeira do contribuinte (tributos pagos em aberto ou cancelados).

24- Emitir Gráficos para análise de lançamentos de Impostos e Taxas, Características dos Imóveis e Econômicos e Localização dos mesmos.

25- Emitir livros de dívida ativa e notificação para os contribuintes inscritos.

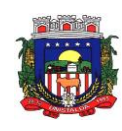

26- Emitir notificação de cobrança administrativa para o contribuinte devedor, com parametrização do conteúdo da notificação.

27- Gerar arquivos para a impressão dos carnês de arrecadação no padrão FEBRABAN.

28- Gerar auto de infrações e notificações aos contribuintes.

29- Gerar relatórios com a receita classificada de acordo com o plano de contas da receita, de forma que se integre ao sistema de Contabilidade Pública.

30- Manter histórico dos valores calculados de cada exercício.

31- Manter tabela de dias não úteis para fins de cálculo de juro/multa.

32- Manter um cadastro de dias não úteis (feriados) para fins de cálculo de juro/multa.

33- O sistema de Tributos Municipais deverá possuir cadastros de ruas, bairros e distritos para utilização no cadastramento dos contribuintes e imóveis.

34- Permitir agregar junto ao parcelamento de dívidas, a cobrança de outros valores pertinentes à dívida, como honorários, juros de financiamento, correção pré-fixada, taxa de expediente, etc.

35- Permitir baixas dos débitos automaticamente através de arquivos de arrecadação fornecidos pelos Bancos.

36- Permitir cálculo de juros e multas de débitos correntes baseado em fórmulas, podendo variar de ano para ano e também de receita para receita.

37- Permitir configuração de modelos de carnês pelo próprio usuário.

38- Permitir controle de isenção/imunidade definido nas fórmulas de cálculo, permitindo resumos por tipo de isenção/imunidade de cada receita.

39- Permitir controle de obras e construção civil, informando o tipo:

a) Ampliação;

b) Reforma;

c) Construção;

d) Demolição.

40- Permitir desmembramentos e remembramentos de imóveis.

41- Permitir englobamento de imóveis, mesmo sendo de lotes diferentes, para a emissão de carnês e também poder consultar os valores detalhadamente de cada imóvel englobado.

42- Permitir geração de arquivos para a impressão dos carnês por terceiros.

43- Permitir gerar o ITBI de mais de um imóvel do mesmo proprietário para o mesmo comprador.

44- Permitir gerar um novo imóvel ou alterar o já existente.

45- Permitir que a Planta de Valores seja configurável conforme boletim cadastral e a localização do imóvel.

46- Permitir que sejam parametrizados todos os tributos conforme a legislação municipal, quanto à sua fórmula de cálculo, multa, correção e índices, moedas, etc.

47- Permitir trabalhar com várias moedas no sistema (unidades financeiras, Reais) com possibilidade de indexadores para intervalos de datas.

48- Permitir várias receitas referentes a Imóveis, Econômicos, Contribuição de Melhorias ou Serviços Diversos.

49- Poder controlar ITBIs de imóveis arrematados em leilão.

50- Poder emitir parcela unificada para pagamento, relacionando todos os débitos correntes, dívidas ativas e parcelas de dívidas que o contribuinte estiver devendo.

51- Poder emitir uma prévia do ITBI para apreciação do contribuinte, sem necessariamente que o ITBI seja confirmado.

52- Possibilidade de conceder créditos tributários gerados pela emissão de notas eletrônicas e concedidos aos contribuintes pelo sistema no momento do lançamento dos impostos.

53- Possibilitar a emissão de relatório para a verificação da movimentação das dívidas ativas dentro de um período informado, controlando assim os saldos.

54- Possibilitar a geração de ITBI para imóveis rurais com opção de cadastro ou não do imóvel envolvido na transação.

55- Possibilitar a integração com o sistema de Tesouraria, efetuando baixa de pagamento de débitos, dívidas,dívidas parceladas e parcelas do "Refis", automaticamente.

56- Possibilitar ao efetuar o cadastro de uma ação fiscal enviar um e-mail ao contribuinte relacionado à ação comunicando e/ou notificando este contribuinte.

57- Possibilitar após a baixa, a emissão de relatório com o demonstrativo do movimento para conferência.

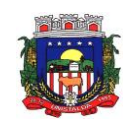

58- Possibilitar cadastramento de fiscais, documentos fiscais, relacionamento entre documentos e atividades, infrações e notificações, os quais poderão ser utilizados na programação de ações fiscais e apurações fiscais.

59- Possibilitar cadastramento de validações de dados para deixar as informações dos cadastros abaixo consistentes, evitando (por exemplo), que um imóvel construído fique sem área de construção:

a) Imobiliários; b) Mobiliários (econômico);

c) Pessoas;

d) Projetos;

e) Receitas Diversas;

f) Contribuição de Melhorias;

g) Auto de Infração;

h) Características Imobiliárias;

i) Características Mobiliárias.

60- Possibilitar cadastramento único de contribuintes, o qual poderá ser utilizado em todo o sistema facilitando as consultas e emissão de Certidão Negativa de Débito.

61- Possibilitar cadastro automático de imóveis rurais quando ao cadastrar um ITBI Rural de um imóvel que não possua ainda cadastro.

62- Possibilitar consulta de ações fiscais por fiscal.

63- Possibilitar consulta de lançamentos (dados financeiros), através: do nome, parte do nome ou CNPJ/CPF.

64- Possibilitar contabilização dos valores das deduções (descontos, anistias, cancelamentos, etc.) juntamente aos valores das receitas arrecadadas.

65- Possibilitar controle da data de validade das notas fiscais liberadas.

66- Possibilitar emissão da Certidão de Divida Ativa junto com a Petição através de uma única rotina para composição do processo de execução fiscal.

67- Possibilitar emissão de gráfico para análise da receita lançada x arrecadada x em dívida ativa x isenta, e gráfico para análise da dívida ativa anual e acumulada.

68- Possibilitar emissão de parcelas, pagamento, transferência para dívida e reparcelamento através das janelas de consultas.

69- Possibilitar emissão de relatório com a posição da dívida ativa, permitindo verificar a situação do cadastro da dívida ativa de forma retroativa ou futura, dos dados atuais ou do mês encerrado.

70- Possibilitar emissão de relatório demonstrando os valores concedidos ou perdidos de descontos no momento do pagamento das parcelas.

71- Possibilitar emissão do documento do Habite-se de forma parcial.

72- Possibilitar encerramento mensal, com controle mensal do saldo da dívida ativa com controle sobre alterações e movimentações após o encerramento.

73- Possibilitar geração de lançamentos provenientes de apurações fiscais por infração cometida.

74- Possibilitar geração de um único cadastro de ITBI para transferência de diversos imóveis com vendedores e compradores diferentes.

75- Possibilitar importação de arquivos de Períodos e Eventos do Simples Nacional.

76- Possibilitar integração com o sistema de Contabilidade Pública, permitindo o lançamento automático dos pagamentos efetuados nas devidas contas contábeis.

77- Possibilitar integração dos ITBIs gerados pelos cartórios com o sistema através de integração via WebService.

78- Possibilitar no parcelamento de dívidas, incluir valores de reforços em parcelas, devido à sazonalidade de liquidez dos contribuintes.

79- Possibilitar parametrização da geração de lançamentos, com a diferença dos pagamentos a menor para Débitos, Divida Ativa, Divida Parcelada e Refis. Com ainda opção de utilizar configurações diferentes para cada receita.

80- Possibilitar prorrogação ou antecipação de vencimento parcial somente de alguns lançamentos ou geral, por algum processo que venha a ocorrer com o lançamento.

81- Possibilitar que o abatimento realizado na composição dos parcelamentos para baixas os débitos/dívidas de forma cronológica, conforme Código Tributário Nacional.

82- Possibilitar que o servidor municipal possa configurar e administrar novas

informações sobre os imóveis, econômicos e contribuintes.

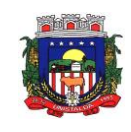

83- Possibilitar que seja feito cálculo simulado baseado no histórico de alterações, exercícios anteriores, dados cadastrais do exercício atual, considerando os parâmetros de cálculo do exercício solicitado.

84- Possibilitar que sejam informadas as dívidas que estão sendo enviadas para protesto, podendo ser filtradas e consultas em relatórios específicos.

85- Possibilitar reparcelamento de débitos podendo optar pela cobrança ou não de Juro de Financiamento.

86- Possuir cadastro configurável para as vistorias de imóveis e econômicos (empresas).

87- Possuir cadastro de atividades econômicas.

88- Possuir cadastro de averbações/observações para:

a) Contribuintes;

b) Imóveis;

c) Econômicos;

d) Dívidas;

e) Receitas diversas (solicitação de serviço).

89- Possuir cadastro de bancos e agências.

90- Possuir cadastro de cartórios para possibilitar o relacionamento com o ITBI-Imposto sobre Transmissão de Bens Imóveis.

91- Possuir cadastro de documentos fiscais que serão exigidos na fiscalização.

92- Possuir cadastro de fiscais.

93- Possuir cadastro de fórmulas de juros de financiamentos para refinanciamento de débitos correntes e dívida ativa, vencidos ou a vencer, podendo cobrar ou não taxa de expediente.

94- Possuir cadastro de imobiliárias para possibilitar o relacionamento com os imóveis.

95- Possuir cadastro de imóvel urbano e rural configurável conforme boletim cadastral da Prefeitura, com a possibilidade de inserir campos numéricos (inteiros e decimais),

datas, horas e textos a qualquer momento.

96- Possuir cadastro de moedas, possibilitando a utilização de Unidades de Referência.

97- Possuir cadastro para suspender lançamento total ou de algumas receitas do mesmo.

98- Possuir cadastro para suspender notificações e autos de infração, bem como controlar suas movimentações durante o processo.

99- Possuir cadastro único de contribuintes.

100- Possuir cadastros de mobiliário (econômico) e de atividades configuráveis conforme boletim cadastral da Prefeitura, com a possibilidade de inserir campos numéricos (inteiros e decimais), datas, horas e textos a qualquer momento.

101- Possuir controle da apuração dos lançamentos dos contribuintes onde seja possível, por exemplo, comparar quanto foi declarado e quanto realmente foi faturado pelo contribuinte, gerando um lançamento com a diferença apurada com os devidos acréscimos. Sendo ainda possível a geração da notificação fiscal por atividade, ano, ano e atividade e parcela, facilitando uma possível contestação por parte do contribuinte.

102- Possuir controle da liberação do alvará provisório conforme Lei Complementar 123/06.

103- Possuir controle das ME e EPPs optantes pelo Simples Nacional, conforme Lei Complementar 123/2006.

104- Possuir controle de denúncias fiscais.

105- Possuir controle de emissão de segunda via do carnê com acréscimo de taxa por emissão, podendo ser configurado por receita.

106- Possuir no cadastro de ação fiscal um workflow, possibilitando ao fiscal visualizar de forma gráfica o fluxo de trabalho relacionado à ação fiscal, este fluxo deve demonstrar ao fiscal qual a funcionalidade que pode ser acessada após o cadastro da ação fiscal.

107- Possuir opção para verificar os históricos das alterações cadastrais (cadastro de contribuintes, cadastro imobiliário e cadastro mobiliário) efetuadas por determinados usuários, por data ou por processo de alteração. Tendo também a opção de emitir relatório do histórico.

108- Possuir processos para fiscalização dos cadastros mobiliários e imobiliários, com lançamento, notificação fiscal e/ou auto de infração.

109- Possuir relatório que demonstre, em uma visão ampla, da arrecadação do município por bairro.

110- Possuir relatório que liste as inconsistências do cadastro imobiliário.

111- Possuir relatório que liste as inconsistências do cadastro mobiliário.

112- Possuir relatórios gerenciais, estatísticos e financeiros: resumos de dívidas

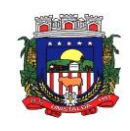

vencidas e a vencer; situação do cadastro; resumo da arrecadação por dia/mês, por tipo de dívida e por órgão arrecadador; de cancelamentos; de classificação da receita de acordo com plano de contas da Prefeitura; de pagamentos; de estorno de pagamentos.

113- Possuir rotina configurável de Parcelamento de Dívida Ativa, podendo parcelar

várias receitas, parcelar outros parcelamentos em aberto, dividas executadas, conceder descontos legais através de fórmulas configuráveis, determinar valor mínimo por parcela, bem como permitir a cobrança de taxas de parcelamento.

114- Possuir rotina de inscrição em dívida com emissão do livro de dívida ativa, gerando informações sobre o ato da inscrição (livro, folha, data e número da inscrição), permitindo cálculos de atualizações e acréscimos legais e controle da execução fiscal.

115- Possuir rotina para importar imagem da planta cartográfica do imóvel, individual e geral.

116- Possuir rotina que possibilite conceder descontos (Remissão) ao contribuinte para Débitos, Dívidas.

117- Possuir rotinas de configuração através de fórmulas para, cancelar, suspender,

prescrever ou anistiar a dívida ativa automaticamente, com seus respectivos registros.

118- Possuir rotinas de movimentações e alterações de dívidas (anistias, prescrições, cancelamentos, estornos, etc.)

119- Ter configuração para mensagens de carnê.

120- Ter consulta geral unificada da situação do contribuinte (dívida ativa, débitos

correntes de todas as receitas) com valores atualizados e opção para impressão de

segundas vias, reparcelamentos e pagamentos.

121- Ter controle sobre as notificações de lançamentos emitidas/enviadas, anuladas e devolvidas.

122- Integração com o portal da receita federal para atualização do cadastro de

contribuintes.

123- Possibilidade de geração de cálculos simulados na própria base de dados para se efetuar analises antes de efetivamente gerar o cálculo definitivo.

124- Identificar no arquivo DAF o que é pagamento referente a parcelamentos do SN e pagamentos mensais.

125- Permitir durante o parcelamento da dívida ativa definir o valor específico de cada

uma das parcelas, jogando o saldo remanescente para a última parcela.

126- Relativo a boletos com registro:

a) possuir rotina para geração de arquivos para registro de boletos;

b) possuir integração via webservice para registro de boletos bancários.

# **17.5 - PATRIMÔNIO PÚBLICO**

1- Controlar movimentação dos bens encaminhados à manutenção, armazenando os dados básicos desse movimento, como:

a) Data de envio e previsão de retorno;

b) Tipo de manutenção (se a manutenção é preventiva ou corretiva);

c) Valor do orçamento.

2- Emitir etiquetas de controle patrimonial, inclusive com código de barras para leitura óptica, além de permitir que o usuário possa confeccionar sua própria Etiqueta.

3- Emitir relatório com os movimentos contábeis (aquisições, baixas, depreciações, etc...) ocorridos no patrimônio no período de seleção.

4- Emitir relatório com projeção de valorização/depreciação do bem baseado em percentual informado com seleção por conta, bem e/ou unidade administrativa.

5- Emitir relatório de baixas de bens com seleção por período de baixa, por conta, Órgão ou por centro de custo.

6- Emitir relatório de bens em inventário por centro de custo e/ou responsável, permitindo selecionar a situação (em processo de localização, localizados e pertencentes ao setor, localizados, mas pertencentes a outro setor, não localizados ou todas) e emitir também o termo de abertura e encerramento do Inventário.

7- Emitir relatório de reavaliações de bens com seleção por bem, por conta e período. 8- Emitir relatório identificando o bem, valor atualizado, conta ao qual ele pertence, o

responsável pelo bem, número patrimonial e a data de aquisição.

9- Emitir relatório para conferir os lançamentos de inventário, possibilitando a seleção por responsável, por órgão ou por centro de custo.

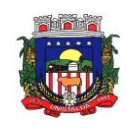

10- Emitir relatório por período dos movimentos das contas dos bens (mostrando de forma analítica e sintética), possibilitando visualizar o saldo anterior ao período, total de entradas, total de saídas e saldo atual da conta.

11- Emitir termo de responsabilidade da guarda dos bens por responsável ou por órgão/centro de custo.

12- Manter registro/histórico de todas as movimentações dos itens patrimoniais realizadas no exercício, possibilitando a emissão de relatório por período e também visualizar as movimentações por centro de custo.

13- Permitir alteração da placa do bem informando a data de alteração, visualizando todas as placas utilizadas pelo bem.

14- Permitir armazenamento e visualização da imagem atual do bem por meio dos arquivos: jpg, bmp e pdf.

15- Permitir cadastro das contas patrimoniais, classificá-las por bens móveis e Imóveis e identificar o tipo de bens tangíveis e intangíveis.

16- Permitir cadastro de comissões para inventário e reavaliação de bens com informação do número da portaria, data da portaria, finalidade e membros da comissão.

17- Permitir cadastro de conversão de moedas indexadoras, para que ao cadastrar bens adquiridos em outras épocas converta automaticamente para o valor atual ao cadastrar o bem.

18- Permitir cadastro de seguradoras e apólices de seguros (com valor de franquia e valor segurado) para os bens.

19- Permitir cadastro para bens imóveis, com endereço, registro do imóvel, e informações de arrendamento quando este for arrendado.

20- Permitir classificar o bem em desuso de modo que não seja possível realizar movimentações com este até que seja estornado.

21- Permitir configuração das máscaras de centro de custos, contas e código do bem.

22- Permitir controle de transferência de bens entre os diversos órgãos, responsáveis e contas da entidade assim como cessões e locações, possibilitando a emissão do relatório de transferências de determinado tipo, incluindo também a emissão como Termo de Transferência de Bens.

23- Permitir depreciação de bem tangível em relação ao percentual anual de depreciação deste, permitindo que o processo seja executado informando as seleções: por conta, por bem, por centro de custo, por natureza do bem.

24- Permitir efetuar baixas individuais ou múltiplas por contas, responsáveis, órgãos e bens, permitindo informar histórico e informações complementares como: lei, portaria e processo licitatório.

25- Permitir encerramento mensal de competência, não permitindo movimentos com data retroativa ao mês/ano encerrado, possibilitando o estorno deste encerramento.

26- Permitir informa o percentual residual do bem e o percentual de depreciação anual dos bens.

27- Permitir informar características personalizadas para o cadastro de bens. Por ex.: "Cor", "Altura", "Peso".

28- Permitir inserir a localização física do bem, possibilitando emitir um relatório por localização física.

29- Permitir inserir no cadastro dos bens um valor mínimo residual para os bens, para controle das depreciações.

30- Permitir inserir uma data para o início das depreciações dos bens.

31- Permitir reavaliação de bens individual, ou por lote e identificar o tipo de reavaliação: Ajuste ou reavaliação e possibilitando adequar o novo valor de depreciação anual do bem.

32- Permitir registro da abertura e do fechamento do inventário, bloqueando a movimentação ou destinação de bens durante a sua realização.

33- Permitir salvamento dos relatórios em formato PDF simples, possibilitando que sejam assinados digitalmente.

34- Permitir transferência de bens localizados em inventários quando pertencentes a outro setor.

35- Permitir transferência dos bens de um responsável, conta, e centro de custo para outro utilizando multiseleção (ex.: 1, 20, 37).

36- Permitir vinculação da conta contábil e natureza do bem.

37- Permitir vinculação de um ou mais arquivos de imagens, documentos de texto ou documentos digitalizados, ao código do bem.

38- Permitir visualização da situação do bem como: "ativo", "baixado", "comodato", "locado", "cedido".

39- Permitir visualização de valor de aquisição, o valor total de depreciação, assim como cadastrar e visualizar as incorporações e desincorporações.

40- Permitir visualização do valor da última reavaliação do bem.

41- Possibilitar emissão de relatório contendo os bens que estão ou já sofreram manutenção, agrupados pelo fornecedor ou pelo motivo da manutenção.

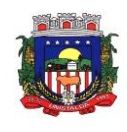

42- Possibilitar geração de transferências para outra unidade administrativa após Voltar da manutenção.

43- Possuir cadastro para os bens móveis e imóveis do órgão, podendo ser informado o processo licitatório, o empenho e fornecedor da aquisição do bem, além do estado de conservação do bem: "péssimo", "ruim", "regular", "bom" e "ótimo".

44- Possuir rotina para importação de várias imagens dos bens, armazenando-os no banco de dados.

45- Registrar moeda de aquisição (permitindo migração dos valores para moeda.

# **17.6- NOTA FISCAL ELETRÔNICA**

1. Permitir a integração de dados de forma automática ou ainda através de arquivos de intercâmbio de informações com os sistemas de Tributação e Escrituração Fiscal do ISS.

2. Possibilitar que a nota fiscal eletrônica de serviços prestados seja integrada automaticamente no sistema de escrituração fiscal após sua emissão permitir ao contribuinte solicitar seu acesso no sistema como prestador, para emissão de nota fiscal eletrônica.

3. Possibilitar o intercâmbio automático de dados de lançamentos e pagamentos com o sistema tributário.

4. Possibilitar a configuração de fórmula relativa aos acréscimos para emissão de guia, a fim de que a integração de acréscimos com o sistema utilizado para a arrecadação de tributos pare de ocorrer.

5. Permitir ao fiscal controlar a sequência das notas fiscais emitidas, autorizando ou não que a mesma seja alterada.

6. Possuir rotina para liberação online de acesso aos contribuintes, podendo ou não estabelecer um prazo de validade para solicitação do acesso. Após o deferimento o acesso não deverá expirar até que o prestador seja desautorizado.

7. Permitir a emissão de relatório dos contribuintes que aderiram ao sistema, como prestadores para emissão de nota fiscal eletrônica.

8. Permitir a emissão de relatório de solicitações de acesso pendentes.

9. Possibilitar acesso ao sistema de nota fiscal eletrônica através de usuário e/ou certificado digital (e-CPF).

10. Permitir a emissão eletrônica de notas fiscais de serviços, contendo validade jurídica por certificação digital.

11. Possuir configuração, que permita parametrizar o cancelamento pelo prestador das notas fiscais eletrônicas de serviços.

12. Possibilitar a substituição de nota fiscal de serviço eletrônica, permitindo que a mesma nota (substituta), substitua apenas uma ou várias notas.

13. Permitir pelo Módulo do Fiscal e Módulo do Contribuinte, a emissão de relatório para controle das notas fiscais eletrônicas emitidas, possibilitando ainda verificar apenas as notas canceladas e/ou substituídas.

14. Permitir a emissão de relatórios de controle das notas fiscais eletrônicas emitidas.

15. Permitir ao Contribuinte a emissão de guia de recolhimento referente as notas fiscais de serviço eletrônicas.

16. Permitir que o contribuinte escolha quais as notas de serviço eletrônica componham a guia de recolhimento.

17. Permitir verificar quais prestadores de serviços do município estão autorizados a emitir Nota Fiscal de Serviço Eletrônica.

18. Permitir a configuração para gerar valor de crédito para abatimento em impostos municipais (Definição de percentuais, limites de abatimento, etc).

19. Permitir ao Contribuinte prestador a consulta dos valores de créditos gerados para abatimento de impostos municipais.

20. Possibilitar ao Contribuinte prestador a emissão de relatórios dos valores de créditos gerados.

21. Permitir ao município a gestão de cadastro de competências, permitindo nele, indicar o período inicial e final da competência, como também sua data de vencimento.

22. Permitir ao município a adequação das alíquotas dos serviços tributáveis em regime de emissão eletrônica de notas fiscais de serviço, exibindo inclusive o histórico de alterações deste valor.

23. Permitir ao município a definição de alíquotas por prestador individualmente.

24. Permitir ao fiscal a emissão de relatórios de notas fiscais de serviço eletrônicas por contribuinte.

25. Permitir a emissão de relatórios de notas fiscais de serviço eletrônicas por tipo de atividade, utilizando a lista de serviços ou CNAE.

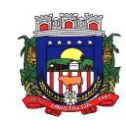

26. Permitir a emissão de relatórios de evolução das notas fiscais de serviço eletrônicas por quantidade de notas emitidas e por valor de ISS.

27. Permitir a emissão de relatórios de maiores emitentes de notas fiscais de serviço eletrônica.

28. Permitir a emissão de relatórios de consultas gerais aos dados constantes dos cadastros do sistema.<br>29. Possibilitar o recebimento de lotes de RPSs para geração de notas fiscais de servico eletrônicas.

29. Possibilitar o recebimento de lotes de RPSs para geração de notas fiscais de serviço eletrônicas.

Registrar na emissão manual da nota fiscal de serviços eletrônica qual o RPS que gerou a nota em campo específico.<br>31. Possibilita

Possibilitar a consulta da situação do Lote de RPS via WebService.

32. Possibilitar que notas oriundas da integração por meio de webservices sejam passíveis de consulta também por WebService.

33. Possibilitar a emissão de gráficos estatísticos de acompanhamento da arrecadação por Competência.

34. Possibilita a emissão de gráficos estatísticos de emissão de notas por atividade.

35. Possibilita a emissão de gráficos estatísticos de evolução das notas fiscais (Qtde.notas X meses).

Possibilita a emissão de gráficos estatísticos de crescimento das notas fiscais (Perc. De Crescim. X meses).

37. Possibilitar que o tomador de serviço denuncie a não conversão do RPS em nota fiscal de serviço eletrônica.

38. Possibilitar ao fiscal a consulta dos RPSs convertidos fora do prazo.

39. Permitir a emissão de relatório com os RPSs convertidos fora do prazo.

40. Possibilitar que o prestador de serviço liberado para emitir nota fiscal de serviços eletrônica, possa personalizar sua nota com o logotipo de sua empresa.

41. Enviar e-mail ao tomador do serviço quando a nota fiscal eletrônica de serviços prestados for emitida.

42. Enviar e-mail ao fiscal quando for efetuada uma solicitação de acesso a entidade, permitindo cadastrar quais fiscais receberão este email.

43. Possibilitar a consulta da autenticidade da nota fiscal de serviço eletrônica.

Possibilitar ao Contribuinte a exportação de todas as notas fiscais no formato XML.

45. Possibilitar a geração da nota fiscal de serviços eletrônica de forma online através do site da prefeitura.

46. Possibilitar a Autenticidade da Nota através de link no site da prefeitura.

47. Possibilitar a Autenticidade da Nota através de formulário diretamente na página da prefeitura, permitindo ainda a criação de seu próprio formulário.

48. Possibilitar a solicitação de acesso através de link no site da prefeitura, mediante acesso direto ao terceiro passo da solicitação.

49. Possibilitar a solicitação de acesso através de formulário diretamente na página da prefeitura, permitindo a criação de formulário próprio.

50. Possibilitar a consulta de RPS (Recibo Provisório de Serviço) através de formulário, diretamente na página da prefeitura, permitindo a criação de formulário próprio.

51. Possibilitar a consulta de prestadores cadastrados no município através de formulário diretamente na página da prefeitura, permitindo a criação de formulário próprio com a exibição de ícones.

52. Realizar a denúncia fiscal através de formulário diretamente na página da prefeitura, permitindo a criação de formulário próprio.

53. Possibilitar a personalização de informações, diretamente na página da prefeitura, incluindo dados tais como: contribuintes autorizados, NFS-e emitidas, total de NFS-e emitidas nos últimos meses, estimativa de ISS nos últimos meses, valores das NFS-E nos últimos meses.

54. Permitir ao Fiscal emitir uma relação de todos os bairros do município, facilitando o acerto das informações pelo setor de cadastro, corrigindo as informações duplicadas ou com erros.

55. Possibilitar ao Fiscal a criação de Fórmulas (scripts) para a validação dos dados da nota, tendo ainda a possibilidade de bloquear a sua emissão exibindo uma mensagem.

56. Possibilitar aos usuários do sistema verificarem todas as importantes melhorias acrescentadas em cada versão lançada.

57. Exibição de dicas de uso do sistema, que são cadastradas previamente a utilização.

58. Possibilitar a exibição do site do prestador, bem como as informações da inscrição municipal e estadual na impressão da nota fiscal de serviço.

59. Possibilitar a utilização do teclado virtual para digitação da senha de acesso, tonando o processo de login mais seguro.

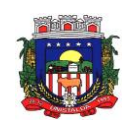

60. Possibilitar o envio do XML da Nota Fiscal de Serviço, anexado ao e-mail enviado ao Tomador da nota, contendo as informações da mesma. Este recurso é extendido também durante a conversão automática de RPS em notas.

61. Possibilitar a informação das condições de pagamento na nota fiscal eletrônica de serviços. Tratando- se de condições a prazo deverá ser informada a quantidade de parcelas, as datas de vencimento e o valor de cada uma.

62. Possibilitar a configuração do valor mínimo para geração das guias de pagamento.

Possibilitar a emissão de nota fiscal com a situação "descontado pela prefeitura", por parte dos tomadores de serviços, a fim de obter o funcionamento de uma nota retida.

64. Possibilitar a consulta de Lotes de RPS, de acordo com os filtros pré-determinados, que deverão ser: situação do processamento destes lotes, número do protocolo, dados do prestador e data de envio dos lotes. Esta consulta, deverá permitir ainda o detalhamento dos erros de integração, a possibilidade de efetuar o download do arquivo XML, e quando o lote estiver com a situação de "processado com sucesso" poderá visualizar o número dos RPS nele contidos (detalhamento), existindo ainda a possibilidade de efetuar o reenvio dos lotes não processados.

65. Possibilitar a Consulta e visualização na integra de Notas fiscais emitidas, inclusive pelo fiscal, do documento pdf da respectiva nota.

66. Permitir a configuração do sistema, para que somente pessoas jurídicas possam solicitar acesso ao sistema como "prestador de serviço" para emitir notas fiscais.

67. Possibilitar as permissões através das configurações de usuários e grupos de usuários.

68. Permitir a emissão de relatório de acesso dos diversos usuários ao sistema, com informações do horário de acesso e saída.

69. Possibilitar a seleção do formato de saída dos diversos relatórios do sistema, nos seguintes formatos: PDF, HTML e XLS.

70. Permitir a adequação do sistema aos limites da faixa de receita bruta para optantes do Simples Nacional.

71. Permitir a disponibilização de programa emissor de RPS com código fonte aberto.

72. Possibilitar o controle sobre as liberações dos RPS.

Permitir a autorização para impressão de RPS.

74. Permitir selecionar qual modelo deve ser utilizado para visualização da NFS-e.

75. Permitir a emissão de relatório gerencial, a fim de identificar a quantidade de nota emitidas por prestador ou controle de quais deles não a emitiram. O relatório deverá permitir o filtro pelo tipo de pessoa (Física e/ou jurídica), porte da empresa (MEI, ME, EPP, EMP, EGP) e optante do Simples Nacional.

76. Possibilitar o acesso a ambiente de teste para homologação dos sistemas de terceiros (ERP), a fim de executar determinados procedimentos, testando todo o processo de integração. A liberação para uso deste ambiente não deverá depender de deferimento da fiscalização.

77. Possuir relatório que demonstre os valores referentes aos impostos federais.

78. Permitir que o prestador do município visualizar os créditos tributários recebidos/gerados.

79. Permitir que o contribuinte envie sua opinião sobre o sistema.

80. Permitir a criação de contra-senha (captcha), caso o contribuinte erre a senha do seu respectivo usuário 3 vezes seguidas.

81. Permitir visualizar uma prévia da nota fiscal eletrônica antes de efetivar sua emissão.

82. Permitir a exportar de dados das tabelas do sistema.

83. Possibilitar a verificação de autenticidade do RPS.

84. Permitir a correção de algumas informações (endereço, contato, outras informações, condição de pagamento e discriminação do serviço) da nota fiscal eletrônica gerada por meio da carta de correção.

85. Permitir a comunicação entre os usuários fiscais de uma determinada entidade por meio de um gerenciador de mensagens.

86. Permitir que usuários fiscais criem novos campos e/ou novas telas de cadastros em funcionalidades pré determinadas.

87. Permitir que o contribuinte solicite o cancelamento de nota fiscal, ainda que ultrapassado os limites da configuração do sistema, tendo em vista que haverá a apreciação posterior do fiscal que deverá Deferir ou Indeferir tal solicitação, com a possibilidade de inclusão de anexos.

88. Permitir que o fiscal emita relatório a fim de controle acerca do Total de ISS, Total de ISS contido em guia, Total de ISS não contido em guia, Total do ISS Pago e Total do ISS contido em guia em aberto.

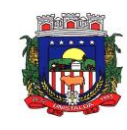

89. Permitir que o fiscal efetue o cancelamento de guia de pagamento gerada por qualquer contribuinte, ainda que a guia esteja vencida ou o sistema esteja parametrizado nesse sentido.

90. Permitir que o contribuinte efetue alterações nas informações do Telefone, Fax, Celular e E-mail sem ter que entrar em contato com o fisco municipal.

91. Permitir que o contribuinte copie uma nota fiscal já emitida para a geração de uma nova nota.

92. Possibilitar a Importação do arquivo DAF607, a fim de identificar os pagamentos dos contribuintes Optantes do Simples Nacional e gerar os créditos tributários.

93. Permitir a geração de auto de infração para os RPSs convertidos fora do prazo estipulado pela prefeitura.<br>94. Po

94. Possibilitar o controle do usuário que deferiu ou indeferiu uma solicitação de cancelamento de notas.<br>95. Disponibilizar controle acerca das rotinas que tenham pendências, em que seja possível selecioná

Disponibilizar controle acerca das rotinas que tenham pendências, em que seja possível selecionálas a fim de seja direcionado para a tela da funcionalidade.

96. Permitir que após executar a rotina de substituição, as notas que foram substituídas sejam exibidas com uma tarja contendo a informação "Substituída".

97. Permitir a impressão de RPS's que estão pendentes de análise pela fiscalização, através de link de acesso no sistema. A lista com as autorizações para impressão de RPS's pendentes de análise deverá ser disponibilizada através de uma pop-up, que direcione o fiscal para a rotina de autorização para impressão de RPS's, podendo assim, o fiscal efetuar uma analise.

98. Permitir a criação de filtros de exportação de XML para facilitar o download dos mesmos por parte dos prestadores, podendo optar por datas de emissão e fato gerador, notas, situação das notas e tomador.

99. Possibilitar que o fiscal altere as notas fiscais de um contribuinte que não está mais enquadrado como Simples Nacional para Optante do Simples Nacional.

100. Possibilitar que o fiscal possa alterar as notas fiscais de um contribuinte que está enquadrado como Simples Nacional para Não Optante do Simples Nacional.

101. Disponibilizar botão na barra de menus para que o fiscal possa definir seus menus favoritos.

Disponibilizar botão na barra de menus para que o fiscal possa pesquisa um menu existente.

103. Permitir que o fisco municipal defina quais mensagens devem ser exibidas no quadro "Outras informações", na visualização das notas, através do cadastro de mensagens.

104. Permitir que seja definido configurações para a emissão de guia de pagamento.

105. Possibilitar a inserção de mais de um item cujas alíquotas são diferentes tanto pela aplicação quanto por meio do Web-Service.<br>106. Possibilitar que o o

106. Possibilitar que o cartão de crédito e débito seja utilizado nas condições de pagamento.

107. Receba informações relativas as condições de pagamento.

108. Possibilitar a verificação de autenticidade da nota bem como alguns dos seus principais dados por meio da leitura do QR-Code.

109. Disponibilizar gerenciador de mensagens eletrônicas ao contribuinte, a fim de o prestador de serviço possa entrar em contato com os fiscais do município.

110. Permitir a emissão de resumo estatístico das notas fiscais emitidas pelo contribuinte, composto por gráficos resultando em uma visão geral e gerencial sobre a prestação de serviços de um determinado período.

111. Permitir a emissão de mensagem do fisco municipal aos contribuintes na tela de solicitação de cancelamento de notas fiscais.

112. Permitir a reutilização de numeração de RPS caso a situação da solicitação em que ele está contido seja indeferida.

113. Permitir a visualização acerca da carga tributária dos serviços prestados, através da emissão de nota eletrônica.

114. Permitir a geração automática de competências por parte do fiscal.

115. Permitir que o sistema gere as competências para o exercício seguinte de forma automática, caso essas não tenham sido geradas até o dia 31/12.

116. Permitir a parametrização do sistema para que os contribuintes do tipo pessoa física enquadrada como Fixo e Microempreendedor Individual - MEI não sejam obrigados a emitir notas fiscais eletrônicas de servico com certificado digital.

117. Permitir a parametrização do sistema para que o contribuinte seja notificado quando uma quantidade (em porcentagem) escolhida por ele, de RPS, já tenha sido convertida em nota.

118. Permitir que o contribuinte seja informado por e-mail quando a sua autorização de impressão de RPS sofrer alguma alteração.

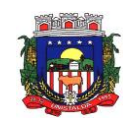

119. Permitir que o contribuinte seja informado por e-mail quando ele for desautorizado da emissão eletrônica de notas fiscais de serviços.

120. Permitir a emissão de um relatório que permita ao fiscal confrontar a discriminação da atividade informada pelo contribuinte com a descrição do item da lista de serviço.

121. Permitir a emissão de um relatório que permita ao fiscal observar os pagamentos realizados.

122. Permitir a emissão de um relatório que permita ao fiscal identificar os CNAEs vinculados aos itens de serviço.

123. Possibilitar que o contribuinte seja informado por e-mail quando a sua solicitação de acesso estiver "Em Análise".

Possibilitar o controle acerca das notas substituídas, através de informação inserida na nova nota emitida.

125. Permitir a emissão de relatório de notas fiscais de serviços prestados em que seja possível filtrar pelo local da prestação do serviço.

126. Permitir a emissão de relatório de notas fiscais de serviços prestados em que seja possível filtrar pelo tomador de serviços.

127. Permitir a assinatura da nota fiscal de serviço eletrônica ou carta de correção automaticamente a partir do certificado A1, previamente importado para um determinado usuário. Uma vez que o certificado A1 estiver importado, o sistema deve identificá-lo e utilizá-lo independente do computador em que a nota/carta de correção está sendo emitida.

128. Permitir o bloquear automático de emissão de notas do contribuinte caso ele não emita nenhuma nota em até XX dias (conforme configuração) após o deferimento da sua respectiva solicitação de acesso ele deve ser comunicado por e-mail que teve a emissão de notas bloqueada.

129. Permitir a movimentação da natureza da operação de uma determinada nota para "Exigibilidade Suspensa por processo administrativo", "Exigibilidade suspensa por procedimento administrativo", "Imune" ou "Isenção".

130. Permitir a configuração de mensagem a ser exibida no corpo do RPS autorizado.

131. Permitir o controle de saldos.

132. Possibilitar que o contribuinte seja impedido de solicitar uma nova autorização de emissão de RPS, caso já exista para a mesma série uma solicitação que esteja como Não Analisada, Em Analise ou Pendente com o Prestador.

133. Permitir a consulta às notas que estão assinadas digitalmente ou não.<br>134. Possibilitar a identificação na visualização da nota se ela está assinad

Possibilitar a identificação na visualização da nota se ela está assinada digitalmente ou não e qual o tipo de certificado utilizado (Digital ou ICP Brasil).

135. Permitir realizar o estorno do cancelamento de notas.

136. Permitir a inserção de vários tomadores com o mesmo CNPJ, distintos apenas pela Inscrição Estadual.

137. Permitir a alteração dos modelos de notas fiscais, conforme necessidades da prefeitura através de gerador de relatórios.

138. Permitir a exibição da data e hora em que a nota fiscal eletrônica foi visualizada pelo tomador.

139. Permitir a inserção de diversos métodos de pagamento na emissão da nota.

140. Permitir a exibição de relatórios gráficos referente às "Notas fiscais emitidas por período", "Notas fiscais emitidas por prestador" e "Notas fiscais emitidas por tomador". O primeiro deverá ser informado a quantidade e os dois últimos a quantidade e o percentual de evolução.

141. Permitir ao fiscal realizar a manutenção de notas fiscais emitidas, alterando as seguintes informações: deduções fiscais, alteração do regime tributário (optante e não optante do simples) e natureza de operação.

142. Permitir a criação de relatório de resumos de notas, apresentando de forma resumida informações sobre a quantidade de notas emitidas bem como seus respectivos valores dentro de um período informado pelo usuário

143. Permitir a alteração do modelo de documento de solicitação de acesso, conforme necessidades da prefeitura através de gerador de relatórios.

144. Permitir a emissão de boletos bancários com a modalidade de Carteira com Registro para o Banco do Brasil.

145. Permitir a emissão de nota fiscal eletrônica no formato simplificada.

146. Permitir ao Contribuinte tomador a consulta dos valores de créditos gerados para abatimento de impostos municipais.

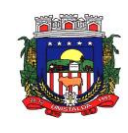

147. Permitir que o prestador possa por meio de configuração, autorizar outras pessoas a serem responsáveis por emitir e assinar digitalmente notas eletrônicas.

# **17.7 - DISPONIBILIZAÇÃO DE SERVIÇOS TRIBUTÁRIOS AO CONTRIBUINTE/CIDADÃO**

1. O aplicativo de Atendimento ao Cidadão via Internet deverá permitir a integração de dados de forma automática ou ainda através de arquivos de intercâmbio de informações com os sistemas de Tributação Pública e Protocolo via internet.

2. Permitir aos requerentes solicitar serviços e gerar taxas no sistema tributário pela intenet.

3. Permitir ao contribuinte o acompanhamento de sua situação junto à entidade, por meio de consulta e emissão, apresentando débitos e dívidas com valores atualizados em tempo real.

4. Permitir ao contribuinte o acompanhamento da situação financeira de seus imóveis e econômicos junto à entidade, por meio de consulta, apresentando débitos e dívidas com valores atualizados em tempo real.<br>5

5. Possibilitar a autenticação do documento de Certidão Negativa de Débitos Municipais impresso via Internet.

6. Permitir que o contribuinte possa efetuar a alteração de suas senhas de acesso.

7. Permitir que o contribuinte efetue seu cadastro por meio da internet, utilizando assinatura digital e anexo de documentos.

8. Permitir de forma configurável que os contadores, imobiliárias ou cartórios acessem as informações dos clientes que representam.

9. Possibilitar a emissão de documentos, como certidões e Alvarás pela internet de forma personalizada, utilizando como base para verificação a situação financeira do contribuinte no sistema tributário em tempo real.

10. Permitir a emissão de Certidão de ITBI, com a guia de pagamento do respectivo tributo em anexo.

11. Permitir ao contribuinte a geração de ITBI para imóveis urbanos pela Web.

Permitir ao contribuinte a geração de ITBI para imóveis rurais pela Web, sem necessidade de ter o imóvel rural cadastrado.

13. Permitir configurar se a geração do ITBI será automática ou apenas mediante ao deferimento da solicitação de ITBI, mediante análise do responsável.

14. Possibilitar a emissão de guias de pagamento de qualquer Tributo Municipal, via Internet, podendo ser emitidas por parcela com descontos ou acréscimos e ter suas informações atualizadas em tempo real.

15. Possibilitar a geração de um código de controle para averiguar a veracidade das informações contidas no documento emitido pelo sistema.

16. Permitir a emissão de guias de pagamento, possibilitando a unificação de parcelas e receitas distintas em uma só guia.

17. Permitir configurar quais informações serão demonstradas na consulta de Informações Cadastrais.

18. Permitir qualquer rotina de emissão de documentos ou guias, por exemplo: Alvará de Licença/Localização ou Funcionamento, Certidão Negativa de Contribuinte, Guias Diversas.

19. Disponibilizar ao administrador do site, no módulo administrativo, a lista de links para acesso a funcionalidades direto do site da Prefeitura Municipal.

20. Permitir efetuar configuração das solicitações de serviço pela web, definindo quais taxas estarão disponíveis e se será gerado protocolo a partir da solicitação do serviço.

21. Permitir configurar a forma de cadastro do contribuinte, definindo se o cadastro será automático ou por deferimento, se o cadastro será restrito por assinatura digital ou se obrigará anexos de documentos.

22. Permitir configurar se haverá verificação quanto as declarações de serviços prestados e tomados na emissão das certidões negativa de contribuinte e de econômico.

23. Permitir personalizar o layout das certidões negativas e dos alvarás que são editáveis, definindo modelo específico para entidade.

24. Permitir configurar se a lista dos imóveis englobados será exibida na certidão negativa de contribuinte e de imóvel.

25. Permite cadastrar convênios e emitir boletos bancários com a modalidade de Carteira com Registro.

26. Permitir configurar quais informações do endereço do sacado serão exibidas nas guias de pagamento.

27. Possibilitar o envio da senha via email nos casos de esquecimento, após solicitação do contribuinte.

28. Possibilitar emissão e configuração de Alvará de Bombeiro, de Vigilância Sanitária, de Meio Ambiente e de licença e localização, bem como definir se haverá verificação dos débitos para geração do documento.

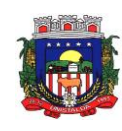

29. Possibilitar configurar a solicitação de coleta seletiva informando quais características o imóvel deve possuir para que seja indicado na solicitação de coleta seletiva.

30. Possibilitar que o contribuinte solicite coleta seletiva para seus imóveis pela web, de forma que sejam beneficiados com redução da taxa de coleta de lixo.

31. Possibilitar que o contribuinte solicite a emissão de carnês via web para seus imóveis, de forma que sejam beneficiados com isenção de taxa relativa a emissão dos carnês.

32. Possibilitar configurar a solicitação de emissão de carnês via web informando quais características o imóvel deve possuir para que seja indicado na solicitação.

33. Possibilitar que o contribuinte consulte os créditos tributários disponíveis e utilizados em exercícios anteriores e que o mesmo possa indicar quais os imóveis serão beneficiados com o crédito recebido por ele por ser tomador de serviços de nota eletrônica.

34. Possibilitar configurar o período que o contribuinte poderá indicar seus imóveis para abatimento do crédito disponível no IPTU, bem como se o contribuinte poderá indicar imóveis que não é proprietário.

35. Possibilitar consulta de solicitações de ITBI anteriores, com filtros de código e ano da solicitação, código do imóvel, situação da solicitação, CPF/CNPJ do comprador vendedor ou responsável, e data de solicitação.

36. Possibilitar a configuração de fórmulas para geração de acréscimos moratórios.

37. Possibilitar a configuração de fórmulas para controle de acréscimos quando antecipado pagamentos.

38. Possibilitar a configuração de fórmulas para correção monetária.

39. Possibilitar a configuração de fórmulas para controle da emissão de documentos.

40. Possibilitar o cadastro de mensagem personalizada para obtenção de senha com a finalidade de orientação ao contribuinte.

41. Permitir apresentar informações cadastrais de imóveis ou econômicos nas guias de pagamento.

42. Permitir que o contribuinte visualize os dados da solicitação de ITBI de forma prévia, bem como imprima tais informações.

43. Permitir que a ferramenta tenha um acesso para a entidade e outra para o contribuinte.

44. Permitir a emissão de certidão de econômico já baixado.

45. Permitir que o contribuinte consulte quais documentos serão necessários para fazer solicitações junto a Prefeitura.

46. Disponibilizar novidades e melhorias liberadas no sistema fornecido.

47. Permitir a criação e edição de logotipos de banco.

48. Possibilitar alterar a data de vencimento de guias, possibilitando simular os acréscimos conforme data de vencimento.

49. Permitir a consulta de informações cadastrais.

50. Permitir ao munícipe a realização de consulta dos imóveis vinculados ao seu cadastro nos município consultado via dispositivo móvel.

51. Permitir ao munícipe a consulta dos lançamentos de IPTU realizados em seus imóveis vinculados ao seu cadastro no município consultado, via dispositivo móvel, informando ainda o respectivo status: "quitado", "em aberto" ou "parcelado".

52. Permitir a suspensão de uso do aplicativo via mobile para usuários indesejados pelo usuário administrador.

## **17.8 – GESTÃO DE RECURSOS HUMANOS**

1. Permitir a integração de dados de forma automática ou ainda através de arquivos de intercâmbio de informações com os sistemas de Folha de Pagamento e Portal da Transparência.

2. Possibilitar o cadastro de classificação institucional de órgão, unidade e centro de custos integrado com a folha de pagamento.

3. Possibilitar a obtenção das informações do tipo de movimentação de pessoal integrado com a folha de pagamento.

4. Permitir o lançamento de faltas justificas e injustificadas, com possibilidade de desconto automático em folha de pagamento ou de abono das faltas.

5. Permitir o controle de empréstimos concedidos a servidores com desconto automático das parcelas na folha mensal ou na rescisão.

6. Possibilitar ao administrador configurar as permissões de acesso à menus, inserção, alteração e exclusão diferenciada para grupos de usuários ou usuário individual.

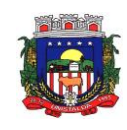

7. Permitir a limitação do acesso de usuários às informações de funcionários de determinados grupos funcionais, organogramas e/ou vínculos empregatícios.

8. Permitir a flexibilização das configurações do sistema de acordo com a necessidade e método utilizado pelo órgão público.

9. Possibilitar a realização de cadastro de pessoas com foto.<br>10. Possuir a validação do dígito verificador de inscrições do F

10. Possuir a validação do dígito verificador de inscrições do PIS/PASEP e CPF no cadastro de pessoas.

11. Possibilitar o lançamento de históricos do tempo de serviço anterior, permitindo averbar esses períodos anteriores como:

a) - Tempo para a aquisição de licença-prêmio<br>b) - Tempo para a aquisição de adicional

b) - Tempo para a aquisição de adicional

c) - Tempo válido para a contagem de tempo de serviço

12. Possibilitar o controle de bolsas de estudos.

13. Permitir o acompanhamento da bolsa de estudo em cada fase, detalhando a aprovação ou não do bolsista.

14. Permitir o registro de salários de contribuição das experiências anteriores a admissão nesta entidade, informando a competência, valor da contribuição e o tipo de previdência.

15. Permitir o cadastro das emissões de certidão de tempo de serviço.

16. Possibilitar o controle dos dependentes, com datas de vencimento do salário-família, da relação de dependência para o IRRF.

17. Possibilitar o cadastro dos funcionários.

18. Controlar a lotação e localização física dos servidores.

19. Registrar automaticamente a movimentação de pessoal referente a admissão do funcionário, através da informação do ato.

20. Registrar automaticamente a movimentação de pessoal referente a prorrogação de contrato de servidores com contratos de prazo determinado por meio da informação do ato.

21. Permitir a inserção de dados adicionais, possibilitando ao cliente cadastrar maiores informações ao funcionário.

22. Permitir o controle dos períodos aquisitivos de férias.

Permitir o controle dos períodos aquisitivos de férias em relação a quantidade de dias disponíveis para o gozo informando a data prevista de início.

24. Possibilitar que seja informado os dados referentes a períodos aquisitivos anteriores a data de admissão do funcionário.

25. Permitir a programação do gozo e pagamento das férias antecipadamente.

26. Possibilitar o controle de informações referentes aos estagiários vinculados a entidade, bem como sua escolaridade e outros aspectos para acompanhamento do andamento do estágio.

27. Registrar automaticamente a movimentação de pessoal referente ao estágio por meio da informação do ato.

28. Registrar atos de elogio, advertência e punição.

29. Possibilitar a geração automática de afastamento.

30. Possibilitar que seja informado o responsável pelo ato.

31. Possibilitar o cadastro de processos administrativos para identificar motivos que levem a exoneração ou demissão de um funcionário concursado, podendo informar a banca avaliadora e a conclusão do processo.

32. Permitir a configuração da máscara a ser utilizada na classificação institucional de órgão, unidade e centro de custos, conforme a necessidade do usuário.

33. Permitir a inserção de dados adicionais possibilitando ao cliente informar novos campos para a classificação institucional, conforme a sua necessidade.

34. Permitir o cadastro de cargos integrado com a folha de pagamento.

35. Permitir a criação dos quadros de cargos conforme a legislação ou estatuto da entidade, possibilitando agrupar os cargos que pertencem ao mesmo quadro de cargos conforme configurado no cadastro de cargos.

36. Permitir diversas configurações de férias e licença-prêmio por cargo.

37. Permitir a configuração ao direito do 13º salário aos funcionários alocados no cargos.

38. Permitir informar o nível de escolaridade mínimo exigido para o cargo, informando ao usuário se for cadastrado algum servidor que não tenha o nível mínimo exigido.

39. Permitir o controle de níveis salariais do cargo.

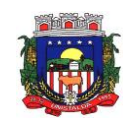

40. Permitir a inserção de dados adicionais, possibilitando ao cliente informar novos campos para o cargo, conforme a sua necessidade.

41. Permitir o controle de vagas do cargo por secretaria.

42. Possibilitar informar os cursos exigidos para ocupar o cargo, assim como suas atribuições, as áreas de atuação e os planos previdenciários do cargo.

43. Registrar as movimentações de pessoal do servidor, tais como: alterações salariais, alterações de cargo, admissão, rescisão, aposentadoria, afastamentos.

44. Permitir o cadastro de atos que foram criados, colocando a data de criação, a data do vigor e as ementas que constituem o ato.<br>45. Possibilitar as informa

45. Possibilitar as informações dos processos de aposentadorias e pensões integrado com a folha de pagamento.

46. Registrar os históricos dos processos de requerimentos de aposentadorias e pensões.

47. Registrar automaticamente a movimentação de pessoal referente ao requerimento de aposentadorias e pensões.

48. Possibilitar o cadastro de pensionistas integrado com a folha de pagamento.

49. Possibilitar o controle de pensionistas permitindo indicar se a pensão é por morte ou judicial.

50. Permitir a inserção de representante legal do beneficiário menor ou incapaz.

51. Registrar automaticamente a movimentação de pessoal referente concessão de benefícios de pensão.

52. Permitir o cadastro de concursos públicos e processos seletivos para provimento de vagas de cargos públicos por meio de editais e critérios de aplicação de provas na área de conhecimento.

53. Permitir a separação dos candidatos por região, área, avaliações, candidatos, perfil do cargo concorrido a vaga.

54. Permitir o cadastro da forma como serão informados os resultados finais (aprovação e classificação) das avaliações do concurso público.

55. Permitir o cadastro de comissões avaliadora dos concursos e seus membros que irão participar sendo presidente, secretário ou membro.

56. Permitir o cadastro de pessoas que irão se candidatar a vaga do cargo publicada no edital do concurso informado, efetuando a avaliação dos candidatos do concurso ou processo seletivo.

57. Possibilitar a indicação automática do sistema pela aprovação/reprovação e a classificação dos candidatos.<br>58. Per

58. Permitir o cadastro dos locais que irão ser efetuadas as avaliações sobre os candidatos inscritos no concurso, bloco, sala e nº de ocupantes.

59. Permitir o cadastro das funções dos fiscais nas provas aplicadas nos concursos públicos.

60. Permitir o cadastro de atestados com informação do CID (Classificação Internacional de Doenças).

61. Permitir o controle dos atestados através de laudos médicos.

62. Possibilitar o controle por meio do laudo médico se o servidor já se encontra em readaptação pelo mesmo CID (Classificação Internacional de Doenças) do atestado.

63. Permitir no deferimento do laudo médico a geração automática de afastamentos.

64. Permitir a seleção de relatórios por tipo de atestado, possibilitando sua impressão agrupados ao momento do Cadastro de Laudos Médicos.

65. Possibilitar o agendamento e posterior registro de consultas e exames ocupacionais.

66. Permitir o cadastro de responsáveis pelos PPP – Perfil Profissiográfico Previdenciário

67. Oferecer a opção para agendamento de consultas e exames médicos.

68. Possibilitar o cadastro de acidentes de trabalho com registro dos dados do acidente, utilização ou não de equipamento de segurança, entrevista com o funcionário e testemunhas do acidente.

69. Possibilitar o cadastramento da ficha de avaliação médica "Anamnese", para fazer a entrevista de saúde do candidato a vaga da função na entidade.

70. Permitir o cadastro de médicos que faram parte da junta médica podendo ser composta por um ou vários médicos.

71. Permitir o cadastro ou vinculação pessoa jurídica como instituição médica.

72. Permitir o cadastro de acompanhamento das informações da avaliação da situação de saúde do funcionário, podendo ser submetido a exames, devido ao seu trabalho ou qualquer outro fator que o leve a ser examinado. Essas informações servem para gerar o PPP (Perfil Profissiográfico Previdenciário)

73. Permitir o cadastro dos fatores de risco a que se expõe um funcionário, servindo para a geração do PPP (Perfil Profissiográfico Previdenciário).

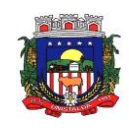

74. Permitir o registro das informações referentes às exposições a fatores de risco, que possam causar danos a saúde ou integridade dos funcionários, servindo para a geração do PPP (Perfil Profissiográfico Previdenciário).

75. Permitir o cadastro dos requisitos do Ministério do Trabalho para EPI ( Equipamento de Proteção Individual). Essas informações servem para gerar o PPP (Perfil Profissiográfico Previdenciário).

76. Permitir o cadastro de período em que o funcionário desempenhou a função, ou seja, sua atividade profissional.

77. Permitir o cadastro de aquisição pela entidade de Equipamentos de Proteção Individual - EPI e Equipamento de Proteção Coletiva - EPC.

78. Permitir o controle do nível de escolaridade do servidor.

Permitir o controle de cursos e treinamentos do servidor.

80. Permitir o registro de solicitações realizadas pelo funcionário, estando a cargo do administrador aceitar ou recusar a solicitação.

81. Permitir o planejamento e execução de cursos de aperfeiçoamento com as seguintes características:

a) Definir cronograma, carga horária e data da emissão de certificado;

b) Possibilitar a informação do ministrante;

c) Permitir identificar se o curso foi por iniciativa da empresa ou por solicitação dos próprios servidores.

82. Permitir o cadastro dos cursos que serão prestados pela entidade para treinamentos ou aperfeiçoamento dos colaboradores.

83. Permitir o cadastro de formações ou seja o conhecimento profissional das pessoas físicas.

84. Permitir o cadastro de avaliações de tipo estágio probatório, avaliação de desempenho e outras avaliações para os funcionários segundo a classificação que a entidade julgar necessário aplicar.

85. Possibilitar o controle das informações referente estágio probatório, avaliando o servidor perante o atingimento da média/somatório definido ou necessidade de geração de processos administrativos.

86. Permitir o cadastro na forma de avaliação do servidor que encontra-se de acordo com o estatuto do órgão definindo um tipo de avaliação padrão e vinculando automaticamente ao servidor na sua admissão por concurso.

87. Permitir a definição de afastamentos para cada tipo de avaliação que poderão causar atrasos no período de avaliação do funcionário.

88. Permitir a definição para cada tipo de avaliação, afastamentos que não serão permitidos durante o período de avaliação.<br>89. Permitir a defi

Permitir a definição para cada tipo de avaliação quantidade de dias de afastamento necessários para gerar processo administrativo.

90. Permitir a definição para cada tipo de avaliação os motivos de faltas e a quantidade que poderá causar atraso no período de avaliação do funcionário, assim como quantos dias atrasará para a quantidade definida.

91. Permitir a definição de fatores ou quesitos para cada tipo de avaliação, como por exemplo de experiência, pontualidade, assiduidade, disciplina, proatividade, produtividade, responsabilidade e definir as faixas dos conceitos considerados.

92. Permitir o cadastro das comissões avaliadoras e os membros que irão participar dentro do período vigente informado.

93. Possibilitar o cadastro das avaliações que o funcionário teve participação nos ciclos de avaliação, bem como, o parecer do RH e feedback do funcionário.

94. Permitir o cadastro das pessoas que serão apresentadas na publicação dos resultados na divulgação das avaliações.

95. Permitir a parametrização se as faltas deverão impactar em Férias, 13° Salário e desconsiderar nas prorrogações nas rotinas de avaliações.

96. Possibilitar a configuração da inserção automática destes empréstimos através da leitura do arquivo enviado pelos bancos.

97. Controlar as funções dos servidores com possibilidade de geração automática da gratificação por exercício da função.

98. Registrar automaticamente a movimentação de pessoal referente as funções gratificadas exercidas pelo servidor, através da informação do ato.

99. Possibilitar o cadastro dos períodos para aquisição de licença-prêmio, assim como os respectivos períodos de gozo da licença-prêmio.

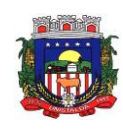

100. Permitir o uso de tempo de serviço anterior averbado na contagem do período de aquisição da licença-prêmio.

101. Registrar automaticamente a movimentação de pessoal referente ao gozo de licença-prêmio do servidor, através da informação do ato.

102. Possibilitar o prorrogação do período da licença-prêmio, inclusive colocar períodos de carência, conforme os afastamentos apresentados na configuração de licença-prêmio.

103. Possibilitar o cadastro dos períodos para aquisição de adicional.

Permitir a configuração do uso de tempos anteriores averbados, para cada período de adicional do funcionário.<br>105. Reg

Registrar automaticamente a movimentação de pessoal referente a concessão de adicional ao servidor, através da informação do ato.

106. Possuir controle de compensação horas, permitindo o controle de:

- a) Dias de gozo de férias que o funcionário trabalhou<br>b) Gozo de dias de férias que o funcionário tem a ver
- b) Gozo de dias de férias que o funcionário tem a ver
- c) Dias de gozo de férias e licença-prêmio que o funcionário trabalhou
- d) Gozo de dias de férias e licença-prêmio que o funcionário tem a ver
- e) Dias facultativos que o funcionário trabalhou
- f) Gozo de dias facultativos que o funcionário tem a ver
- g) Folgas para compensar em férias
- h) Compensação de folgas no período de gozo de férias
- i) Abono pecuniário de férias do funcionário
- j) Horas extras a ver do funcionário
- k) Compensação de horas extras do funcionário
- l) Pagamento de horas extras do funcionário
- m) Abono pecuniário de licenças-prêmio do funcionário.
- 107. Possibilitar o controle das emissões de autorizações de diárias.
- 108. Possibilitar a identificação o tipo da transferência entre cedência ou recebimento do servidor.
- 109. Possibilitar a geração das informações de transferência para o Tribunal de Conta.

Permitir o registro automático da movimentação de pessoal referente as transferências do servidor, discriminando-as em cessões ou recebimentos de servidores.

111. Permitir a configuração de quais afastamentos ou avaliações podem levar a geração do processos administrativos.

112. Permitir manter gravado a seleção e filtros de relatórios rotineiros.

113. Permitir as configurações de diferentes formas de contagem de períodos de licença-prêmio por cargo.<br>114.

Permitir a configuração do período para a aquisição da licença-prêmio em anos ou em dias.

115. Permitir a configuração do período de gozo da licença ao ser lançado como um afastamento e qual o tipo do afastamento.

116. Possibilitar a configuração de quais afastamentos e qual a quantidade de dias afastados fazem com que o período de aquisição de licença-prêmio do funcionário seja cancelado ou postergado.

117. Possibilitar a configuração de quais motivos e quantidades de faltas fazem com que o período de aquisição de licença-prêmio do funcionário seja cancelado ou postergado.

118. Permitir as configurações de diferentes formas de contagem de períodos para a aquisição de adicionais.

119. Permitir a utilização dos tempos de experiências anteriores para mais de uma matrícula atual do servidor.

120. Permitir a utilização dos tempos ainda não averbados de contratos anteriores para mais de uma matrícula atual do servidor.

121. Possibilitar a configuração de quais afastamentos e qual a quantidade de dias afastados fazem com que o período de aquisição de adicional do funcionário seja cancelado ou postergado.

122. Possibilitar a configuração de quais motivos de faltas e qual a quantidade de faltas fazem com que o período de aquisição de adicional do funcionário seja cancelado ou postergado.

123. Possibilidade de possuir cinco tipos diferentes de aposentadoria: Tempo de Serviço, Idade, Invalidez, Compulsória, Especial (Professor) .

124. Permitir a parametrização dos tempos mínimos necessários para o cálculo da aposentadoria para cada tipo de aposentadoria.

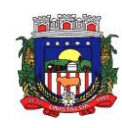

125. Permitir o registro do valor do piso e do teto salarial para o pagamento de aposentadorias indicados para um período.

126. Proporcionar o controle automático dos períodos de aquisição de adicionais conforme as configurações.

127. Proporcionar o controle dos períodos de aquisição de licenças-prêmio conforme as configurações da licença-prêmio.

128. Oportunizar o controle dos afastamentos do funcionário, integrado com a folha de pagamento do mesmo.

129. Propiciar o registro automático da movimentação de pessoal referente aos afastamentos do funcionário, por meio da informação do ato.

130. Possibilitar o encerramento do concurso para não ocorrer alterações das informações e candidatos que participaram a fim de serem admitidos como funcionários.

131. Permitir o controle do nível de escolaridade do servidor.<br>132. Viabilizar a efetuação do encerramento dos cursos ofere

132. Viabilizar a efetuação do encerramento dos cursos oferecidos pela entidade aos funcionários

133. Permitir os registros dos tempos referentes a contratos rescindidos anteriormente, experiências anteriores e averbações que devem ser contados para adicionais, licenças-prêmio ou tempo de serviço.

134. Permitir o registro dos históricos salariais do servidor.

135. Possibilitar o registro automático da movimentação de pessoal referente as alterações salariais do servidor por meio da informação do ato.

136. Possibilitar o registro do histórico de alterações de cargo do servidor.

137. Permitir a geração das despesas referentes aos planos de saúde no período informado cadastrando nas despesas do funcionário.

138. Propiciar a importação dos planos de saúde com todas as informações de contrato, abrangência, valor atual do plano da operadora para o cadastro de despesa de plano de saúde do funcionário.

139. Propiciar a geração das avaliações para os funcionários que estiverem com a configuração estabelecida. .

140. Propiciar a geração das avaliações de estágio probatório, avaliação 360º, avaliação de desempenho, avaliações extraordinárias e outras avaliações para os funcionários conforme a necessidade da entidade.

141. Possibilitar aos processos executados serem realizados automaticamente pela rotina de agendamento da execução da rotina.

142. Possibilitar a emissão dos relatórios referentes aos dados cadastrais de planos de saúde.<br>143. Permitir a emissão de relatórios cadastrais por pessoa. dependentes, experiências

Permitir a emissão de relatórios cadastrais por pessoa, dependentes, experiências anteriores, averbações e bolsas de estudo.

144. Possibilitar a emissão de relatórios referente a pessoa, compreendendo as informações de dependentes, experiências anteriores, averbações para aposentadoria, licença-prêmio, adicionais de tempo de serviço e bolsa de estudo.

145. Permitir a emissão de relatórios cadastrais dos funcionários:

- a) Funcionários
- b) Ficha Cadastral
- c) Aniversariantes
- d) Substituídos
- e) Períodos Aquisitivos
- f) Programação de Férias
- g) Descontos em Férias
- h) Dados Adicionais
- i) Dependentes
- j) Locais de trabalho
- k) Estagiários
- l) Ocorrências dos funcionários
- m) Afastamentos

n) Cargos Comissionados ou em funções Gratificadas.

146. Permitir a emissão de diversos modelos de relatórios com informações específicas dos servidores.

147. Permitir a emissão de relatório da programação de férias dos funcionários, exibindo todos os períodos de aquisição de férias, períodos de gozo, dias de abono e forma de pagamento.

148. Possibilitar a emissão de relatórios cadastrais das estrutura da entidade e distribuição de cargos:

a) Grupos Funcionais

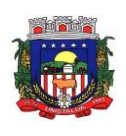

### ESTADO DO RIO GRANDE DO SUL **PREFEITURA MUNICIPAL DE UNISTALDA** Horário de Atendimento: 08:00hs às 12:00 hs

Largo Inácio Lopes Filho, nº 01 – Fone: (55) 3611-5108/5111 CEP 97.755-000 - E-mail: licitacao@unistalda.rs.gov.br

- b) Organogramas
- c) Locais de Trabalho
- d) Tipos de Administração
- e) Sindicatos
- f) Tipos de Cargos
- g) Cargos
- h) Planos e níveis Salariais
- i) Horários
- j) Feriados<br>149. Possibilita
- Possibilitar a emissão de relatórios cadastrais referente movimentação de pessoal:
- a) Tipos de Movimentação de Pessoal
- b) Tipos de atos
- c) Fontes de Divulgação<br>d) Atos
- Atos
- e) Movimentação de Pessoal
- f) Naturezas dos Textos Jurídicos
- Possibilitar a emissão de relatórios cadastrais referente pensões:
- a) Aposentadorias e Pensões
- b) Beneficiários
- c) Pensionistas
- d) Dados Adicionais
- 151. Possibilitar a emissão de relatórios cadastrais referente aos concursos públicos, processos seletivos e as informações pertinentes a este recurso:
- a) Locais de avaliação
- b) Avaliações
- c) Funções dos fiscais
- d) Comissões dos concursos
- e) Concursos Públicos e Processos Seletivos
- f) Candidatos
- g) Gabaritos
- h) Dados Adicionais<br>152. Possibilitar a emis
- 152. Possibilitar a emissão de relatórios cadastrais referente Medicina e Segurança do Trabalho:
- a) Acidentes de trabalho
- b) Tipos de atestados
- 
- c) Atestados<br>d) CAT E CA CAT E CAS
- e) Juntas Médicas
- f) Laudos Médicos
- g) Instituições Médicas
- h) Tipos de Consultas/Exames Médicos
- i) Agendamentos de Consultas e Exames
- j) Monitoração Biológica
- k) Registros Ambientais Fatores de Risco
- l) P.P.P Perfil Profissiográfico Previdenciário
- m) CIPA
- n) Anamnese
- o) Controle de Entrega de E.P.I.
- p) Controle de Equipamentos
- 153. Possibilitar a emissão da ficha de avaliação médica "Anamnese", preenchendo a entrevista de saúde do candidato a vaga da função na entidade
- 154. Permitir a emissão de relatórios cadastrais referente aos cursos e formações:
- a) Cursos
- b) Formações
- c) Pessoas Cursos e Formações
- d) Funcionários Solicitações de Cursos
- e) Funcionários Planejamento de Cursos

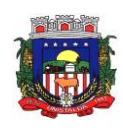

# ESTADO DO RIO GRANDE DO SUL **PREFEITURA MUNICIPAL DE UNISTALDA** Horário de Atendimento: 08:00hs às 12:00 hs

Largo Inácio Lopes Filho, nº 01 – Fone: (55) 3611-5108/5111 CEP 97.755-000 - E-mail: licitacao@unistalda.rs.gov.br

- 155. Permitir a emissão de relatórios cadastrais referente as avaliações:
- a) Conceitos
- b) Fatores<br>c) Tipos de
- c) Tipos de Avaliações<br>d) Comissões de Avalia
- Comissões de Avaliação
- e) Tipo de Comissões de Avaliações
- f) Áreas de Atuação
- g) Publicações das pessoas
- h) Tipos de Publicações<br>156. Permitir a emissão de
- Permitir a emissão de relatórios cadastrais referente Controles de:
- a) Faltas
- b) Empréstimos
- c) Diárias<br>d) Transfe
- **Transferências**
- e) Adicionais
- f) Licenças-prêmio
- g) Funções dos Funcionários
- h) Compensação de Horas<br>157. Permitir a emissão de rel
- Permitir a emissão de relatórios cadastrais referente parametrizações:
- a) Vínculos Empregatícios
- b) Tipos de Afastamentos
- c) Tipos de Salário-Família<br>d) Organograma
- **Organograma**
- e) Naturezas dos Tipo das Diárias
- f) Tipos de Diárias
- g) Distâncias
- h) Adicionais
- i) Configurações de Licenças-prêmio
- j) Aposentadorias
- k) Funções
- l) Motivos de Alterações de Áreas de Atuação, cargos, faltas
- m) Motivos de Alterações Salariais e de Consultas Médicas
- n) Responsáveis
- 158. Permitir a sintetização em um único relatório toda a ficha funcional do servidor, configurando quais das seguintes informações devem ser exibidas:
- a) Ficha cadastral
- b) Acidentes de trabalho
- c) Adicionais
- d) Afastametos
- e) Resumo Afastametos
- f) Aposentadorias e pensões
- g) Atestados
- h) Atos
- i) Beneficiários
- j) Dependentes
- k) Controles de Faltas, Empréstimos, Transferências, Adicionais e Diárias
- l) Substituições a outros servidores
- m) Contratos de vínculos temporários com a entidade
- n) Funções
- o) Alterações salariais e de cargos
- p) Licenças-prêmio e Averbações
- q) Locais de trabalho
- r) Ocorrências (atos de elogio, advertência ou suspensão)
- s) Períodos aquisitivos
- t) Utilização de vales mercado e vale transporte
- u) Cursos
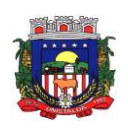

- v) Compensação de horas
- w) Avaliações Funcionais
- 159. Permitir a emissão de relatórios das avaliações referente a:
- a) Fichas de Avaliação
- b) Avaliações Expiradas
- c) Processos Administrativos
- d) Avaliações do Funcionário
- e) Microciclos Prorrogados

160. Possibilitar a efetuação do cálculo de benefícios de aposentadorias com base na média dos 80% maiores salários conforme legislação vigente, de acordo com o tipo de aposentadoria.

161. Permitir a configuração de cabeçalho e rodapé para quaisquer relatórios emitidos, permitindo inclusive a inserção de comentários

162. Possibilitar a emissão do relatório demonstrativo de tempo em que o funcionário trabalhou na entidade ou em qualquer outra empresa, indicando o tempo bruto, as faltas e licenças, o tempo líquido e ainda o tempo derivado de averbações de tempo fictício.

163. Possibilitar a emissão do relatório de frequência compreendendo a quantidade de dias trabalhados analisando-os mensalmente.

164. Possibilitar a emissão da listagem dos funcionários e suas alterações de cargos e funções.

165. Permitir a emissão da listagem dos funcionários e suas mudanças de secretarias e localizações físicas (locais de trabalho).

166. Permitir a emissão da listagem das alterações de cargos dos funcionários dentro de um período selecionado.

167. Permitir a reestruturação da classificação institucional de um exercício para outro.

168. Permitir a cópia de funcionários demitidos para realizar a readmissão individual em lote.

169. Possibilitar a alteração de informação nos dados dos históricos de funcionário, beneficiário, autônomo ou cargos de forma coletiva otimizando o trabalho do usuário.

170. Possibilitar o uso da calculadora de Datas e Horas.

171. Permitir a readmissão em massa ao realizar a cópia dos funcionários demitidos, possibilitando o cadastramento de funcionários idênticos aos funcionários já demitidos sem a necessidade redigitar todos os dados.

172. Permitir a unificação de pessoas e de cadastros.<br>173. Possibilitar a exclusão do número do CPF par

Possibilitar a exclusão do número do CPF para não ocorrer duplicação do registro no banco de dados.

174. Possibilitar a alteração referente a data de início ou final do período aquisitivo de férias do funcionário.

175. Permitir a consulta rápida dos cadastros.

176. Permitir o acesso ao conteúdo de ajuda, suporte e pesquisas das funcionalidades.

177. Permitir a realização de consultas rápidas dos códigos ou nomes dos registros.

178. Permitir o cadastro ou visualização do mesmo de determinadas aplicações.

179. Permitir a emissão de relatórios do sistema por meio do cadastro da funcionalidade.

180. Permitir a realização de consultas sobre as situações ocorridas com o funcionário desde sua admissão.

181. Permitir a consulta dos cálculos efetuados de acordo com a competência informada e o processamento para cada funcionário.

182. Permitir a consulta dos contratos, períodos e situações que a pessoa se encontra nos registros informados.

183. Permitir o cálculo das datas possibilitando conversões.

184. Possibilitar a realização de cálculos por meio da calculadora ou o uso do teclado.

185. Permitir o acesso a atalhos na tela inicial do sistema para cadastros, processos e relatórios, bem como, inclusão e novos.

186. Permitir o cadastro de servidores com todos os campos exigidos pelo Ministério do Trabalho e Emprego , dispensando o livro de registro dos servidores, conforme Portaria nº 41, de 28 de março de 2007.

187. Permitir a configuração de movimentações de pessoal, conforme a solicitação do Tribunal de Contas. 188. Possibilitar o cadastro de comunicação de acidente de trabalho para posterior emissão da Comunicação de Acidente de Trabalho - CAT para o INSS.

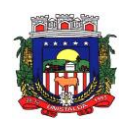

189. Possibilitar o cadastro de grupos de prevenção de acidentes de trabalho, em conformidade com a Portaria nº 1.121, de 8 de novembro de 1995.

190. Propiciar o controle de transferência de funcionários com ou sem ônus para a entidade, atendendo as exigências legais do eSocial.

191. Possibilitar a emissão do Perfil Profissiográfico Previdenciário – PPP, baseado no histórico do servidor, conforme o layout da Previdência Social.

# **17.9- COMPRAS E LICITAÇÕES PÚBLICAS**

1. O aplicativo de Compras e Licitações deverá permitir a integração de dados de forma automática ou ainda através de arquivos de intercâmbio de informações com os sistemas de Contabilidade Pública, Tributação Pública, Patrimônio, Almoxarifado, Gestão de Frotas, Gestão de Informação e Custos e Portal da Transparência.

2. Deverá possibilitar acompanhamento dos processos licitatórios desde a preparação até seu julgamento, registrando as etapas de:

- a) Publicação do processo;
- b) Emissão do mapa comparativo de preços;
- c) Emissão das Atas referente Documentação e Julgamento das propostas;
- d) Interposição de recurso;
- e) Anulação e revogação;
- f) Impugnação; Parecer da comissão julgadora;
- g) Parecer jurídico;
- h) Homologação e adjudicação;
- i) Autorizações de fornecimento;
- j) Contratos e aditivos;
- k) Liquidação das autorizações de fornecimento;
- l) Gerar empenhos para a contabilidade e liquidação dos empenhos

3. Possibilitar integração com o sistema tributário para consultar os débitos e a situação cadastral quando informar o contribuinte no cadastro de participantes do processo licitatório ou no cadastro compra direta.

4. Permitir gerar bloqueios na Contabilidade à partir das solicitações de compra.

- 5. Permitir a integração com sistema de contabilidade, efetuando os seguintes processos:<br>a) Bloqueio do valor da despesa previsto no processo licitatório, na compra direta ou termo
- a) Bloqueio do valor da despesa previsto no processo licitatório, na compra direta ou termo aditivo;
- b) Gerar empenhos e liquidações;
- c) Atualizar dados cadastrais de fornecedores, despesas e outros dados relacionados.

6. Permitir a geração de arquivo com os itens da coleta de preço para cotação pelos fornecedores, possibilitando a leitura dos preços cotados para preenchimento automático dos preços dos itens da coleta.

7. Integrar materiais do sistema de Compras com materiais utilizados pelo sistema de Frotas e quando integrado manter os mesmos materiais, fornecedores e centro de custos.

8. Permitir a integração com a receita federal para consulta de regularidade dos fornecedores.

9. Possibilitar a integração com o sistema de gestão de frotas e permitir atualizar as licitações e empenhos.

10. Possibilitar a integração com o sistema da contabilidade e permitir a atualização dos dados como despesas e unidades orçamentárias, optando ainda pela inclusão apenas de cadastros novos, ou de alteração dos cadastros existentes.

11. Possibilitar a integração com o sistema da contabilidade e permitir a atualização dos dados dos fornecedores e dos contratos, mantidos pelo sistema de gestão de compras.

12. Possibilitar a integração com o sistema da contabilidade permitindo gravar empenhos.

13. Possibilitar a atualização de dados através de arquivos TXT.

14. Possibilitar a geração de arquivos para WBC Public (Sistema competitivo eletrônico de apuração de preço), conforme layout disponibilizado.

15. Possibilitar a leitura de arquivos gerados pelo WBC Public (Sistema competitivo eletrônico de apuração de preços).

16. Possibilitar efetuar a sincronização dos fornecedores.

- 17. Possibilitar a manutenção dos bloqueios ocorridos com a integração entre sistemas.
- 18. Possibilitar a validação das integrações entre sistemas.

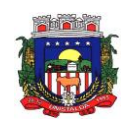

19. Possibilitar controlar as quantidades entregues parcialmente pelo fornecedor, possibilitando a emissão de relatório de forma resumida e detalhada, contendo as quantidades entregues, os valores e o saldo pendente.

20. Possibilitar gerar entrada do material no almoxarifado à partir da liquidação, permitindo a visualização da geração da movimentação no estoque (gerada ou não) na própria janela de liquidações.

21. Permitir gerar bens no sistema patrimonial à partir das liquidações de compra.

22. Possibilitar a configuração das assinaturas que serão exibidas nos relatórios.

Permitir o cadastramento de permissões dos usuários por Centro de Custo e filtrando por órgão e unidade orçamentária.

24. Permitir ao administrador cadastrar os dados da entidades como: CNPJ, endereço, tipo de administração, código para o TCE e permissão para usuários acessar a entidade.

25. Permitir ao administrador definir algumas configurações gerais do sistema por meio de parâmetros, como máscara para determinados códigos e definir algumas funcionalidades do sistema.

Permitir o controle dos dias em que ocorrerá as licitações.

27. Permitir ao Administrador configurar permissões por usuário de acesso à menus e rotinas.

28. Permitir configurar o sistema para que emita mensagem sobre os contratos vencidos, cancelados e a vencer, podendo ser somente de aviso ou impedindo a emissão de Autorizações de Fornecimento para contratos vencidos e cancelados.

29. Permitir parametrização para numerar a licitação de forma sequencial ou por modalidade, possibilitando alterar a numeração sugerida pelo sistema.

30. Permitir parametrizar o sistema para que quando iniciar, seja mostrado na tela inicial o acompanhamento da data de vencimento dos contratos e aditivos, selecionando a antecedência em dias que o contrato irá vencer. Podendo também imprimir a relação dos mesmos.

31. Permitir cadastro e emissão de ordem de compra de acordo com as adjudicações do processo. Essa ordem de compra deve permitir liquidação total ou parcial de acordo com as entregas do fornecedor.

32. Possibilitar cadastrar as informações de feriados nacionais, municipais ou outras datas em que não haverá expediente.

33. Possibilitar visualizar os dados sobre a última compra do material como data, quantidade, preço e fornecedor de forma rápida e em cadastros atrelados ao registro do mesmo.

34. Possibilitar a inserção de itens no cadastro das liquidações das autorizações de compra, bem como copiar os itens de uma outra liquidação.

35. Possibilitar efetuar o controle da quantidade entregue dos itens da liquidação, bem como copiar os itens de autorizações anteriores.

36. Possibilitar o cancelamento das autorizações de compra, permitindo a descrição completa do motivo da anulação.

37. Possibilitar a emissão da nota referente ao cancelamento das autorizações de compra.

38. Possibilitar emitir a relação de todas as autorizações e/ou liquidações.

39. Permitir realizar o acompanhamento do saldo dos itens da licitação, detalhando por processo e podendo optar por um determinado período.

40. Permitir emitir a relação de todas as notas fiscais liquidadas.

41. Possibilitar emitir a relação de todas os cancelamentos das autorizações de compra.

42. Possibilitar a emissão da nota referente a liquidação das autorizações de compra.

43. Possibilitar efetuar o cadastro dos materiais incluindo informações como material perecível, material estocável, material de consumo ou permanente, material combustível e o tipo do combustível, descrição sucinta e detalhada do material, grupo e classe do material.

44. Possibilitar fazer consulta no cadastro de materiais com as seleções por grupo e classe ou por palavra chave.

45. Permitir cadastrar fornecedores, emitindo Certificado de Registro Cadastral e controlando a sequência do certificado.

46. Possibilitar a consulta dos dados do fornecedor no banco de dados da Receita Federal, permitindo efetuar a inclusão ou atualização dos dados do fornecedor.

47. Possibilitar o cadastramento de avaliações sobre o desempenho dos fornecedores, avisando o usuário quando o mesmo estiver informando um fornecedor com situação "Ruim".

48. Permitir vincular ao fornecedor ramos de atividade, documentos e certidões negativas, materiais fornecidos, nome dos sócios.

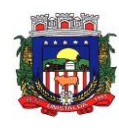

49. Permitir a inabilitação de fornecedores por rescisão de contrato, controlando a data limite da situação de inabilitado.

50. Possibilitar a inserção das informações da data de validade das certidões negativas e outros documentos dos fornecedores.

51. Permitir o cadastramento de comissões dos tipos permanente, especial, servidores, pregoeiros e leiloeiros. Informando as portarias ou decretos que as designaram, com suas respectivas datas de designação e expiração, permitindo informar também os seus membros e funções designadas.

52. Permitir a realização de licitações com julgamento pelo Maior Desconto sobre uma Tabela/Catálogo de Preço ou sobre os próprios Itens da licitação.<br>53. Permitir a realização de licitações com

Permitir a realização de licitações com julgamento pelo Menor Adicional de Acréscimo sobre uma Tabela da Preço.

54. Permitir a utilização do Pregão para licitações em que o vencedor será aquele que apresentar o Maior Lance. Poderá ser utilizado para licitações de Concessão de espaço público ou para qualquer licitação que seja permitida a utilização do Pregão e não gere despesa e sim receita para o órgão público (Ex: Contratação de Banco para centralização do pagamento dos salários dos servidores).

55. Possibilitar o cadastramento de critérios de avaliação para julgamento pela Melhor Técnica e Preço.

56. Permitir realizar licitações por lotes com rateio automático do preço unitário, ou ficando a cargo do fornecedor vencedor a atribuição do preço unitário para cada item do lote.

57. Possibilitar o controle dos gastos por unidade orçamentária através de limites mensais preestabelecidos.

58. Permitir o cadastro dos objetos de Licitação com a possiblidade de acompanhar os valores para cada modalidade dentro de um mesmo objeto, podendo saber quando o limite for ultrapassado. Os objetivos poderão serem utilizados nos processos licitatórios.

59. Permitir cadastrar documentos e certidões para utilização nos processos licitatórios, podendo informar a quantidade de dias para a validade do documento, contando-se a partir da data de emissão do documento.

60. Possibilitar o cadastramento dos quesitos técnicos para julgamento pela Melhor Técnica e Preço.

61. Possibilitar o cadastramento das técnicas para julgamento pela Melhor Técnica e Preço.

Permitir cadastrar centros de custo conforme estrutura da entidade.

63. Permitir cadastrar as despesas orçamentárias conforme estrutura da entidade.

64. Permitir cadastrar as portarias de despesas no que se refere ao número que instituiu a codificação dos elementos que serão utilizados na classificação das despesas orçamentárias.

65. Permitir cadastrar e detalhar os elementos das despesas.

66. Possibilitar efetuar os cadastros das funções programáticas, a fim de definir o maior nível de agregação das despesas no orçamento da entidade.

67. Possibilitar cadastrar os recursos, onde representam as fontes financeiras, que deverão sustentar e assegurar o desenvolvimento do plano de ação e atingir o objetivo do governo.

68. Permitir copiar os dados das tabelas de órgãos, unidades, centro de custo e objeto para o início de um novo exercício.

69. Permitir o cadastro de divisões e subdivisões por grupos de materiais e serviços.

70. Permitir o cadastro de unidades de medida, permitindo a utilização de abreviaturas.

71. Permitir o cadastro dos possíveis tipo de fornecimento oferecido pelos fornecedores.

72. Permitir o cadastro dos tipos de serviço requisitados pelo órgão público e também os tipos de contratos firmados com as empresas prestadoras de serviço.

73. Possibilitar efetuar o cadastro das cidades que abrangem a competência da entidade.

74. Possibilitar efetuar o cadastro dos ramos de atividades dos fornecedores.

75. Possibilitar efetuar o cadastro dos bancos e as agências bancárias das quais a entidade é cliente.

76. Permitir efetuar o vínculo do fornecedor por ramo de atividade.

77. Permitir efetuar o vínculo das classes por ramo de atividade.

78. Permitir efetuar o vínculo dos fornecedores por cada material fornecido.

79. Permitir utilizar uma codificação para desmembrar um elemento de despesa, podendo ser aplicada na autorização de compra por departamento.

80. Permitir utilizar uma codificação para desmembrar um elemento de despesa nos materiais, podendo ser aplicada na autorização de compra por departamento.

81. Permitir cadastrar as marcas conhecidas e/ou aceitáveis para possibilitar comparações com as oferecidas pelos fornecedores.

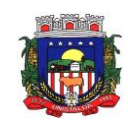

82. Permitir vincular as marcas conhecidas e/ou aceitáveis com os respectivos materiais.<br>83. Permitir o cadastro dos limites legais estabelecidos para cada modalidade de licitacão

83. Permitir o cadastro dos limites legais estabelecidos para cada modalidade de licitação.

84. Permitir cadastrar a forma de julgamento das propostas dos licitantes que participam da licitação.

85. Permitir cadastrar os locais onde deverão ocorrer as entregas de materiais adquiridos e/ou serviços contratados pela entidade.

86. Possibilitar manter o registro de modelos de textos próprios, como solicitações e pareceres.

87. Possibilitar manter o cadastro do órgão oficial que serão realizadas as publicações dos processos.<br>88. Permitir o registro e manutenção dos atos legais firmados pela entidade.

Permitir o registro e manutenção dos atos legais firmados pela entidade.

89. Permitir o registro e manutenção dos tipos de movimentos firmados pela entidade.

90. Permitir o registro das pessoas que assumem alguma responsabilidade na entidade.<br>91. Possibilitar a criação de características para as funcionalidades do sistema, a fim o

Possibilitar a criação de características para as funcionalidades do sistema, a fim de personalizar e criar cadastros extras para exigências legais e/ou melhor abrangências das informações.

92. Permitir o cadastramento e controle das solicitações de compra por centro de custo e dotação, não permitindo que usuários de outros centros de custo acessem ou cadastrem solicitações não pertencentes ao seu centro de custo e que a quantidade de cada item possa ser dividida por uma ou mais despesas.

93. Possibilitar o controle das solicitações de compra pendentes, liberadas e reprovadas.<br>94. Possibilitar o agrupamento de solicitações de compra cadastradas pelos Centros de

Possibilitar o agrupamento de solicitações de compra cadastradas pelos Centros de Custos de uma ou mais Entidades, objetivando a consolidação dos itens para realização de Coleta de Preço, Abertura de Processo Licitatório ou Compra Direta.

95. Possibilitar o atendimento de solicitações de compra somente após liberação cadastrada no sistema.

96. Permitir que os centros de custos cadastrem Solicitações de Fornecimento de itens das licitações que já foram homologadas e adjudicadas, inclusive quando se tratar de Licitação com julgamento pelo Menor Preço sobre Tabela de Preço.

97. Possibilitar que nas Solicitações de Compra ou Fornecimento, o endereço do Local de Entrega possa ser consultado acessando o Mapa pelo Google Maps.

98. Permitir emitir relação das solicitações de compra em um determinado período.

99. Permitir a exclusão completa de todos os dados que foram digitados para determinada solicitação.

100. Permitir emitir a nota da solicitação, possibilitando a seleção de diferentes modelos.

101. Permitir emitir relação dos atendimentos das solicitações de compra em um determinado período, inclusive possibilitando selecionar diferentes formas de emissão como atendidas por processo de compra, por compra direta, por processo administrativo e por coleta de preço.<br>102. Permitir emitir relação de acompanhamento das solicitações

Permitir emitir relação de acompanhamento das solicitações de compra em um determinado período, inclusive possibilitando selecionar se a solicitação de trata de compra ou de fornecimento.

103. Permitir a emissão da relação das solicitações de compra atendidas, apresentando a situação de cada uma delas.

104. Possibilitar incluir itens das solicitações selecionadas, no processo de compra, ou compra direta. Esses dados devem ser agrupados com os itens que possuem o mesmo código de material.

105. Possibilitar efetuar a verificação da situação de todas as solicitações de compra que foram atendidas.

106. Permitir o cadastramento de coletas de preço, possibilitando gerar uma compra direta, processo administrativo ou de compra, tendo como base para o valor máximo do item o preço médio ou menor preço cotado para o item na coleta de preços.

107. Permitir cadastrar uma coleta de preços, informando os itens por fornecedor ou por lotes, ainda com a possibilidade de ler Solicitações.

108. Permitir cancelar uma coleta de preços, de forma total ou parcial.

109. Permitir excluir todo o processo de coleta de preços, desde que a coleta ainda esteja no estágio de obtenção dos preços. Para que a exclusão completa seja executada, a coleta não pode ter sofrido anulações - total ou parcial; ela também não pode ter gerado nenhuma compra direta, processo administrativo ou processo de compra.

110. Possibilitar realizar a pesquisa do menor preço por material, global ou por lote dos fornecedores, e marcar o vencedor de forma automática.

111. Possibilitar a emissão da nota de coleta de preço.

112. Possibilitar a emissão da relação dos preços registrados nas coletas de preços.

113. Possibilitar a emissão da relação das anulações das coletas de preços.

114. Possibilitar efetuar a consulta dos itens da coleta de preços relacionados por fornecedor.

115. Possibilitar efetuar a consulta e inserção dos itens da coleta de preços relacionados por lote.

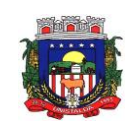

116. Permitir o cadastro de compras diretas, informando dados como data da compra, fornecedor, centro de custo, objeto da compra, local de entrega e forma de pagamento.

117. Permitir cadastro dos itens da compra direta separando estes por centros de custo específicos, por despesas ou por centros de custo e despesas.

118. Permitir executar a rotina de anulação da compra direta.

119. Permitir emitir a nota de anulação das compras diretas.

120. Permitir executar a rotina de exclusão completa das compras diretas.<br>121. Possibilitar emitir a relação dos itens cadastrados na compra direta.

Possibilitar emitir a relação dos itens cadastrados na compra direta.

122. Possibilitar emitir o ofício de justificativa de dispensa de licitação.

123. Possibilitar a emissão do parecer do departamento contábil sobre determinada compra direta.<br>124. Possibilitar emitir a relação de todas as compras diretas.

Possibilitar emitir a relação de todas as compras diretas.

125. Possibilitar emitir a relação das dotações utilizadas nas compras diretas.

126. Possibilitar emitir a relação dos itens cadastrados na compra direta por centro de custo.<br>127 Possibilitar a emissão da autorização de fornecimento das compras diretas permitino

Possibilitar a emissão da autorização de fornecimento das compras diretas, permitindo vincular os dados dos empenhos.

128. Permitir emitir a autorização de fornecimento da compra direta por meio de formulário especial, possibilitando ainda emitir a autorização com o número de vias que desejar.

129. Possibilitar a informação das datas dos vencimentos dos bens adquiridos ou serviços contratados por compra direta para geração dos empenhos com suas respectivas parcelas.

130. Emitir a solicitação da abertura da licitação, com informações de data de abertura da licitação, horário da abertura, número da licitação, modalidade, membros da comissão responsável pela abertura e objeto a ser licitado.

131. Possibilitar cadastrar e acompanhar os processos licitatórios desde a preparação até seu julgamento.

132. Possibilitar o cadastramento de licitações envolvendo a demanda de uma ou mais entidades, onde a entidade gestora da licitação poderá gerenciar as aquisições realizadas pelas entidades participantes.

133. Possibilitar acesso rápido, por meio de botões de atalho, aos principais cadastros, rotinas e relatórios correspondentes ao Processo de Licitação.

134. Permitir a contratação do segundo classificado quando o fornecedor vencedor deixar de fornecer o material ou de executar os serviços, mostrando na tela o próximo fornecedor classificado e opção para assumir ou não o mesmo preço unitário do ex-vencedor.

135. Registrar os processos licitatórios contendo todos os dados necessários para sua identificação, tais como número do processo, objeto da compra, modalidade de licitação e datas de abertura e recebimento dos envelopes.

136. Permitir que os itens do processo sejam separados por centro de custo com suas respectivas quantidades, possibilitando ainda a separação por despesa.

137. Permitir o controle das despesas realizadas de uma mesma natureza para que não ultrapasse os limites legais estabelecidos para cada modalidade de licitação. Poderá informar um único código de objeto para todos os itens da licitação ou informar objetos diferentes de acordo com o item a ser licitado.

138. Permitir inserir os itens do processo administrativo por lote.

139. Possuir rotina para apurar os vencedores da licitação, bem como desclassificar aqueles que não cumpriram algum item do edital ou cotaram preço acima do preço máximo estabelecido para um item, inclusive se for licitação por lotes.

140. Possuir rotina para classificação das propostas do pregão presencial conforme critérios de classificação determinados pela legislação (Lei 10.520/2002).

141. Permitir efetuar lances para a modalidade "pregão presencial", controlar a diferença mínima entre os lances com visualização do valor mínimo aceitável do próximo lance, bem como ter opção para declinar os participantes que desistem da competição.

142. Permitir o registro da inabilitação de um licitante logo após o encerramento de cada item/lote do Pregão Presencial ou somente após o encerramento de todos os itens/lotes. Ao registrar a inabilitação de um licitante o sistema mostra o próximo classificado e assim sucessivamente até encontrar um participante habilitado.

143. Controlar o tempo entre um lance e outro por meio de um cronômetro, possibilitando ao pregoeiro pausar ou disparar quando desejar.

144. Possibilitar a utilização de critérios de julgamento das propostas em relação a microempresa e empresa de pequeno porte, de acordo com lei complementar 123/2006.

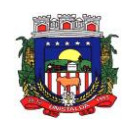

145. Permitir visualizar a classificação das propostas dos participantes do pregão presencial ao abrir o item ou lote para lances.

146. Controlar o saldo quantitativo dos itens suprimidos do contrato.

147. Possibilitar o cadastramento de Chamada Pública para credenciamento de fornecedores interessados em atender o objeto do edital, permitindo que mais de um fornecedor atenda um mesmo item.

148. Possibilitar a informação das datas dos vencimentos dos bens adquiridos ou serviços contratados por processo de compra para geração dos empenhos com suas respectivas parcelas.

149. Permitir emitir relatórios com a relação dos processos administrativos, obtendo informações de status como aguardando autorização, autorizados ou cancelados.<br>150. Permitir transferir os dados do processo administr

Permitir transferir os dados do processo administrativo gerando automaticamente um processo de compras.

151. Permitir criar e editar modelos de editais à partir dos modelos existentes no sistema.

152. Permitir duplicar dados de um processo de compra já cadastrado para um novo processo de compra de forma automática.

153. Permitir cadastrar sanções administrativas aplicadas aos fornecedores que fornecem produtos ou serviços para a entidade.<br>154. Permitir cadastra

154. Permitir cadastrar avisos de licitações para posterior publicação, mediante ao cadastro do processo de compra.

155. Possibilitar o registro das interposições de recursos nos processos de compra.

156. Possibilitar a anulação ou revogação dos processos de compra.

157. Possibilitar registrar as possíveis impugnações no processo de compra.

158. Possibilitar efetuar os registros dos pareceres das comissões de licitação.

Possibilitar o registro das homologações e adjudicações nos processos de compra.

160. Possibilitar informar nos processos de compra as dotações orçamentárias da entidade gestora e das participantes para cada item.

161. Possibilitar gerar os bloqueios e empenhos para cada entidade contábil através do processo de compra.

162. Possibilitar inserir as informações pertinentes as publicações do processos de compra.

Permitir cadastrar os itens do processo de compra por lote.

164. Permitir efetuar o registro de preço com base nas cotações dos participantes do processo de licitação.<br>165.

Permitir efetuar o rateio dos valores dos lotes das licitações automaticamente.

166. Possibilitar efetuar o cálculo e a classificação final automática quando a forma de julgamento for técnica e preço.

167. Permitir emitir relatórios com a relação das dotações utilizadas nos processos administrativos, obtendo informações de valor previsto, unidade orçamentária e dados da despesa.

168. Possibilitar emitir a relação dos itens cadastrados no processo administrativo.

169. Possibilitar emitir a relação dos itens cadastrados no processo administrativo por centro de custo.

170. Permitir efetuar o registro que indica a fase inicial de um processo de compra em um órgão público.

171. Permitir a emissão da autorização para registrar a abertura do processo administrativo.

172. Possibilitar a emissão do parecer do departamento contábil sobre o processo administrativo.

173. Permitir a exclusão completa de todos os dados que foram inseridos para o processo administrativo.

174. Permitir copiar automaticamente os itens vencedores do processo para o cadastro de adjudicação total ou parcial.

175. Possibilitar a pesquisa de itens que não tiveram um número mínimo de propostas selecionadas.

176. Permitir a exclusão completa de todos os dados que foram inseridos para os processos de compra.

177. Permitir a exclusão dos lances registrados nos processos de compra.

178. Possibilitar rotina que permita selecionar quais dotações de determinado processo de compra possam ser eliminadas das informações da despesa nova e elemento novo do ano seguinte.

179. Permitir criar e editar textos completos de editais e/ou contratos diretamente na função de edição de texto no sistema.

180. Permitir registrar e consultar o histórico do fornecedor por processo.

181. Possuir banco de dados unificado, permitindo o cadastro de diferentes entidades, onde, os cadastros de materiais e credores poderão ser integrados entre as entidades. O sistema deve permitir cadastrar processos de compras individuais para cada entidade, desde as solicitações de compras, coletas de preços, processo de compra e contratos.

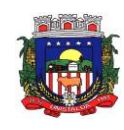

182. "Permitir o cadastro de um processo de compra para mais de uma entidade, permitindo reunir solicitações de compra de todas as entidades para formação de um único processo licitatório, dessa forma, os itens deverão ser separados em quantidades para cada entidade levando em consideração as respectivas

dotações e centros de custos.<br>183. Para esses casos. o Para esses casos, o sistema deve possuir uma entidade gestora, responsável pelo processo de compra."

184. Permitir criar um registro de preço por meio do processo licitatório, possibilitando a realização periódica de pesquisa dos preços.

185. Permitir cadastrar processos licitatórios para registro de preços nas modalidades licitatórias previstas na legislação vigente, onde o cadastro do referido processo deve ser feito sem obrigar a inserção das respectivas dotações orçamentárias. Após realizado o processo, o sistema deve permitir a emissão de ata com o registro dos preços dos itens conforme classificação dos participantes do processo.

186. Permitir pesquisar e marcar o menor preço cotado para item da pesquisa de preço, de forma automática mediante a seleção de opção para classificação sendo Menor Preço por Item ou Menor Preço Global.

187. Permitir emitir a nota de registro de preço, obtendo informações para preenchimento de marca, preço unitário e preço total.

188. Permitir emitir o relatório com as informações de vencimento das pesquisas efetuadas para registro de preço, diferenciando as válidas das vencidas.

189. Permitir emitir a ata de registro de preços, havendo a possibilidade de optar por modelos diferentes e a seleção por fornecedor.

190. Possibilitar a emissão da relação dos preços registrados nos registros de preços.

191. Permitir emitir a relação das anulações dos registros de preços.

192. Permitir realizar as especificações dos fornecedores e seus itens que irão compor o registro de preços.

193. Possibilitar efetuar o registro e manutenção das pesquisas de preços.

194. Possibilitar executar a rotina de aumentar a quantidade dos itens dos processos para registro de preços automaticamente.

195. Permitir efetuar a anulação do registro de preços.

196. Permitir efetuar a exclusão completa do registro de preços.

197. Possibilitar transferir a situação de vencedor para outro fornecedor no registro de preço.<br>198. Possibilitar gravar os itens vencedores do registro de precos para dar início em uma

Possibilitar gravar os itens vencedores do registro de precos para dar início em uma nova compra direta.

199. Permitir registrar os apostilamentos nos contratos, possibilitando informar os itens e o novo preço unitário que sofreu alteração prevista no contrato e de acordo com o art. 65, §8º, da Lei 8.666/93.

200. Permitir a emissão da autorização de fornecimento e alterar os dados que irão compor o empenho.

201. Permitir alterar a data de emissão das autorizações de fornecimento como também alterar outros dados informados inicialmente no processo, tais como: Local de Entrega, Prazo de Entrega, Forma de Pagamento e Observações. Todas as alterações devem ser possíveis antes da gerar as Autorizações de Fornecimento.

202. Permitir a geração de desbloqueio do saldo remanescente da despesa na geração do último empenho do processo.

203. Emitir relatórios para controle de vencimento dos contratos e termos aditivos de contratos.

204. Permitir manter histórico das alterações do contrato permitindo identificar se foi unilateral ou bilateral e o tipo de alteração contratual, tais como: acréscimo, diminuição, equilíbrio econômico financeiro, prorrogação, rescisão ou apostilamento.

205. Possuir cronograma de entregas e pagamentos dos contratos, possibilitando controlar a situação (pago, vencido ou à vencer).

206. Possuir cronograma de entrega dos itens dos contratos, controlando também a situação (entregue, vencido ou à vencer).

207. Possibilitar a rescisão do contrato ou aditivo, informando motivo da rescisão, data do termo, da rescisão e da publicação, valor da multa e indenização, fundamento Legal e imprensa oficial.

208. Possibilitar registrar o Apostilamento das Dotações do processo substituindo uma dotação por outra.

209. Permitir emitir uma relação dos itens aditados dos contratos.

210. Permitir criar e editar modelos de contratos à partir dos modelos existentes no sistema.

211. Permitir emitir uma relação dos contratos rescindidos da entidade.

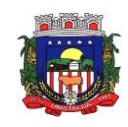

212. Permitir emitir uma relação dos aditivos de supressão vinculados aos contratos.

213. Permitir emitir uma relação com o acompanhamento da data de vencimento dos contratos e aditivos, podendo ser selecionada a antecedência em dias que o contrato irá vencer, possibilitando a impressão em

forma de relatório. 214. Possibilitar registrar informações dos contratos firmados com fornecedores, referente a um processo de compra realizado.

215. Possibilitar a inserção de informações em formato de cronograma para controle dos contratos e aditivos.

216. Permitir registrar os aditamentos contratuais, possibilitando informar a natureza, o tipo e a vigência dos dados aditados.<br>217. Possibilitar a

217. Possibilitar a inserção de dados complementares no cadastro dos contratos e aditivos, registrando informações como regime de execução, previsões de subcontratação e unidade gestora.

218. Permitir efetuar os registros das responsabilidades administrativas nos contratos.<br>219 Permitir a emissão de relatórios com lista dos fornecedores pelo porte da empre

Permitir a emissão de relatórios com lista dos fornecedores pelo porte da empresa (ME, EPP, MEI, Outros).

220. Possibilitar a emissão da ata do pregão presencial e histórico dos lances.

221. Permitir identificar em quais processos licitatórios determinado fornecedor participou, visualizando sua situação em cada item do processo.

222. Permitir a consulta dos fornecedores de determinado material ou ramo de atividade.

223. Possibilitar a verificação do tempo de emissão dos relatórios.

224. Possibilitar a emissão de relatórios com as informações de avaliação dos fornecedores.

225. Possibilitar a emissão de relatório por fornecedor contendo a relação das certidões negativas vencidas/por vencer.

226. Possibilitar a emissão da ata de reunião da comissão de licitação.

227. Possibilitar a emissão do quadro comparativo de preços realizados nas coletas.

228. Possibilitar a emissão dos relatórios com as autorizações de fornecimentos dos processos de compra.

229. Possibilitar a emissão dos relatórios com as autorizações de fornecimentos com formulário especial.

230. Possibilitar emitir relatório com a relação das compras realizadas por porte da empresa fornecedora.

231. Possibilitar a geração de relatórios dos dados cadastrais alimentados ao sistema como grupos e classes, unidades de medida, tipos de serviços e contratos, tipos de fornecedores, materiais e serviços, ramos de atividade, bancos e agências, marcas aceitáveis, marcas aceitáveis por material, formas de julgamento, locais de entrega, tipos de documentos e certidões e objetos de licitação.

232. Possibilitar a geração de relatórios com as informações dos fornecedores cadastrados no sistema, podendo optar por tipo ou porte da empresa.

233. Possibilitar a emissão dos relatórios com a listagem dos materiais cadastrados nos sistema, classificados por fornecedor.

234. Possibilitar a emissão dos relatórios com a listagem das padronizações especiais efetuadas no sistema.

235. Possibilitar a emissão dos relatórios com o resumos dos gastos da unidade.

236. Possibilitar a emissão da tabela de limites para licitação.

237. Possibilitar a emissão de planilhas para registro de preços.

238. Permitir a emissão de etiquetas dos fornecedores para identificação de envelopes nas documentações dos processos.

239. Permitir a emissão de mala direta para envio aos fornecedores.

240. Possibilitar a geração de relatórios dos dados dos orçamentos cadastrados no sistema como despesas, órgãos e unidades, centros de custo, elementos de despesa, funcional programática e fonte de recursos.<br>241. P

Possibilitar a emissão dos relatórios com os dados gerais das compras efetuadas pela entidade.

242. Possibilitar efetuar a consulta no sistema tributário para obter informações dos débitos correntes, dívida ativa, acordos e REFIS dos fornecedores.

243. Possibilitar efetuar a consulta no sistema tributário para obter informações dos débitos correntes, dívida ativa, acordos e REFIS dos fornecedores.

244. Permitir a emissão de relatório com a relação das dotações utilizadas nos processos.

245. Permitir a emissão de relatório com a relação dos itens utilizadas nos processos.

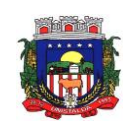

246. Permitir a emissão de relatório com a relação dos itens utilizadas nos processos, classificados por centro de custo.

247. Permitir a emissão de relatório com a relação das publicações dos processos.

248. Permitir a emissão de relatório com a relação dos convidados para licitação.<br>249. Permitir a emissão de relatório com os movimentos do processo.

Permitir a emissão de relatório com os movimentos do processo.

250. Permitir a emissão de relatório com os lances do pregão.

251. Permitir a emissão de relatório com o histórico das anulações e revogações dos processos.<br>252. Permitir a emissão de relatório com o histórico dos fornecedores.

Permitir a emissão de relatório com o histórico dos fornecedores.

253. Permitir a emissão de relatório com o resumo das participações dos fornecedores nos processos.

Permitir a emissão de relatório com informações do empenho global, para processos que tenham sido adjudicados mais de uma vez.

255. Permitir a emissão de relatório com o histórico dos preços cotados.

256. Permitir a emissão de relatório com a listagem das adjudicações por "processo" ou "data da adjudicação".

257. Permitir a emissão de relatório com a listagem dos itens adjudicados e saldo por processo, e ainda os itens não adjudicados e saldo pendente por centro de custo.

258. Permitir a emissão de relatório com a listagem dos itens adjudicados e pendentes por processo, quando executado com mais de uma entidade, obtendo uma como gestora.

259. Permitir a emissão de relatório com o resumo dos itens adjudicados por fornecedor e contrato.

- 260. Permitir a emissão do parecer contábil.
- 261. Permitir a emissão do parecer jurídico.
- 262. Permitir a emissão dos avisos de licitação e da declaração de publicação dos processos.
- 263. Permitir a emissão dos convites e recibos da licitação.

264. Permitir a emissão da ata do julgamento pela melhor técnica e preço.

265. Permitir a emissão de relatórios com as informações dos quesitos técnicos com ou sem a pontuação dos participantes.

266. Permitir a emissão do documento de interposição de recurso.

267. Permitir a emissão do ofício de justificativa de dispensa ou inexigibilidade.

Permitir a emissão do pedido de estorno de bloqueio de dotação.

269. Permitir a emissão de relatórios com as impugnações dos processos.

270. Permitir a emissão da relação dos certificados dos registros cadastrais dos fornecedores.<br>271. Permitir a emissão do ofício de entrega de edital de licitação.

Permitir a emissão do ofício de entrega de edital de licitação.

272. Permitir a emissão do protocolo de recebimento de proposta dos processos.

273. Permitir a emissão da nota de anulação e revogação de processo.

274. Permitir a emissão do ofício referente aos documentos exigidos dos participantes para licitação.

275. Permitir a emissão do ofício solicitando os documentos vencidos dos fornecedores.

276. Permitir a emissão de solicitação de documentos aos fornecedores, conforme modelo pré estabelecido.

277. Permitir a emissão dos editais de licitação conforme modelo pré estabelecido.

278. Permitir a emissão da relação dos itens da licitação listados nos anexos do edital.

279. Permitir a emissão do termo de homologação das licitações.

280. Permitir a emissão do termo de adjudicação das licitações.

281. Permitir a emissão do termo de adjudicação do pregão.

282. Permitir a emissão do termo de homologação e adjudicação das licitações em documento único.

283. Possibilitar a emissão de demonstrativo com a relação da economicidade do pregão (valor previsto x lance).

284. Permitir salvar os relatórios em formato PDF simples, possibilitando que sejam assinados digitalmente.

285. Permitir visualizar as operações realizadas pelo administrador do sistema.

286. Permitir visualizar as operações realizadas pelo usuários no sistema referente a emissão de relatórios, trazendo informações como filtros utilizados, tempo de geração do relatório, entre outros.

287. Possuir gerador de relatórios e de arquivos que permita aos usuários criar novos relatórios ou layouts de arquivos ou ainda alterar os relatórios e layouts já existentes.

288. Possibilitar realizar cálculos clicando nos botões da calculadora ou digitando os cálculos usando o teclado. Também tem a opção de escolher a opção de exibição de forma padrão ou cientifica.

289. Possibilitar a conversão de novos e existentes editais de licitação e contratos em formato PDF.

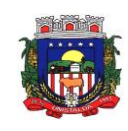

- 290. Possuir rotina para atualização do cadastro automático de objetos.<br>291. Permitir modificar e converter os códigos dos materiais.
- Permitir modificar e converter os códigos dos materiais.
- 292. Permitir modificar e converter os códigos dos contratos.<br>293. Permitir realizar a importação dos dados iniciais.
- 
- 293. Permitir realizar a importação dos dados iniciais.<br>294. Permitir realizar a exportação dos dados iniciais.

294. Permitir realizar a exportação dos dados iniciais.<br>295. Permitir a utilização de editores de texto p Permitir a utilização de editores de texto para que se possa criar modelos específicos de documentos.

- 296. Permitir consultar as integrações cm outros sistemas que estão em execução.
- 297. Permitir criar relatórios específicos da entidade.
- 298. Possibilitar realizar a consulta de aditivo com contrato principal inválido.
- Possibilitar a conversão de textos novos e já existentes do word para BrOffice/OpenOffice.
- 300. Possuir rotina para a substituição do código de material informando os códigos novos e antigos.
- 301. Possuir rotina para a substituição do código de material informando os grupos e classes.
- 302. Possibilitar a geração de gráficos com as informações dos gastos mensais da entidade.

Possibilitar a geração de gráficos com as informações dos gastos da entidade separados por centro de custo.<br>304. F

- Possibilitar a geração de gráficos com as informações das quantidades dos materiais adquiridos.
- 305. Possibilitar personalizar a forma de visualização das telas entre cascata, vertical, horizontal ou cheia.

306. Dispor das Leis referente ao assunto licitações e suas modalidades em uma pasta na instalação do sistema para eventuais consultas.

307. Permitir o acesso ao sistema de forma ágil, executando todas as validações em segundo plano, otimizando a performance do sistema bem como sua utilização.

308. Permitir exportar e atualizar as informações para a base do sistema de acesso a informação na WEB onde irá apresentar as informações de licitações e contratos da entidade.

309. Permitir a publicação e vinculação automática em formato PDF de editais de licitação, contratos e aditivos para a base do sistema de acesso a informação na WEB.

310. Permitir gerar informações de dados cadastrados no sistema para atendimento das exigências legais do Tribunal de Contas do Estado. Além de permitir a criação de arquivos específicos conforme a necessidade da entidade.

311. Permitir a emissão da relação das compras efetuadas no mês.

312. Permitir a emissão de relatórios para divulgação na internet das informações das licitações.

Permitir a emissão de relatórios para publicação na imprensa das informações das licitações.

314. Possibilitar aos munícipes e proponentes das licitações a consulta do status do processo licitatório no município consultado via dispositivo móvel.

315. Possibilitar a suspensão de uso do aplicativo via mobile para usuários indesejados pelo usuário administrador.

# **17.10 - TRANSPARÊNCIA PÚBLICA**

1. O Portal da Transparência deverá permitir a integração de dados de forma automática ou ainda ou através de arquivos de intercâmbio de informações com os sistemas de Contabilidade Pública, Compras e Licitações, Almoxarifado Público, Gestão de Frotas Municipal, Patrimônio Público, Folha de Pagamento, Recursos Humanos, Tributação Municipal, Escrituração Eletrônica do ISS via internet, Protocolo via internet.

2. Permitir a utilização do sistema via Web Browser.

3. Permitir a seleção do estado e município através do filtro específico para cada um.

4. Permitir ativar modo de alto contraste para facilitar acesso a deficientes visuais.

5. Permitir ativar zoom para facilitar acesso a deficientes visuais ou com alguma dificuldade visual.

6. Possuir uma ferramenta de busca afim de listar as consultas que tiverem em sua descrição do título, palavras coincidentes com a o termo digitado para pesquisar.

7. Possuir uma ferramenta que oriente os cidadãos quanto à navegação do sistema, bem como facilitar a busca pela informação desejada.

8. Possuir uma ferramenta que possibilita ao usuário leigo o entendimento de termos técnicos utilizados nas páginas do sistema.

9. Permitir consulta de Receitas, Despesas, Veículos, Patrimonio, Almoxarifado, Licitações, Compras, Contratos, Pessoal, Demonstrativos contábeis, Contas Públicas.

10. Possuir uma seção específica que permite a exibição das informações das receitas do munícipio e com diferentes abordagens, como:

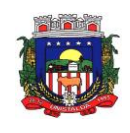

#### ESTADO DO RIO GRANDE DO SUL **PREFEITURA MUNICIPAL DE UNISTALDA**

Horário de Atendimento: 08:00hs às 12:00 hs Largo Inácio Lopes Filho, nº 01 – Fone: (55) 3611-5108/5111 CEP 97.755-000 - E-mail: licitacao@unistalda.rs.gov.br

- a) As receitas com detalhamento por entidade;
- b) Maiores arrecadações por contribuinte;
- c) Ingressos de receitas.

11. Possuir uma seção específica que permite a exibição das informações das despesas da entidade. As informações da execução da despesa podem ser analisadas com base nos seguintes relatórios:

- a) Despesas por credor;
- b) Execução de programas;
- c) Gastos diretos por despesas;
- d) Gastos diretos por órgão;
- e) Transferências financerias a terceiros;<br>f) Empenhos a pagar por ordem cronológ
- Empenhos a pagar por ordem cronológica;
- g) Despesas com diárias e passagens por credor;
- h) Execução de despesas;<br>i) Gastos diretos de gover
- Gastos diretos de governo;
- j) Gastos diretos por favorecidos;
- k) Gastos diretos por projeto/atividade;<br>l) Despesas empenhadas, liquidadas e
- l) Despesas empenhadas, liquidadas e/ou pagas;
- m) Despesas com diárias e passagens;
- n) Despesas com cartão corp. e suprimento de fundos.

12. Possuir uma seção específica que permite a consulta da relação dos veículos da entidade, com informações como o setor qual pertence, ano, placa e tipo, isto é, um carro, ônibus, máquinas e outros.

13. Possuir uma seção específica para demonstração da composição dos bens que compõe o ativo imobilizado da entidade, além de possibilitar o acompanhamento das baixas dos bens (venda, desuso, extravio, obsolescência), com informações como a data de aquisição e o valor de aquisição.

14. Possuir uma seção específica que permite obter informações do controle físico e financeiro de entradas e saídas de materiais dos estoques da entidade.

15. Possuir uma seção específica que permite a exibição das licitações realizadas pela entidade, juntamente com as etapas do processo, as modalidades, empresas ganhadoras, perdedoras, mercadorias com suas respectivas quantidades e cotações de cada participante, além dos responsáveis legais das empresas e a relação dos fornecedores impedidos de licitar. Possibilitar também a publicação dos documentos legais tais como editais, avisos, retificações vinculados ao certame.

16. Possuir uma seção específica que permite a exibição todas as compras de pequena monta realizadas pela entidade através das compras diretas.

17. Possuir uma seção específica que permite a exibição dos itens contratuais dos seus fornecedores de bens e serviços contratados pela entidade . Permitir também a publicação do contrato, na sua íntegra, para a visualização completa do documento bem como aditivos e outros possíveis documentos adicionais.

18. Possuir uma seção específica que apresenta a relação dos cargos e salários dos servidores da entidade, os valores calculados da folha de pagamento separando-os por entidade, secretaria, organograma, lotação e classificação, conforme seus respectivos planos de carreira.

19. Possuir uma seção específica que possibilite a visualização dos demonstrativos contábeis da entidade, com as seguintes consultas:

- a) Convênios;
- b) Transferências financeiras entre entidades governamentais;
- c) Transferências voluntárias;
- d) Receitas e despesas extra-orçamentárias;
- e) Movimentação de contas correntes bancárias.

20. Possuir uma seção específica para exibição dos Relatórios de Gestão Fiscal e o Relatório Resumido da Execução Orçamentária, ambos compostos de uma série de demonstrativos contábeis, publicados em bases mensais, bimestrais, quadrimestrais, semestrais e anuais, conforme princípio constitucional da publicidade, a Lei de Responsabilidade Fiscal (LRF) e a Lei n.º 9.755/98.

21. Possuir uma seção específica para a consulta de publicações diversas (e opcionais) por parte da entidade. A seção permitirá a customização dos links e do título dos mesmos para que esteja da forma mais adequada segundo interpretação da entidade.

22. Possuir uma seção específica de acesso à informação que possibilita ao cidadão efetuar questionamentos através de um canal direto com a entidade. Esta solicitação pode ser somente digital ou protocolizada em meio físico se for de interesse da entidade.

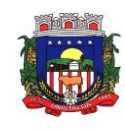

23. Possuir uma seção específica de acesso à informação que possibilita consultar um relatório com estatística dos pedidos de informação já solicitados, os atendidos prorrogados, deferidos e indeferidos. Além disso, informar o quantitativo de solicitações, bem como o detalhamento de pedidos solicitados por sexo, profissão, escolaridade e localização geográfica.

24. Permitir o cadastro de usuários com caráter de administrador os quais terão acesso à área administrativa do sistema para realizar toda a configuração do mesmo.

25. Permitir o envio de e-mail que notifique o administrador e/ou responsável pela transparência ativa da entidade sobre atualização e última geração de carga para o sistema. O e-mail também notifica se há atraso de atualização dos dados.<br>26. Possibilitar ao usu

26. Possibilitar ao usuário realizar o relacionamento entre documentos e seus respectivos contratos ou processo licitatórios, para posterior exibição na consulta de contratos ou licitação.

27. Permitir o cadastro de IPs para upload das carga de dados, a fim de impedir que o envio de informações não sejam realizados fora dos IPs cadastrados.

Permitir o cadastro dos dados da entidade, como endereço, contato, setores e responsáveis, além da possibilidade de inclusão de imagem do brasão do município.

29. Permitir o cadastro de links para que a eles sejam vincluados a relatórios conforme a necessidade da entidade. Estes relatórios devem ser disponibilizados às consultas de publicações opcionais.

30. Permitir o cadastro dos relatórios previstos na Lei de Responsabilidade Fiscal (LRF) e a Lei n.º 9.755/98, conhecidos por pertencerem aos relatórios das Contas Públicas.

31. Permitir o cadastro de setor(es) responsável(eis) pelo acesso à informação para que as solicitações sejam efetuadas à elas, além de exibir os dados juntamente com as informações da entidade.

32. Permitir o cadastramento de motivos para a negação dos pedidos de acesso à informação.

33. Possibilitar o cadastro de perguntas frequentes as quais reúnem respostas às perguntas mais comuns que os internautas do sistema fazem acerca do mesmo.

34. Possibilitar o cadastro de termos e seus respectivos significados para que usuários leigos, ao navegarem pelas páginas do sistema, possam entendê-los.

35. Permitir a parametrização para exibir ou não o cabeçalho e rodapé da entidade.

36. Permitir que seja aplicada uma máscara aos CPF's e CNPJ's, a fim de que sejam ocultados, conforme configuração da máscara, nos resultados das consultas em que os mesmos aparecem. As máscaras podem ser configuradas por município e para cada alteração fica registrado o seu responsável.

37. Permitir que o usuário realize as configurações para quais consultas deseja exibir, de todos os sistemas estruturantes, para a(s) entidade(s) vinculada(s) a ele.

38. Permitir que as informações consultadas pelo cidadão possam ser exportadas em diferentes formatos como PDF, ODT, ODS e CSV, utilizando filtros disponibilizados para cada série de dados.

39. Permitir o cadastro de uma mensagem a ser apresentada ao internauta quanto à ausência de informação da consulta por ele realizada, pelo fato da entidade não ter fatos geradores para apresentar tais informações.

40. Permitir o cadastro de uma mensagem a ser apresentada ao internauta quando a consulta por ele realizada não apresentar nenhuma informação, com base nos filtros de busca estabelecidos.

41. Permitir o cadastro de uma mensagem a ser apresentada ao internauta referente à última atualização dos dados processados pelo sistema.

42. Permitir o cadastro de uma mensagem de justificativa a ser apresentada ao internauta, informando que a entidade não possui ou deixou de utilizar o sistema estruturante, ou outra justificativa que possibilite a atualização diária de cargas de dados do sistema.

43. Possuir uma seção específica que permite a parametrização das informações que serão exibidas, no momento das consultas, aos cidadãos quanto às receitas, despesas e demonstrativos contábeis da entidade. Nas parametrizações poderão serem configuradas as informações sobre:

a) Detalhamento das receitas arrecadadas, possibilitando o comparativo entre as receitas orçadas, lançadas e efetivamente arrecadadas;

b) Empenhos da entidade com foco na visualização detalhada por credor;

c) Gastos por órgão, programas de governo, por projeto/atividade e por elemento do gasto;

- d) Valores pagos em diárias e passagens;
- e) Estágio da execução orçamentária dos empenhos (empenhado, liquidado e pago);
- f) Acompanhamento da execução orçamentária;

g) Convênios;

h) Transferências financeiras entre entidades governamentais;

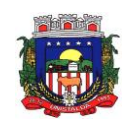

i) Transferências voluntárias;

j) Receitas e despesas extra-orçamentárias;

k) Movimentação de contas correntes bancárias.

44. Possuir uma seção específica que permite a parametrização das informações que serão exibidas, no momento das consultas, aos cidadãos quanto a relação dos veículos da entidade, com informações como o setor qual pertence, ano, placa e tipo.

45. Possuir uma seção específica que permite a parametrização das informações que serão exibidas, no momento das consultas, aos cidadãos quanto aos bens que compõe o ativo imobilizado da entidade, além de possibilitar o acompanhamento das baixas dos bens (venda, desuso, extravio, obsolescência), com informações como a data e o valor de aquisição, bem como a localização dos bens.

46. Possuir uma seção específica que permite a parametrização das informações que serão exibidas, no momento das consultas, aos cidadãos quanto ao controle físico e financeiro de entradas e saídas de materiais dos estoques da entidade.

47. Possuir uma seção específica que permite a parametrização das informações que serão exibidas, no momento das consultas, aos cidadãos quanto às licitações, contratos e compras diretas realizadas pela entidade. Nas parametrizações poderão serem configuradas as informações sobre:

a) Licitações juntamente com as etapas do processo, as modalidades, empresas ganhadoras e perdedoras, as mercadorias/serviços, além dos responsáveis legais das empresas participantes;

- b) Fornecedores impedidos de licitar;
- c) Contratos firmados pela entidade;
- d) Compras diretas.

48. Possuir uma seção específica que permite a parametrização das informações que serão exibidas, no momento das consultas, aos cidadãos quanto à informações de pessoal da entidade. Nas parametrizações poderão serem configuradas as informações sobre:

- a) Quadro de pessoal;
- b) Servidores inativos;
- c) Servidores contratados/temporários;
- d) Estagiários;
- e) Níveis Salariais;
- f) Agentes políticos;
- g) Servidores/empregados ativos;<br>h) Servidores efetivos:
- Servidores efetivos:
- i) Servidores comissionados;
- j) Total da folha de pagamento;
- k) Servidores cedidos/recebidos;
- l) Autônomos.

49. As configurações permitem que os cargos e salários existentes dos servidores, exibe os valores calculados da folha de pagamento separando por entidade, secretaria, organograma, lotação, classificação dos servidores conforme seus respectivos planos de carreira. Parametrizar as informações funcionais dos servidores, verificando sua remuneração, trocas de cargos, transferências por cessão a outras entidades ou funções."

50. Permitir personalizar os níveis de detalhamento das consultas.

51. Possibilitar a exibição ou não, para cada relatório previsto na LRF e Resumidos da Execução Orçamentária, os dados do município. Além disso, permitir a seleção do ano a partir do qual os dados poderão ser visualizados pelos cidadãos, bem como a opção de exportar os dados.

52. Possuir um mecanismo de segurança para a validação entre a aplicação e os sistemas estruturantes, afim de garantir que a carga de dados aconteça seguramente entre as partes através desta validação.

53. Possuir uma seção específica que ofereça links que possibilitem a entidade divulgar a sua página da transparência através de tais links disponíveis em outros sítios.

54. Possuir uma seção específica que seja possível consultar e atender aos questionamentos e solicitações de informação realizados pelo internauta.

55. Possuir uma seção específica que seja possível consultar as cargas de dados oriundos dos sistemas estruturantes para gerenciamento, controle e tratamento de eventuais inconsistências no processo de envio.

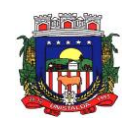

56. Possuir uma seção específica que seja possível consultar todas as consultas já efetuadas no sistema, com a possibilidade de filtrar por consultas específicas afim de verificar todo o acesso do sistema e as consultas mais solicitadas.

### **17.11- ALMOXARIFADO/ESTOQUE**

1. Possibilitar o compartilhamento de informações de credores através de integração com o sistema de contabilidade.

2. Possuir controle da localização física dos materiais no estoque, possibilitando informar de uma a três divisões de localização. (Ex: Corredor, Estante e Prateleira).

3. Permitir a realização da movimentação do estoque determinando um período para os lançamentos, consequentemente, o bloqueio dos movimentos fora do período.

4. Permitir o controle do saldo na rotina de saída dos materiais, bem como no inventário por Estoque ou por Centro de Custo.

5. Possuir controle de permissão dos usuários que podem atender requisição de compras e materiais.

6. Permitir o gerenciamento de usuários para que os mesmos tenham acesso a determinados centros de custos e assim, possam realizar o cadastramento e consulta de requisições de materiais exclusivos a eles.

7. Permitir o cadastro de divisões e subdivisões por grupos de materiais.

8. Permitir o cadastro de materiais configurando características personalizadas, possibilitando classificar os materiais por classe, tipo (consumo/permanente), se é combustível, se é estocável, qual o nível de perecibilidade, informar os fornecedores que oferecem um determinado material, e o visualizar o preço unitário e preço médio do material.

9. Permitir o cadastro de unidades de medida, permitindo a utilização de abreviaturas.

10. Permitir o cadastro dos números de lotes, prazos de validade e data de fabricação dos materiais.

11. Permitir cadastrar características específicas de cada material.<br>12. Permitir o cadastro de pessoas que assinarão alguns relatórios

Permitir o cadastro de pessoas que assinarão alguns relatórios, isto é, responsável por eles.

13. Permitir o cadastro de fornecedores, distinguindo pessoas físicas e jurídicas, possibilitando assim informar a situação (ativo e inativo), como também relacionar os materiais que fornece.

14. Permitir o registro e manutenção do cadastro de estoques, tendo cada qual o seu responsável, possibilitando o controle individual para aplicações diretas e configurar se para o respectivo estoque haverá requisição de materiais, requisição de compra e aplicação imediata de materiais na entrada.

15. Permitir o cadastro da estrutura organizacional do município, podendo inclusive registrar os órgãos e as unidades orçamentárias.

16. Permitir a cópia dos centros de custo do ano anterior para o ano atual.

17. Permitir o cadastro de empresas especializadas no transporte de materiais.

18. Permitir o cadastro dos movimentos utilizados para a entrada e saída de materiais.

19. Permitir o registro e a atualização do preço unitário referente a última compra de materiais, visualizar qual o saldo físico do material no estoque, assim como seu saldo financeiro.

20. Possuir o controle de saldos físicos e financeiros dos estoques por material existente em cada almoxarifado, dispondo de configuração de níveis de re-suprimento (limite mínimo, máximo e reposição), permitindo calcular (por meio de fórmula configurável) a quantidade necessária em estoque até o próximo reabastecimento por material, e relatórios que possibilitem emitir a posição em determinada data.

21. Controlar as movimentações de entrada para os materiais de cada estoque, efetuando o registro de entrada, além de utilizar o centro de custo para distribuir, e possibilitar informar o lote do material, para possível controle de saldo por lote.

22. Permitir a realização das movimentações de saída de materiais pelo valor médio de cada material por estoque, e utilizar o registro de centro de custo para indicar o local da saída do material e o lote para possível controle de saldo por lote.

23. Permitir a realização das transferências de materiais entre almoxarifados e centros de custo.

24. Permitir o controle das requisições de materiais, permitindo atendimento parcial e mantendo o controle sobre o saldo pendente.

25. Permitir a inclusão e controle das requisições de compras de materiais, permitindo atendimento parcial e mantendo o controle sobre o saldo pendente. Possibilitar a insersão de materiais com saldo menor que o ponto de reposição, com saldo menor que o estoque mínimo, com requisição de materiais pendentes, todos os materiais ou por classe.

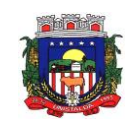

26. Possibilitar a abertura do inventário optando por estoque ou por centro de custo, bloqueando as movimentações durante a sua realização, podendo gerar os itens selecionando os materiais por uma determinada classe e sua localização física no almoxarifado.

27. Possuir rotina para o encerramento de exercício, a qual não serão permitidas movimentações (entrada/saída/transferências) no exercício anterior e/ou encerrado, sendo que ao encerrar o exercício, os centros de custo deverão ser copiados para o exercício seguinte.

28. Permitir a emissão de relatórios contendo os mais diversos cadastros do sistema, como:

- a) Classes;
- b) Materiais;
- c) Unidades;<br>d) Lotes;
- Lotes;
- e) Características;
- f) Responsáveis;
- g) Fornecedores;
- h) Estoques;
- i) Centros de Custo;
- j) Transportadoras;
- k) Naturezas;
- 

l) Materiais e Fornecedores.<br>29. Permitir a emissão de et Permitir a emissão de etiquetas de prateleira para identificação da localização dos materiais no estoque.

30. Permitir a emissão de relatórios com as entradas de materiais, podendo agrupar e emitir por material, nota fiscal, centro de custo, dia, fornecedor, autorização de fornecimento e Natureza.

31. Permitir a emissão de um relatório com o resumo anual das entradas e saídas, mostrando o saldo financeiro mês a mês por estoque e o resultado final no ano.

32. Permitir a emissão de relatórios dos valores dos materiais utilizados por centro de custo, e relacionar os materias utilizados pelo centro de custo.

33. Permitir a emissão de relatórios que demonstrem as operações (Transferências, Entradas, Saídas e Estornos) realizadas no período informado, permitindo a consolidação dos estoques agrupando por natureza.

34. Permitir a emissão de relatórios com os saldos dos materiais que atingiram os limites definidos para cada estoque cadastrado.<br>35. Permitir a emissã

35. Permitir a emissão de relatórios dos materiais que não tiveram movimentação num determinado intervalo de tempo.

36. Permitir a emissão de relatórios com as classificações dos materiais, identificando os lançamentos de entrada e saída, saldo físico, preço médio e saldo financeiro do material.

37. Permitir a emissão de relatórios com a posição atual do estoque.

38. Permitir a emissão de relatórios que demonstrem a média de gastos mensais por centro de custos ou material, considerando um determinado período.

39. Permitir a emissão de um relatório detalhado das movimentações de um determinado material por período, almoxarifado e centro de custo, demonstrando o código da movimentação e o saldo físico atualizado até o movimento.

40. Permitir a emissão de um relatório que demonstre todas as movimentações de materiais por estoque no período informado, contendo: saldo anterior, movimentos de entrada, saída e saldo do material no período - visualizando a forma sintética (por material) e analítica (por material demonstrando os movimentos Individuais).

41. Permitir a emissão de relatórios de controle de validade de lotes de materiais, possibilitando seleção por:

- a) almoxarifado;
- b) período;
- c) materiais vencidos;
- d) materiais à vencer.

42. Permitir a emissão da nota de requisição de materiais ao estoque.

43. Permitir a emissão de relatórios contendo as movimentações das entradas dos materiais em estoque.

44. Permitir a emissão de relatórios com os atendimentos de requisição de material em estoque.

45. Permitir a emissão de relatórios por período com dados para contabilização, contendo os totais de entradas, de saídas de materiais inclusive transferências, organizando as informações por centros de custo.

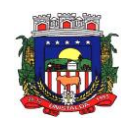

46. Permitir a emissão de relatórios com os ajustes físicos dos estoques, ocorridos no inventário por estoque, material, inventário e período.

47. Permitir a emissão de relatórios, especificando a quantidade de cada um dos materiais que se encontram em fase de aquisição.

48. Permitir a emissão de relatórios com o balancete do estoque, mostrando os movimentos de entradas, saídas e saldo atual em determinado período, agrupando por centro de custo.

49. Possibilitar a restrição de acesso dos usuários aos almoxarifados.<br>50. Possibilitar o controle de diversos almoxarifados, facilitando que

50. Possibilitar o controle de diversos almoxarifados, facilitando que os usuários com acesso autorizado possam alterná-los.

51. Permitir a emissão de relatórios dos materiais com saldo negativo no estoque devido às movimentações de entrada e saída.

52. Permitir a unificação de materiais duplicados, transferindo todas as movimentações para o material unificado.

53. Permitir a emissão de relatório que demonstre todas as ações realizadas pelos usuários nos relatórios emitidos no sistema.

54. Permitir a emissão de relatório que demonstre todas as operações realizadas pelos usuários do sistema.

55. Permitir que os relatórios sejam salvos em formato PDF simples, possibilitando que sejam assinados digitalmente.

56. Possibilitar personalizar a forma de visualização das telas entre cascata, vertical, horizontal ou cheia.

57. Possibilitar a importação de arquivo para leitura de inventário de estoque.

58. Possibilitar realizar consultas dos cadastros efetuados através de buscas específicas e/ou botões de atalho.

59. Possibilitar gerar gráficos referente as entradas de materiais, permitindo a seleção das informações que irão constar nos eixos.

60. Possibilitar gerar gráficos referente as saídas de materiais, permitindo a seleção das informações que irão constar nos eixos.

61. Possibilitar realizar a inclusão de novas classificações das despesas.

62. Possibilitar efetuar o cadastro das cidades que abrangem a competência da entidade.

63. Permitir exportar e atualizar as informações da base do cliente para a base do sistema de acesso a informação na WEB onde irá apresentar as informações de estoques da entidade.

64. Permitir a emissão de relatórios contendo a ficha de movimentação dos materiais em estoque.

65. Permitir a emissão de relatórios contendo a nota de transferência dos materiais em estoque.

66. Permitir a emissão de relatórios contendo as informações dos materiais em estoque em formato da curva ABC.

67. Permitir configurar as máscaras de centro de custos, classes e materiais.

68. Possibilitar efetuar o controle dos lotes dos materiais no estoque.

69. Possibilitar efetuar a permissão de registrar materiais duplicados nas entradas e saídas.

70. Possibilitar que o sistema preencha automaticamente a data atual no atendimento das requisições.

71. Possibilitar cadastrar a opção de controle de saldo nas saídas de materiais nas autorizações de fornecimento.

72. Possibilitar integrar informações entre o sistema de gestão de compras.

73. Possibilitar configurar a quantidade mínima recomendável do material no estoque, e também sua quantidade máxima, média e de reposição.

74. Permitir a rotina de encerramento do inventário, o sistema deverá comparar o saldo atual de cada material do estoque registrado com a quantidade existente, e gerar as entradas e saídas; corrigindo o estoque de cada material.

75. Possibilitar a emissão de relatório de inventários abertos, informando a quantidade do material que estava registrado no estoque, a quantidade que foi verificada no inventário e a diferença entre elas, e ainda gerar a listagem para conferência.

76. Permitir a emissão dos relatórios específicos conforme o estado da entidade.

77. A informação deste campo é demonstrada no cabeçalho do relatório, substituindo a informação do nome do estado.

78. Possibilitar a personalização na consulta de materiais nos cadastros do sistema pela descrição ou especificação.

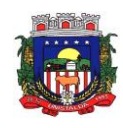

79. Permitir efetuar a consulta de materiais no sistema, optando como resultado apenas os materiais que são estocáveis.

80. Possibilitar a parametrização para que haja na emissão de relatórios de notas movimentos e requisições, exiba a descrição da especificação do material.

81. Possibilitar a parametrização disponibizando a opção de desabilitar durante o preenhimento dos cadastros a função de inserir um novo, antes de concluir o atual.

82. Possibilitar optar para que as informações da consulta dos centros de custo sejam ordenadas pela descrição ou máscara.

83. Permitir configurar a imagem a ser demonstrada nos relatórios e também o comportamento das consultas rápidas disponíveis nos cadastros do sistema.

84. Possibilitar que o usuário administrador defina as permissões de acesso dos demais usuários aos menus e as janelas do sistema.

85. Possibilitar que o usuário administrador defina as permissões de acesso dos demais usuários em determinados objetos do sistema como atender requisição de compras, atender requisição de materiais e visualizar saldo físico do material na consulta rápida.

86. Possibilitar que o usuário administrador defina as permissões de acesso dos demais usuários por centro de custo.

87. Permitir a criação de relatórios personalizados para a entidade, possibilitando alterar a configuração do layout dos arquivos e as classificações.

88. Possibilitar a utilização das informações do sistema de gestão escolar com a quantidade de alunos, e vincular aos centros de custos das escolas.

89. Possibilitar a emissão da nota de transferência dos materiais com seleção dos campos: almoxarifado, transferência, centro de custo e emissão por período.

90. Possibilitar efetuar o cancelamento das transferências dos materiais entre almoxarifados.

91. Permitir o cancelamento de encerramento de exercício.

92. Permitir a emissão de relatórios Com as saídas de materiais, podendo agrupar e emitir por material, nota fiscal, centro de custo, dia, fornecedor, autorização de fornecimento, funcionário, e natureza.

93. Permitir a emissão da ficha de movimento, referente as entradas e saídas de materiais, podendo agrupar e emitir por material, nota fiscal, centro de custo, dia, fornecedor.

94. Permitir a emissão de relatório, demonstrando os saldos físicos e financeiros do saldo anterior, das entradas e saídas, concluindo com o saldo final do material, possibilitando efetuar a seleção por estoque, período, classe e material.

95. Permitir a emissão de relatórios identificando o saldo e a situação do estoque de cada material.

96. Permitir a emissão da nota de requisição de compra de materiais.

97. Permitir a emissão de relatórios contendo as movimentações das saídas dos materiais em estoque.

98. Permitir a emissão de relatórios com os atendimentos de requisição de compra de material.

### **17.12 - ATENDIMENTO AO SERVIDOR PÚBLICO**

1- Permitir ao servidor público a emissão da sua ficha financeira via internet.

2- Permitir ao servidor público a emissão do comprovante de rendimentos via internet.

3- Permitir ao servidor público a emissão do contracheque (recibo de pagamento) via internet.

4- Permitir ao servidor público realizar via internet, mediante as parametrizações de permissões pré– definidas, a consulta às suas informações e aos seus dados cadastrais.

5- Permitir ao servidor público solicitar cursos de aperfeiçoamento.

6- Permitir ao servidor público solicitar via internet alterações cadastrais.

7- Permitir ao usuário a emissão de um relatório com todas as informações que comprovem o rendimento e retenção de IRRF.

8- Permitir cadastrar ou remover solicitações de acesso.

9- Permitir consulta dos dados cadastrais dos usuários.

10- Permitir consultar as informações sobre sua matrícula de funcionário, visualizar os detalhes do cargo e salário.

11- Permitir consultar informações cadastrais de funcionário.

12- Permitir consultar ou alterar as informações da entidade no sistema próprio sistema, permitindo apenas os administradores com permissões para executarem as alteraçoes.

13- Permitir definições de permissões de acesso por servidor usuário.

14- Permitir emissão dos recibos de pagamentos efetuados aos servidores públicos.

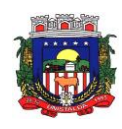

15- Permitir gerar e consultar os recibos referentes aos pagamentos efetuados por meio da folha de pagamento, para cada funcionário.

16- Permitir que o usuário visualize todo o seu histórico financeiro, como, por exemplo, salários, reajustes, descontos, entre outros.

17- Possibilitar ao administrador da entidade o deferimento sob os campos quais o usuário solicitou alterações.

18- Possibilitar ao administrador da entidade vincular uma solicitação de curso a um curso cadastrado na base de dados dos sistemas de Folha de Pagamento, bem como cancelar ou reprovar uma solicitação.

19- Possibilitar ao administrador o gerenciamento de todas as solicitações de acesso cadastradas pelos usuários que desejam ter permissão de acesso à entidade.

20- Possibilitar aos usuários comunicar–se com outros usuários por meio de correspondências Eletrônicas.

#### **17.13 - ATENDIMENTO E-SOCIAL**

1- Deverá atender plenamente as exigências do Decreto nº 8373/2014 instituiu o Sistema de Escrituração Digital das Obrigações Fiscais, Previdenciárias e Trabalhistas (E-Social).

2- Deverá atender às especificações do Decreto, possuir todas as rotinas necessárias ao gerenciamento e eventual substituição de GFIP - Guia de Recolhimento do FGTS e de Informações à Previdência Social, CAGED – Cadastro Geral de Empregados e Desempregados para controlar as admissões e demissões de empregados sob o regime da CLT, RAIS - Relação Anual de Informações Sociais, CAT - Comunicação de Acidente de Trabalho, CD - Comunicação de Dispensa, PPP - Perfil Profissiográfico Previdenciário, DIRF - Declaração do Imposto de Renda Retido na Fonte, DCTF - Declaração de Débitos e Créditos Tributários Federais, QHT – Quadro de Horário de Trabalho, MANAD – Manual Normativo de Arquivos Digitais, GRF – Guia de Recolhimento do FGTS e GPS – Guia da Previdência Social.

3- Permitir o cadastro e manutenção de Schemas, que representam os layouts de cada projeto.

4- Permitir o cadastro e manutenção de scripts de validação, vinculando ao layout, que por sua vez estará vinculado a um projeto.

5- Permitir a definição da URL que faz a comunicação da estrutura de dados com o serviço disponibilizado em outros sistemas da contratada, para importar os dados para WEB.

- 6- Permitir a consulta de dependências entre layouts, apresentando a hierarquia de geração dos arquivos.
- 7- Permitir a vinculação da API (Interface de Programação de Aplicativos) com um layout do projeto.

8- Permitir a configuração de dependência entre layouts para geração de informações.

9- Permitir a consulta dos dados integrados entre o sistema proprietário e o sistema

E- Social para ajustes posteriores.

10- Permitir a edição de registros integrados do sistema proprietário a partir da consulta das integrações.

11- Possuir Dashboard visual para exibição das inconsistências geradas.

12- Pré-validar as informações para envio do eSocial e exibidas em formas de gráficos de inconsistências.

13- Exibir em forma de lista os erros encontrados

14- Caso o sistema possua integração com sistemas desktop, deve permitir a exibição do arquivo de integração dentro do próprio sistema, em formato Json ou XML.

15- Possuir mensagens de validação explicando os motivos de inconsistências do sistema.

16- Registrar o histórico dos dados enviados.

17- Ser integrado com o Sistema da Folha de Pagamento.

### **17.14 - PROTESTOS VIA CARTÓRIO**

1- Permitir o envio das Certidões de Dívida Ativa (CDAs) a serem apontadas e onsequentemente protestadas aos tabelionatos por meio digital, pela utilização da CRA (Central de Remessa de Arquivos), software personalizado de propriedade do IEPRO (Instituto de Estudos de Protestos do RS – CRA-RS).

2- Permitir a transmissão via web service dos títulos executivos para a Central de Remessa de Arquivos. 3- Integrar com o sistema de Tributos Municipais.

# **17.15 - GESTÃO DE INFORMAÇÃO E CUSTOS**

1. O aplicativo de Gestão de Informações e Custos deverá permitir a integração de dados de forma automática ou ainda através de arquivos de intercâmbio de informações com os sistemas de Contabilidade Pública, Compras e Licitações, Almoxarifado, Patrimônio, Folha de Pagamento.

2. Permitir uso do sistema via Web Browser com os seguintes navegadores Google Chrome 30 ou superior; Mozilla Firefox 25 ou superior, Microsoft Internet Explorer 10 ou superior; Safari 6 ou superior.

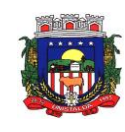

3. Permitir configuração de acesso individual de usuários em várias entidades (multi-entidade).

4. Permitir que o usuário troque a entidade, visão e exercício que esteja operacionalizando sem a necessidade de encerramento da sessão.

5. Possuir na tela home do sistema, de forma prática, o atalho para acesso as principais funcionalidades utilizadas no dia a dia pelo usuário.

6. Permitir o cadastro de inúmeros alocadores de custos com caracterísiticas distintas para os tipos de métodos de custeio existente, bem como sua variação ao longo do tempo.

7. Permitir cadastrar as atividades direcionadoras de custos utilizados nos alocadores de custos pelo método de custeio baseado na atividade (ABC) .

8. Permitir o cadastro dos centros de custos da entidade. Uma vez cadastrado, devem os centros de custos possuírem as seguintes configurações:

a) - Classificação de direto ou indireto;

b) - Vinculação ao objeto de custos (se for o caso);

c) - Vinculação ao método de custeio e alocador (se for o caso),

d) - Classificação institucional/funcional/programática,

e) - Elementos de custos vinculados,<br>f) - Vinculação do centro custos com

- Vinculação do centro custos com os sistemas estruturantes.

9. Permitir cadastrar os elementos de custos em diversos níveis sintéticos ou analíticos, bem como classifica-los em fixos ou variáveis. Além disto, permitir que sejam vinculados os elementos cadastrados com vínculação ao sistema estruturante que gerará a informação de custos.

10. Permitir cadastrar vários métodos de custeio para uma mesma entidade, inclusive o custeio baseado em atividades (ABC). Estes métodos de custeio devem ser caracterizados e terem seus alocadores de custos vínculado. Também é possiblitado que sejam utilizados métodos de custeio que não geram alocações de custos indiretos.

11. Permitir cadastrar objetos de custos sejam eles por ordem ou contínuos, vinculá-lo a respectiva classificação institucional/funcional/programática, cadastramento das variáveis físicas, bem como seu valor econômico, tudo isto conforme as alterações ocorridas na linha do tempo.

12. Permitir cadastrar exercícios.<br>13. Permitir parametrizar a integi

Permitir parametrizar a integração com sistemas estruturantes geradores de informações de custos da entidade, sendo eles sistemas de gerenciamento de contabilidade, folha de pagamento, estoque, patrimônio, licitações e contratos.<br>14. Possibilitar, através de co

14. Possibilitar, através de configuração, quais itens devem ser tratados como exceção na apuração dos custos.

15. Permitir parametrizações de informações dos sistemas estruturantes para caracterização do regime de competência, possibilitando o gerenciamento dos fatos geradores que executarão os lançamentos de custos.

16. Possibilitar que a entidade realize o cálculo de custos sobre vários prismas diferenciados através da criação de visões de custos.

17. Possibilitar que sejam iniciados ou cessados os cálculos de apuração de custos de uma visão a partir de uma certa data através da ativação/inativação da visão. Além disto, os cálculos poderão ser supensos em períodos pré-definidos.

18. Copiar todas as parametrizações definidas de uma visão para outra.

19. Permitir selecionar quais fundos públicos serão incluídos na apuração de custos da entidade.

20. Permitir cadastrar notas explicativas integrantes aos objetos de custos previamente definidos.

21. Permitir consultar como está o status da configuração da visão definido pelo usuário e demonstrar qual ou quais itens ainda necessitam de cadastros mínimos necessários ao processamento do cálculo de custos.

22. Consultar se um determinado integrador já esta sendo ou não utilizado na arquitetura de custos através de uma consulta rápida.

23. Permitir consultar os objetos de custos cadastrados de acordo com sua classificação como pertencentes a alocações diretas e Indiretas.

24. Exibir a Demonstração do Resultado do Exercício (DRE) em seu valor unitário e total com seu detalhamento mensal no exercício selecionado

25. Exibir a Demonstração do Resultado do Exercício (DRE) em seu valor unitário e total em dois semestres do exercício exibindo o saldo da diferença entre os dois períodos.

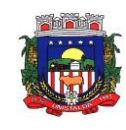

26. Possuir painéis e gráficos interativos para análise das informações de custos gerados pelos centros de custos, voltados aos gestores e tomadores de decisão.

27. Possuir painéis e gráficos interativos para análise das informações de custos gerados pelos elementos de custos, voltados aos gestores e tomadores de decisão.

28. Possuir painéis e gráficos interativos para análise das informações de custos unitários dos objetos de custos, voltados aos gestores e tomadores de decisão.

29. Possuir painéis interativos que permitam a análise de custos em nível de ítem de custos, permitindo a conferência da fidedignidade das informações de custos, bem como a conciliação com o sistema estruturante que originou a informação. Este painel também permite que seja realizada a auditoria das informações de custos.<br>30.

30. Permitir visualizar todos os cálculos de custos efetuados contendo sua descrição, status, período compreendido da competência do cálculo e o tempo gasto para seu processamento.

31. Permitir visualizar todas as cópias de visões efetuadas contendo sua descrição, status, e o tempo gasto para seu processamento

32. Permitir visualizar todas as remoções da Arquitetura de custos das visões contendo sua descrição, status e o tempo gasto para seu processamento.

33. Permitir efetuar o cálculo dos objetos de custos previamente cadastrados permitindo ao usuário selecionar qual sistema estruturante deseja utilizar para o fornecimento das informações dos custos e o período compreendido do cálculo.

34. Possuir cadastro de permissões para configurar o perfil de acesso dos usuários. O usuário administrador possui acesso irrestrito tendo também a prerrogativa de definir as permissões de acesso dos demais usuários. O controle de permissões de acesso permite ao usuário administrador conceder ou bloquear o acesso de cada funcionalidade do sistema.

35. Permitir o download dos gráficos exibidos visualmente em formatos PDF, JPEG, PNG e SVG.

36. Permitir o download das informações referentes aos custos em formato xls (planilha excel).<br>37. Permitir visualizar em ambiente próprio o resultado dos objetos de centro de custos.

Permitir visualizar em ambiente próprio o resultado dos objetos de centro de custos.

38. Permitir a edição e exclusão em ícones próprios encontrados em qualquer um dos cadastros, sempre que algum item cadastrado necessitar de modificação. Também sempre que necessário a adição de nova informação ao cadastro pode ser utilizado o ícone adicionar.

### **17.16 - ASSISTÊNCIA SOCIAL**

1- Permitir o registro de visitas domiciliares nos smartphones dos agentes de saúde, podendo, posteriormente, sincronizar os dados com a base do sistema de saúde, sem a necessidade de digitar os dados novamente, e também não exigindo internet no domicílio dos pacientes.

2- Permitir cadastramento de dados no modo online (via conexão wifi/3G, 4G) como também no modo offline.

3- Respeitar os padrões estabelecidos pelo Ministério da Saúde quanto aos cadastros de pacientes, domicílios, visitas domiciliares e atividades coletivas realizados pelas equipes de Atenção Básica do Município.

4- O aplicativo de Gestão da Assistência Domiciliar deverá possuir integração nativa (acesso automático ao mesmo conjunto de campos e informações) com as tabelas do banco de dados referentes ao gerenciador das informações da saúde do Município, processada de forma on-line. Alternativamente, serão aceitos aplicativos que embora não possuam tal funcionalidade, permitam a importação automáticas dos dados cadastrados no sistema gerenciador das informações da saúde do Município, considerando no mínimo bairros/logradouros, Profissionais, turmas, pacientes, estabelecimentos e domicílios processada de forma online.

5- Deve ser desenvolvido em linguagem própria para ambiente mobile, compatível com a plataforma Android 4.4 ou superior, com interface gráfica.

6- O Aplicativo mobile deve ser homologado para uso na plataforma Android, e estar disponível na loja virtual da Google (Play Store).

7- Possuir controle de acesso (usuário e senha) possibilitando e garantindo a segurança dos dados da entidade.

8- Permitir definição de perfil específico para as ações de organização da Atenção Básica.

9- Permitir vínculo de profissionais das equipes de Atenção Básica ao sistema gerenciador das informações da saúde do Município.

10- Permitir controle de acesso de rotinas dos profissionais das equipes de Atenção Básica.

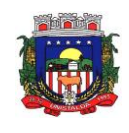

11- Possuir mecanismo de sincronização de dados cadastrados no modo online (via conexão wifi/3G, 4G) e de forma offline, enviando os dados automaticamente para o banco da aplicação quando recuperada a conexão wifi/3G, 4G.

### **17.17 – GERENCIAMENTO DE NOTAS FISCAIS**

1. O Aplicativo de Monitoramento de Notas Fiscais deverá permitir a captura, armazenamento e gestão de notas fiscais contra o CNPJ da entidade através de monitoramento automático no webservice da Secretaria da Fazenda Nacional – SEFAZ;

Permitir a pesquisa das Notas Fiscais eletrônicas, informando o nº da nota fiscal, nome, CPF ou CNPJ da empresa responsável por sua emissão, data de emissão, valor ou situação;

3. Permitir a visualização de detalhes de uma Nota Fiscal eletrônica quando da consulta da consulta da Nota Fiscal eletrônica

4. Permitir a visualização de eventos realizados entre o emitente e o destinatário quando da consulta da Nota Fiscal eletrônica;

5. Permitir visualização das Notas Fiscais eletrônicas canceladas na SEFAZ Nacional, evitando pagamentos desnecessários quando do cancelamento da nota, pelo emitente.

6. Permitir a geração automática de Manifestação de Recusa de operação por Desconhecimento de Operação e Operação não Realizada.

7. Permitir a configuração de certificado do tipo A1 e/ou A3 para comunicação com o Web Service da SEFAZ Nacional.

### **17.18 - PROTOCOLO**

1. Executar o software em servidor web, descartando a necessidade de instalação e atualização da aplicação nos computadores da rede.

2. Permitir a consulta de processos, via internet.<br>3. Definir grupos de solicitações de forma a cate

- Definir grupos de solicitações de forma a categorizá-las.
- 4. Permitir ao cidadão a consulta de requisitos de protocolização, via internet.
- 5. Definir a estrutura organizacional por meio do cadastro de organogramas,
- 6. Devendo ser composta, no mínimo, por:
- a) Órgãos
- b) Unidades
- c) Departamentos
- 7. Possibilitar a definição de quais departamentos permitirão a entrada de processos.

8. Permitir a definição de quais usuários poderão ter acesso a processos em um determinado departamento.

- 9. Definir grupos de solicitações de forma a categorizá-las.
- 10. Manter registro das solicitações a serem protocoladas.
- 11. Controlar os documentos necessários no momento da protocolização de uma solicitação.

12. Possibilitar a definição de um roteiro a ser seguido pela solicitação e com a previsão de permanência em cada departamento.

- 13. Permitir a protocolização de solicitações, dando entrada em processos.
- 14. Permitir ao usuário configurar a numeração dos processos (solicitações
- 15. protocoladas) por:
- a) solicitação
- b) grupo de solicitações
- c) entidade
- 16. Permitir ao usuário configurar o reinício da numeração de processos anualmente.
- 17. Permitir a anexação de documentos digitalizados a um processo.
- 18. Emitir comprovante de protocolização.
- 19. Permitir a tramitação do processo fornecendo pareceres ao mesmo.
- 20. Permitir consultar o andamento do processo em toda a sua vida útil.
- 21. Controlar o acesso dos usuários para visualização dos pareceres de um processo.
- 22. Permitir o encerramento de processos.
- 23. Permitir o arquivamento de processos.
- 24. Possibilitar a emissão de relatórios cadastrais e gerenciais , tais como:
- a) Solicitações;

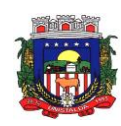

b) Pessoas;

c) Por processos: encerrados, organograma, usuários, movimentações tempo de permanência , abertura , além de informações sobre estornos de arquivamentos e encerramentos;

- 25. Possibilitar a emissão de relatórios gerenciais, tais como:
- a) Acompanhamento de processos;<br>b) Relação de processos por órgão,
- Relação de processos por órgão, unidade, departamento, solicitação e Requerente;
- 
- c) Gráficos;<br>26. Permitir a Permitir ao cidadão solicitar a protocolização de processos pela internet.
- 27. Permitir o cadastro retroativo de processos.<br>28. Permitir que o usuário crie informações a

Permitir que o usuário crie informações adicionais para as solicitações de aberturas de processos, configurando a obrigatoriedade ou não do preenchimento destas informações pelo requerente ou usuário que realiza a abertura do processo.

29. Permitir o acesso ao software, configuração de rede LDAP ou com login integrado a demais softwares de e-mail.

30. Ao efetuar um determinado tramite com um processo indicar na mesma tela a próxima ação a ser feita com este processo.

31. Permitir ao usuário configurar os menus de sua preferência no local do software também de sua preferência.

32. Enviar e-mail ao requerente a cada tramitação efetuada no processo

33. Enviar e-mail ao usuário do software e aos responsáveis após efetuar um andamento ao organograma ao qual estes estão alocados.

34. Posssibilitar a retirada e devolução de documentos anexados a processos mantendo o histórico das retiradas e devolução, possibilitando a emissão de guias que comprovem a retira e devolução dos documentos

35. Permitir efetuar encerramentos de diversos processos simultaneamente

36. Permitir ao usuário configurar, criar e manipular campos criando assim a possibilidade de inserir novos itens em um determinado cadastro assim como novas paginas de forma personalizada.

37. Permitir ajuntamento de processos por anexação ou apensação.

38. Permitir inserir movimentações aos processos como Paradas ou Cancelamentos e seus respectivos estornos.

39. Permitir a exclusão de andamentos de processos, confirmados ou não confirmados no organograma destino.

40. Permitir a emissão de gráficos de abertura de processos por Organogramas e Solicitações.

41. Permitir deferimento de solicitações de aberturas externas de processos protocolados pelo requerente.

42. Permitir a transferência de processos já arquivados entre organogramas.

43. Permitir a emissão de solicitação de comparecimento do requerente.

44. Permitir controlar os volumes dos processos, de forma que seja possível dar andamento aos volumes para organogramas diferentes do processo principal, bem como emitir o termo de abertura de volumes e termo de encerrado de volumes.

45. Permitir definir as regras para ajuntamentos por apensação, possibilitando ajuntar processos de organogramas, solicitações ou requerentes diferentes do processo principal.

46. Permitir alterar o número do processo no momento em que o mesmo está sendo cadastrado.

47. Permitir alterar o requerente e/ou solicitação do processo, caso não tenha recebido nenhum andamento e/ou parecer.

48. Permitir definir as regras para ajuntamentos por anexação, possibilitando ajuntar processos solicitações ou requerentes diferentes do processo principal.

49. Permitir configurar para cada usuário se o mesmo pode realizar tramitações e encerramento para processos dos organogramas que está vinculado, mesmo que o processo não esteja atualmente com o ele.

50. Permitir configurar para cada usuário se o mesmo poderá visualizar nos resumos da página inicial todos os processos do organograma que estejam em análise, não analisados.

51. Permite realizar andamento a processos encerrados.

52. Permitir configurar um organograma padrão para arquivamento dos processos. No encerramento dos processos deve sugerir ao usuário realizar andamento para este organograma, caso o processo seja encerrado em organograma diferente, ou sugerir o arquivamento, caso seja encerrado no organograma padrão de arquivamento.

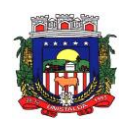

53. Permitir ao munícipe consultar a situação dos protocolos vinculados ao seu cadastro no município consultado via dispositivo móvel.

54. Permitir ao munícipe a abertura de protocolos em qualquer município vinculado ao seu cadastro via dispositivo móvel<br>55. Permitir a

Permitir a suspensão de uso do aplicativo para usuários indesejados pelo usuário administrador.

### **17.19 – PROCURADORIA**

Permitir ao usuário realizar a interação do sistema de procuradoria com o sistema de arrecadação tributária, possibilitando que as informações das dívidas ativas sejam compartilhadas entre os sistemas, diminuindo erros de digitação e aumentando o controle sobre o histórico da dívida ativa desde a sua criação.

2. Permitir realizar a comunicação com o Web Service do Tribunal de Justiça para realização do peticionamento eletrônico, possibilitando informar a URL, o local de tramitação para onde será enviada a petição, a área, o assunto e classe da petição intermediária que será enviada ao tribunal via Web Service.

3. Permitir consultar as dívidas ativas inscritas no município organizadas por anos, possibilitando, após filtro e agrupamentos a visualização dos contribuintes devedores com as especificações da dívida ativa.

4. Possibilitar a geração de petições para mais de um processo de dívida ativa.

Possibilitar administração de honorários e custas judiciais no momento da abertura da ação judicial.

6. Permitir o cadastro de ações, recursos, procuradores (advogados), locais de tramitações, tipos e movimentações e custas processuais.

7. Permitir controle detalhado de todos os processos judiciais em que a Prefeitura Municipal é parte, com registro de dados: das partes do processo; das certidões de dívida ativa utilizadas; das citações realizadas; das despesas incorridas no curso do processo; das garantias apresentadas; das penhoras realizadas; dos leilões realizados e dos recursos apresentados.

8. Permitir ao usuário anexar arquivos digitais nos formatos PDF, DOC, JPEG, GIF, PNG, BITMAP, TIFF, DOCX, TXT, ZIP, XLS, XLSX, RAR, JPG, ODT, BMP, CSV, com tamanho máximo de 10 megabytes, no cadastro do processo judicial auxiliando o usuário a possuir uma cópia digital dos documentos relevantes do processo judicial.

9. Permitir a consulta e seleção das dívidas ativa do município organizadas por anos, possibilitando o agrupamento por tipos de créditos tributários, mês de inscrição ou faixas de valor e possibilitando ainda filtrar por contribuinte, CPF ou CNPJ do contribuinte, data de inscrição e número de inscrição da dívida ativa as certidões de dívida ativa que serão encaminhadas para emissão da CDA.<br>10. Permitir o cadastramento dos processos iudiciais.

Permitir o cadastramento dos processos judiciais.

11. Permitir cadastrar os tipos de movimentações que serão utilizadas no cadastro de processo judicial, possibilitando informar a descrição da movimentação, se altera a situação do processo judicial e auxiliando a manter a padronização das informações que serão lançadas no sistema.

12. Permitir informar o valor e o tipos das custas processuais no cadastro do processo judicial, auxiliando o usuário a manter um controle de custas de cada processo judicial existente no sistema.

13. Possibilitar gerar Petições de Dívida Ativa de acordo com filtros cadastrais e de débitos. A petição pode ser gerada para mais de uma CDA do mesmo contribuinte.

14. Gerenciar as operações referentes aos trâmites dos processos de ajuizamento de débitos.

15. Permitir consulta e seleção dos processos judiciais que serão encaminhadas para emissão da petição intermediária, possibilitando ao usuário filtrar os processos judiciais por número do processo ou por contribuinte e selecionar um modelo de documento criado no sistema.

16. Possibilitar a emissão parametrizada da certidão de petição para ajuizamento dos débitos de contribuinte inscritos em dívida ativa.

17. Permitir cadastrar escritórios de advocacia, que atuarão nas ações judiciais do município, informando o nome do escritório, o registro na OAB do advogado responsável pelo escritório, a seccional da inscrição na OAB e se se trata de primeira, segunda ou terceira inscrição ou superior.

18. Permitir controlar a execução dos créditos inscritos em dívidas ativas, para que uma dívida ativa não seja vinculada a mais de uma Certidão de Dívida Ativa ou a mais de uma Execução Fiscal, visando a agilidade e segurança nas informações.

19. Possibilitar realizar a configuração de fórmulas para criação dos dígitos verificadores para o número, código de barras e linha digitável para diversos convênios bancários, conforme especificações previstas nos layouts de comunicação bancária.

20. Permitir cadastrar e consultar cartórios responsáveis por efetuar os protestos de títulos, informando o nome e a que tipo ele pertence e o código do cartório.

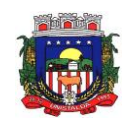

21. Possibilitar que a certidão de dívida ativa seja gerada com um código de barras, onde que através deste seja possível efetuar a quitação dos débitos relacionados na CDA.

22. Permitir o cadastro e consulta de loteamentos, apresentando o seu nome, município e bairro que se encontra localizado, área comum, área total dos lotes e área remanescente, informando ainda a quantidade de lotes, quadras e lotes caucionados e pôr fim a data de aprovação, criação e liberação do loteamento.

23. Permitir consultar e selecionar as certidões de dívida ativa emitidas no município organizadas por anos, permitindo o agrupamento por tipos de créditos tributários, mês de inscrição ou faixas de valor e possibilitando ainda filtrar por contribuinte, data de inscrição e número de inscrição da CDA as certidões de dívida ativa que serão encaminhadas para protesto.

24. Permitir ao usuário realizar a assinatura digital de documentos emitidos no sistema, possibilitando utilizar certificados digitais do Tipo A1 e A3 e a aplicação de múltiplas assinaturas nos documentos.

25. Possibilitar a emissão e o controle de notificações de diversos tipos e modelos, de petições para cobrança judicial, de certidões em texto e layout definido pelo usuário.

26. Permitir cadastrar e consultar estados do território nacional e estrangeiro, apresentando descrição, sigla e país.

27. Conter recursos para administrar todos os tributos inscritos em dívida ativa também em função de sua origem (IPTU, ISSQN, Taxas, Contribuição de Melhoria e outros), no que se refere à inscrição e cobrança, administrativa, judicial e cartório.

28. Permitir o cadastro e consulta dos tipos de petições intermediárias que podem ser utilizadas no peticionamento intermediário eletrônico, informando a descrição da petição intermediária e o código utilizado pelo Tribunal de Justiça, auxiliando a manter a padronização das informações que serão lançadas no sistema.

29. Permitir cadastrar e consultar municípios do território nacional e estrangeiro, apresentando descrição e estado.

30. Possibilitar consultar os processos judiciais e recursos cadastrados no sistema, permitindo que sejam localizados processos com base no número judicial, no nome das partes ou na área e assunto do processo.

31. Permitir a criação de relatórios através de editor de modelos de relatórios.

32. Possibilitar que a certidão de um débito de dívida seja possível ser gerada para cobrança Judicial e Cartório, não perdendo ambas as referências.

33. Permitir ao usuário registrar os convênios bancários, possibilitando informar uma descrição, a numeração, as informações bancárias, definir quais créditos tributários podem ser utilizados, quais métodos de cálculo e quais modelos de carnê podem ser selecionados para geração das guias de pagamento com código de barras.

34. Permitir realizar o cancelamento de documentos emitidos no sistema possibilitando selecionar os documentos para cancelamento com base no modelo do documento utilizado, data de emissão, número do documento e contribuinte.

35. Permitir a parametrização dos documentos envolvidos no processo de protesto.

36. Permitir cadastrar e consultar todos os distritos existentes em território nacional e estrangeiro, com a finalidade de padronizar as informações de distritos que serão utilizadas no sistema.

37. Permitir cadastrar advogados e procuradores, que atuarão nas ações judiciais do município, informando o nome do advogado/procurador, a inscrição na OAB, a seccional da inscrição na OAB e se se trata de primeira, segunda ou terceira inscrição ou superior.

38. Permitir o cadastro de tipos de documentos digitais conforme padrão disponibilizado pelo Tribunal de Justiça informando o código do tipo de documentos digital e a descrição do tipo de documento digital, possibilitando posteriormente a utilização dessas informações no peticionamento eletrônico.

39. Permitir que os documentos a serem emitidos possam ser formatados pelo próprio usuário.

40. Permitir consultar as dívidas ativas inscritas no município organizadas por anos, permitindo o agrupamento por tipos de créditos tributários, mês de inscrição ou faixas de valor, objetivando a centralização das informações.

41. Permitir o armazenamento dos arquivos de retorno dos processos disponibilizados pelo Tribunal de Justiça do Estado.

42. Permitir cadastrar e consultar os motivos padrões ou específicos para que sejam utilizados nas operações administrativas realizadas na entidade.

43. Permitir controlar a sequência dos documentos emitidos no sistema, com base na numeração do documento, ano da emissão, tipo e nos dados padrões utilizados.

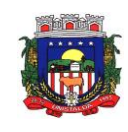

44. Permitir a vinculação de documentos ao processo, possibilitando, quando for o caso, a importação de documentos gerados a partir do sistema de gestão das receitas;

45. Permitir controlar a rotina de ajuizamento eletrônico para que uma petição inicial que foi protocolada com sucesso, não possa ser enviada novamente ao Tribunal de Justiça por meio eletrônico.

46. Permitir realizar o apensamento de processos no sistema, possibilitando vincular todos os processos relacionados entre si e assegurando que o usuário tenha acesso rápido aos dados dos demais processos que possam impactar no processo selecionado.

47. Gerenciar as ações de cobrança dos contribuintes inadimplentes, ajuizadas ou não após a inscrição em dívida ativa.<br>48. Permitir

48. Permitir inserir os trâmites de um processo anexando os documentos do fórum a cada trâmite.<br>49. Permitir a edicão e alteração de documentos como peticão, citação, dentre outros:

Permitir a edição e alteração de documentos como petição, citação, dentre outros;

50. Permitir que certidão as Certidões de Dívida possa ser assinada digitalmente.

51. Permitir cadastrar os tipos de custas processuais que podem ser lançadas no processo judicial, auxiliando a manter a padronização das informações que serão lançadas no sistema.

52. Permitir vincular as dívidas ativas ao cadastro de processo judicial de execução fiscal, objetivando a cobrança judicial dos débitos informados.

53. Permitir a emissão de segunda via das Certidões de Dívida Ativa, Petições Iniciais e Petições Intermediária geradas no sistema, possibilitando visualizar os documentos que já foram emitidos no sistema a qualquer momento.

54. Permitir a criação de modelos de certidões de dívida ativa, petições iniciais e petições intermediárias através de editor de modelos de documentos.

55. Propiciar o envio de certidão de dívida ativa para cobrança em cartórios de maneira automática através de WebService padrão.

56. Permitir a criação, consulta e emissão de relatórios de Ações Judiciais, Execuções Fiscais, Execução de Sentença, Recursos, Etiquetas e Movimentos entre outros através de editor de modelos de relatório.

57. Permitir o cadastro de locais de tramitação informando o código do Tribunal de Justiça, a descrição do Tribunal, o grau de jurisdição do Tribunal, o município do Tribunal, a UF do Tribunal, o código da comarca, a descrição da comarca, o município da comarca, a UF da comarca, o código da vara, a descrição da vara, o e-mail da vara, o telefone da vara e a competência eletrônica da vara, e posteriormente utilizar essas informações em filtros no sistema, no cadastro de processos judiciais e no peticionamento eletrônico.

58. Permitir que o sistema informe ao usuário os processos de execução fiscal que ainda estão ativos mesmo com dívidas quitadas e/ou canceladas, a fim de evitar a tramitação de processos de dívidas pagas e\ou canceladas.

59. Permitir o cadastro dos tipos de partes processuais que podem ser lançadas no processo judicial, informando a descrição do tipo de participação e o código utilizado pelo Tribunal de Justiça, auxiliando a manter a padronização das informações que serão lançadas no sistema.

### **17.20- FROTAS**

1. O aplicativo de frotas deve permitir integração com os sistemas de Compras e Licitações e Contabilidade Pública, possibilitando transmissão instantânea de dados, como Fornecedores, Organogramas, Materiais e Unidades de medidas.

2. Possibilitar ao usuário a configuração de antecedência de notificações, podendo ser por quantidade de dias, quilometragem, horas ou milhas, informando que as revisões de veículos/equipamentos estão próximas de ocorrerem, bem como vencimentos de taxas e licenciamentos, multas e CNH.

3. Permitir o gerenciamento das permissões por grupo de usuário ou por usuário.

4. Permitir a configuração de órgãos e unidades orçamentárias.

5. Possibilitar a manutenção dos dados cadastrais da entidade: endereço, telefone, e-mail, site, horário de funcionamento, bem como a indicação sobre existência de regime próprio de previdência privada.

6. Permitir o registro de:

a - exercícios;

b - grupos e classes, utilizados para a categorização dos materiais e serviços.

c - materiais e serviços contratados pela entidade, informando o nome do material, grupo e classe em que pertence, natureza da despesa, classificação, unidade de medida, a indicação se é estocável ou não, e ainda o tipo do item caso se trate de material, bem permanente ou serviço.

d - tipos de infrator que sofreram infração conduzindo a frota.

e - competências das infrações cometidas pelos condutores da frota.

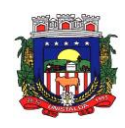

f - pontuações a serem aplicadas às CNHs dos motoristas da frota.

7. Possibilitar inserir e utilizar as unidades de medida nos materiais e serviços, indicando se possui fracionamento de unidade.

8. Possibilitar o cadastro dos possíveis tipos de infração que o condutor pode sofrer, informando o código da infração, infrator, pontos, valor, descrição, amparo legal, gravidade e competência.

9. Permitir o cadastro dos possíveis tipos de gravidade da infração que o condutor pode sofrer na condução da frota.

10. Possibilitar o registro dos funcionários responsáveis por viagens, ordens de abastecimentos e serviços, informando o nome, CPF, data de nascimento, cargo, data de admissão, endereço, telefone, e-mail, RG, órgão emissor, UF e data de emissão.

11. Possibilitar a visualização da relação de funcionários registrados, exibindo nome, CPF e cargo, permitindo a realização de pesquisa e ordenação pelas mesmas informações.

12. Impedir o registro de funcionários com data de admissão e/ou data de emissão do RG menor do que a data de nascimento.

13. Permitir a exclusão de funcionários registrados, permitindo a exclusão apenas se não for responsável por nenhuma viagem, abastecimento ou serviço.

14. Impedir que o registro de funcionários e motoristas com CPF, RG ou número da CNH já cadastrados anteriormente.

15. Possibilitar a visualização dos motoristas registrados, exibindo Nome, CPF, número da CNH, Categoria e Data de vencimento da CNH, permitindo a realização de pesquisa de motoristas pelo meio do nome, CPF e número da CNH e ordene a lista, por qualquer informação pertencente a listagem de motoristas.

16. Possibilitar a exclusão de motoristas já registrados, somente se o motorista não foi vinculado às movimentações de: reserva de veículos, controle de viagem, lançamento de despesas, lançamento de ocorrências, e ordens de abastecimento e serviço.

17. Permitir o registro dos motoristas, informando o nome, Nº da CNH, categoria da CNH, data de emissão da CNH, data de vencimento da CNH, data da 1ª habilitação, endereço, telefone, e-mail, data de nascimento, CPF, RG, órgão emissor, UF e data de emissão do RG.

18. Permitir o cadastro de fornecedores, contendo o nome, o CPF ou CNPJ, telefone, e-mail, site e endereço, no caso de pessoa jurídica possibilitar também a informação dos dados do ato constitutivo da empresa.<br>19. P

19. Possibilitar a pesquisa no registro dos fornecedores, por nome, CNPJ ou CPF, devendo exibir os dados em caso de cadastro já existente.

20. Permitir desativar o registro de um fornecedor, evitando a listagem para vínculo em novos registros.

21. Permitir a exclusão de veículos e equipamentos registrados, desde que o veículo/equipamento não esteja vinculado às movimentações de ordem de abastecimentos e serviços, controle de taxas e licenciamentos, lançamento de ocorrências, reserva de veículos, lançamento de despesas, controle de revisões, acompanhamento mensal e controle de viagens.

22. Possibilitar a visualização dos veículos registrados, exibindo a placa, descrição, data de aquisição, organograma e situação, permitindo a pesquisa por meio da placa e descrição, podendo ordenar a lista pelas informações pertencentes a listagem de veículos.

23. Impedir o registro de um veículo/equipamento, caso haja um cadastro anterior com a mesma placa, RENAVAM ou chassi.

24. Bloquear o vínculo de um agregado já vinculado ao mesmo veículo ou equipamento.

25. Possibilitar o registro dos veículos e equipamentos, informando placa, descrição, vínculo, classificação, data da aquisição, número do documento fiscal, valor da aquisição, estado de conservação, indicador se é equipamento agregado, tipo, modelo, RENAVAM, chassi, ano de fabricação, cor, potência, cilindradas e data da inativação, permitindo ainda o registro do proprietário, caso não seja da entidade.

26. Possibilitar o registro de organogramas onde o veículo/equipamento pode atuar, impedindo o armazenamento do organograma com data inicial igual a de um organograma informado anteriormente para o mesmo veículo/equipamento.

27. Permitir o registro de combustíveis utilizados, possibilitando a informação do tipo de combustível: combustível padrão, autonomia, capacidade volumétrica e cota mensal.

28. Impedir a inserção, alteração e exclusão de organograma com data inicial diversa do ano atual.

29. Limitar o registro de um organograma ao mesmo veículo ou equipamento, para que as datas iniciais sejam sequenciais.

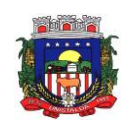

30. Permitir, o vínculo de veículos/equipamentos agregados a outro veículo ou equipamento não agregado.

31. Permitir a localização geográfica dos endereços, o itinerário e a distância entre os pontos de saída e chegada.

32. Permitir o cadastro das rotas a serem passadas pela frota, informando a descrição, endereço de saída, endereço de chegada e distância percorrida.

33. Possibilitar a visualização das rotas registradas, exibindo a descrição, endereço de saída e chegada e distância percorrida, permitindo pesquisa pela descrição, endereço de saída e chegada, bem como ordenar a lista por qualquer dessas informações.

34. Permitir a exclusão de rotas já registrados, apenas se não foi vinculada a nenhuma viagem.<br>35. Permitir o cadastro de modelos dos veículos, informar descrição, código da tabela FIPE e m

Permitir o cadastro de modelos dos veículos, informar descrição, código da tabela FIPE e marca.

36. Possibilitar o registro dos tipos de despesas, sendo necessária a informação para em cada tipo: descrição, categoria, abastecimento ou manutenção, origem do tipo da despesa, em caso de combustíveis, troca de óleo, peças ou pneu.

37. Permitir o cadastro dos tipos de veículos e equipamentos da entidade, indicando a descrição e classificação.<br>38. Possi

Possibilitar o registro dos tipos de ocorrências que possam ter os veículos.

39. Permitir o cadastro dos tipos de finalidades para reserva dos veículos.

40. Possibilitar o cadastro das taxas e licenciamentos.

41. Permitir o cadastramento de s dados correspondentes ao endereço, possibilitando informar logradouros, bairros, distritos, estados e municípios, entre outros.

42. Possibilitar o cadastro dos cargos dos responsáveis envolvidos com o processo de compras da entidade.

43. Bloquear a modificação de reservas após ser vinculado um registro de viagem.

44. Permitir pesquisa rápida de:

a) veículos registrados pela descrição do veículo, placa, organograma, motorista e CPF;

b) viagens registrados pela descrição do veículo e organograma;

c) revisões registrados pela descrição do veículo/ equipamento ou placa;<br>d) taxas e licenciamentos registrados pela descrição do veículo, placa, tip

taxas e licenciamentos registrados pela descrição do veículo, placa, tipo da taxa e exercício;

e) despesas registrados pela descrição do veículo/equipamento, nome do motorista, nome do fornecedor, descrição do organograma, tipo de ocorrência e número do lançamento;

f) multas registrados pelo número da notificação, descrição do veículo e motorista;

g) ocorrências registradas pelo número, descrição do veículo/equipamento, tipo de ocorrência e nome do motorista;

h) ordens de abastecimento ou serviços registrados pelo número da ordem, descrição do veículo e nome do motorista.

45. Possibilitar o registro e a visualização das reservas registradas, informando o número da reserva com data e hora, veículo, organograma, motorista, horário e data de saída e estimativa de chegada, situação e finalidade.

46. Permitir a visualização da situação da reserva, podendo classificar como pendente, atendida ou cancelada.

47. Permitir o cancelamento da reserva, facultando a informação do motivo do cancelamento.

48. Permitir visualizar viagens registradas, exibindo descrição do veículo, organograma, data de saída e chegada e situação das viagens.

49. Possibilitar a visualização da situação das viagens por suas etapas, como programadas, em andamento, realizadas e canceladas.

50. Permitir o registro das viagens a partir da reserva de veículo, informando: data e horário de saída e chegada, veículo, motorista, organograma, responsável e finalidade.

51. Permitir o vínculo de rotas para o controle da viagem, e para cada vínculo possibilitar o registro de informações de descrição da rota, quilometragem de saída e chegada, exibindo a distância estimada, a realizada e a quilometragem de distância entre o que se estimou do realizado.

52. Permitir que o usuário registre as viagens, informando a data e horário de saída e chegada, veículo, motorista, organograma, responsável, finalidade, observações, podendo ainda incluir anexos.

53. Permitir o cancelamento de viagens registradas.

54. Permitir o registro de previsões de revisões de veículos, informando o veículo, data de previsão, quilometragem da previsão, observações e anexos.

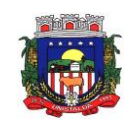

55. Permitir visualizar a situação das revisões, podendo ser prevista, realizada e não realizada. Possibilitar o registro dos dados da efetiva realização da revisão, informando a data em que foi realizada, quilometragem, número do documento, observações, podendo incluir anexos.

56. Permitir visualizar as revisões registradas, exibindo o veículo, data de previsão, realização e situação atual da revisão, podendo fazer a organização da lista por qualquer informação pertencente à listagem.

57. Possibilitar o agrupamento das revisões por veículo, exibindo o total de revisões, a situação da revisão, data de previsão e realização.

58. Não permitir a exclusão de registros de revisões que já foram realizadas.

59. Possibilitar o registro e a visualização de acompanhamentos mensais das horas/quilometragens de veículos e equipamentos, informando o veículo/equipamento, competência, marcador, marcação inicial e final, identificador de quebra do marcador e marcação no momento da quebra.

60. Permitir o acompanhamento da situação das parcelas das taxas e licenciamentos, listando as situações possíveis: sem parcela, em atraso, em aberto e pago.

61. Permitir o registro das parcelas das taxas e licenciamentos, informando o vencimento, valor da parcela, data do pagamento e juros.

62. Permitir ao usuário registrar e visualizar as taxas e licenciamentos registrados, exibindo veículo, tipo da taxa, exercício, valor total das parcelas, valor total pago, quantidade de parcelas e situação da taxa.

63. Permitir o registro dos gastos com veículos ou equipamentos, informando a data da despesa, número da ordem e origem, motorista, organograma, fornecedor e número do documento.

64. Possibilitar a exibição das despesas registradas, permitindo o agrupamento por motorista, por organograma e por veículo/equipamento, permitindo que o usuário ordene a lista, por qualquer informação pertencente a relação de despesa.

65. Permitir o registro de despesas a partir da uma ordem de abastecimento ou de serviço.

66. Permitir o lançamento automático de ocorrência em casos que a quilometragem ou horas estiver menor do que a anterior da atual despesa.

67. Possibilitar o registro de itens na despesa, e em cada item possibilite o registro do tipo da despesa, material, especificação do material, quantidade e valor.

68. Permitir o registro do pagamento das multas, em caso de deferimento de recurso, informar a data do recurso, data do pagamento, valor de juros, valor de desconto e valor pago.

69. Permitir o vínculo das infrações na multa e informando o valor para cada infração, código, descrição, previsão legal, gravidade, infrator, competência e pontos.

70. Possibilitar o registro de multas de trânsito, informando motorista, veículo, data e horário da multa, número da notificação, data de vencimento e observações, município e estado, bairro, logradouro e complemento se for o caso, assim como anexos do registro.

71. Permitir a visualização de multas registradas, exibindo o número da notificação, veículo, motorista, data e hora da multa, data de vencimento e data do pagamento, permitindo a ocultação da relação de multas. 72. Permitir o registro de ocorrências do veículo informando, quilometragem, data, tipo de ocorrência, motorista, observações e também anexos.

73. Permitir a visualização de ocorrências registradas, exibindo o número, veículo, data, tipo de ocorrência e motorista, podendo ainda ocultar a relação de ocorrências.

74. Permitir a visualização das ocorrências criadas a partir de uma despesa.

75. Possibilitar o registro das ordens de abastecimentos ou serviços, informando a data, veículo, número do documento, responsável, motorista, tipo, origem, estoque ou terceiros, organograma, fornecedor e observações, caso existam.

76. Permitir a visualização de forma rápida quais ordens ainda não possuem itens vinculados.<br>77. Possibilitar a visualização das ordens registradas, exibindo o número, veículo, motorista, d

77. Possibilitar a visualização das ordens registradas, exibindo o número, veículo, motorista, data e tipo.

78. Permitir a visualização na relação de ordens de abastecimento o número do lançamento da despesa, visualizando as ordens que ainda não estão vinculadas à despesa.

79. Permitir inserir itens na ordem de abastecimento ou serviço, sendo possível registrar o tipo da despesa, material e sua especificação, quantidade de litros ou tanque completo.

80. Permitir a geração de arquivos para sistemas ou órgãos externos.

81. Permitir a criação de relatórios personalizados, conforme a necessidade.

82. Possibilitar a inclusão de novos campos nos principais cadastros do sistema.

# **17.21 – CONTROLE DA GESTÃO PÚBLICA**

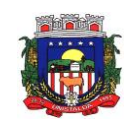

1. O Portal deverá permitir aos Gestores Públicos a visão geral da situação financeira do Município abrangendo por exemplo o saldo das contas, o saldo comprometido e o saldo disponível, além de outras informações como orçamento, investimentos em obras, patrimônio, quantidade de habitantes, servidores, alunos, pacientes, imóveis, empresas.

2. Permitir a visualização da quantidade de empresas e imóveis cadastrados pela arrecadação do Município.

3. Permitir a visualização da quantidade de pacientes cadastrados no sistemade saúde do Município.

4. Permitir a visualização da quantidade de servidores do Município.

5. Permitir a visualização do saldo atualizado das contas, do valor do orçamento empenhado e do valor disponível para empenhamento e valor do orçamento total para o exercício corrente.

6. Permitir a visualização do valor dos investimentos em obras públicas realizado pelo Município no exercício corrente.

7. Permitir a visualização da avaliação média da nota de avaliação do IDEB obtida pela rede municipal de Educação.

8. Permitir a visualização do número de veículos da frota gerida pelo Município.

9. Permitir a visualização do número de patrimônios públicos gerido pelo Município.

10. Permitir a visualização do número de alunos abrangidos pela rede municipal de ensino cadastrados no sistema de educação.

11. Possuir indicador de despesa mensal com educação cruzando com a meta constitucional de gastos com educação.

12. Possuir indicador de despesa com educação prevista cruzando com valores efetivamente gastos pelo Município para o exercício financeiro atual.

13. Possuir indicador de despesas comprometidas com saúde pelo Município, correlacionando valores vencidos e vincendos.

14. Possuir indicador de tempo médio de atendimento na saúde cruzando tempo médio previsto e realizado.

15. Possuir ranking dos 10 procedimentos com maior tempo médio de atendimento do Município

16. Possuir ranking das 10 unidades de saúde com menor tempo médio de atendimento.<br>17. Possuir ranking dos 10 órgãos do Município com maior gasto com funções gratificada

17. Possuir ranking dos 10 órgãos do Município com maior gasto com funções gratificadas.

18. Possuir indicador da proporção de gastos com funções gratificadas cruzando com demais gastos com pessoal.

19. Possuir indicador da despesa mensal com pessoal realizada cruzando com o percentual da meta de gastos de pessoal de acordo com a Lei de Responsabilidade Fiscal do exercício atual.

20. Possuir ranking dos 10 maiores devedores com dívida protestada pelo Município.

21. Possuir indicador de receita prevista para arrecadação dos outros tributos cruzando com valores efetivamente arrecadados.

22. Possuir ranking dos 10 maiores arrecadadores de alvará no Município.

23. Possuir indicador de evolução mensal acumulada da arrecadação com alvarás realizado cruzando com valores previstos.

24. Possuir indicador de receita prevista para arrecadação de alvarás cruzando com valores efetivamente arrecadados.

25. Possuir indicador de receita prevista para IPTU cruzando com valores efetivamente arrecadados.

26. Possuir indicador de evolução mensal acumulada do IPTU realizado cruzando com valores previstos.

27. Possuir indicador de receita prevista para ISS cruzando com valores efetivamente arrecadados.

28. Possuir ranking dos 10 maiores pagadores de IPTU no Município.

29. Possuir indicador de valor histórico mensal acumulado da despesa realizada com reapectivo detalhamento de acordo com a fonte de recursos livres ou vinculados.

30. Possuir indicador de valor histórico mensal acumulado da receita realizada cruzando com valores previstos.

31. Possuir indicador da situação atual da despesa cruzando com com valores previstos.

32. Possuir indicador de despesas comprometidas com Educação pelo Município correlacionando valores vencidos e vincendos.

33. Possuir indicador de nota média prevista com as notas médias dos últimos 3 anos obtidas pelos alunos da rede municipal.

34. Possuir indicador de tempo médio previsto de agendamentos na saúde cruzando com tempo médio realizado.

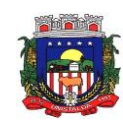

- 35. Possuir ranking das 10 unidades de saúde do Município com menor tempo médio de agendamento.<br>36. Possuir ranking das 10 unidades de saúde do Município com maior tempo médio de agendamento.
- 36. Possuir ranking das 10 unidades de saúde do Município com maior tempo médio de agendamento.
- 37. Possuir ranking dos 10 procedimentos com menor tempo médio de agendamento.
- 38. Possuir ranking das 10 procedimentos com maior tempo médio de agendamento.
- 39. Possuir ranking dos 10 procedimentos com menor tempo médio de atendimento.
- 40. Possuir ranking das 10 procedimentos com maior tempo médio de atendimento.
- 41. Possuir ranking das 10 procedimentos com maior tempo médio de atendimento.
- Possuir ranking dos 10 menores tempos médios de atendimento por procedimento de saúde.

43. Possuir gráfico para análise comparativa mensal entre a despesa com saúde realizada e o percentual da meta constitucional de gastos de saúde do exercício atual.

44. Possuir indicador gráfico que permita a análise comparativa entre a despesa com saúde prevista e o valor efetivamente gasto no exercício financeiro atual.

45. Permitir a visualização de indicador gráfico para análise da série histórica mensal dos últimos 12 meses referente a quantidade de afastamento dos servidores em números de dias afastados.

46. Possuir ranking dos 10 maiores valores de gastos com cargos comissionados, por órgão.

47. Possuir ranking dos 10 maiores valores de gastos com horas extras, por órgão.

Permitir a visualização de gráfico para análise comparativa da proporção de gastos com pessoal em cargo comissionado em relação aos demais gastos com pessoal.

49. Possibilitar a visualização de gráfico para a análise comparativa da proporção de gastos com horas extras em relação aos demais gastos com pessoal.

50. Possibilitar a visualização de gráfico para a análise comparativa da despesa com pessoal prevista e o valor efetivamente gasto no exercício financeiro atual.

51. Permitir a visualização de gráfico para análise comparativa entre a evolução mensal acumulada da arrecadação e outros tributos realizados com o valor previsto.

52. Possuir ranking dos 10 maiores arrecadadores de outros tributos.

53. Possuir gráfico que permita a análise comparativa entre a evolução mensal acumulada do ISS realizado com o valor previsto.

54. Possuir ranking dos 10 maiores pagadores de ISS.<br>55. Possuir gráfico que permita a análise referente a s

Possuir gráfico que permita a análise referente a situação atual da dívida ativa, exibindo os valores encaminhados a protesto, comparando com os que ainda não foram enviados.

56. Possuir ranking dos 10 maiores devedores cadastrados em dívida ativa.

57. Possuir indicador que permita a análise referente a situação mensal da dívida ativa, exibindo o saldo do valor ao final de cada mês.

58. Possuir indicador numérico que permita a análise referente ao saldo atual das contas bem como a divisão do saldo em recursos livres e vinculados.

59. Possuir indicador que possibilite a análise referente ao valor histórico mensal acumulado da despesa realizada em relação ao valor previsto.

60. Possuir indicador gráfico que permita a análise referente a situação atual da receita em relação ao valor previsto.

61. Possibilitar a exibição em modo de apresentação de objetos contidos em uma mesma aba.

62. Possuir ranking dos 10 maiores custos unitários médios da merenda escolar gerados por unidades escolares.

63. Possuir ranking dos 10 menores custos unitários médios da merenda escolar gerados por unidades escolares.

64. Possuir indicador do custo médio unitário da iluminação pública por habitante no exercício atual.

65. Possuir indicador do custo médio unitário da iluminação pública por Imóvel no exercício atual.

66. Possuir indicador do custo médio unitário da coleta de lixo por imóvel realizada no exercício atual.

67. Possuir indicador que permita a análise comparativa entre as vagas de creches ocupadas com as vagas de creches livres disponibilizadas pela rede pública.

68. Possuir indicador numérico que demonstre a quantidade de crianças na fila de espera das creches da rede pública.

69. Possuir indicador numérico que demonstre a quantidade de vagas livres nas creches da rede pública.

70. Possuir indicador numérico da quantidade de alunos matriculados do 1º ao 5º ano e a quantidade de alunos matriculados do 6º ao 9º ano.

71. Possuir ranking das 10 maiores notas médias por disciplina de ensino, gerados por alunos do 6º ao 9º ano.

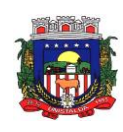

72. Possuir ranking das 10 maiores notas médias geradas por alunos do 6º ao 9º ano, por estabelecimento de ensino.

73. Possuir indicador que permita a análise comparativa entre a nota média prevista e as notas médias dos últimos 3 anos obtidas pelos alunos do 1º ao 5º ano da rede pública.

74. Possuir ranking das 10 menores notas médias geradas por alunos do 1º ao 5º ano, por estabelecimento de ensino.

75. Possuir ranking das 10 maiores notas médias geradas por alunos do 1º ao 5º ano por estabelecimento de ensino.

76. Possuir ranking das 10 Maiores notas médias por disciplina de ensino, gerados por alunos do 1º ao 5º ano.

Possuir ranking das 10 maiores notas médias por disciplina de ensino do Município.

78. Possuir ranking dos custos gerados pelos objetos de custos apurados pelo município, permitindo a comparação do resultado com outros municípios da mesma microrregião, mesmo estado e do país.<br>79 de Possuir gráfico que permita a análise do custo médio unitário da merenda escolar por

Possuir gráfico que permita a análise do custo médio unitário da merenda escolar por aluno no exercício atual.

80. Possuir indicador que permita a análise dos 10 maiores valores investidos em patrimônio municipal.

81. Possuir indicador da quantidade de veículos pertencentes a frota, classificados conforme o tipo de veículo.

82. Possuir ranking das 10 maiores dotações orçamentárias bloqueadas, considerando os valores envolvidos.

83. Possuir ranking das 10 menores dotações orçamentárias bloqueadas, considerando os valores envolvidos.

84. Possuir indicador numérico que demonstre o saldo atual do valor total das dotações orçamentárias bloqueadas.

85. Possuir ranking das 10 menores licitações em andamento, considerando os valores envolvidos.

86. Possuir ranking das 10 maiores licitações em andamento, considerando os valores envolvidos.

87. Possuir indicador numérico com o valor total das licitações em andamento do município.

88. Possuir ranking dos 10 grupos de materiais com os maiores valores em estoque no município.

Possuir indicador numérico com o valor da posição atual dos estoques armazenados pelo município.

90. Possuir ranking das 10 creches da rede municipal que mais possuem crianças aguardando em fila de espera.<br>91.

Possuir ranking das 10 creches da rede municipal que mais possuem vagas disponíveis.

92. Possuir ranking das 10 menores notas médias geradas por alunos do 6º ao 9º ano, por estabelecimento de ensino.

93. Possuir ranking das 10 maiores notas médias por estabelecimento de ensino.

94. Possuir gráfico que permita a comparação entre as notas médias previstas com as notas médias dos últimos 3 anos obtidas pelos alunos do 6º ao 9º ano da rede pública.

95. Possuir ranking das 10 menores notas médias por estabelecimento de ensino.

### **17.22 - PONTO ELETRÔNICO**

1. Deverá permitir a integração de dados de forma automática ou ainda através de arquivos de intercâmbio de informações com os sistemas de Folha de Pagamento, Relógio Ponto via Internet, Recursos Humanos e Portal da Transparência.

2. Permitir o lançamento de faltas justificas e injustificadas, possibilitando o desconto automático em folha de pagamento ou de abono das faltas Permitir ao administrador cadastrar os dados da entidades como: cnpj, endereço, tipo de administração, código para o TCE, informações complementares, dados do fornecedor de software house e parâmetros da previdência.

3. Possibilitar o acesso as telas de cadastros, processos e relatórios de RH e Ponto por meio do atalho, sem necessidade de seleção do módulo destas funcionalidades.

4. Permitir ao administrador, realizar o gerenciamento dos usuários, grupos de usuários incluindo e excluindo usuários e grupos de usuários, alterar suas senhas e definir permissões de acesso dos mesmos.

5. Permitir a inclusão de um usuário a um grupo.

6. Permitir o cadastro de usuários ou um grupo de usuários para os quais serão concedidas permissões para acessar o sistema e desativar usuários.

7. Permitir ao administrador configurar permissões de acesso a menus, a inserção, alteração e exclusão diferenciada para grupos de usuários ou usuário individual.

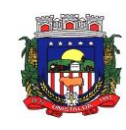

8. Permitir que o acesso de usuários possam ser limitados às informações de funcionários de determinados grupos funcionais, organogramas e/ou vínculos empregatícios.

9. Permitir o controle por nível de manutenção das ocorrências e permissões de acessos por Módulos, Menus e entidades,

10. Permitir a alteração da senha atual de usuário para maior segurança ou preferência.

11. Permitir a alteração ou atualização dos dados cadastrais do usuário como: Nome, Cargo, Secretaria, Setor, Ramal, Matrícula, Telefone, Celular e E-mail.

12. Permitir a flexibilização das configurações do sistema de acordo com a necessidade e método utilizado pelo órgão público.

13. Possibilitar a configuração inicial e final do período noturno.<br>14. Permitir as definições dos períodos de intrajornadas e interio

Permitir as definições dos períodos de intrajornadas e interjornadas.

15. Possibilitar a configuração dos intervalos entre as marcações de ponto.

16. Permitir o controle de adição de variáveis a serem geradas na folha.<br>17. Permitir a configuração dos motivos padrões para alterações das ma

Permitir a configuração dos motivos padrões para alterações das marcações.

18. Permitir o controle dos servidores ou visitantes através de um crachá provisório.

19. Permitir a parametrização para realização ou não do cálculo de rescisão para funcionários com período de ponto aberto.

20. Permitir a parametrização para realização ou não do cálculo de rescisão para funcionários com marcações abertas.

21. Permitir a parametrização para realização ou não da geração de marcação automática de horas extras e feriados devidamente cadastrados.

22. Permitir a parametrização para realização ou não da geração de marcação automática de horas extras em ponto facultativo devidamente cadastrado.

23. Permitir a parametrização para realização ou não da definição de qual o tipo de marcação será gerada em pontos facultativos.

24. Permitir a parametrização para realização ou não da geração de marcações automáticas para o dia sem marcações alocadas.

25. Possibilitar o cadastro do cartão ponto de funcionários, as turmas e os relógios onde eles podem efetuar marcações.

26. Permitir a configuração e classificação de vários tipos de horários:

a) Fixo;

Móvel:

c) Livre;

d) Normal;

e) Compensado;

f) Folga.

27. Permitir a configuração de horários de ponto com turno de 24 x 72 horas para cargos com esta característica.

28. Permitir o cadastro de horários de turnos existentes na entidade para o controle do ponto eletrônico, informando se gera ou não marcação automática.

29. Permitir o controle de períodos de trabalho com tipo semanal ou turno contínuo, possibilitando a prorrogação do período noturno.

30. Permitir o controle, revezamento e busca automática de turmas de trabalho.

31. Possibilitar a leitura de qualquer relógio ponto do mercado, inclusive via TCP/IP, por meio de arquivo TXT.

32. Possibilitar por meio do cadastro de relógio se o mesmo se enquadra à característica de um REP (Registrador Eletrônico de Ponto).

33. Possibilitar a configuração das funções disponibilizadas no Relógio:

- a) Ponto;
- b) Refeição;
- c) Particular;
- d) Servico:
- e) Médico;
- f) Lanche
- g) Ignorar;
- h) Outros.

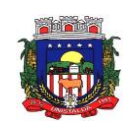

34. Permitir o cadastro de ausências por motivo de evento extraordinário, possibilitando informar quando o evento irá conceder direito a folga e a quantidade por dia de comparecimento no evento, assim como o período de concessão.

35. Permitir a configuração de feriados fixos, móveis e pontos facultativos.

36. Permitir a parametrização de faltas que deverão impactar em Férias, 13° Salário e desconsiderar nas prorrogações das rotinas de avaliações.

37. Possuir o controle de compensação de horas, permitindo o controle de:

a) Dias de gozo de férias que o funcionário trabalhou;

b) Gozo de dias de férias que o funcionário tem a ver;

c) Dias de gozo de férias e licença-prêmio que o funcionário trabalhou;<br>d) Gozo de dias de férias e licença-prêmio que o funcionário tem a ver;

Gozo de dias de férias e licença-prêmio que o funcionário tem a ver;

e) Dias facultativos que o funcionário trabalhou;

f) Gozo de dias facultativos que o funcionário tem a ver;

g) Folgas para compensar em férias;

h) Compensação de folgas no período de gozo de férias;

i) Abono pecuniário de férias do funcionário;

j) Horas extras a ver do funcionário;

k) Compensação de horas extras do funcionário;

l) Pagamento de horas extras do funcionário;

m) Abono pecuniário de licença-prêmio do funcionário.

38. Permitir a realização de compensações das horas por meio de ocorrências de horas faltas e horas extras geradas pelo ponto eletrônico de forma automática, fazendo as devidas compensações.

39. Possibilitar a configuração de qualquer tipo de ocorrência entre as padrões já disponibilizadas na instalação, além de permitir a criação de novas funcionalidades.

40. Possibilitar a disposição de fórmula de cálculo individual para as ocorrências do ponto, permitindo ajustar a forma de trabalho da entidade.

41. Permitir a integração entre sistemas de ocorrências do ponto quando previamente configurada.

42. Possibilitar a definição de quais ocorrências serão processadas no momento em que ocorrer a apuração das marcações.

43. Permitir a definição de quais as ocorrências serão geradas para a folha de pagamento.

44. Permitir o controle de saldos das horas dos servidores.<br>45. Permitir que seiam informadas as ocorrências que se

Permitir que sejam informadas as ocorrências que serão utilizadas para a compensação de horas, bem como determinar o evento para cada ocorrência.

46. Permitir a criação de seleções, mantendo-as registradas para utilização futura em processos e relatórios rotineiros.

47. Permitir a configuração das refeições autorizadas de horários, valores e eventos vinculados ao refeitório e relógio pré determinado registrando as marcações.

48. Possibilitar o cadastro de motivos específicos para alterações de marcações.

49. Permitir a configuração de diferentes motivos de faltas que poderão ocorrer com o funcionário.

50. Possibilitar a criação de novos tipos de ausências conforme classificação específica.

51. Possibilitar a realização de cadastro de períodos de apuração, com rotinas que utilizam a ação de fechamento do período de apuração para processar ocorrências de ponto.

52. Permitir a geração automática das folhas de pagamentos, suas variáveis (horas extras, adicional noturno) e todos os lançamentos de crédito e débito no controle de saldo de horas extras do Recursos Humanos.

53. Possibilitar o fechamento e reabertura do período de apuração de forma geral e individual, caso seja para o cálculo de rescisão.

54. Possibilitar a liberação do período de apuração permitindo a consulta do espelho de ponto do funcionário de determinado período.

55. Permitir a importação das marcações de funcionários pelo número do PIS.

56. Permitir a importação das marcações provenientes do relógio, via arquivo texto ou conexão direta (TCP/IP).

57. Possibilitar a apuração das marcações simultaneamente ao processo de importação.

58. Possibilitar a inserção ou exclusão de ocorrências de ponto vinculadas ao funcionário em determinada data.

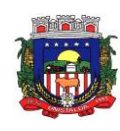

59. Permitir a realização da manutenção do cartão ponto, sem possibilitar a exclusão da marcação original.

60. Dispor de recursos de seleção: data inicial e final, funcionário, data de admissão, organograma, vínculo empregatício, turma, ocorrência, bem como, avançar e retroagir, funcionando conforme a seleção.

61. Demonstrar de uma só vez e sempre que selecionado as marcações apuradas e suas respectivas ocorrências, escolhendo o melhor modelo de apresentação, ou seja, lista ou calendário.

62. Permitir as ações de avançar e retroagir com funcionamento subordinado à seleção

Possibilitar a reapuração do cartão ponto no período selecionado.

64. Facilitar ao usuário o acesso à informações do servidor, que podem ser necessárias durante a manutenção do ponto.

65. Permitir o acesso aos dia para inserir a marcação faltante ou desconsiderar uma marcação.

66. Permitir o fechamento do dia, impossibilitando que a rotina de apuração gere valores para esta data.

67. Permitir a alocação das marcações por aproximação, sempre respeitando o par correspondente.

68. Possibilitar a configuração da seleções para a apuração do ponto: data inicial e final do período, funcionário, data admissão, grupo funcional, organograma, vínculo empregatício, previdência, cargo, turma,

etc.

69. Permitir a execução das rotinas de cálculo no sistema, afim de atribuir valor às ocorrências de ponto, tais como: horas normais, horas noturnas, horas extra, horas falta e outras.

70. Permitir a realização de consultas, alterações ou exclusões individuais e coletivas das ocorrências de faltas através da seleção configurada.

71. Permitir o registro das ausências do funcionário e possibilitar automaticamente o abono das faltas quando ocorrer as apurações das marcações.

72. Possuir a programação de ausências individuais e coletiva.

73. Permitir o abono das faltas de maneira prévia e automático.

74. Permitir a alteração de forma coletiva a turma, ou seja, o conjunto de horários dos funcionários de um local de trabalho e o período pré estabelecido pelo gestor.

75. Permitir que seja informado a ausência por motivo de evento extraordinário para cada funcionário, bem como os dias ausentes.

76. Permitir que seja informado a ausência por motivo de evento extraordinário para vários funcionários ao mesmo tempo, bem como os dias ausentes.

77. Permitir a emissão de relação de marcações efetuadas pelos funcionários dentro de um período, escolhendo o modelo, a ordem e a seleção das informações.

78. Possibilitar a emissão e configuração de relatórios com o percentual de absenteísmo, escolhendo o modelo, a ordem e a seleção das informações.

79. Possibilitar a emissão e configuração de relatórios com as marcações importadas, ativas, anuladas e não enquadradas, escolhendo o modelo, a ordem e a seleção das informações.

80. Possibilitar a emissão e configuração de relatórios com a manutenção de ponto, informando quais as ocorrências se deseja gerar, escolhendo o modelo, a ordem e a seleção das informações.

81. Possibilitar a emissão de relatórios gerenciais para controle das horas apuradas, por servidor e por ocorrência, agrupando os valores, suprindo as faltas não descontadas em folha e escolhendo o modelo, a ordem e a seleção das informações.

82. Possibilitar a emissão de extrato das compensações de horas que serão gerados ao encerrar o período de apuração, escolhendo o modelo, a ordem e a seleção das informações.

83. Possibilitar a emissão de relatórios com os valores referentes as refeições dos funcionários que podem ser descontados na folha, escolhendo modelo, a ordem e a seleção das informações.

84. Possibilitar a emissão de relatórios com a frequência dos eventos extraordinários que os funcionários participaram, contendo saldo de dias, bem como, o período de folga concedido aos mesmos, escolhendo o modelo, a ordem e a seleção das informações.

85. Possibilitar a emissão de relatórios dos funcionários que efetuaram ou não a marcação de ponto, escolhendo o modelo, a ordem e a seleção das informações.

86. Possibilitar a emissão de relatórios com as faltas dos funcionários, configurando sua seleção por período, motivo, tipo de desconto, abonos.

87. Possibilitar a emissão de relatórios dos funcionários que foram cedidos ou recebidos por outra entidade por meio de transferências com ou sem ônus.

88. Possibilitar a emissão de relatórios de compensação de horas.

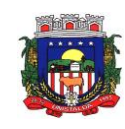

89. Possibilitar a emissão de relatórios das ausências de um ou mais funcionários, selecionando o período, tipo de ausência e quais registros serão emitidos, e escolher o modelo de relatório.

90. Possibilitar a emissão de relatórios das ocorrências registradas no cadastro de ocorrências, escolhendo o modelo, a ordem e a seleção das informações.

91. Possibilitar a emissão de relatórios de ocorrências a calcular registradas no cadastro de ocorrências a calcular, escolhendo o modelo, a ordem e a seleção das informações.

92. Possibilitar a emissão de relatórios da frequência de cada funcionário durante um período de meses de um ano qualquer, selecionando e ordenando as informações e agrupando os dados.

93. Possibilitar a emissão de relatórios por meio de combinações entre outros relatários como férias, alterações de cargo e salariais, afastamentos, entre outros, selecionando as informações que constarão em uma única ficha consolidada.

94. Permitir a geração de gráfico de ocorrências por distribuição seja para um período, por cargo, local de trabalho, vínculo, secretaria ou centro de custo.<br>95 Permitir a geração de gráfico das ocorrênci

Permitir a geração de gráfico das ocorrências lançadas em determinado período.

96. Permitir a geração de gráfico demonstrativo do comportamento do controle de saldo de horas extras, quando comparado a outros meses.

97. Permitir a emissão de relatórios dos horários do ponto registrados no sistema, selecionado o período, ordenando as informações e agrupando os dados.

98. Permitir a emissão de relatórios dos períodos de trabalho registrado no sistema, escolhendo o modelo dos relatórios selecionando e ordenando as informações deles.

99. Permitir a emissão de relatórios das turmas registrados no sistema, selecionando o modelo dos relatórios e ordenando as informações deles.

100. Permitir a emissão de relatórios dos relógios registrados no sistema, escolhendo o modelo dos relatórios selecionando e ordenando as informações deles.

101. Permitir a emissão de relatórios das funções dos relógios de ponto registrados no sistema.

102. Permitir a emissão de relatórios dos eventos extraordinários, constando o período, se o mesmo concede ou não folga e o período de concessão, escolhendo o modelo dos relatórios selecionando e ordenando as informações deles.

103. Permitir a emissão da relação dos feriados cadastrados no sistema.

104. Possibilitar a geração de relatórios, permitindo aos usuários criarem novos ou alterarem os mesmos, bem como, os layouts já existentes.

105. Permitir o gerenciamento da impressão de relatórios em lote, agrupando os relatórios e salvando as seleções em grupos para posteriores emissões.

106. Permitir a emissão de relatórios com todas as mensagens geradas durante a execução de lotes de impressão, contendo informações como o usuário que executou o lote e os relatórios pertencentes ele, e identificando as advertências geradas durante a execução dos relatórios do lote de impressão.

107. Permitir a consulta de dados das marcações, dos horários efetuados diariamente pelos funcionários e as apurações realizadas.

108. Permitir a consulta dos lançamentos de compensação de horas que serão gerados no encerramento do período de apuração, sendo listados os lançamentos já realizados na compensação de horas caso o período já tenha sido encerrado.

109. Permitir a consulta dos lançamentos de variáveis de refeições que serão gerados ao encerrar o período de apuração, sendo listados os lançamentos já realizados nas variáveis de refeições caso o período já tenha sido encerrado.

110. Permitir a consulta das marcações originalmente realizadas pelos funcionários dentro de datas especificas.

111. Permitir a realização da unificação de um ou mais registros que passam a assumir o lugar de outro dos dados das pessoas.

112. Permitir a realização da unificação dos cadastros de bairros, logradouros e organogramas de um ou mais registros, assumindo o lugar de outro e constando somente um.

113. Possibilitar a exclusão do número do CPF para não haver duplicidade no banco de dados.

114. Permitir a exclusão das marcações, marcações não enquadradas, datas de apuração, apurações e ocorrências que foram lançadas dentro do período de apuração em aberto.

115. Permitir a exportação dos funcionários cadastrados para o relógio de registro do ponto eletrônico, conforme seleção de modelo.
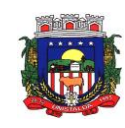

116. Permitir a exportação das informações de data e hora para o relógio ponto por meio de comunicação direta, conforme seleção de modelo.

117. Permitir a programação do horário de verão.

118. Permitir a realização de compilação das fórmulas verificando situação, dependências e padrões das ocorrências.

119. Permitir a concessão de ajuda, suporte e pesquisas referentes ao aplicativo e suas funcionalidades.

120. Permitir a realização de consultas rápidas dos códigos ou nomes dos registros, dispensando memorização e procura.

121. Permitir a realização de cadastro e sua visualização agilizando o processo do sistema.<br>122. Permitir a emissão de relatórios do sistema a partir da tela de cadastro da funcionalio

Permitir a emissão de relatórios do sistema a partir da tela de cadastro da funcionalidade mediante tecla de atalho.

123. Permitir a realização de consultas de todas as situações ocorridas com o funcionário, desde sua admissão.<br>124 Pe

Permitir a consulta dos cálculos efetuados no sistema de acordo com a competência informada e o processamento para cada funcionário.

125. Permitir a consulta de contratos, períodos e situações que a pessoa se encontra nos registros informados.

126. Permitir o cálculo e a realização de conversões de datas, dias, meses e anos para obtenção das informações de forma rápida e prática.

127. Permitir o cálculo da quantidade de horas e minutos que há entre duas horas diferentes. Exemplo: quantas horas e minutos existem entre 09:51 e 16:30.

128. Possibilitar a realização de cálculos utilizando a calculadora ou o teclado, bem como, a exibição de forma padrão ou cientifica.

129. Permitir a visualização das operações realizadas pelo administrador do sistema.

130. Permitir a visualização das operações realizadas pelo usuários no sistema referente a emissão de relatórios, demonstrando informações como filtros utilizados, tempo de geração do relatório, entre outros.

131. Possibilitar a geração de arquivos que permitam aos usuários criarem novos layouts de arquivos ou ainda alterar os existentes.

132. Permitir a definição de uma assinatura digital a um documento.

133. Permitir por meio do atalho na tela inicial do sistema o acesso a cadastros, processos e relatórios, além da inclusão de novos menus favoritos para facilitar a usabilidade do sistema.

Permitir por meio de atalho a busca de qualquer menu do sistema para acesso.

135. Possibilitar a abertura de várias telas pré preenchida com os dados do funcionário ou a competência informada na página de atalho.

136. Permitir a importação das marcações provenientes de relógio web, via conexão direta, conforme layout específico.

## **17.23- RELÓGIO DE PONTO VIRTUAL.**

- 1. Possibilitar a integração automática com o sistema de ponto, por meio de um processo para a coleta das informações de relógios, locais de trabalho e de funcionários.
- 1. Permitir a configuração de amostras digitais nas coletas biométricas.
- 2. Permitir a atualização os dados cadastrais da entidade.
- 3. Permitir a vinculação das entidades do sistema de apuração de marcações que pertencem a entidade.
- 4. Configurar a criticidade na coleta e verificação das marcações digitais.
- 5. Configurar as permissões de acesso dos usuários do sistema.
- 6. Configurar a validade e a complexibilidade exigida nas senhas dos usuários do sistema.
- 7. Configurar a exibição de lista com marcações recentes na tela do recentes e o número máximo demarcações a serem exibidas
- 8. Configurar o envio ou não das marcações originais diariamente ou semanalmente para e-mail do funcionário.
- 9. Permitir o cadastro dos locais de trabalho.
- 10.Permitir o cadastro de relógios e o vínculo das entidades.
- 11.Permitir a configuração do tipo de biometria definida pela entidade.
- 12.Permitir a configuração da origem do horário do relógio.
- 13.Permitir a configuração de quais usuários possuem permissão para iniciar o relógio.
- 14.Permitir a configuração de quais funcionários podem registrar marcação.

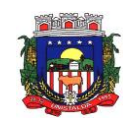

- 15.Permitir a seleção de qual tipo de dispositivo biométrico, entre os homologados, o relógio irá utilizar.
- 16.Permitir a criação e configuração de vários relógios, em locais de trabalhos diferentes.
- 17.Permitir a exibição ou ocultação da lista de marcações exibidas na tela do relógio.
- 18.Possibilitar a criação de várias funções para registros de marcação de entrada e saída para os relógios.
- 19.Permitir o cadastro, alteração e exclusão das biometrias das pessoas cadastradas no sistema.
- 20.Permitir ao usuário consultar e/ou emitir o relatório com suas marcações de ponto dentro do período selecionado.
- 21.Possibilitar aos administradores e coordenadores monitorar as marcações de seus subordinados identificando possíveis incoerências de registros.
- 22.Possibilitar a consulta das marcações registradas no relógio, podendo filtrar os dados para emissão destes relatórios.
- 23.Possibilitar aos administradores e coordenadores a emissão de relatório de funcionários, filtrando: entidades, funcionários com ou sem biometria e entidades com o sem cartão de ponto duplicado.
- 24.Permitir a consulta, o agendamento e a emissão de relatórios.
- 25.Permitir a vinculação de funcionários da entidade ao usuário logado e conceder acesso de forma automática através da confirmação de dados.
- 26.Permitir o envio das marcações diretamente para um servidor em web e a disponibilização em tempo real.
- 27.Possibilitar ao usuário alternar entre os funcionários vinculados no sistema.
- 28.Possibilitar ao usuário alternar entre as entidades sem precisar sair do sistema.
- 29.Possibilitar a solicitação do funcionário à chefia imediata alteração e/ou inclusão de marcações no sistema.
- 30.Gerenciar as mensagens encaminhadas com as solicitações de alterações e/ou inclusões de marcações de ponto dos funcionários.
- 31.Possibilitar a exibição de um contador para realização da marcação após alguns segundos, caso o usuário não o faça por si, confirmando a marcação no ponto.
- 32.Possibilitar ao usuário que possuir permissão de iniciar relógios web, acessar a lista de relógios disponíveis e efetuar o login.
- 33.Possibilitar a exibição em lista das últimas marcações registradas no relógio
- 34.Permitir ao funcionário registrar as marcações de ponto conforme funções disponibilizadas no relógio logado.
- 35.Permitir a sincronização das marcações de ponto dos funcionários registradas no relógio logado.
- 36.Permitir a atualização da lista de funcionários aptos a registrar marcações e das alterações efetuadas no relógio logado.
- 37.Permitir a realização das marcações de ponto dos funcionários sem conexão com a internet após a inicialização do relógio.
- 38.Possibilitar ao administrador restringir ou permitir o registro de marcações nos relógios de determinados funcionários.
- 39.Permitir a geração de token (chave) para vincular as entidades de sistema de ponto eletrônico, realizando a importação automática das marcações.
- 40.Permitir a exclusão de uma matrícula vinculada a uma pessoa diretamente no sistema.
- 41.Possibilitar aos administradores e coordenadores a emissão de relatório das matrículas excluídas, filtrando: entidades, funcionários e relógios.

#### **17.24 - EDUCAÇÃO**

1. Permitir a integração de dados de aluno(s) entre os sistemas de gestão educacional e gestão da merenda da fornecedora do produto, otimizando assim a rotina dos profissionais.

2. Permitir a integração de dados cadastrais dos estabelecimentos de ensino entre os sistemas de gestão educacional e gestão da merenda, mantidos pela empresa fornecedora do produto, otimizando assim a rotina do profissional responsável pela merenda escolar.

3. Permitir a integração de dados de nutricionistas entre os sistemas de gestão educacional e gestão da merenda da fornecedora do produto.

4. Permitir ao profissional da secretaria de educação bem como do estabelecimento de ensino, alterar a situação final das matrículas dos alunos de forma manual.

5. Permitir ao profissional da secretaria de educação bem como do estabelecimento de ensino, filtrar e selecionar os alunos matriculados que devem ser rematriculados de um período letivo para outro.

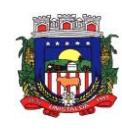

6. Possibilitar a geração do arquivo para atendimento ao EducaCenso de acordo com layout estabelecido pelo INEP

7. Possibilitar a visualização da matriz curricular com informações específicas de cada etapa de ensino 8. Realizar o somatório dos dias letivos de cada mês, período avaliativo e ano, conforme definição da data inicial e final dos períodos do calendário escolar da matriz curricular.

9. Demonstrar o total dos dias letivos de cada mês e ano, conforme definição da data inicial e final do ano letivo considerando eventos e feriados vinculados ao calendário escolar da secretaria de educação.

10. Permitir ao profissional do estabelecimento de ensino manter as informações do calendário escolar das matrizes curriculares oferecidas no estabelecimento de ensino

11. Disponibilizar recurso de pesquisa das pessoas ao realizar o cadastramento de funcionários, contribuindo para evitar a duplicidade de informações

12. Possibilitar a manutenção da lista de e-mails nos cadastros de alunos, estabelecimentos de ensino e funcionários.<br>13 Poss

13. Possibilitar a inclusão de campos adicionais pelo próprio usuário na funcionalidade cadastro de estabelecimentos de ensino, permitindo assim a sua personalização.

14. Possibilitar a visualização e alteração da ordem de classificação do aluno, na lista de espera

15. Permitir ao profissional da educação ou do estabelecimento de ensino informar na matrícula do aluno se ele deve ser avaliado de forma descritiva devido à necessidade de atendimento educacional especializado 16. Possibilitar ao profissional da educação a realização do encerramento dos períodos avaliativos e exames finais, podendo assim gerenciar os registros dos respectivos períodos

17. Possibilitar a edição das informações dos registros de movimentações de Exoneração, Demissão, Aposentadoria, Remoção e Afastamento dos funcionários da rede de ensino

18. Permitir ao profissional do estabelecimento de ensino restaurar a configuração dos instrumentos de avaliação conforme configuração definida pela secretaria de educação

19. Permitir que os alunos da turma sejam ordenados por nome, número da chamada e situação do componente curricular para o registro do desempenho escolar

20. Permitir o registro do desempenho escolar dos alunos por meio das competências, conhecimentos/conteúdos, habilidades/capacidades e atitudes de cada componente curricular da turma e em seus respectivos períodos avaliativos e exames finais

21. Permitir a manutenção dos cargos utilizados na rede de ensino

22. Permitir o registro do desempenho escolar dos alunos de acordo com o tipo de avaliação definido para cada área de conhecimento e/ou componente curricular da turma nos seus respectivos períodos avaliativos, exames finais, conselho de classe e média final

23. Possibilitar ao profissional de ensino a geração dos dados de docência dos profissionais escolares em sala de aula, como código da turma que leciona, função que exerce (docente, auxiliar, monitor, intérprete), quais disciplinas leciona.

24. Permitir ao profissional do estabelecimento de ensino configurar o seu quadro de vagas, definindo as matrizes curriculares, etapas de ensino, turnos, saldo inicial e vagas reservadas para a inscrição da matrícula 25. Possibilitar o vínculo dos alunos com os seus respectivos responsáveis

26. Possibilitar ao profissional da educação ou do estabelecimento de ensino consultar uma listagem com os alunos que passaram pelo processo de rematrícula, visualizando se o aluno foi rematriculado ou não

27. Possibilitar ao profissional da secretaria de educação bem como do estabelecimento de ensino a tomada de decisão de remover o professor do quadro de horários ao realizar a desenturmação

28. Possibilitar a configuração da idade mínima e máxima que os alunos devem ter em cada etapa de ensino da matriz curricular

29. Possibilitar a exibição de todas as disciplinas ao carregar a turma em desempenho escolar

30. Possibilitar ao profissional de ensino a geração dos dados de caracterização e infraestrutura da escola, bem como os dados de sua equipe diretiva, local do funcionamento, dependências existentes (como salas de aula, ginásio de esportes, laboratórios)

31. Possibilitar ao profissional de ensino a geração dos dados de documentos e endereços dos estudantes. Nestes dados estão contemplados o seu endereço completo e sua documentação, como CPF, número da identidade ou certidão de nascimento.

32. Permitir o vínculo de competências, conhecimentos/conteúdos, habilidades/capacidades e atitudes para cada componente curricular da etapa de ensino da matriz curricular

33. Possibilitar ao profissional do estabelecimento de ensino a emissão do documento de diário de classe para o registro das avaliações dos alunos da turma

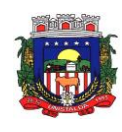

34. Permitir a manutenção dos motivos de movimentações e remanejamentos internos utilizados na rede de ensino

35. Permitir ao profissional da educação ou do estabelecimento de ensino realizar a movimentação de reclassificação por aceleração ou por avanço de alunos matriculados na modalidade Educação básica

36. Possibilitar a visualização dos componentes curriculares da turma quanto a orientação curricular (base nacional comum ou parte diversificada) e eixo temático definidos na matriz curricular

37. Possibilitar ao profissional da educação ou do estabelecimento de ensino a emissão do comprovante do candidato na lista de espera da rede de ensino

38. Possibilitar que a situação final do componente curricular da etapa de ensino no histórico escolar do aluno seja personalizada, quando o histórico for da modalidade EJA e organizado de forma modular

39. Possibilitar ao profissional da secretaria de educação uma consulta rápida da listagem de dispensas de todos os alunos da rede de ensino e por ano letivo

40. Possibilitar ao profissional da educação ou do estabelecimento de ensino realizar a manutenção das inscrições dos candidatos na lista de espera da rede de ensino

41. Permitir o vínculo de feriados no calendário escolar da secretaria de educação, possibilitando definilos quanto a dia letivo e dia trabalhado<br>42. Permitir a manutencão dos can

Permitir a manutenção dos campos de experiência utilizados na rede de ensino

43. Possibilitar ao profissional da educação ou do estabelecimento de ensino a emissão do relatório de documentos entregues e pendentes do aluno

44. Possibilitar a visualização das as matrículas do aluno na entidade, exceto as pertencentes aos tipos "Atividades AEE" e "Atividade complementar" e também os registros de histórico escolar do aluno, na listagem de históricos escolares.

45. Permitir a manutenção dos eixos temáticos utilizados na rede de ensino

46. Possibilitar ao profissional da educação a realização do processo de encaminhamento de uma inscrição para matrícula a um estabelecimento de ensino

47. Possibilitar ao profissional da educação ou do estabelecimento de ensino visualizar as inscrições dos candidatos realizada pelo processo de inscrição, para matrículas da rede de ensino.

48. Possibilitar a ativação ou desativação do tipo de avaliação, permitindo assim a sua utilização ou não na rede de ensino

49. Permitir a manutenção dos estabelecimentos de ensino com a possibilidade de registrar as informações gerais, área de atuação, infraestrutura, documentação, avaliações externas, dependências e equipe diretiva.

50. Possibilitar a alteração da situação dos componentes curriculares da matrícula dos alunos utilizando situações predefinidas pelo sistema

51. Permitir ao profissional da secretaria de educação bem como do estabelecimento de ensino, registrar acompanhamentos pedagógicos de forma individual ou para vários alunos da turma simultaneamente, agilizando assim o registro das informações

52. Permitir ao profissional da secretaria de educação bem como do estabelecimento de ensino, a montagem do quadro de horários simultaneamente para várias turmas do estabelecimento de ensino

53. Possibilitar a realização de filtros das informações das matrículas dos alunos por ano letivo

54. Permitir ao profissional da educação ou dos estabelecimentos de ensino vincular as avaliações externas aplicadas nos respectivos estabelecimentos de ensino

55. Possibilitar ao profissional da educação ou do estabelecimento de ensino a emissão de documentos de boletim escolar dos alunos

56. Permitir realizar o somatório da carga horária total da etapa de ensino do histórico escolar conforme valor da carga horária definida para cada componente curricular da etapa de ensino

57. Possibilitar ao profissional da educação a impressão do calendário escolar da secretaria de educação 58. Permitir a manutenção das disciplinas utilizadas na rede de ensino

59. Permitir que as matrículas exibidas na listagem de histórico escolar sejam editadas apenas pelo estabelecimento de ensino da matrícula ou pela secretaria de educação

60. Possibilitar ao profissional da educação ou do estabelecimento de ensino cancelar as inscrições dos candidatos na lista de espera da rede de ensino

61. Possibilitar a configuração do tempo de duração que as aulas e os intervalos entre as aulas devem ter em cada dia da semana.

62. Possibilitar a manutenção da lista de deficiências e doenças dos funcionários

63. Permitir a manutenção das deficiências

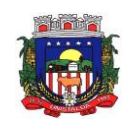

64. Permitir ao profissional da secretaria de educação bem como do estabelecimento de ensino, visualizar o histórico de enturmações e desenturmações dos professores, professores auxiliares e regentes de cada turma

65. Possibilitar ao profissional da educação ou do estabelecimento de ensino registrar os dias da semana e os horários de disponibilidade dos professores de cada estabelecimento de ensino

66. Possibilitar ao profissional da educação ou do estabelecimento de ensino desfazer o indeferimento das inscrições de candidatos inscritos no processo de inscrição para matrículas da rede de ensino

67. Permitir que a cópia de informações de um ano letivo para outro copie os dados da secretaria de educação para a própria secretaria de educação ou de um estabelecimento de ensino para o próprio estabelecimento de ensino

68. Permitir ao profissional do estabelecimento de ensino elaborar fórmulas de cálculo do desempenho escolar dos alunos relacionadas aos períodos avaliativos e letivos, utilizando fórmulas definidas pela secretaria de educação ou específica do estabelecimento

69. Permitir a manutenção dos objetivos de aprendizagem utilizados na rede de ensino

70. Possibilitar ao profissional da secretaria de educação bem como do estabelecimento de ensino, publicar os acompanhamentos pedagógicos dos alunos para um produto da mantenedora

71. Permitir ao profissional do estabelecimento de ensino configurar os instrumentos de avaliação por ano letivo utilizando a configuração definida pela secretaria de educação ou específica do estabelecimento de ensino

72. Permitir o registro de retorno da movimentação de afastamento dos funcionários da rede de ensino

73. Permitir a configuração de várias turmas simultaneamente quanto ao valor máximo de desempenho escolar que os alunos podem obter em cada período avaliativo

74. Permitir que os alunos da turma sejam filtrados pela situação da matrícula para o registro do desempenho escolar

75. Realizar a matrícula dos funcionários na rede de ensino vinculando-os aos respectivos locais de trabalho

76. Possibilitar ao profissional da educação ou do estabelecimento de ensino visualizar as informações dos alunos não rematriculados pelo processo de rematrícula e o motivo pelo qual não foram rematriculados

77. Permitir ao profissional da educação configurar as matrículas dos alunos por ano letivo, modalidade e nível escolar, que servirá de base para todos os estabelecimentos de ensino da rede de ensino

78. Permitir a manutenção de cadastro de religiões

79. Controlar a quantidade de alunos de cada turma, não permitindo enturmar alunos acima da quantidade máxima definida

80. Possibilitar ao profissional da educação ou do estabelecimento de ensino a emissão de documentos de ficha individual dos alunos, utilizando modelos mantidos pela empresa fornecedora do produto

81. Possibilitar a definição das características específicas das turmas de atividades complementares e de atendimento educacional especializado (AEE) quanto as atividades oferecidas, data inicial e final das atividades e carga horária das atividades

82. Possibilitar ao profissional do estabelecimento de ensino a visualização das matrículas do próprio estabelecimento de ensino por ano letivo

83. Possibilitar a visualização de indicadores com a quantidade de candidatos inscritos, matriculados e cancelados na lista de espera da rede de ensino no ano letivo

84. Permitir o registro de pessoas que fazem parte da filiação dos alunos da rede de ensino

85. Permitir ao profissional do estabelecimento de ensino restaurar a configuração do planejamento de aula conforme configuração definida pela secretaria de educação

86. Possibilitar a visualização dos alunos que a pessoa possui vínculo como responsável

87. Possibilitar ao profissional da educação ou do estabelecimento de ensino realizar várias matrículas em diversas modalidades para o mesmo aluno e no mesmo ano letivo, possibilitando assim o controle das matrículas de cada aluno

88. Permitir configurar o vínculo dos alunos com seus responsáveis quanto a retirada do aluno da escola e em quais dias da semana o responsável possui permissão para isso

89. Possibilitar a inclusão de campos adicionais na funcionalidade cadastro de disciplinas, permitindo assim a sua personalização

90. Possibilitar que os componentes curriculares da etapa de ensino do histórico escolar sejam classificados quanto a orientação curricular - base nacional comum ou parte diversificada

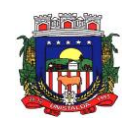

91. Permitir ao profissional da educação o bloqueio do calendário escolar da secretaria de educação para os estabelecimentos da rede de ensino

92. Possibilitar a visualização de indicadores com a quantidade total de alunos registrados, agrupando por sexo e também por alunos com deficiência.

93. Possibilitar que a etapa de ensino do histórico escolar seja classificada

94. Permitir ao profissional do estabelecimento de ensino configurar as matrículas dos alunos utilizando a configuração definida pela secretaria de educação ou específica do estabelecimento de ensino

95. Possibilitar ao profissional da educação ou do estabelecimento realizar o resultado de desempenho escolar na área de conhecimento, considerando os seus componentes curriculares vinculados, utilizando fórmulas de cálculo mantidas pela empresa fornecedora do produto ou fórmulas personalizadas

96. Permitir a manutenção das configurações dos tipos de avaliação utilizados na rede de ensino

97. Permitir ao profissional do estabelecimento de ensino restaurar a configuração das matrículas dos alunos conforme configuração definida pela secretaria de educação

98. Possibilitar ao profissional do estabelecimento de ensino a visualização do saldo inicial e atual, e o total de vagas reservadas e vagas preenchidas do estabelecimento de ensino.

99. Possibilitar a ativação ou desativação da configuração de horas/aula por dia, permitindo assim a sua utilização ou não nas turmas

100. Possibilitar na listagem de históricos escolares, a seleção de matrículas e históricos de uma determinada modalidade e nível escolar que devem ser emitidos no documento de Histórico Escolar

101. Possibilitar a manutenção da lista de telefones dos alunos, estabelecimentos de ensino e funcionários

102. Permitir o registro da frequência escolar dos alunos até o período avaliativo em que o aluno permaneceu na turma

103. Possibilitar a visualização dos alunos matriculados em uma determinada etapa de ensino e que possuem pendência de enturmação

104. Permitir a criação de novas turmas apenas quando as vagas das turmas existentes estiverem todas preenchidas

105. Permitir ao profissional da educação elaborar fórmulas de cálculo do desempenho escolar dos alunos relacionadas aos períodos avaliativos e letivos por ano letivo, que servirá de base para todos os estabelecimentos de ensino da rede de ensino

106. Possibilitar ao profissional da educação ou do estabelecimento de ensino a emissão do documento de declaração de transferência dos alunos

107. Disponibilizar motivos de movimentações e remanejamento interno mantidos pela empresa fornecedora do produto, para utilização na rede ensino

108. Permitir o registro da frequência escolar dos alunos em dias por período avaliativo em turmas da educação básica, cursos de aceleração, educação de jovens e adultos (EJA) e cursos complementares

109. Possibilitar ao profissional da educação ou do estabelecimento de ensino manter as matrículas dos alunos na rede de ensino e em suas respectivas modalidades e níveis de ensino

110. Possibilitar ao profissional de ensino a geração dos dados de identificação dos alunos, como código do aluno na escola, nome completo, data de nascimento, sexo, raça, filiação, local de nascimento, se possui alguma deficiência.

111. Possibilitar ao profissional da educação ou do estabelecimento de ensino a emissão de documentos de histórico escolar dos alunos

112. Permitir ao profissional do estabelecimento de ensino configurar as frequências por ano letivo utilizando a configuração definida pela secretaria de educação ou específica do estabelecimento de ensino

113. Possibilitar ao profissional do estabelecimento de ensino a emissão do documento de atestado de vaga para os alunos

114. Permitir o registro da frequência escolar dos alunos em aulas por módulo, em turmas da educação de jovens e adultos (EJA) organizadas em módulos

115. Possibilitar que o processo de classificação dos candidatos inscritos no processo de inscrição para matrículas da rede de ensino, seja realizado por nível escolar

116. Possibilitar a configuração da quantidade de aulas para cada dia da semana por componente curricular na turma

117. Permitir ao profissional da educação a liberação ou o bloqueio da manutenção do quadro de vagas para os estabelecimentos de ensino da rede

118. Possibilitar a realização da classificação dos candidatos inscritos no processo de inscrição para matrículas, conforme quantidade de vagas disponíveis na rede de ensino

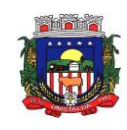

119. Possibilitar a configuração dos eventos do calendário escolar da secretaria de educação, quanto às suas características específicas, público-alvo e definição da cor do evento no calendário

120. Possibilitar a visualização dos candidatos inscritos no processo de inscrição para matrículas da rede de ensino, agrupados por: candidato, estabelecimentos, turno ou etapa de ensino.

121. Permitir ao profissional da educação manter as informações do calendário escolar da secretaria de educação do município

122. Possibilitar a configuração dos eventos do calendário escolar do estabelecimento de ensino, quanto às suas características específicas, público-alvo e definição da cor do evento no calendário

123. Permitir ao profissional da secretaria de educação bem como do estabelecimento de ensino, a criação de vários quadros de horários para as mesmas turmas com períodos de vigência distintos

Possibilitar a ativação ou desativação das matrizes curriculares, permitindo assim a sua utilização ou não na rede de ensino

125. Ao realizar a matrícula de um aluno e se este possuir uma matrícula ativa em outro estabelecimento na mesma modalidade de ensino, o profissional da educação ou do estabelecimento de ensino é notificado sobre o local onde o aluno está matriculado

126. Permite realizar o vínculo da equipe diretiva nos respectivos estabelecimentos de ensino.

127. Demonstrar o total dos dias letivos de cada mês e ano, conforme definição da data inicial e final do ano letivo considerando eventos e feriados vinculados ao calendário escolar do estabelecimento de ensino.

128. Possibilitar a realização de upload do edital de inscrição para intenção de matrícula

129. Possibilitar a visualização das informações dos alunos da turma para o registro do desempenho escolar. Devem ser elas: nome, foto, situação da matrícula, data da matrícula do aluno

130. Possibilitar a realização de filtros das rematrículas com base nas informações das matrículas dos alunos

131. Possibilitar a inclusão de campos adicionais na funcionalidade cadastro de alunos, permitindo assim a sua personalização

132. Possibilitar ao profissional da educação e do estabelecimento de ensino visualizar os professores ativos e os alunos ativos e inativos de cada turma

133. Possibilitar ao profissional da educação visualizar a agenda dos professores da rede de ensino, com informações de feriados e eventos cujo público-alvo sejam os professores e disponibilidade de dias e horários de cada professor

134. Possibilitar ao profissional do estabelecimento de ensino visualizar a agenda dos professores do estabelecimento de ensino, com informações de feriados e eventos cujo público-alvo sejam os professores e disponibilidade de dias e horários de cada professor

135. Realizar o registro de medições antropométricas dos alunos

136. Possibilitar ao profissional de ensino a geração dos dados de situação, rendimento e resultados dos estudantes ao término do ano letivo bem como a mudança de vínculo escolar do estudante após a data de referência do Censo Escolar

137. Permitir ao profissional da secretaria de educação bem como do estabelecimento de ensino, enturmar vários regentes para a mesma turma indicando qual deles é o principal, possibilitando assim maior flexibilização nas enturmações

138. Realizar o somatório da carga horária total da etapa de ensino da matriz curricular conforme valor da carga horária definida para cada componente curricular da etapa de ensino

139. Permitir ao profissional da educação registrar o nome social do aluno, proporcionando assim que o aluno seja reconhecido pelo nome que se identifica.

140. Permitir ao profissional da secretaria de educação bem como do estabelecimento de ensino, desenturmar os professores, professores auxiliares e regentes das suas respectivas turmas

141. Possibilitar a realização de filtros das informações referentes aos movimentos escolares da rede de ensino ou de estabelecimentos de ensino específicos

142. Possibilitar ao profissional do estabelecimento de ensino a visualização da configuração do processo de inscrição das matrículas, suas características específicas, os estabelecimentos de ensino participantes e os critérios de classificação dos inscritos

143. Permitir ao profissional da secretaria de educação bem como do estabelecimento de ensino, realizar filtros das turmas por matriz curricular, turno, turma, entre outros, possibilitando a visualização das informações as quais o profissional tem interesse

144. Possibilitar ao profissional de ensino a geração dos dados dos documentos e endereço dos profissionais escolares em sala de aula

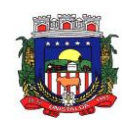

145. Permitir ao profissional da educação registrar documentos necessários para a realização das matrículas dos alunos

146. Permitir a manutenção dos responsáveis pelos alunos da rede de ensino com a possibilidade de informar os dados pessoais e de documentação.

Atualizar automaticamente o total de faltas de cada aluno da turma, a medida em que as ausências são registradas.

148. Permitir o registro do desempenho escolar dos alunos definido pelo conselho de classe, de forma independente do desempenho nos períodos avaliativos ou exames finais

149. Possibilitar ao profissional da educação ou do estabelecimento de ensino, realizar matrículas de dependência dos alunos na rede de ensino em modalidades e níveis escolares pré configuradas para permitirem esse tipo de matrícula

150. Permitir ao profissional da educação configurar as frequências por ano letivo, modalidade e nível escolar, que servirá de base para todos os estabelecimentos de ensino da rede de ensino<br>151. Permitir ao profissional da educação ou do estabelecimento de ensino desfazer a

Permitir ao profissional da educação ou do estabelecimento de ensino desfazer a movimentação de reclassificação por aceleração ou por avanço de alunos matriculados na modalidade Educação básica

152. Possibilitar a visualização de listagens distintas com os candidatos inscritos, classificados, matriculados e indeferidos, no processo de inscrição para matrículas da rede de ensino

153. Possibilitar ao profissional da educação ou do estabelecimento de ensino a emissão do documento de declaração de matrícula dos alunos

154. Possibilitar ao profissional da educação a visualização por gráficos e tabelas dos movimentos escolares da rede de ensino ou de estabelecimentos de ensino específicos

155. Possibilitar que as competências, conhecimentos/conteúdos, habilidades/capacidades e atitudes sejam aplicadas para várias turmas simultaneamente nos seus respectivos períodos avaliativos e/ou exames finais

156. Permitir o registro da frequência escolar dos alunos em aulas por período avaliativo em turmas da educação básica, cursos de aceleração, educação de jovens e adultos (EJA), cursos complementares, atividades AEE e atividades complementares

157. Permitir a manutenção dos motivos de dispensa utilizados na rede de ensino<br>158. Permitir que os alunos da turma sejam ordenados por nome ou por núme

Permitir que os alunos da turma sejam ordenados por nome ou por número da chamada para o registro da frequência escolar

159. Possibilitar que os componentes curriculares da etapa de ensino da matriz curricular sejam classificados quanto a orientação curricular (base nacional comum ou parte diversificada) e eixo temático

160. Apresentar a informação do município de destino e o estabelecimento de ensino ao realizar a movimentação de uma matrícula, quando esta for do tipo "Para outro município, estado ou país"

161. Atualizar automaticamente o percentual de frequência geral de cada aluno da turma, a medida em que as ausências são registradas.

162. Disponibilizar fórmulas de cálculo do desempenho escolar dos alunos relacionadas aos períodos avaliativos, exames finais e período letivo, mantidas pela empresa fornecedora do produto

163. Permitir a manutenção das unidades temáticas e práticas de linguagem utilizadas na rede de ensino

164. Permitir ao profissional da educação configurar as turmas por ano letivo que servirá de base para todos os estabelecimentos de ensino da rede de ensino

165. Possibilitar ao profissional da educação ou do estabelecimento de ensino realizar o remanejamento interno de vários alunos simultaneamente de uma turma para outra turma do mesmo estabelecimento de ensino

166. Permitir a cópia de informações de configuração de matrícula de um ano letivo para o outro.

167. Permitir a cópia de informações de configuração de turma de um ano letivo para o outro.

168. Permitir a cópia de informações de configuração de frequência escolar de um ano letivo para o outro.

169. Permitir a cópia de informações de fórmulas de cálculo de resultados dos períodos de um ano letivo para o outro.

170. Permitir a cópia de informações de fórmula do resultado do período avaliativo de um ano letivo para o outro.

171. Permitir a cópia de informações de fórmula do período letivo de um ano letivo para o outro.

172. Permitir a cópia de informações de fórmulas de cálculo dos instrumentos de avaliação de um ano letivo para o outro.

173. Permitir a cópia de informações de período letivo do calendário da rede de ensino de um ano letivo para o outro.

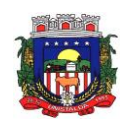

174. Permitir a cópia de informações de período letivo do calendário do estabelecimento de ensino de um ano letivo para o outro.

175. Permitir a cópia de informações de período letivo do calendário da matriz curricular de um ano letivo para o outro.

176. Permitir a cópia de informações de quadro de vagas de um ano letivo para o outro.

177. Permitir a cópia de informações de turmas (turmas multisseriadas, configuração dos tipos de avaliação, forma de avaliação dos instrumentos de avaliação, forma de avaliação dos períodos, funcionários específicos para turma, conhecimentos/habilidades/atitudes.) de um ano letivo para o outro.

178. Permitir a manutenção das atividades complementares utilizadas na rede de ensino

Permitir ao profissional da educação configurar os instrumentos de avaliação por ano letivo, modalidade e nível escolar, que servirá de base para todos os estabelecimentos de ensino da rede de ensino 180. Possibilitar o vínculo entre duas ou mais turmas, formando uma turma multisseriada

181. Disponibilizar recurso de pesquisa das pessoas ao realizar o cadastramento da filiação dos alunos, contribuindo para evitar a duplicidade de informações

182. Disponibilizar atividades complementares mantidas pela empresa fornecedora do produto, para utilização na rede ensino

183. Permitir ao profissional da educação elaborar fórmulas dos instrumentos de avaliação por ano letivo, que serão utilizadas por todos os estabelecimentos de ensino da rede de ensino

184. Possibilitar a visualização do calendário escolar do estabelecimento de ensino com suas respectivas informações por semana, mês, ano e eventos

185. Possibilitar a inclusão de campos adicionais na funcionalidade cadastro de turmas, permitindo assim a sua personalização

186. Possibilitar ao profissional da educação ou do estabelecimento de ensino readmitir a matrícula de alunos que foram movimentados por Cancelamento, Deixou de frequentar e Transferência

187. Possibilitar a definição do calendário escolar que será utilizado nas turmas pertencentes a educação de jovens e adultos (EJA)

188. Permitir que a configuração do tipo de avaliação escolar seja aplicada ou alterada para várias turmas simultaneamente

189. Possibilitar ao profissional da educação ou do estabelecimento de ensino indeferir as inscrições realizadas pelos candidatos no processo de inscrição para matrículas da rede de ensino.

190. Possibilitar ao profissional de ensino a importação de arquivo de retorno da legislação nacional do Censo Escolar a partir de informações fornecidas pelo INEP

191. Possibilitar que os candidatos inscritos no processo de inscrição para matrículas, sejam classificados conforme critérios de classificação pré definidos pela rede de ensino

192. Possibilitar que cada turma tenha configurações de frequência e de desempenho escolar específicas

193. Possibilitar a personalização da descrição dos campos do planejamento de aula 194. Possibilitar a visualização da média final do período letivo no componente curricular antes da atribuição da média do conselho de classe

195. Permitir ao profissional da educação configurar o planejamento de aula por ano letivo, modalidade e nível escolar, que servirá de base para todos os estabelecimentos de ensino da rede de ensino

196. Possibilitar ao profissional da educação manter as informações cadastrais das turmas da rede de ensino

197. Possibilitar ao profissional da educação e do estabelecimento de ensino manter o registro do número de chamada dos alunos de cada turma da rede de ensino

198. Possibilitar ao profissional da secretaria de educação bem como do estabelecimento de ensino, a tomada de decisão para resolver possíveis conflitos de choque de aula e/ou choque de dependências físicas na elaboração do quadro de horários do estabelecimento de ensino

199. Possibilitar ao profissional do estabelecimento de ensino a emissão do documento de diário de classe para o registro da frequência dos alunos da turma

200. Possibilitar a manutenção dos locais de trabalho de cada matrícula que o funcionário possui na rede de ensino

201. Possibilitar ao profissional da educação ou do estabelecimento de ensino escolher as informações que devem ser emitidas nos modelos de documentos de histórico escolar dos alunos

202. Possibilitar ao profissional da secretaria de educação bem como do estabelecimento de ensino realizar a dispensa de componentes curriculares dos alunos matriculados na rede de ensino

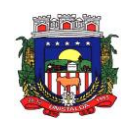

203. Possibilitar ao profissional da educação a parametrização da quantidade de decimais das avaliações numéricas, sendo um número inteiro, ou decimal com uma ou duas casas, bem como se este resultado utiliza apenas os decimais 0 ou 5

204. Possibilitar ao profissional do estabelecimento de ensino a emissão do documento de atestado de frequência para os alunos

205. Possibilitar ao profissional da educação a visualização do histórico de inclusões, alterações e movimentações de matrícula de todos os alunos da rede de ensino

206. Possibilitar a definição das características específicas das turmas de educação de jovens e adultos (EJA) organizadas de forma modular quanto às disciplinas oferecidas e suas respectivas configurações

207. Permitir ao profissional da secretaria de educação bem como do estabelecimento de ensino, enturmar os regentes nas respectivas turmas de cada estabelecimentos de ensino, possibilitando assim a definição do quadro de docentes da turma

208. Possibilitar o registro das restrições alimentares dos alunos, identificando os alimentos e nutrientes restritos

209. Possibilitar ao profissional do estabelecimento de ensino a emissão do relatório do calendário escolar do estabelecimento de ensino

210. Permitir ao profissional da secretaria de educação bem como do estabelecimento de ensino, enturmar vários professores auxiliares para o mesmo componente curricular da turma, possibilitando assim maior flexibilização nas enturmações

211. Permitir configurar a data de referência da idade mínima que o aluno deve possuir para realizar a matrícula na etapa de ensino da matriz curricular

212. Possibilitar ao profissional da educação ou do estabelecimento de ensino registrar abono ou justificativa das ausências dos alunos da rede de ensino

213. Possibilitar ao profissional da educação ou do estabelecimento de ensino a realização da configuração da lista de espera, definindo as suas características específicas

214. Possibilitar que as etapas da matriz curricular sejam classificadas, permitindo a atribuição de uma descrição para uma etapa ou para um grupo de etapas

215. Possibilitar a configuração dos períodos avaliativos do calendário escolar da matriz curricular oferecida no estabelecimento de ensino

216. Permitir que os alunos da turma sejam filtrados pela situação da matrícula para o registro da frequência escolar<br>217. Permitir ac

Permitir ao profissional do estabelecimento de ensino restaurar a configuração das turmas conforme configuração definida pela secretaria de educação

218. Permitir configurar a forma de organização didático-pedagógica da matriz curricular para a modalidade Educação Básica e nível escolar Educação Infantil.

219. Permitir que a classificação dos candidatos inscritos no processo de inscrição para matrículas, seja desfeita por nível escolar

220. Disponibilizar recurso de pesquisa das pessoas ao realizar o cadastramento dos responsáveis pelos alunos, contribuindo para evitar a duplicidade de informações

221. Possibilitar ao profissional do estabelecimento de ensino a visualização do histórico de inclusões, alterações e movimentações de matrícula dos alunos do estabelecimento de ensino

222. Permitir o registro do desempenho escolar dos alunos da turma tendo uma visão com um componente curricular e todos os módulos pertencentes ao componente curricular, exames finais, conselho de classe e média final definidos para a turma

223. Permitir o vínculo de eventos no calendário escolar da secretaria de educação, possibilitando configurá-los quanto a sua aplicação em todos os estabelecimentos de ensino da rede ou em estabelecimentos de ensino específicos

224. Possibilitar ao profissional da secretaria escolar uma consulta rápida da listagem de dispensas dos alunos do estabelecimento de ensino e por ano letivo

225. Permitir ao profissional da educação registrar critérios de classificação específicos para os processos de inscrição de matrícula

226. Permitir que os estabelecimentos de ensino aceitem ou recusem os eventos não obrigatórios sugeridos pela secretaria de educação para inclusão destes no próprio calendário escolar.

227. Permitir a manutenção das configurações do quadro de horas/aulas por dia

228. Disponibilizar informações para o sistema de business intelligence, cujo público-alvo são os gestores municipais

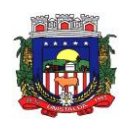

229. Possibilitar a visualização do percentual geral de frequência dos alunos conforme os registros realizados na turma

230. Disponibilizar o edital do processo de inscrição para matrícula, permitindo que os candidatos façam download

231. Realizar a cópia de desempenho e frequência escolar do aluno ao efetuar um remanejamento interno ou transferência entre estabelecimentos de ensino com base nas informações da sua última enturmação na rede de ensino

232. Permitir o desenvolvimento de críticas cadastrais para a matrícula de alunos, possibilitando assim a personalização de validações

233. Permitir o registro de cursos, definindo a sua respectiva modalidade, nível escolar e forma de organização das etapas de ensino

234. Permitir ao profissional do estabelecimento de ensino elaborar fórmulas dos instrumentos de avaliação por ano letivo, específicas para o estabelecimento de ensino

Alertar o usuário sobre a existência de problemas cadastrais na matriz curricular

236. Permitir ao profissional da educação ou dos estabelecimentos de ensino vincular as avaliações externas aplicadas na entidade

237. Permitir a manutenção dos programas sociais que os alunos da rede de ensino são beneficiados

238. Possibilitar ao profissional da secretaria de educação uma consulta da listagem dos acompanhamentos pedagógicos de todos os alunos da rede de ensino e por ano letivo, podendo ainda filtrar as informações por data

239. Permitir a entrada, alteração e exclusão de dados em lote, possibilitando a manutenção das informações disponíveis

240. Possibilitar ao profissional da educação e do estabelecimento consultar nas turmas de atividades complementares, atividades AEE e da educação de jovens e adultos organizadas de forma modular, os alunos, professores e as atividades ou disciplinas da turma

241. Possibilitar ao profissional de ensino a geração dos dados variáveis dos profissionais escolares em sala de aula, como a escolaridade e quais cursos ele fez bem como a sua situação (concluído ou em andamento).

242. Possibilitar que qualquer pessoa realize a consulta da inscrição no processo de matrículas on-line, desde que possua o código da inscrição para validação

243. Possibilitar ao profissional da educação ou do estabelecimento de ensino realizar a matrícula dos alunos na rede de ensino, apenas se houver vaga disponível

244. Possibilitar ao profissional da educação ou do estabelecimento de ensino a emissão do comprovante do candidato no processo de inscrição da matrícula na rede de ensino

245. Permitir ao profissional da educação o registro do desempenho escolar dos alunos da turma, tendo uma visão por componente curricular ou área de conhecimento e todos os períodos avaliativos

246. Possibilitar que o saldo de vagas do estabelecimento de ensino seja atualizado automaticamente à medida que as matrículas são realizadas, evitando assim que ocorram divergências entre o saldo de vagas e matrículas confirmadas

247. Permitir que a configuração do tipo de frequência escolar seja aplicada ou alterada para várias turmas simultaneamente

248. Possibilitar ao profissional da educação ou do estabelecimento de ensino encaminhar os candidatos inscritos no processo de inscrição para matrículas da rede de ensino para a lista de espera

249. Possibilitar ao profissional da educação ou do estabelecimento de ensino realizar a inscrição de candidatos no processo de inscrição para matrículas, a partir da data e horário inicial até a data e horário final predefinidos

250. Possibilitar que qualquer pessoa realize a inscrição no processo de matrículas on-line a partir da data e horário inicial até a data e horário final predefinidos

251. Permitir a manutenção das funções gratificadas utilizadas na rede de ensino

252. Possibilitar ao profissional da educação e do estabelecimento de ensino consultar na listagem de turmas a quantidade máxima de vagas da turma e a quantidade de alunos ativos vinculados na turma

253. Disponibilizar critérios de classificação mantidos pela empresa fornecedora do produto para os processos de inscrição de matrícula

254. Possibilitar ao profissional da educação realizar o cancelamento de todas as matrículas ativas na rede de ensino ao registrar a movimentação de Falecimento do aluno

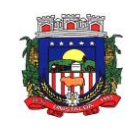

255. Possibilitar que o registro das movimentações de matrícula dos alunos dos tipos Cancelamento, Deixou de frequentar, Falecimento e Transferência sejam desfeitos

256. Permitir configurar o vínculo dos alunos com seus pais quanto a retirada do aluno da escola e em quais dias da semana os pais possuem permissão para isso

257. Permitir o registro de pareceres para os alunos da rede de ensino, em cada componente curricular da turma e em seus respectivos períodos avaliativos, exames finais, conselho de classe e/ou média final do ano letivo<br>258.

258. Possibilitar a ativação ou desativação de cursos, permitindo assim a sua utilização ou não na rede de ensino<br>259.

Possibilitar a visualização da nota que o aluno necessita obter no exame final em cada componente curricular da turma

260. Possibilitar que a situação final da etapa de ensino no histórico escolar do aluno seja personalizada

261. Permitir o registro do desempenho escolar dos alunos para as turmas da educação básica, cursos de aceleração, educação de jovens e adultos (EJA), cursos complementares, atividades AEE e atividades complementares da rede de ensino

262. Possibilitar a configuração da quantidade de pessoas por m² nas dependências físicas

Permitir a manutenção das atividades de atendimento educacional especializado (AEE) utilizadas na rede de ensino

264. Possibilitar ao profissional do estabelecimento de ensino manter as informações cadastrais das turmas do próprio estabelecimento de ensino

265. Permitir ao profissional da educação ou do estabelecimento de ensino realizar as seguintes movimentações nas matrículas dos alunos: Cancelamento, Deixou de frequentar, Falecimento e Transferência

266. Possibilitar a ativação ou desativação das fórmulas de instrumentos de avaliação, permitindo assim a sua utilização ou não

267. Possibilitar o envio de comunicado aos candidatos inscritos no processo de inscrição para matrículas da rede de ensino, quanto ao seu resultado. Ou seja, se o candidato foi ou não classificado no processo de inscrição

268. Permitir ao profissional da secretaria de educação bem como do estabelecimento de ensino, enturmar os alunos matriculados nos estabelecimentos de ensino em suas respectivas turmas, possibilitando assim a definição do quadro discente das turmas

269. Possibilitar a visualização de listagens distintas com os candidatos inscritos, matriculados e cancelados na lista de espera da rede de ensino, por ano letivo e ordem de inscrição

270. Possibilitar a ativação ou desativação das fórmulas de cálculo do desempenho escolar dos alunos relacionadas aos períodos avaliativos e letivos, permitindo assim a sua utilização ou não na rede de ensino 271. Permitir a manutenção das avaliações externas aplicadas na rede de ensino

272. Permitir o registro do desempenho escolar dos alunos de acordo com o tipo de resultado definido para a turma. Ou seja, resultado por componente curricular ou resultado por área de conhecimento

273. Dispor de uma base única de pessoas, podendo ser aluno, funcionário, filiação ou responsável, contendo informações comuns a pessoa física (dados pessoais) aos perfis tais como: data de nascimento, sexo, CPF, endereços, RG, certidões.

274. Permitir a manutenção do cadastro das legislações utilizadas na rede de ensino.

275. Permitir ao profissional da secretaria de educação bem como do estabelecimento de ensino, visualizar as informações de todas as etapas de ensino da matriz curricular em uma única página, de forma consolidada.

276. Possibilitar ao profissional da secretaria escolar uma consulta da listagem dos acompanhamentos pedagógicos dos alunos do estabelecimento de ensino e por ano letivo, podendo ainda filtrar as informações por data.

277. Permitir ao profissional da secretaria de educação bem como do estabelecimento de ensino, enturmar os professores e professores auxiliares nos respectivos componentes curriculares das turmas de cada estabelecimentos de ensino.

278. Possibilitar a realização de várias matrículas de atividades AEE (Atendimento educacional especializado) e/ou de atividades complementares para o mesmo aluno e no mesmo ano letivo.

279. Possibilitar ao profissional do estabelecimento de ensino realizar o cancelamento de todas as matrículas ativas no estabelecimento de ensino ao registrar a movimentação de Falecimento do aluno.

280. Possibilitar a manutenção da lista de deficiências e doenças dos alunos.

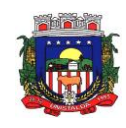

281. Possibilitar ao profissional da educação ou do estabelecimento de ensino visualizar as informações da matrícula de origem e de destino dos alunos rematriculados.

282. Permitir a manutenção dos objetos de conhecimento utilizados na rede de ensino.

283. Permitir ao profissional responsável pela merenda escolar, registrar os nutrientes dos alimentos utilizados pela entidade.

284. Permitir ao profissional responsável pela merenda escolar, desfazer o vínculo dos alunos no(s) grupo(s) de consumo, facilitando a organização da merenda escolar.

285. Permitir aos profissionais responsáveis pela merenda escolar, realizar o envio de feedback sobre a utilização do produto para os desenvolvedores responsáveis pelo mesmo, podendo ser elogios, críticas, sugestões entre outros.<br>286. Permitir ao pro

286. Permitir ao profissional responsável pela merenda escolar, realizar a conversão de unidade de medida

287. Permitir ao profissional responsável pela merenda escolar, visualizar a situação do peso e da estatura relacionados a idade dos alunos

288. Permitir ao profissional responsável pela merenda escolar, inserir uma foto do aluno em seu respectivo registro, provendo mais facilidade para os usuários identificar os alunos que consomem a merenda escolar.

289. Disponibilizar a visualização dos nutrientes de uma receita, conforme ingredientes informados.

290. Permitir ao profissional responsável pela merenda escolar registrar os nutrientes que o aluno possui restrição, com base nas informações o profissional terá a possibilidade de realizar uma dieta alimentar adequada as restrições dos alunos.

291. Permitir ao profissional responsável pela merenda escolar, realizar o cadastro de alunos garantindo assim o armazenamento de dados pessoais importantes para a rotina da merenda escolar.

292. Permitir ao profissional responsável pela merenda escolar, realizar a substituição de alimentos do cardápio para atendimento exclusivo aos alunos com restrições alimentares.

293. Permitir ao profissional responsável pela merenda escolar, registrar os nutricionistas.

294. Permitir ao profissional responsável pela merenda escolar, realizar o cadastro de ingredientes e suas informações nutricionais.

295. Permitir ao profissional responsável pela merenda escolar, criar grupos de consumo da merenda e realizar o vínculo dos alunos por meio de informações da matrícula, restrições alimentares, entre outros, facilitando assim a organização da rotina escolar.

296. Permitir ao profissional responsável pela merenda escolar, visualizar, em forma de gráfico, a situação nutricional dos alunos da rede de ensino.

297. Permitir ao profissional responsável pela merenda escolar, visualizar dados quantitativos e percentuais com situação nutricional dos alunos da rede de ensino.

298. Permitir ao profissional responsável pela merenda escolar, registrar os estabelecimentos de ensino.

299. Permitir ao profissional responsável pela merenda escolar registrar o nome social do aluno, proporcionando assim que o aluno seja reconhecido pelo nome que se identifica.

300. Permitir ao profissional responsável pela merenda escolar, visualizar os alunos aniversariantes do dia diretamente na funcionalidade, podendo assim realizar ações para os mesmos.

301. Permitir ao profissional responsável pela merenda escolar, informar os nutrientes dos ingredientes.

302. Permitir ao profissional responsável pela merenda escolar, registrar as medições antropométricas do(s) aluno(s), possibilitando um controle nutricional adequado para o aluno.

303. Permitir ao profissional responsável pela merenda escolar, realizar o cadastro de receita.

304. Permitir ao profissional responsável pela merenda escolar, registrar a(s) deficiências do aluno, caso este possuir.

305. Permitir ao profissional responsável pela merenda escolar, visualizar a situação nutricional dos alunos, conforme o Índice de Massa Corporal (IMC), realizando o cálculo determinado pela Organização Mundial de Saúde (OMS).

306. Permitir ao profissional responsável pela merenda escolar, visualizar a quantidade de alunos com restrições alimentares.

307. Permitir ao profissional responsável pela merenda escolar, registrar os fornecedores.

308. Disponibilizar a lista de ingredientes contendo seus nutrientes, quantidade e unidade de medida conforme Tabela Brasileira de Composição de Alimentos – TACO 4ª edição (2011).

309. Permitir ao profissional responsável pela merenda escolar, visualizar o histórico de vínculos (realizados e desfeitos) dos alunos no(s) grupo(s) de consumo.

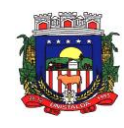

310. Permitir ao profissional responsável pela merenda escolar, registrar os dados das matrículas do aluno, facilitando o controle da merenda escolar.

311. Permitir ao profissional responsável pela merenda escolar, informar os ingredientes que compõem uma receita.

312. Permitir ao profissional responsável pela merenda escolar, acompanhar por indicadores a quantidade total de alunos registrados, quantidade de alunos agrupados por sexo e a quantidade de alunos com deficiência, otimizando assim a sua rotina.

313. Possibilitar que o profissional responsável pela merenda escolar, visualize os alunos que possuem restrições alimentares relacionados ao cardápio escolar registrado.

314. Permitir ao profissional responsável pela merenda escolar, efetuar os registros das refeições, informando qual(is) receita(s) fazem parte do cardápio, auxiliando na rotina dos profissionais.

315. Permitir ao profissional responsável pela merenda escolar, efetuar o registro das Unidades de medida utilizadas na rede de ensino.<br>316. Prover sugestão de

316. Prover sugestão de descrição do instrumento de avaliação, considerando as informações utilizadas recentemente

317. Disponibilizar recursos para otimizar a organização pessoal dos professores, possibilitando que os conteúdos previamente planejados estejam registrados nos conteúdos ministrados, permitindo edições dos conteúdos

318. Possibilitar aos professores registrar conteúdos ministrados de forma flexível em qualquer periodicidade, sendo por dia, por semana, por mês ou outro período determinado pela secretaria escolar adequado às necessidades de cada estabelecimento de ensino

319. Permitir aos professores o registro de acompanhamentos pedagógicos dos alunos da rede

320. Permitir aos professores o registro da frequência escolar dos alunos da Educação Básica regular, possibilitando inclusive, o registro pelo total de dias letivos com faltas no período avaliativo

321. Permitir aos professores o registro de medições antropométricas de alunos<br>322. Permitir o registro da recuperação paralela, possibilitando inclusive, a r 322. Permitir o registro da recuperação paralela, possibilitando inclusive, a recuperação da média do período avaliativo

323. Permitir aos professores acesso apenas em registros relacionados às suas respectivas turmas<br>324. Permitir aos professores o registro do desempenho de cada aluno por competências, per

Permitir aos professores o registro do desempenho de cada aluno por competências, permitindo registros por instrumento de avaliação, por período avaliativo e por período letivo.

325. Disponibilizar aos professores recursos para registrar suas aulas com integridade e de acordo com calendário escolar, inclusive considerando sábados, domingos e feriados letivos conforme necessidades da rede e estabelecimentos de ensino

326. Permitir aos professores o controle de publicação de acompanhamentos pedagógicos dos alunos

327. Permitir aos professores o registro do desempenho dos alunos referentes aos instrumentos de avaliação, exames finais, conselho de classe e média dos períodos avaliativos.

328. Possibilitar aos professores o registro de frequência escolar para alunos de Atividades complementares e AEE.

329. Disponibilizar aos professores recursos para visualizar o resultado do cálculo das médias dos períodos avaliativos de seus alunos, possibilitando que o profissional tenha uma visão geral do desempenho escolar de todos os alunos.

330. Disponibilizar aos professores uma agenda eletrônica para a sua organização educacional, apresentando a quantidade de aulas semanais por turmas e componentes curriculares previstas em seu quadro de horários

331. Disponibilizar aos professores um ambiente centralizado para registros do diário de classe, possibilitando cadastrar a frequência, desempenho, instrumentos de avaliação, planejamento de aulas e conteúdo ministrado, otimizando assim a rotina dos usuários.

332. Disponibilizar permissões de acesso aos professores auxiliares e estagiários às funcionalidades, para apoiar e acompanhar as atividades dos professores

333. Possibilitar aos professores registrar planejamento de aulas

334. Permitir aos professores o registro de aulas

335. Possibilitar aos professores registrar conteúdos ministrados nas aulas

336. Permitir aos professores o registro da frequência escolar dos alunos da Educação Básica regular, possibilitando inclusive, o registro em cada dia letivo do período avaliativo

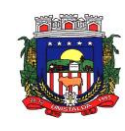

337. Disponibilizar recurso de agenda eletrônica para organização e planejamento profissional aos professores, permitindo registrar as aulas a partir de seu quadro de horários previamente preparado por profissionais da secretaria escolar.

338. Disponibilizar controle de acesso às informações dos registros dos professores nos casos de turmas em período integral com profissionais diferentes

339. Disponibilizar aos professores recursos para cadastrar medições antropométricas dos alunos, compartilhando com nutricionistas da rede informações sobre a estatura e massa dos alunos, para apoio às políticas educacionais e de saúde escolar vigentes

340. Permitir o lançamento diário de observações dos estudantes

Disponibilizar aos professores funcionalidade para registrar justificativa de faltas do aluno, por aula e por período avaliativo, promovendo comunicação com os profissionais da secretaria escolar sobre a frequência dos alunos

342. Disponibilizar aos professores o armazenamento de documentos, nos formatos PDF, DOC, DOCX, TXT, HTML, XLS, XLSX, JPG, PNG, com tamanho máximo de até 10 MB, proporcionando assim economia de insumos

343. Possibilitar aos professores o registro de desempenho escolar para alunos de Atividades complementares e AEE

344. Disponibilizar controle de acesso às informações dos registros dos professores nos casos de turmas em período integral com profissionais diferentes

345. Disponibilizar aos professores recursos para registrar frequência e desempenho escolar dos alunos, compartilhando com os profissionais da secretaria escolar, para atendimento às políticas educacionais vigentes

346. Disponibilizar aos professores recursos para a realização do cálculo das médias dos períodos avaliativos de seus alunos, utilizando fórmulas de cálculo previamente personalizadas

347. Possibilitar aos professores o registro de frequência escolar para alunos da educação de jovens e adultos - EJA modular.

348. Disponibilizar aos professores recursos para otimizar o acesso às informações, apresentando automaticamente o contexto, bem como a última funcionalidade utilizada

349. Permitir o registro de pareceres aos instrumentos de avaliação, exames finais, conselho de classe e média dos períodos avaliativos.

350. Disponibilizar aos professores uma agenda eletrônica para a sua organização educacional, permitindo registrar suas aulas com integridade e de acordo com o quadro de horários

351. Permitir aos professores o registro da frequência escolar dos alunos da Educação básica, possibilitando inclusive, o registro por dia no período avaliativo

352. Disponibilizar aos professores recursos para buscar e exibir seus alunos em período integral e frequentam apenas parte deste turno

353. Disponibilizar aos professores recurso para registrar a frequência de todos os alunos de uma turma simultaneamente, por meio de um único clique, otimizando o tempo investido para lançamento de frequência

354. Disponibilizar aos professores a visualização da foto de seus alunos nas rotinas relacionadas ao registro da frequência e desempenho escolar, facilitando assim a identificação de seus alunos e promovendo a confiança na tomada de decisão

355. Possibilitar aos professores registrar planejamento de aulas de forma flexível em qualquer periodicidade, sendo por dia, por semana, por mês ou outro período determinado pela secretaria escolar adequado às necessidades de cada estabelecimento de ensino

356. Disponibilizar permissões de acesso do sistema aos profissionais da secretaria escolar e da secretaria da educação a todas as funcionalidades, possibilitando o gerenciamento e acompanhamento das atividades realizadas pelos professores.

357. Possibilitar aos professores registrar instrumentos de avaliação

358. Disponibilizar aos professores uma agenda eletrônica para a sua organização educacional, apresentando a quantidade total de aulas semanais previstas em seu quadro de horários

359. Permitir aos professores realizar a cópia dos instrumentos de avaliação de uma turma para a outra, otimizando assim sua rotina

360. Manter inacessível aos professores a edição de registros após encerramento de períodos avaliativos e letivos realizado pelo profissional da secretaria da educação e dos estabelecimentos de ensino, proporcionando integridade aos dados

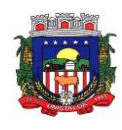

361. Possibilitar aos professores registrar o desempenho escolar de alunos da Educação Básica regular (Infantil, Fundamental e Médio)

362. Possibilitar aos professores o registro de desempenho escolar para alunos da educação de jovens e adultos - EJA modular

363. Dispor de recursos de inteligência artificial (machine learning) em todos os níveis da educação básica (Educação Infantil, Ensino Fundamental e Ensino Médio) visando a identificação de alunos em risco de evasão escolar e em risco de reprovação, com resultados a partir do primeiro período avaliativo.

364. Possuir relatório de evolução de risco de evasão por aluno.

365. Possuir relatório de evolução de risco de reprovação por aluno.

366. Possuir relatório de risco de reprovação por turma.<br>367. Possuir relatório de risco de evasão por turma.

Possuir relatório de risco de evasão por turma.

368. Possuir relatório demonstrativo com informações da frequência escolar por turma alimentadas pelo professor, evidenciando quantas pendências esse professor possui com a turma e o percentual representativo.<br>369. Possui

369. Possuir relatório demonstrativo com as informações de conteúdo ministrado por turma alimentadas pelo professor, evidenciando quantas pendências esse professor possui com a turma e o percentual representativo.

370. Possuir relatório demonstrativo com as informações de desempenho escolar por turma alimentadas pelo professor, evidenciando quantas pendências esse professor possui com a turma e o percentual representativo.

371. Possuir relatório demonstrativo com as informações do diário de classe por turma alimentadas pelo professor, evidenciando quantas pendências esse professor possui com a turma e o percentual representativo.

#### **17.25** - **PORTAL PARA PAIS E ALUNOS**

1. O Portal dos Pais e Alunos deverá permitir a integração de dados de forma automática ou ainda através de arquivos de intercâmbio de informações com o sistema de Gestão da Educação Pública.

2. Permitir a consulta dos quadros de horários das turmas em que o aluno esteja enturmado em um ano letivo.

3. Permitir a exibição das aulas alocadas pelos professores, com as informações de identificação da aula, da frequência, planejamento e conteúdo ministrado.

4. Permitir a exibição do calendário escolar associado a matrícula do aluno, contendo lista de eventos e feriados do respectivo calendário.

5. Permitir a visualização do planejamento de aulas ao aluno registrado pelos professores, com suas respectivas características específicas.

6. Permitir a visualização do conteúdo ministrado ao aluno registrado pelos professores, com suas respectivas características específicas.

7. Permitir a exibição dos registros de acompanhamento pedagógico, com suas respectivas características específicas.

8. Permitir a exibição do calendário da matriz curricular, com suas respectivas características específicas.

9. Permitir a listagem de instrumentos de avaliação adicionados, alterados e removidos ao aluno.

10. Permitir a visualização do desempenho em cada instrumento de avaliação.

11. Permitir a visualização do desempenho por competências.

- 12. Permitir a exibição do parecer do professor.
- 13. Permitir a visualização das informações do desempenho escolar do aluno em forma de gráfico.
- 14. Permitir a visualização do total de faltas por período avaliativo.
- 15. Permitir a visualização do percentual de frequência.
- 16. Permitir a visualização da frequência diária em cada aula.

17. Possibilitar aos alunos, pais e responsáveis pelos alunos a consulta do boletim escolar do aluno, ou seja, o desempenho escolar obtido pelo aluno ao final dos períodos avaliativos e do período letivo.

18. Permitir a consulta das matrículas do aluno na rede de ensino, com sua situação e demais características específicas.

19. Permitir o acesso por meio de chave de acesso sem necessidades de cadastro de login.

#### **17.26 - PORTAL PARA PROFESSORES**

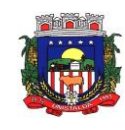

1. O Portal dos Pais e Alunos deverá permitir a integração de dados de forma automática ou ainda através de arquivos de intercâmbio de informações com o sistema de **Gestão da Educação Pública.**

2. Permitir aos professores o registro da distribuição e planejamento de suas aulas por período.

3. Permitir o cadastramento dos instrumentos de avaliação de aprendizagem, além de informar quais serão os critérios de avaliação empregados neles.

4. Permitir o registro do desempenho dos alunos referente aos instrumentos de avaliação, exames finais, conselho de classe e média dos períodos avaliativos.

5. Permitir o registro de pareceres aos instrumentos de avaliação realizados.

6. Permitir o registro da recuperação paralela: recuperação dos instrumentos de avaliação e recuperação do período avaliativo (média).

7. Permitir o registro de resultados do período avaliativo, mesmo que não exista um instrumento de avaliação cadastrado.

8. Permitir o registro do desempenho de cada aluno referente às Competências, Habilidades e Atitudes - CHA - na visão anual, mesmo que não tenha um instrumento de avaliação cadastrado.

9. Permitir a visualização do cálculo das médias de alunos pertencentes a turmas que não possuem instrumentos de avaliação cadastrados.

10. Permitir o registro da frequência escolar dos alunos. Possibilitando, inclusive, o registro por aula individualmente ou pelo total de faltas no período avaliativo.

11. Permitir o registro da frequência escolar dos alunos, por dia.

12. Permitir o cadastramento e manutenção de justificativas para ausências dos alunos nas aulas.

13. Permitir o cadastramento do conteúdo ministrado no diário de classe.

14. Permitir o registro de acompanhamentos pedagógicos dos alunos nas escolas da rede pública municipal.

15. Permitir um canal de comunicação que viabilize o usuário enviar um feedback da sua utilização do sistema.

16. Possibilitar um local centralizado que oferece ajuda descrita aos usuários quando às funcionalidades do sistema.

#### **17.27 - MERENDA ESCOLAR**

1. Permitir ao profissional responsável pela merenda escolar, visualizar dados quantitativos e percentuais com situação nutricional dos alunos da rede de ensino.

2. Permitir ao profissional responsável pela merenda escolar, visualizar a situação do peso e da estatura relacionados a idade dos alunos com até 19 anos, conforme índices antropométricos calculados com Escorez e determinados pela Organização Mundial de Saúde (OMS).

3. Disponibilizar aos profissionais responsáveis pela Merenda escolar, um ambiente centralizado que contém ajuda relacionada às funcionalidades do sistema.

4. Permitir o controle de acesso ao sistema por meio de permissões concedidas pelo administrador da entidade

5. Permitir aos profissionais responsáveis pela merenda escolar, realizar o envio de feedback sobre a utilização do produto para os desenvolvedores responsáveis pelo mesmo, podendo ser elogios, críticas, sugestões entre outros.

6. Permitir ao profissional responsável pela merenda escolar, visualizar a quantidade de alunos com restrições alimentares.

7. Permitir ao profissional responsável pela merenda escolar, acompanhar por indicadores a quantidade total de alunos registrados, quantidade de alunos agrupados por sexo e a quantidade de alunos com deficiência, otimizando assim a sua rotina.

8. Permitir ao profissional responsável pela merenda escolar, inserir uma foto do aluno em seu respectivo registro, provendo mais facilidade para os usuários identificar os alunos que consomem a merenda escolar.

9. Permitir ao profissional responsável pela merenda escolar registrar o nome social do aluno, proporcionando assim que o aluno seja reconhecido pelo nome que se identifica.

10. Permitir que usuários possam emitir relatórios, confeccionados com base nas informações disponíveis de cada funcionalidade.

11. Permitir que usuários administradores possam elaborar relatórios de forma personalizada com base nas informações disponíveis de cada funcionalidade, possibilitando assim que o profissional elabore documentos conforme sua necessidade.

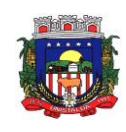

12. Permitir ao profissional responsável pela merenda escolar, visualizar, em forma de gráfico, a situação nutricional dos alunos da rede de ensino.

13. As visualizações disponíveis devem ser:

a) Altura/idade

b) IMC/Idade

c) Peso/Idade

14. Permitir ao profissional responsável pela merenda escolar, realizar a substituição de alimentos do cardápio para atendimento exclusivo aos alunos com restrições alimentares, possibilitando assim que os alunos com restrições tenham um cardápio adequado a sua dieta.

15. Possibilitar que o profissional responsável pela merenda escolar, visualize os alunos que possuem restrições alimentares relacionados ao cardápio escolar registrado.

16. Permitir ao profissional responsável pela merenda escolar, criar grupos de consumo da merenda e realizar o vínculo dos alunos por meio de informações da matrícula, restrições alimentares, entre outros, facilitando assim a organização da rotina escolar.

17. Permitir que profissional responsável pela merenda escolar, realize o registro dos estabelecimentos de ensino.<br>18 Pe

Permitir ao profissional responsável pela merenda escolar, registrar os nutricionistas.

19. Permitir ao profissional responsável pela merenda escolar, visualizar os alunos aniversariantes do dia diretamente na funcionalidade, podendo assim realizar ações para os mesmos.

20. Permitir ao profissional responsável pela merenda escolar registrar os nutrientes que o aluno possui restrição, com base nas informações o profissional terá a possibilidade de realizar uma dieta alimentar adequada as restrições dos alunos.

21. Permitir ao profissional responsável pela merenda escolar, visualizar a situação nutricional dos alunos com até 19 anos, conforme o Índice de Massa Corporal (IMC), realizando o cálculo determinado pela Organização Mundial de Saúde (OMS).

22. Permitir ao profissional responsável pela merenda escolar, registrar as medições antropométricas do(s) aluno(s), possibilitando um controle nutricional adequado para o aluno.

23. Permitir ao profissional responsável pela merenda escolar, registrar os dados das matrículas do aluno, facilitando o controle da merenda escolar.

24. Permitir ao profissional responsável pela merenda escolar, realizar a conversão de unidade de medida.<br>25.

25. Permitir ao profissional responsável pela merenda escolar, realizar o cadastro de alunos garantindo assim o armazenamento de dados pessoais importantes para a rotina da merenda escolar.

26. Permitir ao profissional responsável pela merenda escolar registrar os ingredientes que o aluno possui restrição, com base nas informações o profissional terá a possibilidade de realizar uma dieta alimentar adequada as restrições dos alunos.

27. Permitir ao profissional responsável pela merenda escolar, registrar a(s) deficiências do aluno, caso este possuir.

28. Permitir ao profissional responsável pela merenda escolar, visualizar o histórico de vínculos (realizados e desfeitos) dos alunos no(s) grupo(s) de consumo.

29. Permitir ao profissional responsável pela merenda escolar, desfazer o vínculo dos alunos no(s) grupo(s) de consumo, facilitando a organização da merenda escolar.

30. Permitir ao profissional responsável pela merenda escolar, registrar os nutrientes dos alimentos utilizados pela entidade.

31. Permitir ao profissional responsável pela merenda escolar, efetuar o registro das Unidades de medida utilizadas na rede de ensino.

#### **17.28 - TRANSPORTE ESCOLAR**

1. Permitir a integração de dados dos usuários entre os sistemas de gestão educacional e gestão do transporte escolar da fornecedora do produto.

2. Permitir a integração de dados de matrículas dos usuários entre os sistemas de gestão educacional e gestão do transporte escolar da fornecedora do produto.

3. Permitir a integração de dados do estabelecimento de ensino entre os sistemas de gestão educacional e gestão do transporte escolar da fornecedora do produto.

4. Permitir Controle do Trajeto: No lançamento do trajeto, permitir a informação do período e horário, bem como o veículo utilizado e o motorista que o conduzirá. Deve permitir integração com recursos de:

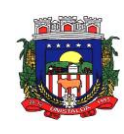

visualizar, localizar, marcar, capturar (visualizar o mapa do trecho-trajeto do ônibus) as coordenadas geográficas de cada ponto de parada (coleta de alunos).

5. Permitir a Criação de Cadastro de Eventos, Viagens e Excursões de Estudantes, com alocação e reserva de Veículo (Ônibus, Micro Ônibus, Van), com emissão de listagem de Estudantes, com os dados exigidos pelo Departamento de Estradas e Rodovias do Estado;

6. Permitir ao gestor do transporte escolar o controle dos beneficiados pelo transporte

7. Prover um ambiente centralizado que oferece ajuda relacionada às funcionalidades do sistema.

8. Permitir acesso ao ambiente por meio de login (usuário e senha) individual

9. Permitir que seja inserido uma foto no cadastro do aluno.

Permitir que usuários possam emitir relatórios, confeccionados com base nas informações disponíveis de cada funcionalidade.

11. Permitir que usuários administradores possam confeccionar relatórios de forma personalizada, com base nas informações disponíveis.<br>12 Possibilitar o registro da fili

Possibilitar o registro da filiação dos usuários do transporte escolar.

13. Possibilitar o registro do(s) responsável (eis) pelos usuários do transporte escolar.

14. Possibilitar a manutenção da lista de deficiências das pessoas.

15. Possibilitar a manutenção da lista de e-mails das pessoas.

16. Possibilitar a manutenção da lista de telefones das pessoas.

17. Permitir ao profissional responsável pelo controle do transporte escolar, definir a(s) a lotação(ões) física(s) de professores usuários do transporte escolar.

18. Permitir ao profissional responsável pelo controle do transporte escolar, definir a(s) rota(s) por lotação física dos usuários do transporte escolar.

19. Permitir ao profissional responsável pelo controle do transporte escolar, definir a(s) rota(s) por matrícula dos usuários do transporte escolar.

20. Permitir ao profissional responsável pelo controle do transporte escolar, registrar os dados da(s) matrícula(s) dos usuários do transporte escolar.

21. Permitir ao profissional responsável pelo controle do transporte escolar, registrar os dados da carteirinha de transporte escolar.<br>22. Permitir ao profissional re

Permitir ao profissional responsável pelo controle do transporte escolar, registrar rotas contendo os veículos, fornecedores e motoristas utilizados na rota.

23. Permitir ao profissional responsável pelo controle do transporte escolar, definir os pontos de embarque e desembarque da rota.

24. Permitir ao profissional responsável pelo controle do transporte escolar, registrar a(s) apólice(s) de seguro de cada veículo utilizado pela entidade.<br>25 Permitir ao profissional responsável pel

25. Permitir ao profissional responsável pelo controle do transporte escolar, realizar a gestão de usuários do transporte escolar.

26. Permitir ao profissional responsável pelo controle do transporte escolar, registrar os estabelecimentos de ensino da entidade.

27. Permitir ao profissional responsável pelo controle do transporte escolar, registrar os anos letivos utilizados pela entidade.

28. Permitir registrar os tipos de usuários do transporte escolar.

29. Permitir ao profissional responsável pelo controle do transporte escolar, registrar os tipos de veículos.

30. Permitir ao profissional responsável pelo controle do transporte escolar, registrar as marcas dos veículos.

31. Permitir o registro de fornecedores de serviços do transporte escolar.

32. Permitir ao profissional responsável pelo controle do transporte escolar, registrar as informações dos motoristas.

33. Permitir a visualização do itinerário conforme rota definida, por meio do recurso de mapa.

34. Permitir ao profissional responsável pelo controle do transporte escolar, registrar as rotas por meio do recurso de mapa, proporcionando um acompanhamento da distância percorrida.

35. Permitir ao profissional responsável pelo controle do transporte escolar, registrar os pontos da rota por meio do recurso de mapa.

36. Permitir ao profissional responsável pelo controle do transporte escolar, realizar o registro dos veículos utilizados pela entidade.

37. Permitir ao profissional responsável pelo controle do transporte escolar, registrar as informações dos modelos de veículos utilizados pela entidade.

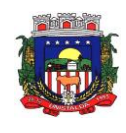

38. Permitir registrar as situações da carteirinha de transporte escolar, para determinar a validade, suspensão e atividades sobre o uso do transporte escolar.

39. Permitir ao gestor do transporte escolar a gestão do passe escolar possibilitando o controle da entrega de aos usuários do transporte escolar e/ou empresas operadoras (Transportadores).

40. Possibilitar o vínculo de pessoas do mesmo sexo na filiação do aluno

Permitir o envio de feedback da utilização do sistema para os desenvolvedores do produto.

## **17.29 - ÍNDICES CONSTITUCIONAIS**

1 Deve abranger as seguintes funcionalidades/relatórios:

a) Índices Legais Referentes à Educação (MDE+FUNDEB);

b) Índices Legais Referentes ao FUNDEB;

c) Índices Legais Referentes à Saúde – ASPS;

d) Demonstrativo da Receita Corrente Líquida;

e) Demonstrativo da Despesa com Pessoal.

2 Deve fornecer relatórios completos visando proporcionar o acompanhamento das informações em tempo real e uma melhor visualização da aplicação dos Índices legalmente previstos de acordo com as determinações do TCE/RS; todos os relatórios devem espelhar as mesmas informações demonstradas no Relatório de Validação e Encaminhamento (RVE) devendo se poder antecipar os resultados obtidos no PAD e acompanhar a evolução dos índices em qualquer momento que se queira consultar, em tempo real.

#### **17.30 - SICONFI**

1. Deverá atender ao SICONFI, de forma integrada com o módulo de Contabilidade Pública, de forma a:

a) Permitir que os anexos das planilhas importadas através do Website da Secretaria do Tesouro Nacional do módulo SICONFI sejam preenchidos de forma automática, buscando informações do banco de dados já em uso pela Prefeitura.

b) Possibilitar o preenchimento automatizado da planilha do SICONFI em formato .XLS.

c) Possibilitar que os anexos das planilhas importadas através do Website da Secretaria do Tesouro Nacional do Relatório Resumido da Execução Orçamentária (RREO), do Relatório de Gestão Fiscal (RGF) e da Declaração de Contas Anuais (DCA) sejam preenchidos de forma automatizada.

## **17.31- GESTÃO DE PLANEJAMENTO**

1- Este sistema deverá permitir a elaboração da proposta para o Plano Plurianual, para a Lei de Diretrizes Orçamentárias e para a Lei Orçamentária Anual, possibilitando a consolidação dos dados dos órgãos da Administração Direta e Indireta, devendo:

a) Permitir cadastrar as orientações do governo para elaboração do plano plurianual.

b) Permitir a configuração da máscara das fontes de recursos, grupo e especificação.

c) Permitir a configuração das assinaturas nos relatórios.

d) Permitir cadastrar e configurar informações adicionais para atender necessidade específica em alguns cadastros.

e)Possibilitar a configuração de seleção para emissão dos relatórios.

PPA – Plano Plurianual

2- Cadastrar a programação da receita possibilitando a identificação de cada fonte de destino.

3- Cadastrar as restrições e providências relativas à avaliação dos Planejamentos de

Despesas.

4- Cadastrar Cenários macroeconômicos, com o objetivo de estimar a disponibilidade dos recursos do orçamento e orientações no que diz respeito ao ambiente macroeconômico esperado no período de implementação do Plano Plurianual.

5- Cadastrar metodologias de cálculo para serem utilizadas para obter a previsão do

total a ser arrecadado, e as medidas a serem tomadas para realizar a arrecadação.

6- Cadastrar metodologias de cálculo para serem utilizadas para obter a previsão do total a ser gasto, e as medidas a serem tomadas para realizar o gasto.

7- Manter o histórico das alterações efetuadas durante a vigência do plano plurianual.

8- Permitir a aplicação das metodologias cadastradas para as receitas e despesas.

9- Permitir a definição de macro-objetivos a serem utilizados nos programas do Plano Plurianual.

10- Permitir a emissão do projeto de lei do plano plurianual.

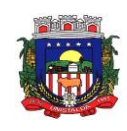

11- Permitir avaliar os planejamentos de despesas e registrar as restrições que possam interferir na implantação do programa ou ação e também registrar providências a serem tomadas referentes a cada restrição.

12- Permitir cadastrar avaliação do plano plurianual, possibilitando avaliar a gestão do plano e seus macroobjetivos.

13- Permitir distribuir as metas financeiras para os exercícios pertencentes ao Plano Plurianual.

14- Permitir efetuar o planejamento das despesas possibilitando: identificar o programa e ação, informar as metas financeiras com a indicação da fonte de recursos, informar as metas físicas a serem alcançadas durante a execução do programa.

15- Permitir estabelecer vínculo do programa de governo com: indicadores e índices

esperados, órgão e gerente responsável, público-alvo.

16- Permitir o acompanhamento da execução das metas físicas dos Planejamentos de Despesas.

17- Permitir registrar as audiências públicas realizadas para elaboração do PPA, LDO e

LOA, bem como as sugestões da sociedade obtidas nas audiências públicas.

18- Possibilitar a avaliação da sugestão e a análise da viabilidade das sugestões obtidas nas audiências públicas.

19- Possibilitar a cópia dos dados de outros Planos Plurianuais.

20- Possibilitar o cadastro das ações para o atendimento dos programas, com as seguintes informações: tipo da ação (projeto/atividade/operações especiais), tipo do orçamento (fiscal/seguridade social/investimentos de estatais), unidade de medida, quando necessário, produto, quando necessário, título e finalidade.

21- Possibilitar o cadastro de programas, com as seguintes informações: origem (novo, substituto ou continuação), tipo do Programa, macro-objetivo, horizonte temporal e denominação.

22- Possuir anexos e planilhas para envio ao Legislativo.

23- Possuir relatório comparativo das previsões do PPA, LDO e LOA.

24- Possuir relatórios de acompanhamento e comparação da execução financeira.

25- Possuir relatórios de acompanhamento e comparação da execução financeira.

26- Possuir relatórios de avaliação do plano plurianual.

27- Registrar a avaliação periódica dos programas, identificando a situação atual do programa, tal como: Em andamento, concluído, paralisado.

LDO – Lei de Diretrizes Orçamentárias

28- Cadastrar metodologias de cálculo para serem utilizadas para obter a previsão do total a ser arrecadado, e as medidas a serem tomadas para realizar a arrecadação.

29- Emitir demonstrativo das receitas e despesas com manutenção e desenvolvimento

do ensino - MDE.

30- Emitir demonstrativo das receitas e despesas próprias com a saúde.

31- Emitir demonstrativos baseados na Lei 101/00 (LRF):

a) Demonstrativo I - Metas Anuais.

b) Demonstrativo II - Avaliação do Cumprimento das Metas Fiscais do Exercício Anterior.

c) Demonstrativo III - Das Metas Fiscais Atuais Comparadas com as Fixadas nos 03 (três)

Exercícios Anteriores.

d) Demonstrativo IV - Evolução do Patrimônio Líquido.

e) Demonstrativo V - Origem e Aplicação dos Recursos Obtidos com a Alienação de Ativos.

f) Demonstrativo VI - Receitas e Despesas Previdenciárias do RPPS.

g) Demonstrativo VII - Estimativa e Compensação da Renúncia de Receita.

h) Demonstrativo VIII - Margem de Expansão das Despesas Obrigatórias de Caráter Continuado.

i) Anexo I - Metodologia e Memória de Cálculo das Metas Anuais para as Receitas -

Total das Receitas.

j) Anexo I.A - Metodologia e Memória de Cálculo das Principais Fontes de Receitas. Anexo II - Metodologia e Memória de Cálculo das Metas Anuais para as Despesas - Total das Despesas.

l) Anexo III - Metodologia e Memória de Cálculo das Metas Anuais para o Resultado Primário.

m) Anexo IV - Metodologia e Memória de Cálculo das Metas Anuais para o Resultado Nominal.

n) Anexo V - Metodologia e Memória de Cálculo das Metas Anuais para o Montante da Dívida.

o) Anexo VI - Demonstrativo da Receita Corrente Líquida.

p) Anexo VII - Demonstrativo de Riscos Fiscais e Providências.

32- Emitir os anexos nos moldes da Lei 4.320/64:

a) Anexo 1 - Demonstrativo da Receita e Despesa segundo Categorias Econômicas.

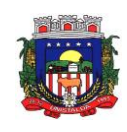

b) Anexo 2 - Receita por Categoria Econômica.

c) Anexo 2 - Natureza da Despesa por Categorias Econômicas.

d) Anexo 5 - Funções e Sub-funções de Governo.

e) Anexo 6 - Programa de Trabalho do Governo.

f) Anexo 7 - Programa de Trabalho do Governo (Consolidação).

g) Anexo 8 - Demonstrativo da Despesa por Funções, Sub-funções e Programas conforme Vínculo.

h) Anexo 9 - Demonstrativo da Despesa por Órgãos e Funções, Demonstrativo da Evolução da Receita e Demonstrativo da Evolução da Despesa.

33- Manter o histórico das alterações efetuadas na LDO.

34- Não permitir a inclusão de prioridades que não estejam previstas no PPA.

35- Permitir a emissão do projeto da Lei de Diretrizes Orçamentárias.

36- Permitir cadastrar a previsão das transferências financeiras a fundos.

37- Permitir cadastrar as prioridades da LDO identificando o localizador de gasto, definindo as metas físicas e as metas financeiras com identificação da fonte de recurso.

38- Permitir copiar as receitas e despesas definidas no PPA, com a opção de efetuar o detalhamento das Contas de receita e de despesa, Fontes de recursos e Definição dos valores para as metas financeiras e físicas.

39- Permitir copiar dados de outras LDOs possibilitando escolher: Despesas (Prioridades), Receitas, Transferências Financeiras, Renúncias e Compensação das Receitas, Expansão e Compensação das Despesas, Metodologias de cálculo, Resultado Nominal, Riscos Fiscais, e Projeções Atuariais.

40- Permitir informar as projeções para o resultado nominal e o detalhamento mensal destas projeções.

41- Permitir informar os riscos fiscais, identificando o tipo e a providência a ser tomada para o risco.

42- Permitir registrar as expansões da despesa e as suas respectivas compensações.

43- Possibilitar a integridade das previsões definidas na LDO, seja receita ou despesa, com as previsões definidas no PPA.

44- Possuir cadastro de programas e ações integrados ao PPA.

45- Possuir cadastro de renúncia da receita, identificando o tipo e as formas de compensação da renúncia.

46- Possuir relatórios gerenciais da previsão da receita e da despesa com possibilidade de agrupamento por fonte de recurso.

47- Possuir relatórios gerenciais de transferências financeiras, com opção de seleção pelo tipo da transferência.

48- Registrar a receita prevista para o exercício da LDO e para os dois exercícios

sequintes.

LOA – Lei Orçamentária Anual

49- Emitir demonstrativos baseados na Lei:

- a) Anexo 1 Demonstrativo da Receita e Despesa segundo Categorias Econômicas.
- b) Anexo 2 Receita por Categoria Econômica.
- c) Anexo 2 Natureza da Despesa por Categorias Econômicas.
- d) Anexo 5 Funções e Sub-funções de Governo.

e) Anexo 6 - Programa de Trabalho do Governo.

f) Anexo 7 - Programa de Trabalho do Governo (Consolidação).

g) Anexo 8 - Demonstrativo da Despesa por Funções, Subfunções e Programas conforme Vínculo.

h) Anexo 9 - Demonstrativo da Despesa por Órgãos e Funções - Demonstrativo da Evolução da Receita -

Demonstrativo da Evolução da Despesa.

50- Permitir a integridade das informações entre LDO e LOA.

51- Permitir copiar as receitas e prioridades definidas na LDO, possibilitando o detalhamento de pelo menos, contas de receita, contas de despesa, fontes de recursos e valores para as metas financeiras.

52- Permitir copiar dados de outras Leis Orçamentárias Anuais.

53- Permitir o cadastro da previsão da receita com informação da unidade orçamentária responsável pela arrecadação.

54- Permitir o cadastro das despesas que compõe o orçamento, com identificação do localizador de gastos, contas da despesa fontes de recurso e valores.

55- Possibilitar a emissão de relatórios complementares, como: Demonstrativo das Receitas e Despesas com Manutenção e Desenvolvimento do Ensino - MDE, Demonstrativo das Receitas de Impostos e das Despesas Próprias com Saúde e Demonstrativo da Despesa com Pessoal.

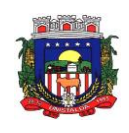

- 56- Possuir cadastro de programas e ações integrados ao PPA.
- 57- Possuir cadastro de projetos e atividades, possibilitando a identificação da ação que pertence

a cada projeto/atividade, mesmo que a ação possua codificação diferente.

58- Possuir cadastro de transferências financeiras entre todos órgãos da Administração

Direta e/ou Indireta, identificando o tipo da transferência (Concedida/Recebida).

59- Possuir relatório para emissão do Projeto da Lei Orçamentária Anual.

60- Possuir relatórios de comparação da receita e despesa com opção de agrupamento por fonte de recurso.

61- Possuir relatórios gerenciais da previsão da receita, despesa e transferências financeiras.

## **17.32 – DECLARAÇÃO DE ISS DE FORMA ELETRÔNICA**

1- Deverá atender a LC 123/2006 referente ao Simples Nacional.

2- Deverá controlar notas fiscais utilizadas, sem a devida AIDF.

3- Deverá possibilitar ao administrador municipal o conhecimento do volume dos serviços tomados em seu território, para poder proceder à cobrança do ISS de sua competência.

4- Disponibilizar meios para que a administração municipal verifique as informações enviadas pelos contribuintes por meio das declarações, tais como:

a) serviços prestados por empresas de fora do Município;

b) serviços prestados por empresas locais;

c) serviços prestados fora da cidade por empresas locais;

d) comparativo entre serviços prestados e tomados para procedimentos fiscais.

5- Disponibilizar meios para que o contribuinte envie à prefeitura, via internet, informações fiscais de todos os serviços prestados e tomados por ele, através de declarações de Documentos Fiscais Emitidos declarações de documentos fiscais recebidos.

6- Disponibilizar meios para que o contribuinte realize as declarações de serviços prestados e/ou tomados, manual, informando os documentos fiscais individualmente, ou através de arquivo de sistemas de escrita fiscal ou contábil utilizados por empresas e escritórios de contabilidade (layout definido pela Prefeitura) com todos os documentos a serem declarados.

7- Emitir Livro de ISS especificando as declarações normais e retificadoras.

8- Integração com a contabilidade para registrar a arrecadação.

9- Notificar eletronicamente o declarante de possíveis irregularidades encontradas em suas declarações.

10- Permitir ao declarante que efetue seu cadastro e conceda permissão de acesso Aos funcionários.

11- Permitir ao declarante que solicite a alteração cadastral com a emissão da respectiva liberação e de relatório com as solicitações feitas pelos contribuintes.

12- Permitir configuração da geração automática de autos de infração para declarações enviadas fora do prazo.

13- Permitir controle eletrônico das AIDF, com possibilidade de a Gráfica validar, via internet, a autorização emitida pelo sistema.

14- Permitir declarações retificadoras possibilitando emissão da guia de pagamento e ompensação do valor em outra declaração.

15- Permitir definição de fórmulas de cálculo para cobrança do ISS.

16- Permitir efetuar Declaração Sem Movimento.

17- Permitir emissão de Guias com numeração para Pagamento conforme convênio bancário da Prefeitura.

18- Permitir emissão de notas fiscais avulsas para empresas cuja atividade não exija a emissão sistemática de documentos fiscais, mas, eventualmente, necessitem fornecer documento fiscal aos seus tomadores de serviços.

19- Permitir mais de uma declaração por competência.

20- Permitir que a solicitação de cadastro de declarante seja confirmada pelo Fisco, habilitando-o para utilização da ferramenta.

21- Permitir visualização da relação de documentos fiscais liberados pela AIDF e não declarados no sistema 22- Possibilitar a escrituração com suas particularidades tributárias para:

a) Prestadores de serviços; tomadores de serviços sujeitos ou não à substituição tributária;

b) Serviços eventuais, não enquadrados no cadastro mobiliário;

c) Escolas, academias de ginástica, hotéis, motéis, estacionamentos, teatros, salas

de espetáculo, entre outros, cujo tomador de serviço é pessoa física;

d) Escritórios contábeis, possibilitando escrituração de todos os

seus clientes (prestador/ tomador de serviços);

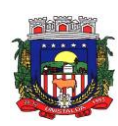

e) Condomínios;

f) Construção civil, possibilitando o abatimento de despesas referente a materiais empregados na obra e serviços terceirizados;

g) Instituições financeiras, possibilitando a importação do plano de contas COSIF.

23- Possibilitar a integração com o sistema de Contabilidade Pública para registrar contabilmente a arrecadação.

24- Possibilitar atualização cadastral.

25- Possibilitar averiguação de serviços prestados por empresas desativadas ou baixadas.

26- Possibilitar confronto entre os valores dos serviços declarados com as despesas declaradas no mesmo período.

27- Possibilitar controle das datas dos documentos fiscais declarados.

28- Possibilitar declaração simplificada informando previamente apenas o mês de competência, a atividade e o valor, com emissão da Guia de Recolhimento do ISS, para obrigação posterior da escrituração de todas as notas fiscais referentes a esta competência.

29- Possibilitar emissão de guias de recolhimento.

30- Possibilitar emissão de recibo de Declaração de ISS e de ISS Retido.

31- Possibilitar enquadramento de atividades não relacionadas no cadastro da empresa.

32- Possibilitar enquadramento de atividades não relacionadas no cadastro da empresa.

33- Possibilitar envio de avisos/mensagens aos declarantes prestador/tomador de serviços, por empresa por grupos de empresas ou todas as empresas, ficando visível quando o declarante acessar o sistema de declarações.

34- Possibilitar escrituração, com acesso seguro, de documentos fiscais e ou cupons fiscais emitidos e recebidos, contendo necessariamente:

a) Razão social do declarante/contribuinte;

b) CNPJ/CPF;

c) Endereço completo;

d) Número do Cadastro Municipal Mobiliário;

e) Número e data de emissão do documento fiscal;

f) Valor dos serviços prestados e/ou tomados e atividade exercida, em conformidade com a lista de serviços.

35- Possibilitar inclusão de novas informações no Cadastro Mobiliário.

36- Possibilitar lançamento automático dos valores declarados no sistema de Tributação Pública.

37- Possibilitar o cruzamento de declarações, confrontando os dados informados pelo

prestador com os dados informados pelo tomador do serviço.

38- Possibilitar rateio do valor pago, relacionando as atividades do referido serviço com identificação o imposto pago e seus acréscimos legais, conforme legislação municipal em vigor.

39- Possibilitar visualização das declarações das empresas em regime de estimativa, comparando o valor estimado com o valor declarado.

40- Possuir controle da arrecadação do Imposto sobre Serviço, permitindo que as empresas enviem a obrigação tributária acessória (escrituração de serviços prestados e tomados) e a obrigação tributária principal (pagamento do ISS) pela internet.

41- Possuir demonstrativos em Gráficos.

42- Possuir integração com o sistema de Tributação Pública para cadastro único de contribuintes e inscrição em Dívida Ativa.

43- Possuir relatório para conferência de serviços declarados.

44- Possuir relatórios que apontam a quantidade de Documentos Fiscais emitidos por declarante e por competência.

45- Registrar dados de usuário, data e hora nos processos de transmissão de dados e acessos às funções do sistema.

46- Possuir controles para o Simples Nacional:

a) para as declarações referentes as competências de Dez/2017 para trás, no momento do encerrado, deve abrir campo para digitar faturamento, cabendo ao sistema apurar o RBT 12 (receita bruta total) e sugerir a alíquota da competência.

b) Para as declarações referentes a competência de Janeiro/2018 em diante, deverá habilitar campo para informar os seguintes dados pelo contador:

- Gasto da folha de pagamento

- Faturamento

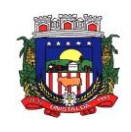

Com base nestas informações, cruzando com o cadastro de atividades e anexos que deve ser realizado pela fiscalização, o sistema deve apurar a alíquota de ISS para a competência.

47- Possuir rotina para parametrizar as tabelas de incidência do faturamento bruto, estabelecida em Lei Municipal, aonde, conforme os parâmetros, haverá incidência de ISSQN fixo, e ou arbitrado para os casos de omissão de receita ou declaração sem movimento.

48- Possuir rotinas de parâmetro do Auto de Infração, atendendo no mínimo aos

seguintes parâmetros:

a) aplicar infração a partir da data de vencimento;

b) aplicar infração a partir da data final da competência;

c) aplicar infração a partir de X dias após o vencimento;

d) aplicar infração a partir de X dias após o encerramento da competência.

49- Permitir alteração da alíquota do serviço na declaração, mesmo de documentos originários da nota fiscal eletrônica.

50- Permitir a edição e a exclusão dos documentos fiscais na declaração, mesmo de documentos originários da nota fiscal eletrônica.

51- Possuir rotina específica para declaração acessória das despesas mensais pelos contadores.

52- Possuir campo específico para que o contador informe a venda em cartão.

## **17.33 - DECLARAÇÃO DO ITBI VIA INTERNET**

1 Permitir que os cartórios façam solicitações de ITBI via internet.

2 Permitir que os cartórios informem sobre o comprador do imóvel e processem a emissão da guia de ITBI e Certidão de ITBI, integrado com o sistema de Tributação Municipal.

3 Permitir a realização da transferência de propriedade de imóvel de forma automática na quitação do ITBI.

Unistalda, RS, 27 de agosto de 2020

**JOSÉ AMÉLIO UCHA RIBEIRO Prefeito Municipal** 

## **IVANIR GUERRA Secretario de Administração**

# **JOSÉ ELISANDRO BRANDLI PORTEL Secretário da Fazenda, Indústria e Comércio**

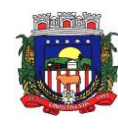

#### **ANEXO II**

## **PREGÃO PRESENCIAL Nº 012/2020 PROCESSO ADMINISTRATIVO N° 197/2020**

## **REFERENCIA DE VALORES**

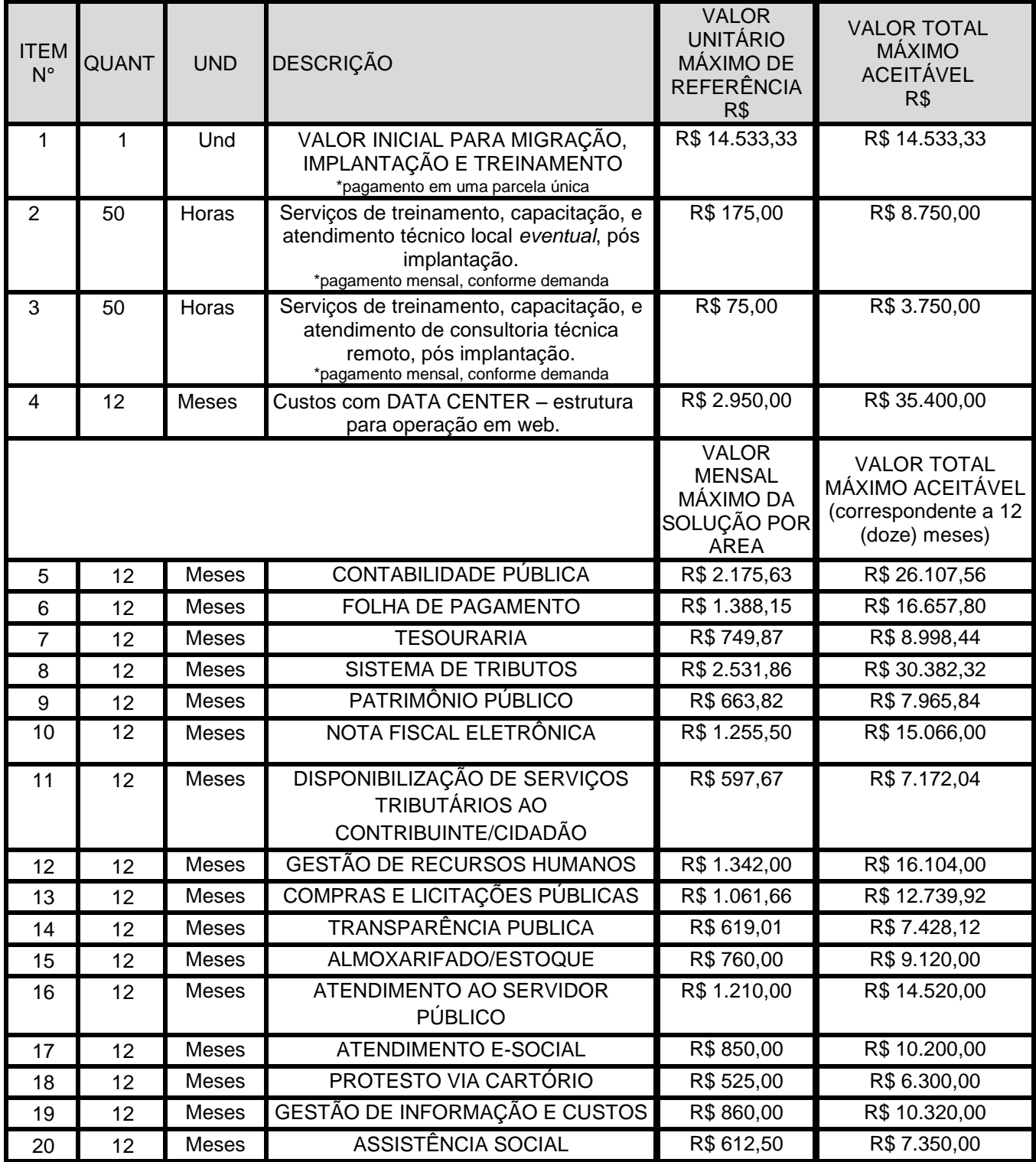

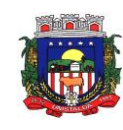

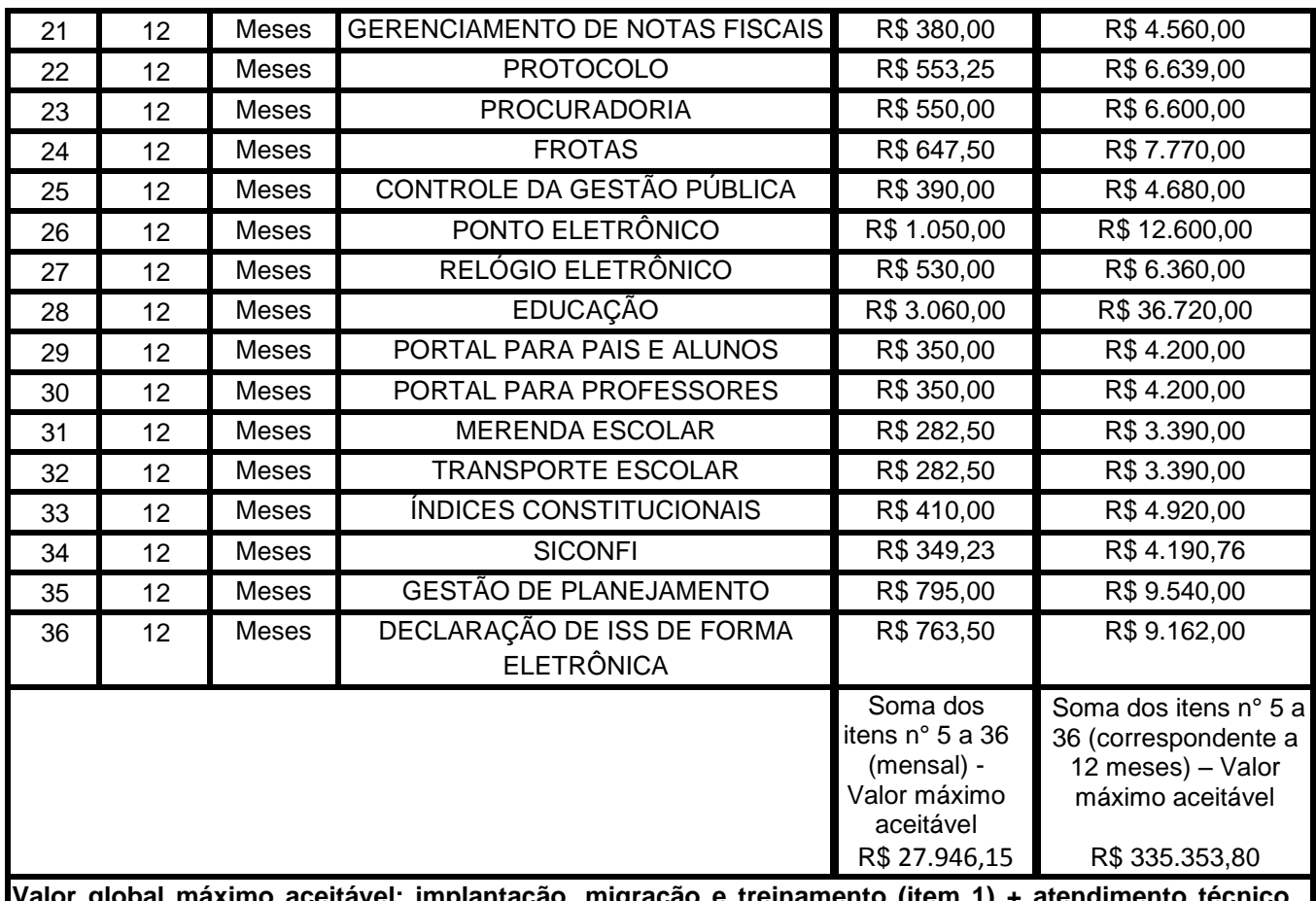

**Valor global máximo aceitável: implantação, migração e treinamento (item 1) + atendimento técnico local eventual (item 2) + atendimento técnico remoto (item 3) + custos com Data Center para os doze meses (item 4) + o valor para os doze meses da solução para as áreas (soma dos item n° 5 a 36 \* 12 meses) =** 

**R\$ 397.787,14 (trezentos e noventa e sete mil, setecentos e oitenta e sete reais e catorze centavos).**

Unistalda, RS, 27 de agosto de 2020

**JOSÉ AMÉLIO UCHA RIBEIRO Prefeito Municipal** 

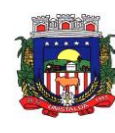

#### **ANEXO III**

## **PREGÃO PRESENCIAL Nº 012/2020 PROCESSO ADMINISTRATIVO Nº 197/2020**

## **MODELO DE PROPOSTA**

(logo da empresa se houver)

## PROPOSTA DE PREÇOS PREGÃO PRESENCIAL Nº 012/2020 PROCESSO ADMINISTRATIVO Nº 197/2020

RAZÃO SOCIAL: CNPJ: ENDEREÇO: TELEFONE: E-MAIL:

DADOS BANCÁRIOS BANCO: AGÊNCIA: CONTA CORRENTE:

Apresentamos nossa proposta para fornecimento do objeto do Pregão nº 012/2020, acatando todas as estipulações consignadas no Edital, conforme abaixo segue:

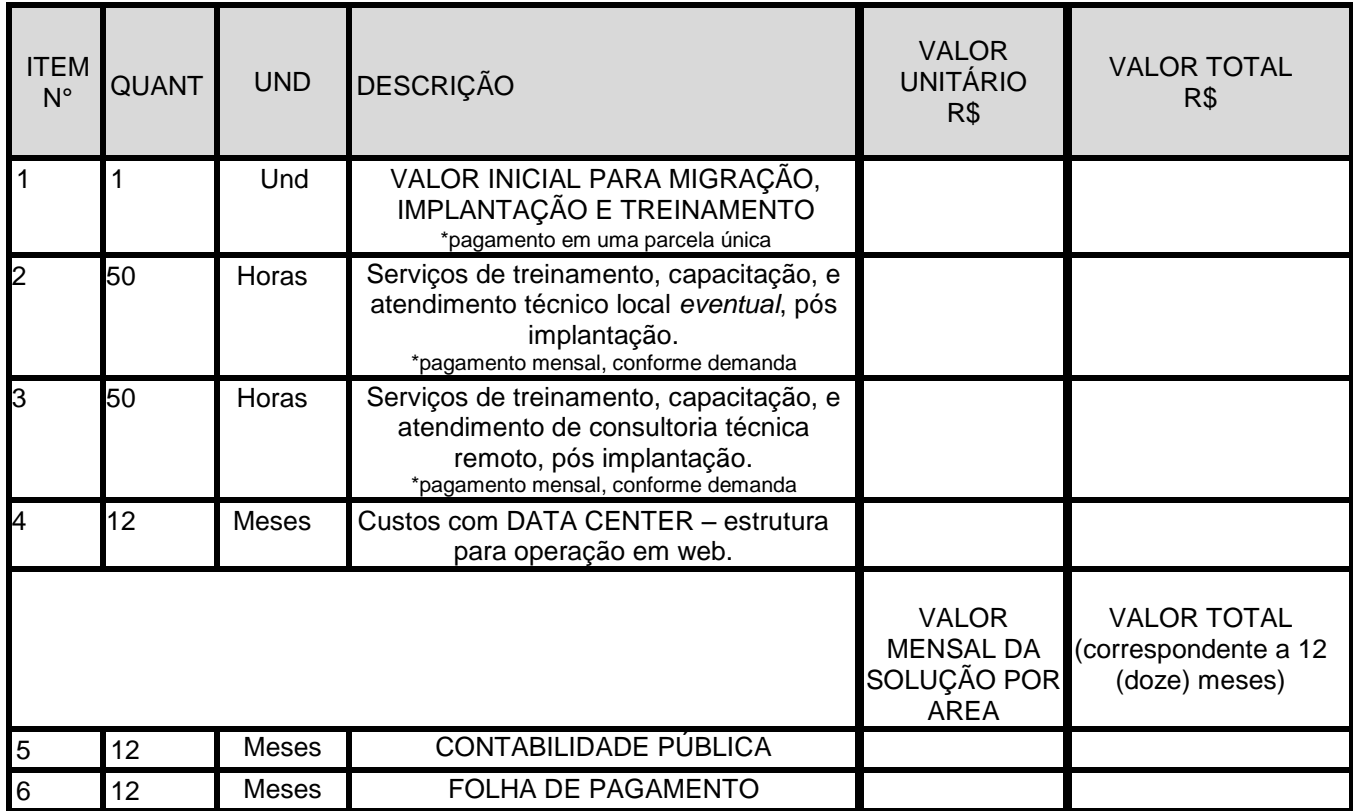

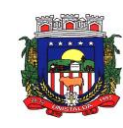

#### ESTADO DO RIO GRANDE DO SUL **PREFEITURA MUNICIPAL DE UNISTALDA** Horário de Atendimento: 08:00hs às 12:00 hs

Largo Inácio Lopes Filho, nº 01 – Fone: (55) 3611-5108/5111 CEP 97.755-000 – E-mail: <u>licitacao@unistalda.rs.gov.br</u>

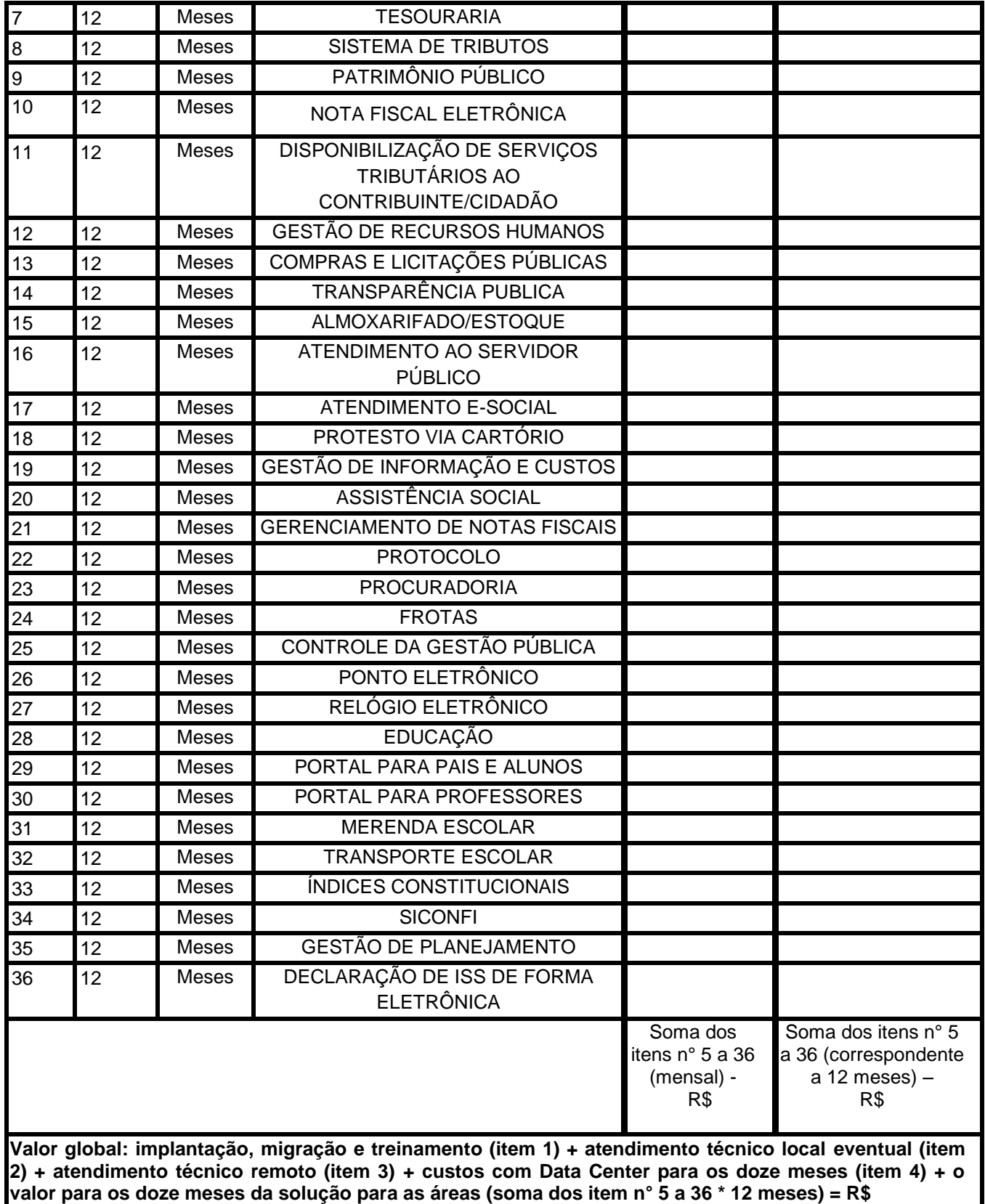

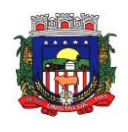

Declaramos que cumpriremos rigorosamente as determinações do Edital para a solução ofertada, conforme as solicitações da Prefeitura de Unistalda/RS.

Declaramos ainda que temos pleno conhecimento de todos os requisitos do Edital e nossa plena concordância com as condições estabelecidas no Edital e seus anexos.

Local e data.

\_\_\_\_\_\_\_\_\_\_\_\_\_\_\_\_\_\_\_\_\_\_\_\_\_\_\_\_\_\_\_\_\_\_\_\_ Nome da Proponente CNPJ n°

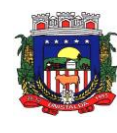

#### **ANEXO IV**

## **PREGÃO PRESENCIAL Nº 012/2020 PROCESSO ADMINISTRATIVO Nº 197/2020**

## **MODELO DE DECLARAÇÃO DE CUMPRIMENTO DOS REQUISITOS DE HABILITAÇÃO**

A empresa \_\_\_\_\_\_\_\_\_\_\_\_\_\_\_\_\_\_\_\_\_\_\_\_\_\_, inscrita no CNPJ sob nº\_\_\_ estabelecida na rua\_\_\_\_\_ , na cidade de \_\_\_\_\_\_\_, representada neste ato por seu\_\_\_\_\_\_ (procurador, sócio, etc), (qualificação), portador do CPF\_\_\_\_, residente e domiciliado\_\_\_\_\_\_\_, DECLARA que preenche plenamente os requisitos de habilitação estabelecidos no presente edital, do Pregão Presencial nº 012/2020, sob pena da aplicação da penalidade de suspensão temporária do direito de participar de licitações e impedimento de contratar com a Administração Pública Municipal, pelo prazo de até 5 (cinco) anos.

Local e Data

\_\_\_\_\_\_\_\_\_\_\_\_\_\_\_\_\_\_\_\_\_\_\_\_\_\_\_\_ Assinatura CNPJ n°

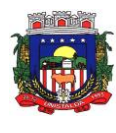

## **ANEXO V**

# **PREGÃO PRESENCIAL Nº 012/22020 PROCESSO ADMINISTRATIVO N° 197/2020**

# **DECLARAÇÃO QUE NÃO INCORRE EM CONDIÇÕES IMPEDITIVAS**

(Nome da empresa) \_\_\_\_\_\_\_\_\_\_\_\_\_\_\_\_\_\_\_\_\_\_\_, CNPJ nº \_\_\_\_\_\_\_\_\_\_\_\_\_\_\_\_\_\_, sediada na \_\_\_\_\_\_\_\_\_\_\_\_\_\_\_ (endereço da empresa, cidade e Estado), DECLARA, sob as penas da lei, que não incorre em nenhuma das condições impeditivas, abaixo descritas:

- Que não foi declarada inidônea por ato do Poder Público;
- Que não está suspensa de contratar com a Administração Pública;
- Que não incorre nas demais condições impeditivas previstas no art. 9º da Lei Federal nº 8.666/93.

A Empresa ainda declara:

 Expressamente de que o proponente tem pleno conhecimento do objeto licitado e anuência das exigências constantes do Edital e seus anexos.

> Assinatura CNPJ n° Local e Data

\_\_\_\_\_\_\_\_\_\_\_\_\_\_\_\_\_\_\_\_\_\_\_\_\_\_\_\_

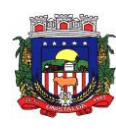

## **ANEXO VI**

# **PREGÃO PRESENCIAL Nº 012/2020 PROCESSO ADMINISTRATIVO Nº 197/2020**

# **CARTA DE CREDENCIAMENTO**

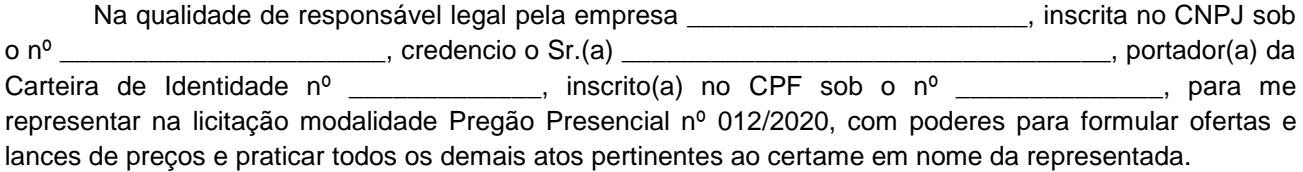

Unistalda, RS,\_\_\_ de \_\_\_\_\_\_\_\_\_de 2020

\_\_\_\_\_\_\_\_\_\_\_\_\_\_\_\_\_\_\_\_\_\_\_\_ Nome e assinatura do(s) responsável (eis) legal da empresa CNPJ n° Local e Data

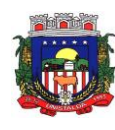

#### **ANEXO VII**

#### **PREGÃO PRESENCIAL Nº 012/2020 PROCESSO ADMINISTRATIVO Nº 197/2020**

# **DECLARAÇÃO DE ENQUADRAMENTO COMO BENEFICIÁRIA DA LEI COMPLEMENTAR Nº 123/2006**

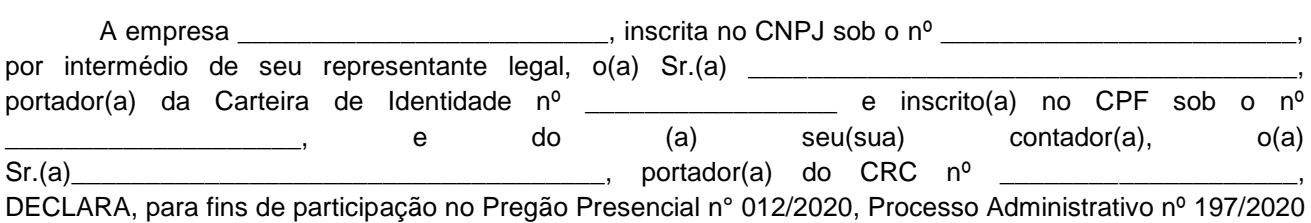

sob as sanções administrativas cabíveis e sob as penas da lei, que esta empresa, na presente data, é beneficiária da Lei Complementar nº 123, de 14/12/2006.

Declara ainda que a empresa está excluída das vedações constantes do § 4º do artigo 3º da Lei Complementar nº 123, de 14 de dezembro de 2006.

Unistalda, RS, \_\_\_\_de \_\_\_\_\_\_\_\_\_\_ de 2020

\_\_\_\_\_\_\_\_\_\_\_\_\_\_\_\_\_\_\_\_\_\_\_\_\_\_\_\_\_\_\_\_\_ (representante legal) CNPJ n°

e/ou

\_\_\_\_\_\_\_\_\_\_\_\_\_\_\_\_\_\_\_\_\_\_\_\_\_\_\_\_\_\_\_\_\_ (Contador)

**Observação:** Esta declaração deverá ser entregue separadamente dos envelopes (Proposta de Preço e Documentos de Habilitação) exigidos nesta licitação, pelas empresas que pretenderem se beneficiar do regime diferenciado e favorecido previsto na Lei Complementar nº 123 de 2006.

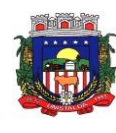

#### **ANEXO VIII**

# **PREGÃO PRESENCIAL Nº 012/2020 PROCESSO ADMINISTRATIVO Nº 197/2020**

# **DECLARAÇÃO**

A empresa \_\_\_\_\_\_\_\_\_\_\_\_\_\_\_\_\_\_, inscrita no CNPJ nº \_\_\_\_\_\_\_\_\_\_\_, por intermédio de seu representante legal o (a) Sr.(a) \_\_\_\_\_\_\_\_\_\_\_\_\_\_\_, portador(a) da Carteira de Identidade nº \_\_\_\_\_\_\_\_\_\_\_\_\_\_\_\_, e do CPF nº \_\_\_\_\_\_\_\_\_\_\_\_, **DECLARA**, para fins do disposto no inciso XXXIII, do art. 7º, da Constituição Federal de 1988 e do Decreto nº 4.358, de 05/09/2002, c/c art. 27, da Lei nº 8.666, de 21 de junho de 1963, acrescida pela Lei 9.854, de outubro de 1999, que não emprega menor de dezoito anos, salvo na condição de aprendiz, a partir de quatorze anos, e que não emprega menor de dezoito anos em trabalho noturno, perigoso ou insalubre.

Unistalda, RS, \_\_\_de\_\_\_\_\_\_\_\_\_\_ de 2020.

\_\_\_\_\_\_\_\_\_\_\_\_\_\_\_\_\_\_\_\_\_\_\_\_\_\_\_\_\_\_\_\_ (representante legal) CNPJ n°

(OBS: em caso afirmativo, assinalar a ressalva acima)

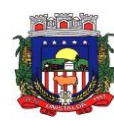

**ANEXO IX**

# **PREGÃO PRESENCIAL Nº 012/2020 PROCESSO ADMINISTRATIVO Nº 197/2020**

# **DECLARAÇÃO DE DISPENSA DE VISTORIA**

A empresa \_\_\_\_\_\_\_\_\_\_\_\_\_\_\_\_\_\_\_, inscrita no CNPJ nº \_\_\_\_\_\_\_\_\_\_\_, por intermédio de seu representante legal o (a) Senhor (a) \_\_\_\_\_\_\_\_\_\_\_\_\_\_\_, portador (a) da Carteira de Identidade nº \_\_\_\_\_\_\_\_\_\_\_\_\_\_\_\_\_, e do CPF nº \_\_\_\_\_\_\_\_\_\_\_\_\_, DECLARA ter conhecimento do serviço a ser prestado através do Edital e seus Anexos, dispensando a necessidade da vistoria "in loco" prevista no Edital do Pregão Presencial n° 012/2020. Declara, ainda, que se responsabiliza pela dispensa e por situações supervenientes, e que foi dado acesso à execução deste objeto, através de cláusula expressa no Edital e anexos, ao qual dispensei por ter conhecimento suficiente para prestar o serviço com as informações prestadas no Termo de Referência e no Edital.

\_\_\_\_\_\_\_\_\_\_\_\_\_, RS, \_\_\_de\_\_\_\_\_\_\_\_\_\_ de 2020

\_\_\_\_\_\_\_\_\_\_\_\_\_\_\_\_\_\_\_\_\_\_\_\_\_\_\_\_\_\_\_\_ (representante legal) CNPJ n°
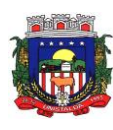

### **ANEXO X MINUTA DO CONTRATO**

## **CONTRATO ADMINISTRATIVO N° XX/2020 PREGÃO PRESENCIAL Nº 012/2020 PROCESSO ADMINISTRATIVO Nº 197/2020**

**CONTRATAÇÃO DE EMPRESA ESPECIALIZADA, VISANDO O FORNECIMENTO DE SERVIÇOS E SOLUÇÕES PARA APRIMORAR BOAS PRÁTICAS DE GESTÃO PÚBLICA E GOVERNANÇA, COM SISTEMAS QUE ATENDAM ÁS NECESSIDADES DOS CIDADÃOS E EXIGÊNCIAS LEGAIS DE PRESTAÇÃO DE CONTAS, MANTENDO UMA CONVERSÃO TOTAL DOS DADOS HISTÓRICOS, IMPLANTAÇÃO COM ADERÊNCIA E MODELAGEM DOS PROCESSOS INTERNOS, CAPACITAÇÃO E TREINAMENTO AOS USUÁRIOS, ASSIM COMO ACOMPANHAMENTO ASSISTIDO IN LOCO**

**CONTRATANTE: MUNICÍPIO DE UNISTALDA**, pessoa jurídica de direito público interno, inscrito no CNPJ sob o n° 01.613.119/0001-00, com sede administrativa à Largo Inácio Lopes Filho, 01, bairro Centro, na cidade de Unistalda, RS, representada neste ato pelo Prefeito Municipal, Senhor **JOSÉ AMÉLIO UCHA RIBEIRO,** nacionalidade, estado civil, profissão, portador da Cédula de Identidade n° \_\_\_\_\_\_\_\_\_\_\_, inscrito no CPF sob o n° \_\_\_\_\_\_\_\_\_\_\_\_, residente e domiciliado à Rua \_\_\_\_\_\_\_\_\_\_, \_\_\_, bairro\_\_\_\_\_\_\_, nesta cidade de Unistalda, RS.

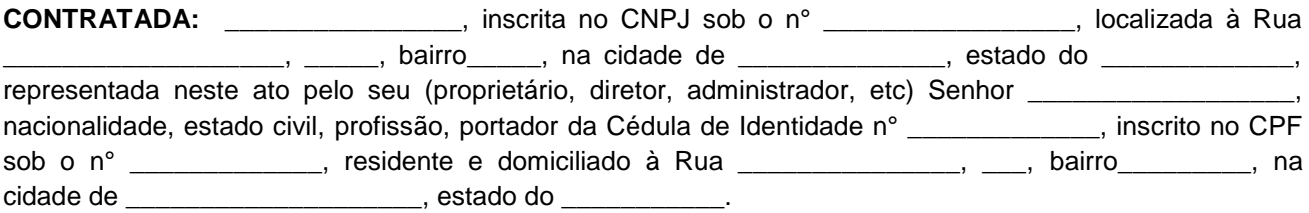

As partes acima identificadas celebram em comum acordo de vontades, o presente Instrumento Contratual, tudo conforme consta no Procedimento Licitatório Modalidade Pregão n° 012/2020 que será regido pelas cláusulas e disposições seguintes, bem como em consonância com a Lei Federal n° 10.520, de 17 de julho de 2002, com aplicação subsidiária da Lei Federal nº 8.666, de 21 de junho de 1993 e suas alterações, assim como em conformidade com as condições do Edital referido, e termos da proposta.

## **CLÁUSULA PRIMEIRA - DO OBJETO DO CONTRATO**

**1.1** O presente contrato tem por objeto **CONTRATAÇÃO DE EMPRESA ESPECIALIZADA, VISANDO O FORNECIMENTO DE SERVIÇOS E SOLUÇÕES PARA APRIMORAR BOAS PRÁTICAS DE GESTÃO PÚBLICA E GOVERNANÇA, COM SISTEMAS QUE ATENDAM ÁS NECESSIDADES DOS CIDADÃOS E EXIGÊNCIAS LEGAIS DE PRESTAÇÃO DE CONTAS, MANTENDO UMA CONVERSÃO TOTAL DOS DADOS HISTÓRICOS, IMPLANTAÇÃO COM ADERÊNCIA E MODELAGEM DOS PROCESSOS INTERNOS, CAPACITAÇÃO E TREINAMENTO AOS USUÁRIOS, ASSIM COMO ACOMPANHAMENTO ASSISTIDO IN LOCO** (conforme termo de referência e proposta vencedora)

**CLÁUSULA SEGUNDA - DO REGIME DE EXECUÇÃO** (conforme termo de referência e demais disposições do edital convocatório)

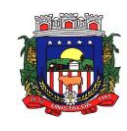

**2.1**. Fazem parte do objeto, a instalação, implantação, conversão (migração) de dados (históricos e financeiros), testes, customização, treinamento, os quais não gerarão quaisquer ônus ao contratante. As informações constantes em todas as áreas atualmente utilizadas pelo ente contratante deverão ser migradas/convertidas para o novo Banco de Dados, principalmente no que diz respeito à vida funcional dos servidores (Folha de Pagamento), histórico de contribuintes (dívidas, lançamentos, pagamentos, parcelamentos, cadastros físicos) e a movimentação contábil (Contabilidade, Empenhos, Orçamento, Tesouraria).

**2.2. O prazo para conversão de dados e disponibilização de toda a base para uso da Prefeitura, com o banco de dados atual, bem como o funcionamento dos sistemas (instalação, implantação, customização, integração) será de no prazo máximo de 30 (trinta) dias corridos, contados da assinatura do contrato.**

**2.2.1 A empresa vencedora, se necessário, terá o prazo de 30 (trinta) dias corridos para perfectibilizar o funcionamento dos sistemas, sanar eventuais falhas ou problemas no desempenho dos mesmos, após a homologação dos dados convertidos, disponibilizados pela contratada e funcionamento dos sistemas (instalação, implantação, customização, integração).**

**2.3.** Os Sistemas propostos deverão atender a todos os itens exigidos neste edital, principalmente no que tange as Normas Brasileiras da Contabilidade Aplicadas ao Setor Público (NBCASP).

**2.4.** Os Sistemas propostos deverão utilizar Banco de Dados relacional ao volume de dados disponível sem limite do aumento de informações. Não poderá representar custos individualizados ou mascarados dentro do Valor contratado para o Município.

**2.5.** O Sistema deverá estar desenvolvido em ambiente de total compatibilidade e integração com o ambiente gráfico Microsoft Windows, com operação via mouse. O sistema deverá prover controle de acesso às funções do aplicativo através do uso de senhas individuais por usuário. Permitir a atribuição por usuário de permissão exclusiva para gravar, consultar ou excluir dados;

**2.6.** Em casos de atualização/renovação de versão dos sistemas, ou adequações exigidas pelo Município estas deverão ser disponibilizadas sem quaisquer ônus ao Município, a fim de que se tenha em funcionamento sempre a versão atual e compatível com a realidade local;

**2.7.** Deverá ser fornecido treinamento que satisfaça os usuários com relação a sua capacitação e utilização dos sistemas, a fim de que cada usuário possa operar de forma independente em sua área. Os custos referentes a estes treinamentos estão inclusos na proposta comercial da empresa e contratada neste instrumento;

**2.8.** Além das assessorias presenciais previstas a contratada deverá promover manutenção e suporte técnico permanente nos dias úteis e horários de expediente do Município, através de contatos via telefone, e-mail, acesso remoto, ambos sem limite de horas, e sistema de atendimento online, por técnicos especializados com chat próprio e com a possibilidade de gravação de histórico de atendimento que não permita a exclusão ou alteração. Não sendo possível solucionar o(s) problema(s) de forma remota, por telefone ou e-mail, a empresa deverá encaminhar técnico responsável diretamente na Prefeitura Municipal de forma presencial, para auxiliar em eventuais dificuldades operacionais, todos sem custo adicional ao Município.

a) O telessuporte deverá ter sede dentro do Estado do Rio Grande do Sul, para que não se torne oneroso ao Município, com custos telefônicos elevados;

b) Deverá ser utilizada também ferramenta de suporte via acesso remoto aos computadores do Município, que possibilitem a resolução imediata de eventuais problemas;

c) A empresa ofertante deverá realizar, obrigatoriamente, no mínimo 01 (um) dia mensal de acompanhamento ao contratante, independentemente de chamadas, para dar suporte em todas as áreas.

d) Todo e qualquer suporte ou atualização dos softwares, bem como as visitas técnicas obrigatórias ou ainda as solicitadas não gerarão qualquer ônus extra para a Prefeitura de Unistalda/RS.

e) A empresa deverá desenvolver e aperfeiçoar relatórios conforme a necessidade do município sem custo paralelo.

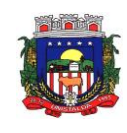

f) O treinamento inicial aos servidores municipais deverá ser realizado na sede do Município de Unistalda/RS, mais especificamente no Centro Administrativo Municipal e demais prédios onde funcionam Secretarias e ESF e será sem ônus ao Erário.

**2.9** Dentro do prazo estabelecido, deverá ser convertida a movimentação atualmente existente de todos os sistemas, baseada nos dados dos sistemas ora em uso, e de modo prioritário e imediato os seguintes: **2.10** Sistemas do Poder Executivo:

• Contabilidade Pública: converter todos os cadastros, registros, dados históricos e financeiros do Exercício atual de imediato e durante a duração do contrato o restante do histórico;

• Gestão de Planejamento, Tesouraria e Compras e Licitações Públicas: converter todos os cadastros, registros, dados históricos e financeiros do Exercício;

• Gestão da Folha de Pagamento, Recursos Humanos e Relógio Ponto Virtual: converter o cadastro de pessoal, histórico funcional e histórico financeiro de todo período já informatizado até a implantação;

• Patrimônio: converter o cadastro de bens, dados históricos e financeiros de todo período já informatizado até a implantação;

• Os demais sistemas: converter todo o cadastro, dados históricos e financeiros de todo período já informatizado até a implantação.

## **CLÁUSULA TERCEIRA - DO PREÇO, DAS CONDIÇÕES DE PAGAMENTO E DO REAJUSTE** (conforme

termo de referência e demais disposições do edital convocatório)

**3.1** O valor total estimado deste contrato é de R\$ \_\_\_\_\_\_\_\_\_\_ (\_\_\_\_\_\_\_\_\_\_\_\_\_\_\_). O primeiro mês de execução será no valor de R\$ \_\_\_\_\_\_\_\_\_\_ (\_\_\_\_\_\_\_\_\_\_\_\_\_\_\_) referente a implantação (item n° 1) e aos itens n° 4 a 36 (áreas utilizadas). Nos meses subsequentes será o valor mensal estimado de R\$

(\_\_\_\_\_\_\_\_\_\_\_\_\_\_\_), referente as áreas implantadas e utilizadas, custos com data center, e demanda dos itens n° 02 e 03.

**3.1.1** O pagamento será feito em uma parcela única para o item n° 01 (conversão, implantação e treinamento) e se dará de forma mensal para os itens n° 04 a 36 (custos com data center e sistemas); já os itens n° 02 (treinamento eventual *in loco*) e n° 03 (treinamento remoto) serão pagos conforme demanda. Todos mediante apresentação da nota fiscal, aprovada pelo servidor responsável pela fiscalização do contrato, a ser designado por portaria, preferencialmente até o 10º (décimo) dia útil do mês subsequente à apresentação da fatura, correspondente aos serviços prestados no mês. Caso o Município passe por dificuldades financeiras o pagamento dos serviços será efetuado conforme disponibilidade financeira, observando a ordem cronológica de pagamentos, em observância ao Decreto-Executivo nº 5025/2016 e em conformidade com a Resolução TCE/RS nº 1.033 de 13 de maio de 2015.

**3.2** A **CONTRATADA** deverá apresentar nota fiscal/fatura, acompanhada de certidão atualizada do INSS e do FGTS, para liquidação e pagamento das despesas pela **CONTRATANTE**, mediante ordem bancária creditada em conta corrente.

**3.3** A **CONTRATANTE** reserva-se o direito de recusar o pagamento se, no ato da fiscalização, do equipamento não estiver de acordo com as especificações apresentadas neste contrato, ainda, se forem fornecidos e realizados sem a prévia autorização e fiscalização do servidor nomeado para tal.

**3.4 -** A recusa no pagamento dar-se-á, também, se a **CONTRATADA** estiver irregular perante o INSS e o FGTS.

**3.5 A CONTRATANTE** poderá reduzir, do montante a pagar, os valores correspondentes a multas ou indenizações devidas pela **CONTRATADA.**

**3.6** O pagamento será realizado nas condições descritas no parágrafo primeiro.

**3.7** Ocorrendo atraso no pagamento, os valores serão corrigidos monetariamente pelo IGPM/FGV do período, ou outro índice que vier a substituí-lo, e a Administração compensará a **CONTRATADA** com juros de 0,5% (zero vírgula cinco por cento) ao mês, pro rata.

**3.8** A atualização financeira, prevista nesta condição, será incluída na mesma fatura.

**3.9** Serão processadas as devidas retenções nos termos da legislação que regula a matéria.

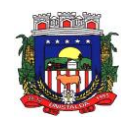

**3.10** A nota fiscal/fatura emitida pelo fornecedor deverá conter, em local de fácil visualização, a indicação do número do processo, número do pregão e número do contrato.

**3.11** Durante o período contratual, os preços serão praticados na forma da proposta da **CONTRATADA**, nos valores descritos na cláusula primeira deste instrumento contratual.

## **CLÁUSULA QUARTA - DA VIGÊNCIA**

**4.1** O prazo da presente contratação será de 12 (doze) meses, contados a partir da data da assinatura do contrato, podendo ser prorrogado por igual período a critério da Administração, através de termo aditivo a ser firmado entre as partes, até o limite de 48 (quarenta e oito) meses, conforme Artigo 57, inciso IV e Artigo 65, parágrafo 8° da Lei 8.666/93.

## **CLÁUSULA QUINTA - DOS CRÉDITOS ORÇAMENTÁRIOS**

**5.1** As despesas, decorrentes da execução do objeto deste contrato, correrão nas seguintes atividades funcionais programáticas, vigentes na Lei Orçamentária do exercício de 2020, assim classificadas:

ÓRGÃO: 02 – GABINETE DO PREFEITO UNIDADE: 01 – ADMINISTRAÇÃO SUPERIOR PROJ./ATIV. 2.002 – ASSESSORIA JURIDICA E DE GABINETE 15 - Outros serviços de terceiros – PF

ÓRGÃO: 03 – SECRETARIA MUNICIPAL DE ADMINISTRAÇÃO UNIDADE: 01 – GESTAO ADMINISTRATIVA PROJ./ATIV. 2.005 – GESTAO ADMINISTRATIVA 35 - Outros serviços de terceiros – PF

ÓRGÃO: 04 – SECRETARIA MUNICIPAL DE FAZENDA, INDUSTRIA E COMERCIO UNIDADE: 01 – ADMINISTRAÇÃO FAZENDARIA PROJ./ATIV. 2.005 – ADM ORÇAMENTÁRIA, CONTABIL, FINANCEIRA E RECEITAS 62 - Outros serviços de terceiros – PF

ÓRGÃO: 05 – SECRETARIA MUNICIPAL DE EDUCAÇÃO, CULTURA E ESPORTE UNIDADE: 01 – ENSINO FUNDAMENTAL PROJ./ATIV. 2.010 – ATIVIDADES ADMINISTRATIVAS E PEDAGOGICAS 79 - Outros serviços de terceiros – PF

ÓRGÃO: 06 – SECRETARIA MUNICIPAL DE SAUDE UNIDADE: 01 – FUNDO MUNICIPAL DE SAUDE PROJ./ATIV. 2.010 – UNIDADE BASICA DE SAUDA – UBS/ESF CENTRAL 171 - Outros serviços de terceiros – PF

ÓRGÃO: 09 – SECRETARIA DESENV. ASSIST. HAB. E ESPORTES UNIDADE: 02 – FUNDO MUNICIPAL DE ASSISTENCIA SOCIAL PROJ./ATIV. 2.035 – CENTRO DE REFERENCIA E ASSISTENCIA SOCIAL – CRAS CONVIVER 302 - Outros serviços de terceiros – PF

ÓRGÃO: 10 – SECRETARIA MUNICIPAL DE MEIO AMBIENTE UNIDADE: 01 – ATIVIDADES ADMINISTRATIVAS PROJ./ATIV. 2.035 – CENTRO DE REFERENCIA E ASSISTENCIA SOCIAL – CRAS CONVIVER 375 - Outros serviços de terceiros – PF

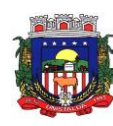

### **CLÁUSULA SEXTA - DA RESPONSABILIDADE DOS CONTRATANTES**

### **6.1 São obrigações da contratada:**

- a) Executar fielmente o objeto do presente contrato;
- b) Indicar preposto para representá-la na execução do presente contrato prestando todos os esclarecimentos que forem solicitados pelo Município, cujas reclamações se obriga a atender, prontamente ao fiscal do contrato;
- c) Responsabilizar-se por todos os ônus e tributos, emolumentos, honorários ou despesas incidentes sobre os serviços contratados, bem como por cumprir todas as obrigações trabalhistas, previdenciárias e acidentárias relativas aos funcionários que empregar para a execução dos serviços, inclusive as decorrentes de convenções, acordos ou dissídios coletivos;
- d) Responsabilizar-se por todos os danos causados por seus funcionários ao CONTRATANTE e/ou terceiros, decorrentes de culpa ou dolo, devidamente apurados mediante processo administrativo, quando da execução dos serviços;
- e) Reparar e/ou corrigir, às suas expensas, os serviços efetuados em que se verificarem vícios, defeitos ou incorreções resultantes da execução do serviço contratado;
- f) Manter, durante toda a execução do presente contrato, todas as condições de habilitação e qualificação exigidas no processo licitatório;
- g) Implantar a solução nas repartições da Prefeitura de Unistalda, sendo também entendidas como tal as Secretarias Municipais que não estiverem lotadas no prédio da Prefeitura, conforme determinação da Administração Municipal;
- h) Dar início a instalação do sistema em até 10 (dez) dias corridos, a contar da data de assinatura do contrato;
- i) A instalação dos módulos deverá ser feita pela empresa contratada, com datas pré-agendadas entre as partes;
- j) O treinamento deverá ser realizado na sede da Prefeitura de Unistalda. O treinamento constará de apresentação geral do sistema, e acompanhamento de toda a documentação em nível de usuário. O treinamento deverá possibilitar todas as operações de inclusão, alteração, exclusão e consultas, referente a cada tela, bem como os cálculos e processos, a emissão de relatórios e sua respectiva análise. Possibilitando ao final dos treinamentos a utilização plena de todos os respectivos módulos de sistemas. A etapa de instalação e treinamento será considerada concluída mediante Termo de Homologação de Implantação expedido pela Prefeitura Municipal;
- k) Disponibilizar vagas, de forma à distância ou presencial, em cursos de capacitação sobre o uso dos módulos de sistema licitado. Os cursos de capacitação poderão ser realizados de forma coletiva, envolvendo outros clientes, dentro de padrões estabelecidos pela empresa. Os custos correspondentes aos serviços constantes deste item, deverão estar cobertos pelo valor mensal do contrato;
- l) Para prover o atendimento técnico das demandas, atendimento presencial sempre que solicitado e atendimentos diários a manutenção, a evolução técnica e tecnológica do sistema, o permanente e tempestivo atendimento aos aspectos legais relacionados à legislação nacional, estadual e municipal e as determinações do TCE/RS, o proponente deverá disponibilizar estrutura própria com profissionais capacitados para atender a demanda;
- m) Aceitar, nas mesmas condições contratuais, os acréscimos ou supressões que se fizerem necessários no quantitativo do objeto desta licitação, até o limite de 25 % (vinte e cinco por cento) do valor contratado;
- n) A migração não pode causar qualquer perda de dados, de relacionamento, de consistência ou de segurança em nenhuma informação atualmente existente.
- o) Os dados armazenados e informações são de propriedade do Município de Unistalda. Os dados gerados pelo Município são de inteira posse do Município e não poderá de maneira alguma ser retida pela empresa prestadora do serviço;

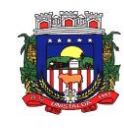

- p) Durante toda a execução do contrato e posteriormente enquanto permanecer na guarda e/ou acesso, a contratada deverá manter inteiro sigilo sobre quaisquer documentos, informações e dados do contratante, podendo ser responsabilizada civil, administrativa e criminalmente pelo uso indevido dos mesmos;
- q) Não prestar declarações ou informações sem prévia autorização por escrito do contratante a respeito do presente e dos serviços a ele inerentes, tratar com confidencialidade as informações e dados contidos nos sistemas locados, guardando total sigilo perante terceiros;
- r) Manter sempre informado o servidor indicado como Administrador dos Sistemas, prestando-lhe as informações necessárias à execução do objeto e ao cumprimento das responsabilidades assumidas pelo Contratante;
- s) Responder pelos danos morais e materiais, causados direta ou indiretamente ao Município e a terceiros, durante a execução dos serviços, objeto da licitação;
- t) Não subcontratar os serviços.

## **6.2** O **CONTRATANTE** deverá:

- a) Efetuar o devido pagamento ao proponente vencedor referente aos serviços executados, em conformidade com o previsto no Edital;
- b) Determinar as providências necessárias quando os serviços não estiverem sendo realizados na forma estipulada no edital e no contrato, sem prejuízo da aplicação das sanções pertinentes, quando for o caso;
- c) Acompanhar o desempenho do sistema e constantemente realizar, junto aos usuários, levantamento de melhorias e necessidades a serem implementadas, pelo proponente vencedor. No caso de necessidade de assistência técnica, deverá informar ao proponente vencedor, em quarenta e oito horas a natureza do problema, se for o caso;
- d) Após a conclusão da etapa de instalação e treinamento emitir Termo de Homologação de Implantação;
- e) Não fazer ou permitir que outros façam engenharia reversa, desmontagem, decomposição ou decompilação das cópias, não permitir acesso a terceiros estranhos a Contratação, bem como não praticar ou permitir que outros façam a prática de qualquer ato que implique violação de direitos de propriedade intelectual dos programas de computador, bem como atos que desrespeitem a Lei Geral de Proteção de Dados;
- f) Assegurar o livre acesso dos técnicos da CONTRATADA em todos os locais onde se fizerem necessários os serviços, prestar os esclarecimentos que eventualmente sejam solicitados e demais atos que se fizerem necessários para a execução do presente contrato;
- g) Tornar disponível o acesso a documentações, aplicações e informações necessárias ao desempenho das atividades.

# **CLÁUSULA SÉTIMA - DAS PENALIDADES**

**7.1** Pela inexecução, total ou parcial, do ajuste, a Administração poderá, garantida a ampla defesa e o contraditório, aplicar à **CONTRATADA** as seguintes sanções:

a) advertência: sempre que forem observadas irregularidades de pequena monta para as quais tenha concorrido, e desde que ao caso não se apliquem as demais penalidades.

b) quando da reincidência em imperfeição já notificada pelo município, referente ao serviço prestado, aplicação de multa na razão de 5% (cinco por cento) sobre o valor total da proposta, por reincidência, sendo que a licitante terá prazo de até 10 (dez) dias consecutivos para efetivar a adequação do serviço. Após 3 (três) reincidências e/ou o prazo para adequação, poderá também ser anulada a nota de empenho, rescindido o contrato e/ou imputada à licitante vencedora a pena prevista no art. 87, III da Lei nº 8.666/93, pelo prazo de até 2 (dois) anos.

c) pela subcontratação de serviços será anulada a nota de empenho, rescindido o contrato e/ou imputada à licitante vencedora a pena prevista no art. 87, III da Lei nº 8.666/93, pelo prazo de até 2 (dois) anos.

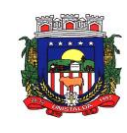

d) pela apresentação de documentação falsa, retardamento na execução do objeto, não manutenção da proposta, comportamento inidôneo e fraude ou falha na execução do contrato poderá ser anulada a nota de empenho, rescindido o contrato e/ou imputada à licitante vencedora a pena prevista no art. 87, III da Lei nº 8.666/93, pelo prazo de até 2 (dois) anos.

e) pela inexecução total do contrato: suspensão do direito de licitar e contratar com a Administração pelo prazo de 5 (cinco) anos e multa de 10% (dez por cento) sobre o valor atualizado do contrato;

f) multa de 8% (oito por cento) sobre o total do valor atualizado do contrato pela inexecução parcial do mesmo, pela entrega de serviços/parcelas em desacordo com as especificações, após o prazo de 5 (cinco) dias úteis para adequação, podendo, também ser anulada a nota de empenho, rescindido o contrato e/ou imputada à licitante a pena prevista no art. 87, III da Lei nº 8.666/93, pelo prazo de até 2 (dois) anos.

g) a recusa injustificada do adjudicatário em assinar o contrato dentro do prazo estabelecido pela Administração, caracteriza o descumprimento total da obrigação assumida, sujeitando-o à penalidade de **multa de 3% (três por cento)** do valor total do contrato, entendido este como o equivalente ao que o adjudicatário perceberia durante toda a vigência do Contrato conforme sua proposta.

**7.2** As penalidades serão registradas no cadastro da **CONTRATADA**, quando for o caso.

**7.3** Nenhum pagamento será efetuado pela **CONTRATANTE** enquanto pendente de liquidação qualquer obrigação financeira que for imposta à **CONTRATADA** em virtude de penalidade ou inadimplência contratual; **7.4** As multas aplicadas serão descontadas do pagamento a ser efetuado, ou cobradas judicialmente, no caso de não serem pagas voluntariamente.

**7.5** Se o motivo das penalidades ocorrer por comprovado impedimento ou reconhecida força maior, devidamente justificado e aceito pela Administração Municipal, a **CONTRATADA** ficará isenta da sanção prevista.

**7.6** Além das penalidades citadas, a **CONTRATADA** ficará sujeita, ainda, ao cancelamento de sua inscrição no Cadastro de Fornecedores do **CONTRATANTE** e, no que couber, às demais penalidades referidas no Capítulo IV da Lei Federal n° 8.666, de 21 de junho de 1993.

# **CLÁUSULA OITAVA - DA ALTERAÇÃO DO CONTRATO**

**8.1** O contrato poderá ser alterado nos seguintes casos:

**I –** Quando necessária a modificação do valor contratual, em decorrência de acréscimo ou diminuição quantitativa de seu objeto, nos limites permitidos pela Lei Federal n° 8.666/93 e suas alterações;

**II –** Quando necessária a modificação da forma de pagamento, por imposição das circunstâncias supervenientes, mantido o valor inicial;

**III –** Nas demais situações previstas em lei.

## **CLÁUSULANONA - DA RESCISÃO DO CONTRATO**

**9.1** A inexecução, total ou parcial, do presente contrato enseja a sua rescisão, com as consequências contratuais e as previstas em lei.

**9.2** Constituem motivos para rescisão do contrato:

**I –** O não cumprimento de cláusulas contratuais, especificações, prazos, marca e garantia;

**II –** O desatendimento das determinações regulares da autoridade designada para acompanhar e fiscalizar a sua execução, assim como as de seus superiores;

**III –** Cometimento reiterado de faltas na execução do objeto do presente contrato e anotadas na forma deste instrumento;

**IV –** A decretação de falência ou a instauração de insolvência civil;

**V –** A alteração social ou modificação da finalidade ou da estrutura da empresa que, a juízo da **CONTRATANTE**, prejudique a execução do contrato;

**VI –** O protesto de títulos ou a emissão de cheques sem suficiente provisão de fundos, que caracterizem a insolvência da **CONTRATADA**;

**VII –** O falecimento do contratado;

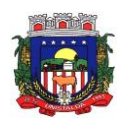

**VIII –** Razões de interesse público;

**IX –** A ocorrência de caso fortuito ou força maior, regularmente comprovada impeditiva de execução do contrato;

**X –** As transgressões dos demais dispositivos contidos no art. 87 da Lei n° 8.666/93, que se enquadrarem ao presente contrato.

### **CLÁUSULA DÉCIMA - DOS DIREITOS DA ADMINISTRAÇÃO**

**10.1** Ocorrida a rescisão prevista no art. 77 da Lei n° 8.666/93, o **CONTRATANTE** poderá promover contratações para dar continuidade ao objeto do presente contrato, com o fim de evitar que a rescisão acarrete obstáculos à continuidade da atividade administrativa.

## **CLÁUSULA DÉCIMA PRIMEIRA - DA LEGISLAÇÃO APLICÁVEL**

**10.1** A lavratura do presente Instrumento de Contrato decorre da realização do Processo Licitatório Modalidade Pregão nº 012/2020, realizado em conformidade com os preceitos das Leis Federais n° 10.520/2002 e 8.666/1993 e alterações posteriores.

**10.2** A execução deste Instrumento de Contrato, bem como os casos nele omissos, regular-se-ão pelas cláusulas contratuais e pelos preceitos de direito público, aplicando-se-lhes, supletivamente, os princípios da Teoria Geral dos Contratos e as disposições de direito privado, na forma do art. 54, da Lei Federal n° 8.666, de 21 de junho de 1993, combinado com o inciso XII, do art. 55, do mesmo diploma legal.

## **CLÁUSULA DÉCIMA SEGUNDA - DA FISCALIZAÇÃO**

**12.1** O gerenciamento e a fiscalização da contratação, decorrentes do objeto do Edital, caberá ao servidor designado formalmente no contrato a ser celebrado, que determinará o que for necessário para regularizar faltas e/ou omissões, nos termos do art. 67, da Lei Federal nº 8.666/93;

**12.2** Ficarão reservados, à fiscalização, o direito e a autoridade para resolver todo e qualquer caso singular, omisso ou duvidoso não previsto no edital e tudo o mais que se relacione com os itens licitados, desde que não acarrete ônus para o Município ou modificação na contratação;

**12.3** As decisões que ultrapassarem a competência do fiscal do Município, deverão ser solicitadas formalmente pela **CONTRATADA** à Autoridade Máxima, em tempo hábil para adoção de medidas convenientes;

**12.4** A existência da fiscalização em nada restringirá a responsabilidade única, integral e exclusiva da **CONTRATADA**, no que concerne ao objeto da contratação, às implicações próximas e remotas perante a **CONTRATANTE** ou perante terceiros, do mesmo modo que a ocorrência de irregularidades decorrentes da execução contratual não implicará corresponsabilidade da **CONTRATANTE** ou de seus prepostos.

**12.5** Nos termos do art. 67 Lei nº 8.666, de 1993, será designado representante para acompanhar e fiscalizar a entrega dos serviços, anotando em registro próprio todas as ocorrências relacionadas com a execução e determinando o que for necessário à regularização de falhas ou defeitos observados.

**12.6** A fiscalização de que trata este item não exclui nem reduz a responsabilidade da Contratada, inclusive perante terceiros, por qualquer irregularidade, ainda que resultante de imperfeições técnicas ou vícios redibitórios, e, na ocorrência desta, não implica em corresponsabilidade da Administração ou de seus agentes e prepostos, de conformidade com o art. 70 da Lei nº 8.666, de 1993.

**12.7** O representante da Administração anotará em registro próprio todas as ocorrências relacionadas com a execução do contrato, indicando dia, mês e ano, bem como o nome dos funcionários eventualmente envolvidos, determinando o que for necessário à regularização das falhas ou defeitos observados e encaminhando os apontamentos à autoridade competente para as providências cabíveis.

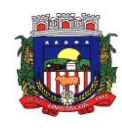

### **CLÁUSULA DÉCIMA TERCEIRA - DO ACRÉSCIMO OU SUPRESSÃO DO FORNECIMENTO**

**13.1** No interesse da **CONTRATANTE**, o valor inicial atualizado do contrato poderá ser aumentado ou suprimido, até o limite de 25% (vinte e cinco por cento), conforme disposto no art. 65, §§ 1º e 2º, da Lei Federal n° 8.666, de 21 de junho de 1993.

### **CLÁUSULA DÉCIMA QUARTA - DO REEQUILÍBRIO ECONÔMICO-FINANCEIRO**

**14.1** Ocorrendo as hipóteses previstas no art. 65, inciso II, alínea "d", da Lei n° 8.666/93, será considerado reequilíbrio econômico-financeiro do contrato, requerido tanto pela **CONTRATADA**, quanto pela **CONTRATANTE**, desde que suficientemente comprovado, de forma documental, o desequilíbrio contratual.

### **CLÁUSULA DÉCIMA QUINTA - DO FORO**

**15.1** Fica eleito o Foro da Comarca de Santiago, RS, como sendo o competente para dirimir qualquer controvérsia relacionada ao presente pacto contratual.

E, estando assim, justos e contratados, lavrou-se o presente Termo de Contrato, em 03 (três) vias de igual forma e teor que, após lido e achado conforme, vai firmado pelos representantes das partes, **CONTRATANTE** e **CONTRATADA** e por 02 (duas) testemunhas.

Unistalda, RS, \_\_\_ de \_\_\_\_\_\_\_ de 2020.

**JOSÉ AMÉLIO UCHA RIBEIRO Prefeito Municipal** 

**RAZÃO SOCIAL DA EMPRESA CONTRATADA**